# **Índice general**

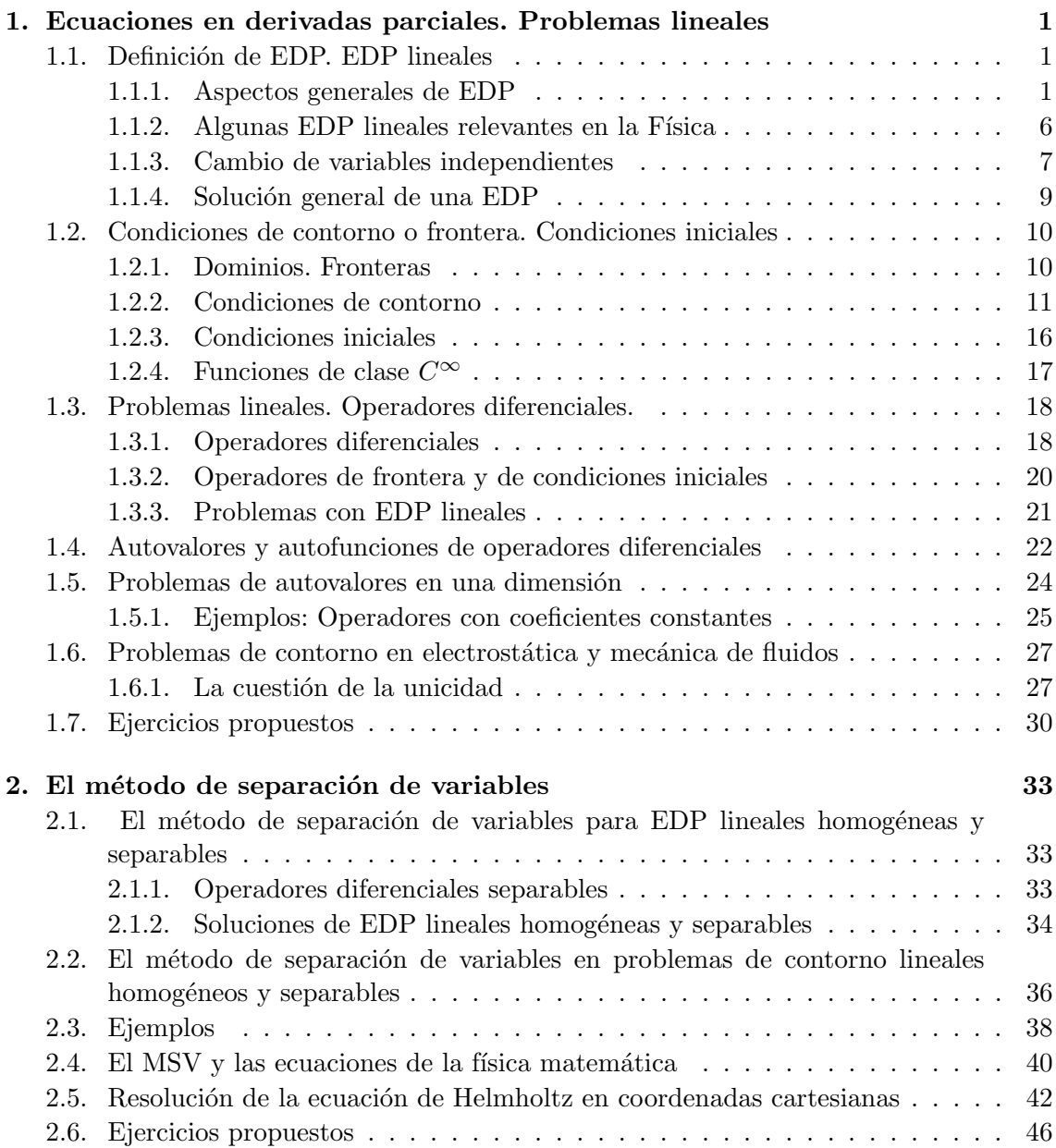

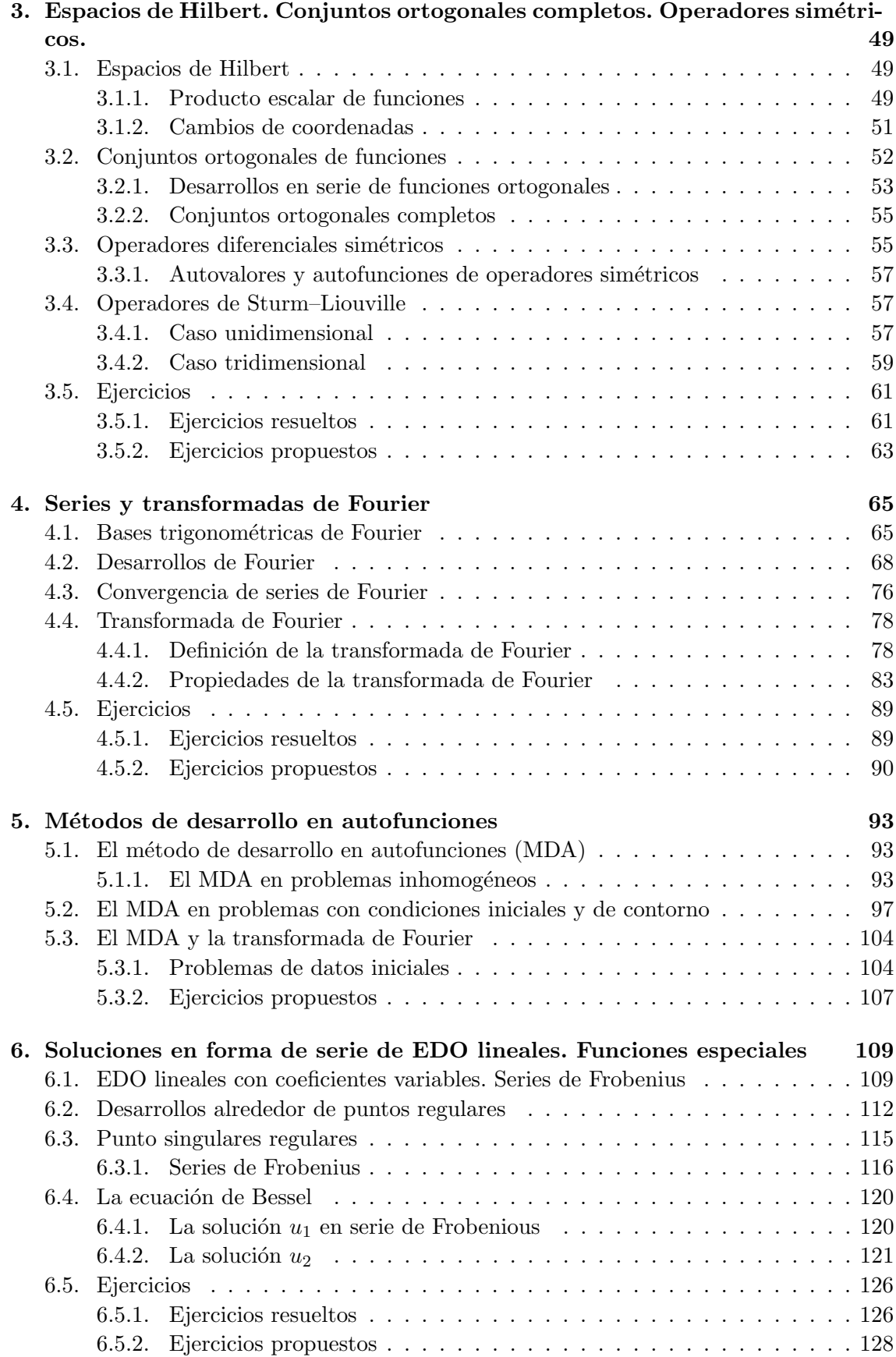

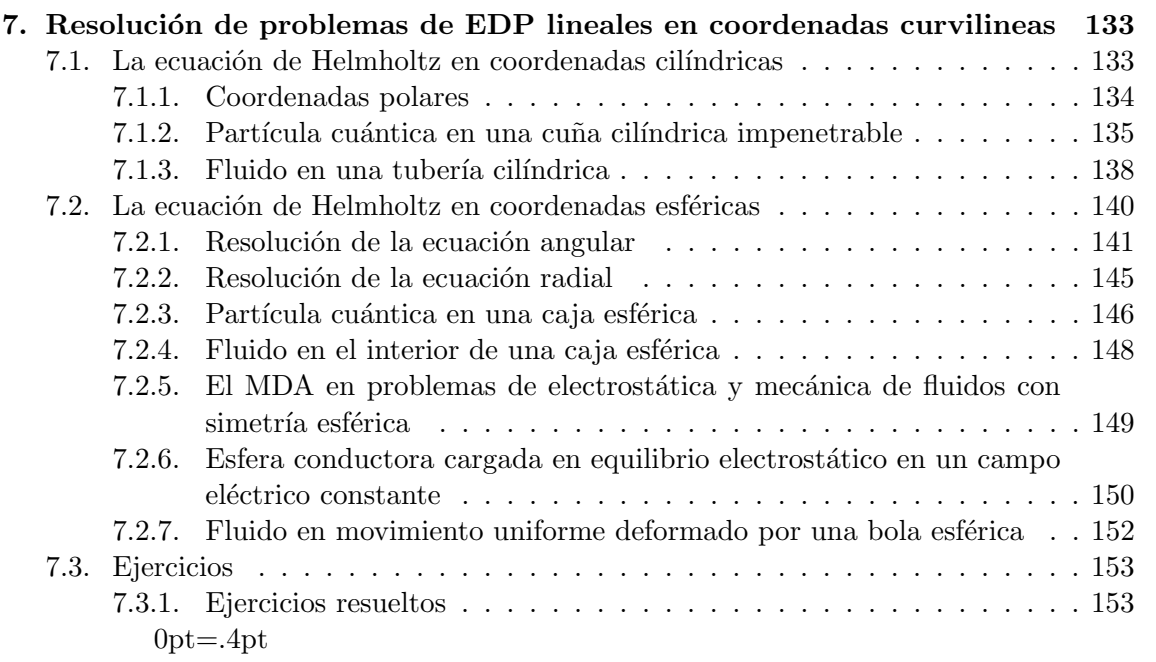

# <span id="page-3-0"></span>CAPÍTULO<sup>1</sup>

# **Ecuaciones en derivadas parciales. Problemas lineales**

### <span id="page-3-1"></span>1.1. Definición de EDP. EDP lineales

#### <span id="page-3-2"></span>1.1.1. Aspectos generales de EDP

#### Funciones con valores complejos

En este curso, salvo que se diga de lo contrario, siempre consideraremos funciones que toman valores complejos y que dependen de un cierto número de variables reales  $(t, x, \ldots)$ . Así, escribiremos  $u = u(t, x, \dots) = u_1(t, x, \dots) + i u_2(t, x, \dots)$  para denotar una función que depende de las variables reales  $(t, x, \ldots)$ , que toma valores complejos cons partes real e imaginaria dadas por

Re  $u = u_1 = u_1(t, x, \ldots), \quad \text{Im } u = u_2 = u_2(t, x, \ldots).$ 

Como números complejos, los valores de la función  $u$  pueden conjugarse

$$
\bar{u}=u_1-\mathrm{i}\,u_2,
$$

y poseen módulo y argumento:

$$
|u| = +\sqrt{u_1^2 + u_2^2} = +\sqrt{u \bar{u}}, \quad \arg u = \arctan \frac{u_2}{u_1}.
$$

Así, si denotamos

$$
r = |u|, \quad \theta = \arg u,
$$

podemos escribir

$$
u_1 = r \cos \theta, \quad u_2 = r \sin \theta.
$$

La función exponencial de números complejos Recordemos que en el álgebra de números complejos, dados  $a, b \in \mathbb{R}$ , se definen las exponenciales con exponentes complejos mediante las fórmulas de Euler:

$$
e^{i b} = \cos b + i \operatorname{sen} b, \quad e^{a + i b} = e^a e^{i b} = e^a (\cos b + i \operatorname{sen} b) \quad a, b \in \mathbb{R}.
$$
 (1.1)

Ejercicio Deducir de las fórmulas de Euler las siguientes propiedades

- 1.  $\overline{e^u} = e^{\overline{u}}, \quad u \in \mathbb{C}.$
- 2.  $e^{u_1}e^{u_2} = e^{u_1+u_2}, \quad u_1, u_2 \in \mathbb{C}.$
- 3.  $\frac{1}{e^u} = e^{-u}, \quad u \in \mathbb{C}.$

Las fórmulas de Euler nos permiten expresar las funciones con valores complejos en la forma

$$
u = r \cos \theta + i r \sin \theta = r e^{i\theta}, \quad r = |u|, \theta = \arg u.
$$

Esta expresión es muy útil para las aplicaciones en fenómenos ondulatorios.

#### Ejemplos

1. Sea

$$
u(x,y) = xy + i e^{x^2 + y^2}.
$$

En este caso

$$
u_1(x, y) = xy
$$
,  $u_2(x, y) = e^{x^2 + y^2}$ ,

por lo tanto

$$
\bar{u} = xy - i e^{x^2 + y^2}, \quad |u| = \sqrt{(xy)^2 + e^{2(x^2 + y^2)}}
$$

2. Sea

$$
u(x,y) = e^{xy + i(x^2 + y^2)}.
$$

Utilizando las fórmulas de Euler

$$
u = e^{xy}(\cos(x^2 + y^2) + i\operatorname{sen}(x^2 + y^2)),
$$

luego

$$
u_1 = e^{xy} \cos(x^2 + y^2),
$$
  $u_2 = e^{xy} \sin(x^2 + y^2),$   
 $|u| = e^{xy},$   $\arg u = x^2 + y^2.$ 

La función logaritmo de números complejos. En ocasiones utilizaremos también la operación multivaluada logaritmo de números complejos

$$
\log z = \log |z| + i(\arg z + 2n\pi), \quad n = 0, \pm 1, \pm 2, \dots,
$$

donde log |z| denota el logaritmo natural o neperiano del número real positivo |z| y arg z es uno cualquiera de los argumentos de z.

Ejercicio Probar que la operación ln nos permite expresar la soluciones de una ecuación para un número complejo  $u$ 

$$
e^u=z_0,
$$

en la forma

$$
u = \log z_0 = \log |z_0| + i(\arg z_0 + 2n\pi), \quad n = 0, \pm 1, \pm 2, \dots
$$

#### Ejemplos

1. Resolver la ecuación

 $e^u = 1.$ 

Tomando  $\arg 1 = 0$  obtenemos

$$
u = \log 1 = i \ 2n\pi, \quad n = 0, \pm 1, \pm 2, \dots
$$

2. Resolver la ecuación

$$
\mathrm{e}^u=-2\,\mathrm{i}\,.
$$

Tomando  $\arg(-2i) = -\pi/2$  obtenemos

$$
u = \log(-2i) = \log 2 + i\left(-\frac{\pi}{2} + 2n\pi\right), \quad n = 0, \pm 1, \pm 2, \dots
$$

#### Notación extendida para derivadas

En muchas ocasiones las derivadas parciales de  $u$  se denotarán como muestran los ejemplos siguientes:

$$
u_t = \frac{\partial u}{\partial t}, \quad u_x = \frac{\partial u}{\partial x},
$$
  

$$
u_{xx} = \frac{\partial^2 u}{\partial x^2}, \quad u_{xy} = \frac{\partial^2 u}{\partial x \partial y}
$$

Supondremos siempre que las funciones que manejamos admiten derivadas hasta el orden requerido por las operaciones que debamos efectuar. Lo más comodo es suponer que admiten todas las derivadas de todos los ordenes. En ese case el resultado de una derivación m´ultiple es independiente del orden en que efectuemos las derivaciones individuales. Por ejemplo:

$$
u_{xxyxzy} = u_{xxxyyz} = u_{zxyxyx}.
$$

La regla básica para derivar e integrar funciones  $u$  con valores complejos es pensar en la unidad imaginaria i como en una constante. Así, por ejemplo

$$
u_t = \frac{\partial u}{\partial t} = \frac{\partial u_1}{\partial t} + i \frac{\partial u_2}{\partial t},
$$
  
\n
$$
u_{xx} = \frac{\partial^2 u}{\partial x^2} = \frac{\partial^2 u_1}{\partial x^2} + i \frac{\partial^2 u_2}{\partial x^2},
$$
  
\n
$$
u_{xx} = \frac{\partial^2 u}{\partial x \partial y} = \frac{\partial^2 u_1}{\partial x \partial y} + i \frac{\partial^2 u_2}{\partial x \partial y}
$$
  
\n
$$
\int u \, dx = \int (u_1 + i u_2) \, dx = \int u_1 \, dx + i \int u_2 \, dx.
$$

En particular, la función exponencial  $e^u$  de una función  $u$  con valores complejos cumple la misma regla de derivación que si  $u$  tomara valores reales. Por ejemplo

$$
\frac{\partial e^u}{\partial x} = e^u u_x.
$$

Para demostrarlo basta con proceder en la forma siguiente

$$
\frac{\partial e^u}{\partial x} = \frac{\partial}{\partial x} \left( e^{u_1} e^{i u_2} \right) = \frac{\partial}{\partial x} \left( e^{u_1} \cos u_2 + i e^{u_1} \sin u_2 \right) = \frac{\partial}{\partial x} \left( e^{u_1} \cos u_2 \right) + i \frac{\partial}{\partial x} \left( e^{u_1} \sin u_2 \right)
$$
  
\n
$$
= e^{u_1} \frac{\partial u_1}{\partial x} \cos u_2 - e^{u_1} \sin u_2 \frac{\partial u_2}{\partial x} + i \left( e^{u_1} \frac{\partial u_1}{\partial x} \sin u_2 + e^{u_1} \cos u_2 \frac{\partial u_2}{\partial x} \right)
$$
  
\n
$$
= \left( e^{u_1} \cos u_2 + i e^{u_1} \sin u_2 \right) \left( \frac{\partial u_1}{\partial x} + i \frac{\partial u_2}{\partial x} \right) = e^u u_x.
$$

#### Ejemplos

1. Para

$$
u(x,y) = xy + i e^{x^2 + y^2}.
$$

Se calcula inmediatamente que

$$
u_x = y + 2i x e^{x^2 + y^2}, \ u_{xx} = i(2 + 4x^2) e^{x^2 + y^2}.
$$

2. Para

$$
u(x, y) = e^{xy + i(x^2 + y^2)}.
$$

Las derivadas de primer orden son

$$
u_x = (y + i 2x)e^{xy}(\cos(x^2 + y^2) + i \operatorname{sen}(x^2 + y^2)),
$$
  
\n
$$
u_y = (x + i 2y)e^{xy}(\cos(x^2 + y^2) + i \operatorname{sen}(x^2 + y^2)).
$$

3. La integral indefinida de una función exponencial cuyo exponente depende linealmente de x

$$
u(x) = e^{(a+ib)x}, \quad a+ib \neq 0,
$$

se calcula igual que si  $c = a + i \, b$  fuera un número real. Es decir

$$
\int e^{(a+ib)x} dx = \frac{e^{(a+ib)x}}{a+ib}.
$$

De esta forma, se puede calcular una integral definida como la que sigue

$$
\int_0^{\pi} e^{(1+i)x} dx = \frac{e^{(1+i)x}}{1+i} \Big|_0^{\pi} = \frac{1}{1+i} \Big( e^{(1+i)\pi} - e^0 \Big) = -\frac{1}{1+i} (e^{\pi} + 1).
$$

#### Notación compacta para derivadas

En una notación compacta las funciones las escribiremos en la forma  $u = u(x) =$  $u_1(x) + i u_2(x)$ , donde

$$
x=(x_0,x_1,\ldots,x_{n-1}),
$$

denota un punto de  $\mathbb{R}^n$ . Frecuentemente, aunque no siempre, la variable  $x_0$  será identificada con una variable tiempo t. Para las derivadas escribiremos

$$
D^{\alpha}u := \frac{\partial^{|\alpha|}u}{\partial x_0^{\alpha_0}\partial x_1^{\alpha_1}\cdots\partial x_{n-1}^{\alpha_{n-1}}}, \quad |\alpha| = \alpha_0 + \alpha_1\cdots + \alpha_{n-1},
$$

donde aparecen índices vectoriales

$$
\alpha = (\alpha_0, \alpha_1, \cdots, \alpha_{n-1}) \in \mathbb{Z}_+^n \subset \mathbb{R}^n,
$$

con n componentes enteras  $\alpha_i \geq 0$ . Obsérvese que  $|\alpha|$  es el orden de la derivada  $D^{\alpha}u$ . Por definición si  $\alpha = (0, 0, \ldots, 0)$ , entonces  $D^{\alpha} u \equiv u$ .

La relación entre los dos tipos de notación que usaremos es fácil de establecer. Por ejemplo si  $(x_0, x_1, x_2, x_3) = (t, x, y, z)$ :

$$
u_{xxzyz} = D^{\alpha}u, \quad \alpha = (0, 2, 1, 2).
$$

Cuando tengamos una sola variable independiente  $x$ , usaremos la notación

$$
D^n u := \frac{\mathrm{d}^n u}{\mathrm{d} x^n}.
$$

Para definir el concepto de EDP es conveniente usar la notación compacta.

Definición 1.1.1. Una EDP es una ecuación de la forma:

<span id="page-7-1"></span>
$$
F(x, D^{\alpha}u) = 0,\t\t(1.2)
$$

siendo F una función que depende de  $x = (x_0, x_1, \ldots, x_{n-1})$  (n > 1), y de un número finito de derivadas  $D^{\alpha}u$ . La nomenclatura es la siguiente:

- i) Las variables  $x_i$ ,  $i = 0, \ldots, n-1$ , se denominan **variables independientes** de la EDP.
- ii) La función incógnita u de la EDP se denomina variable dependiente de la EDP.
- iii) Si r es el orden máximo de las derivadas  $D^{\alpha}u$  de las que depende la función F, entonces  $r$  es por definición el orden de la EDP.

La situación más frecuente es que la EDP venga definida por una función  $F$  que es un polinomio en las variables  $D^{\alpha}u$ . Sin embargo, existen situaciones físicas en que aparecen ecuaciones más generales. Por ejemplo, la denominada ecuación de *sine-*Gordon:

$$
u_{tt} - u_{xx} = \text{sen } u.
$$

En particular, si F es un polinomio de grado uno en las variables  $D^{\alpha}u$  se dice que la EDP es una EDP lineal. En ese caso la EDP es de la forma

<span id="page-7-0"></span>
$$
\sum_{\alpha}^{\prime} a_{\alpha}(x) D^{\alpha} u - f(x) = 0, \qquad (1.3)
$$

donde  $\sum_{\alpha}^{\prime}$  significa que la suma se extiende a un conjunto finito de multi-índices  $\alpha$  con  $|\alpha| \geq 0$ . Las funciones  $a_{\alpha}(x)$  y  $f(x)$  se suponen dadas. Normalmente cuando tratamos con una ecuación como [\(1.3\)](#page-7-0) pasamos el término  $f(x)$  al segundo miembro de la ecuación y la escribimos como

$$
\sum_{\alpha}^{\prime} a_{\alpha}(x) D^{\alpha} u = f(x).
$$

Nos referiremos al término  $f(x)$  como el **término inhomogéneo** de la ecuación. Si la función  $f(x) \equiv 0$  diremos que la EDP lineal es **homogénea**. En caso contrario  $f(x) \neq 0$ diremos que la EDP lineal es **inhomogénea** 

En general las EDP no lineales son mucho más difíciles de tratar que las lineales. No las estudiaremos en este curso.

Para considerar EDP concretas la notación extendida es más conveniente.

#### Ejemplos

1. La EDP

$$
u_x + e^{x+y}u_y - u = x^2y^2,
$$

es lineal y de orden 1. Es inhomogénea con término independiente dado por  $x^2y^2$ 

2. La EDP

$$
u_{xx}u + u_y + xy = 0,
$$

es no lineal, obsérvese el término  $u_{xx}u$ , y de orden 2.

#### <span id="page-8-0"></span>1.1.2. Algunas EDP lineales relevantes en la Física

La Física está repleta de EDP lineales y no lineales. Tanto en electromagnetismo como en mecánica cuántica las ecuaciones básicas son lineales, pero en otras áreas, como la din´amica de medios continuos o la relatividad general, las ecuaciones fundamentales son no lineales.

Hay cuatro ejemplos de EDP lineales, todas ellas de segundo orden, a las que vamos a dedicar un interés particular en este curso. Sus versiones principales con tres variables espaciales  $(x, y, z)$  son:

1. La ecuación de Poisson

$$
u_{xx} + u_{yy} + u_{zz} = f
$$

siendo  $f = f(x, y, z)$  una función dada. Si  $f \equiv 0$  la EDP se conoce como ecuación de Laplace. Ambas EDP aparecen a menudo en electrostática y en mecánica de fluidos.

2. La ecuación de ondas

$$
u_{tt} = c^2 (u_{xx} + u_{yy} + u_{zz})
$$

donde  $c$  es un número real positivo que representa la velocidad de propagación de las ondas.

3. La ecuación de Schrödinger

$$
i\hbar u_t = -\frac{\hbar^2}{2m}(u_{xx} + u_{yy} + u_{zz}) + V(x, y, z)u
$$

que describe la dinámica de una partícula de masa  $m$  en un campo de fuerzas con función potencial  $V = V(x, y, z)$ . El símbolo  $\hbar$  representa la constante de Planck normalizada. Es de observar la presencia del n´umero imaginario i en el coeficiente de  $u_t$ . Este hecho es el principal motivo por el que en este curso consideramos funciones con valores complejos.

4. La ecuación del calor

$$
u_t = a^2 (u_{xx} + u_{yy} + u_{zz})
$$

es relevante en procesos de difusión térmica y de difusión de fluidos en general. El símbolo  $a^2$  representa el coeficiente de difusión.

Para escribir de forma abreviada las ecuaciones anteriores es conveniente usar la notación del operador Laplaciano :

$$
\Delta u := u_{xx} + u_{yy} + u_{zz},
$$

que es un ejemplo fundamental de un concepto, el de operador diferencial, al que dedicaremos una gran atención en este curso. En términos del Laplaciano las ecuaciones anteriores se expresan como sigue:

- 1. Ecuación de Poisson :
- 2. Ecuación de ondas :

$$
\boxed{\Delta u = f}
$$

$$
u_{tt} = c^2 \Delta u
$$

3. Ecuación de Schrödinger :

$$
i\hbar u_t = -\frac{\hbar^2}{2m}\Delta u + V u
$$

 $u_t = a^2 \Delta u$ 

4. La ecuación del calor :

En ocasiones consideraremos versiones simplificadas de las ecuaciones anteriores en las que u no depende de algunas de las variables  $(x, y, z)$ . Así, una versión en 1+2 dimensiones de las ecuaciones de ondas, Schrödinger o del calor es una EDP en que suponemos que  $u$ depende de  $(t, x, y)$  solamente.

#### <span id="page-9-0"></span>1.1.3. Cambio de variables independientes

Dada una EDP [\(1.2\)](#page-7-1), una de las manipulaciones más frecuentes que debemos efectuar es determinar la forma que adquiere cuando efectuamos un cambio de variables independientes  $x \mapsto x' = x'(x)$  con ecuaciones de transformación:

$$
x'_{i} = x'_{i}(x_{0}, x_{1}, \ldots, x_{n-1}), \quad i = 0, 1, \ldots, n-1,
$$

que siempre supondremos invertible  $x' \mapsto x = x(x')$ , con ecuaciones de transformación inversa

$$
x_i = x_i(x'_0, x'_1, \dots, x'_{n-1}), \quad i = 0, 1, \dots, n-1.
$$

Para simplificar no utilizaremos un nuevo símbolo de función para la función compuesta  $u(x(x'))$ , que simplemente denotaremos  $u(x')$ .

La forma que toma [\(1.2\)](#page-7-1) en las nuevas variables se determina sustituyendo en  $F(x, D^{\alpha}u)$ las variables x por  $x(x')$ , y las derivadas respecto de  $x(D^{\alpha}u)$  por sus expresiones en términos de derivadas respecto de  $x'$ . Para esto último hay que utilizar la regla de la cadena. Las expresiones de las derivadas de ordenes uno y dos son

$$
\frac{\partial u}{\partial x_j} = \sum_k \frac{\partial u}{\partial x'_k} \frac{\partial x'_k}{\partial x_j},
$$

$$
\frac{\partial^2 u}{\partial x_i x_j} = \frac{\partial}{\partial x_i} \left( \sum_k \frac{\partial x'_k}{\partial x_j} \frac{\partial u}{\partial x'_k} \right)
$$

$$
= \sum_k \frac{\partial^2 x'_k}{\partial x_i \partial x_j} \frac{\partial u}{\partial x'_k} + \sum_l \sum_k \frac{\partial x'_l}{\partial x_i} \frac{\partial x'_k}{\partial x_j} \frac{\partial^2 u}{\partial x'_l \partial x'_k}
$$

En ocasiones un cambio de variables puede convertir una EDP en otra más simple. El ejemplo clásico es la ecuación de ondas en  $1+1$  dimensiones.

#### Ejemplos

i) Sea la EDP:

$$
u_{tt} - u_{xx} = 0.
$$

Efectuemos el cambio de variable:

$$
y_1 = t + x, \quad y_2 = t - x.
$$

$$
t = \frac{1}{2}(y_1 + y_2), \quad x = \frac{1}{2}(y_1 - y_2)
$$

Inmediatamente se obtiene:

$$
u_t = u_{y_1} \frac{\partial y_1}{\partial t} + u_{y_2} \frac{\partial y_2}{\partial t} = u_{y_1} + u_{y_2},
$$
  

$$
u_x = u_{y_1} \frac{\partial y_1}{\partial x} + u_{y_2} \frac{\partial y_2}{\partial x} = u_{y_1} - u_{y_2},
$$
  

$$
u_{tt} = \left(\frac{\partial}{\partial y_1} + \frac{\partial}{\partial y_2}\right)(u_{y_1} + u_{y_2}) = u_{y_1y_1} + u_{y_2y_2} + 2u_{y_1y_2},
$$
  

$$
u_{xx} = \left(\frac{\partial}{\partial y_1} - \frac{\partial}{\partial y_2}\right)(u_{y_1} - u_{y_2}) = u_{y_1y_1} + u_{y_2y_2} - 2u_{y_1y_2}.
$$

Como consecuencia la EDP se escribe:

$$
4u_{y_1y_2}=0.
$$

En su nueva forma la EDP puede integrarse y se obtiene la solución:

$$
u = f(y_1) + g(y_2) = f(x + t) + g(t - x),
$$

donde $f$ y $g$ son funciones arbitrarias.

ii) Formulemos la ecuación de Laplace en el plano

$$
u_{xx} + u_{yy} = 0,
$$

en coordenadas polares:

$$
x = r \cos \theta
$$
,  $y = r \sin \theta$ ,  
 $r = \sqrt{x^2 + y^2}$ ,  $\theta = \arctan \frac{y}{x}$ .

Aplicando la regla de la cadena:

$$
u_x = \frac{x}{\sqrt{x^2 + y^2}} u_r - \frac{y}{x^2 + y^2} u_\theta = \cos \theta u_r - \frac{\sin \theta}{r} u_\theta,
$$
  
\n
$$
u_y = \frac{y}{\sqrt{x^2 + y^2}} u_r + \frac{x}{x^2 + y^2} u_\theta = \sin \theta u_r + \frac{\cos \theta}{r} u_\theta,
$$
  
\n
$$
u_{xx} = \left(\cos \theta \frac{\partial}{\partial r} - \frac{\sin \theta}{r} \frac{\partial}{\partial \theta}\right) (\cos \theta u_r - \frac{\sin \theta}{r} u_\theta)
$$
  
\n
$$
= \cos^2 \theta u_{rr} + 2 \frac{\cos \theta \sin \theta}{r^2} u_\theta - 2 \frac{\cos \theta \sin \theta}{r} u_{\theta r} + \frac{\sin^2 \theta}{r} u_r + \frac{\sin^2 \theta}{r^2} u_{\theta \theta},
$$
  
\n
$$
u_{yy} = \left(\sin \theta \frac{\partial}{\partial r} + \frac{\cos \theta}{r} \frac{\partial}{\partial \theta}\right) (\sin \theta u_r + \frac{\cos \theta}{r} u_\theta)
$$
  
\n
$$
= \sin^2 \theta u_{rr} - 2 \frac{\cos \theta \sin \theta}{r^2} u_\theta + 2 \frac{\cos \theta \sin \theta}{r} u_{\theta r} + \frac{\cos^2 \theta}{r} u_r + \frac{\cos^2 \theta}{r^2} u_{\theta \theta},
$$

Luego la EDP se escribe:

$$
u_{rr} + \frac{1}{r}u_r + \frac{1}{r^2}u_{\theta\theta} = 0.
$$

#### <span id="page-11-0"></span>1.1.4. Solución general de una EDP

La idea de **solución general** de una ecuación diferencial ordinaria (EDO) o en derivadas parciales (EDP) surge al intentar resolver la ecuación aplicando operaciones de integración. En principio en una EDO de orden  $r$  se requieren r integraciones indefinidas, y como cada una de ellas introduce una constante de integración arbitraria, la solución obtenida será una expresión con n constantes arbitrarias que se denomina **solución ge**neral de la EDO. Pero las cosas no son tán faciles. En primer lugar, porque sólo para casos sencillos es posible obtener soluciones explícitas aplicando operaciones de integración indefinida. Por otra parte, aún en los casos en que sea posible no está garantizado que podamos generar todas las soluciones de una EDO de orden  $n$  mediante una única expresión dependiente de  $r$  constantes arbitrarias. Los siguientes ejemplos ilustran esta situación.

#### Ejemplos

1. La ecuación

$$
\frac{\mathrm{d}^2 u}{\mathrm{d} x^2} \left( \frac{\mathrm{d} u}{\mathrm{d} x} - u \right) = 0,
$$

es de orden 2. Sin embargo no podemos caracterizar todas sus soluciones mediante una sola expresión con dos constantes arbitrarias dado que  $u$  es solución si y solo si se anula al menos uno de los dos factores,  $\frac{d^2 u}{1 - 2}$  $\frac{\mathrm{d}^2 u}{\mathrm{d} x^2}$  ó  $\left(\frac{\mathrm{d} u}{\mathrm{d} x}\right)$  $\frac{\mathrm{d}u}{\mathrm{d}x} - u$ ). Es decir todas sus soluciones vienen dadas por dos expresiones

$$
u = c_1 x + c_2 \; \text{ó} \; u = c_3 \, \text{e}^x
$$

donde  $(c_1, c_2, c_3)$  son constantes arbitrarias. Adviertase que la expresión  $c_1 x + c_2$  es una solución general, pero no lo es la expresión  $c_3 e^x$  a pesar de que es solución de la ecuación.

2. La ecuación

$$
\frac{\mathrm{d}u}{\mathrm{d}x} = \sqrt{10 - u},
$$

es de orden 1. Todas sus soluciones vienen dadas por una solución general

$$
u = 10 - \frac{(x - c_1)^2}{4},
$$

y la solución constante

 $u=10$ .

En el contexto de las EDP la situación es aún mucho más compleja. En principio, en una EDP de orden  $r$  con  $n$  variables independientes, al efectuar una integración indefinida con respecto a una de las variables se introduce, en lugar de una constante arbitraria, una función arbitraria de las otras  $(n-1)$  variables. Si el proceso de integración puede efectuarse hasta el final se requerirán  $r$  integraciones indefinidas, y como cada una de ellas introduce una función arbitraria de  $(n - 1)$  variables, la solución obtenida será una expresión con r funciones arbitrarias de  $(n - 1)$  variables que se denomina **solución general** de la EDP. A pesar de las limitaciones de esta noción es útil su uso a la hora de calibrar si

los m´etodos empleados para obtener soluciones de una EDP caracterizan un espacio de soluciones apreciable. Un sencillo de solución general se obtiene en la ecuación

$$
u_{xy}=0.
$$

Integrando la ecuación con respecto de  $y$  obtenemos

$$
u_x + c(x) = 0
$$

 $y$  si ahora relazamos una integración en x llegamos

$$
u = c_1(x) + c_2(y), \quad c_1(x) := \int^x c(x) dx.
$$

Debemos advertir que no siempre las funciones arbitrarias, que aparecen en los m´etodos de construcción de soluciones generales de EDP, dependen de las variables independientes de la EDP. Por ejemplo, para la EDP

$$
u_x + u_y = 0,
$$

con  $r = 1$  y  $n = 2$  podemos proceder de la siguiente forma para construir una solución general. En primer lugar observamos que

$$
u = e^{i \lambda (x - y)}
$$

es solución de la EDP para cualquier posible valor  $\lambda \in \mathbb{R}$ . Además como la EDP es lineal concluimos que

$$
u = \int_{\mathbb{R}} c(\lambda) e^{i \lambda (x - y)} d\lambda,
$$

donde  $c(\lambda)$  es una función arbitraria de una variable, es solución general de la EDP. Este tipo de soluciones generales son los que aparecen en este curso.

### <span id="page-12-0"></span>1.2. Condiciones de contorno o frontera. Condiciones iniciales

#### <span id="page-12-1"></span>1.2.1. Dominios. Fronteras

En general cuando consideramos una EDP [\(1.2\)](#page-7-1) la función incógnita  $u = u(x)$  se supone definida sobre un conjunto dado  $\Omega$  de  $\mathbb{R}^n$ . Supondremos siempre que  $\Omega$  satisface las dos condiciones siguientes:

- i)  $\Omega$  es un conjunto abierto. Esto es, para todo punto  $a \in \Omega$  existe un radio  $r > 0$  tal que todo punto  $x \in \mathbb{R}^n$  cuya distancia a a es inferior a  $r$   $(d(x, a) < r)$  pertenece a  $\Omega$ .
- ii)  $\Omega$  es conexo. Es decir, no es posible encontrar dos conjuntos abiertos no vacíos  $\Omega_i$ ,  $(i =$ 1, 2) tales que  $\Omega_1 \cap \Omega_2 = \emptyset$  y  $\Omega_1 \cup \Omega_2 = \Omega$ .

En tal caso diremos que  $\Omega$  es un **dominio** de  $\mathbb{R}^n$ . La **frontera**  $S(\Omega)$  de  $\Omega$  es el conjunto formado por los puntos  $a \in \mathbb{R}^n$  tales que para todo radio  $r > 0$ , existen puntos x ,tanto dentro  $x \in \Omega$  como fuera  $x \notin \Omega$ , tales que  $d(x, a) < r$ . Obviamente la propiedad i) significa que  $\Omega$  no tiene puntos en común con su frontera  $S(\Omega)$ . En cuanto a la propiedad

ii), podemos interpretarla como la prohibición de que  $\Omega$  pueda dividirse en dos sectores separados. El conjunto unión

$$
\Omega = \Omega \cup S(\Omega),
$$

se denomina el cierre de Ω.

En el caso unidimensional  $n = 1$  un dominio es necesariamente un intervalo abierto  $\Omega = (a, b) = \{x \in \mathbb{R} \mid | a < x < b\}$  y por tanto, si el intervalo es finito,  $S(\Omega) = \{a, b\}.$ 

A continuación mostramos diagramas de un dominio y de conjuntos que no son dominios dado que violan la propiedad i) o la propiedad ii).

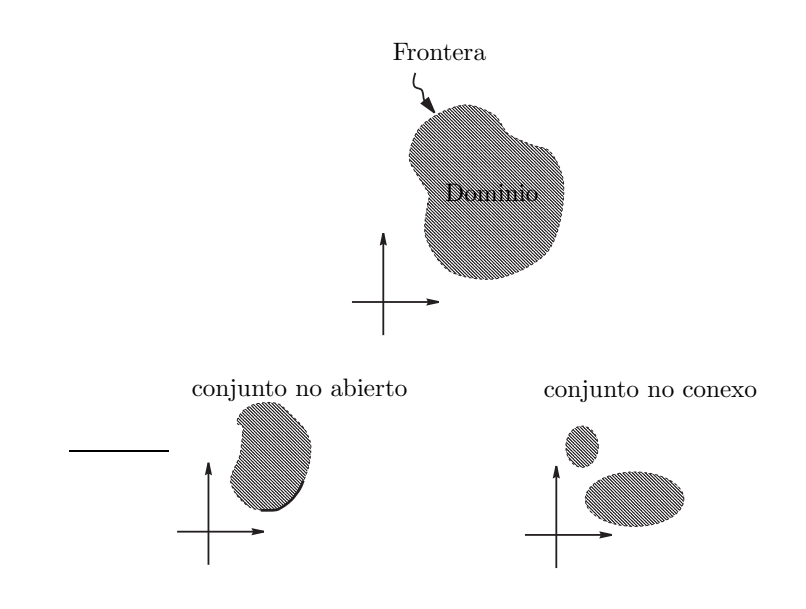

#### <span id="page-13-0"></span>1.2.2. Condiciones de contorno

Dada una EDP sobre un dominio  $\Omega \subset \mathbb{R}^n$ :

$$
F(x, D^{\alpha}u) = 0, \quad x \in \Omega,
$$
\n(1.4)

normalmente se nos pide no sólo que encontremos una función  $u = u(x)$  que satisfaga la EDP en todo punto de  $\Omega$ , sino también que tal función satisfaga una serie de condiciones

$$
f_i(x, D^{\alpha}u) = 0, \quad x \in S_i, \quad i = 1, \dots m,
$$

donde los símbolos  $S_i$  denotan partes de la frontera  $S(\Omega)$  de  $\Omega$ , y las  $f_i$  son funciones dependientes de las variables  $x_i$ , y de un número finito de derivadas  $D^{\alpha}u$  con  $|\alpha| \geq 0$ . Condiciones de esta clase se denominan *condiciones de contorno* —también se conocen como condiciones de frontera, en este texto utilizaremos ambas— .Solo consideraremos condiciones de contorno en las que las funciones  $f_i$  son polinomios de grado uno en las variables  $D^{\alpha}u$  (condiciones de contorno lineales). Es decir, de la forma

$$
\sum_{\alpha}^{\prime} b_{i,\alpha}(x) D^{\alpha} u - g_i(x) = 0, \quad x \in S_i,
$$

$$
\sum_{\alpha}^{\prime} b_{i,\alpha} D^{\alpha} u |_{S_i} = g_i.
$$

Métodos Matemáticos II

o bien

Un problema consistente en resolver una EDP sobre un dominio  $\Omega$  y un conjunto de condiciones de contorno se denomina **problema de contorno** —o problema de frontera—.

Una EDP no siempre admite la imposición de determinadas condiciones de contorno. A titulo de ejemplo podemos considerar la ecuación

 $u_{xy} = 0$ 

en el cuadrado  $\Omega = \{(x, y) \in (0, 1) \times (0, 1)\}\.$  En este caso la frontera son los cuatro lados del cuadrado

$$
S(\Omega) = \{(x,0),\ 0 \le x \le 1\} \cup \{(x,1),\ 0 \le x \le 1\} \cup \{(0,y),\ 0 \le y \le 1\} \cup \{(1,y),\ 0 \le y \le 1\}.
$$

Impongamos las condiciones de contorno siguientes

$$
u(x, 0) = f_1(x),
$$
  $u(x, 1) = f_2(x),$   $u(0, y) = g_1(y),$   $u(1, y) = g_2(y).$ 

Veamos ahora que este problema puede no tener solución. Como se satisface la la EDP  $u_{xy} = 0$  la función  $u_x$  no depende de y,  $u_x = u_x$ ), y por ello debemos tener

$$
f_1'=f_2',
$$

y un argumento análogo conduce a

$$
g_1' = g_2'.
$$

Por tanto, para que el problema de contorno tenga solución es necesario que se satisfagan condiciones adicionales sobre los datos de frontera.

En problemas sobre un dominio  $\Omega$  en el espacio  $\mathbb{R}^3$  se utiliza la siguiente nomenclatura para las condiciones de frontera más simples sobre una superficie S contenida en  $S(\Omega)$ :

#### 1. Condición de Dirichlet:

$$
u|_S=g
$$

2. Condición de Neumann:

$$
\left[\frac{\partial u}{\partial n}\right]_S = g
$$

siendo

$$
\frac{\partial u}{\partial n} := \boldsymbol{n} \cdot \boldsymbol{\nabla} u = n_1 u_x + n_2 u_y + n_3 u_z,
$$

donde  $n = (n_1, n_2, n_3)$  es el campo de vectores normales a la superficie S.

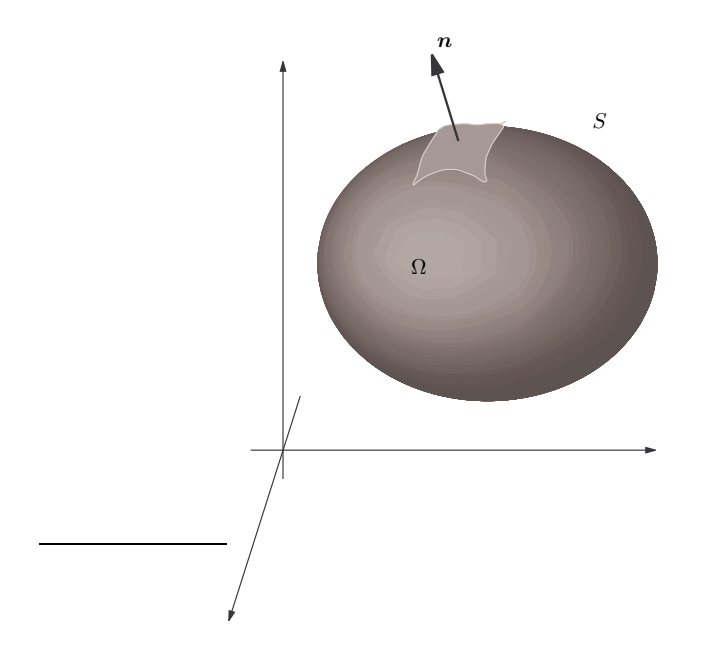

En ocasiones consideraremos versiones en  $\mathbb{R}^2$  de las anteriores condiciones de contorno. En tales casos  $\Omega$  será un recinto del plano, S una curva contenida en  $S(\Omega)$  y en lugar de la notación  $S, S(\Omega)$  preferiremos usar Γ, Γ(Ω) respectivamente.

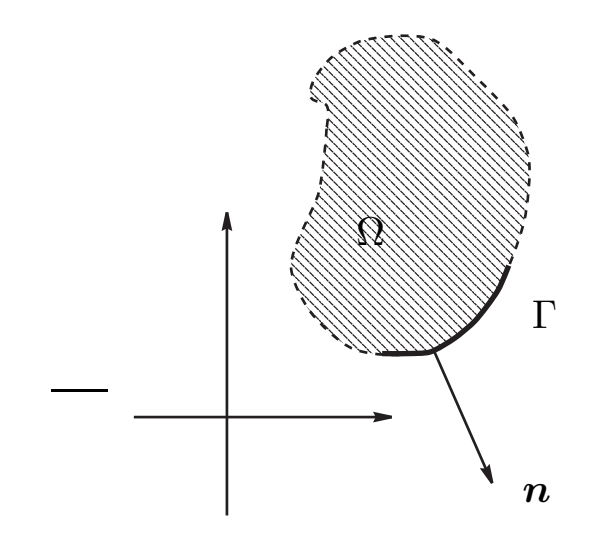

En todo caso, siempre que trabajemos con una condición de contorno sobre una parte S de la frontera de Ω ⊂  $\mathbb{R}^n$ , con  $n \geq 2$ , supondremos que S puede describirse mediante una ecuación implícita:

$$
f_S(x)=0,
$$

tal que

$$
\nabla f_S(x) \neq \mathbf{0}, \quad x \in S.
$$

Podemos definir un campo normal unitario según

$$
\boldsymbol{n}(x) := \frac{\boldsymbol{\nabla} f_S(x)}{\|\boldsymbol{\nabla} f_S(x)\|}.
$$

#### Ejemplos

Los ejemplos siguientes muestran los campos de vectores normales y las correspondientes operaciones de derivación en la dirección del vector normal.

1.  $\Omega \equiv$  círculo con centro el origen y radio  $r$  en  $\mathbb{R}^2$ ,  $\Gamma = \Gamma(\Omega)$ .

$$
f_{\Gamma}(x, y) = x^2 + y^2 - r^2,
$$
  

$$
\boldsymbol{n} = \frac{(2x, 2y)}{\|(2x, 2y)\|} \bigg|_{\Gamma} = \frac{1}{r}(x, y), \quad \frac{\partial u}{\partial \boldsymbol{n}} \bigg|_{\Gamma} = \frac{1}{r}(xu_x + yu_y).
$$

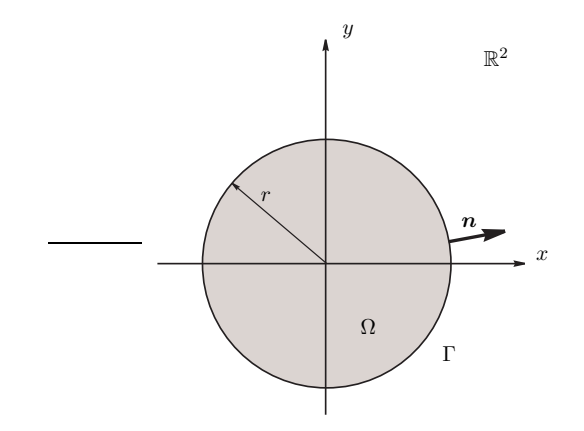

2.  $\Omega \equiv$  interior del cilindro con eje  $OZ$  y radio  $r$  en  $\mathbb{R}^3$ ,  $S = S(\Omega)$ .

$$
f_S(x, y, z) = x^2 + y^2 - r^2,
$$
  

$$
\boldsymbol{n} = \frac{(2x, 2y, 0)}{\|(2x, 2y, 0)\|} \bigg|_{\Gamma} = \frac{1}{r}(x, y, 0), \quad \frac{\partial u}{\partial \boldsymbol{n}} \bigg|_{S} = \frac{1}{r}(xu_x + yu_y).
$$

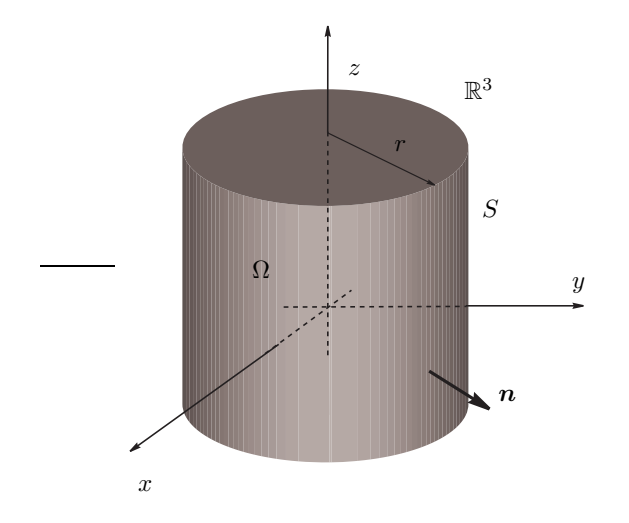

3.  $\Omega \equiv$  interior de la esfera centrada en  $\boldsymbol{a} = (a_1, a_2, a_3)$  y radio  $r$  en  $\mathbb{R}^3$ ,  $S = S(\Omega)$ .

$$
f_S(x, y, z) = (x - a_1)^2 + (y - a_2)^2 + (z - a_3)^2 - r^2,
$$
  

$$
\boldsymbol{n} = \frac{1}{r}(x - a_1, y - a_2, z - a_3), \quad \frac{\partial u}{\partial \boldsymbol{n}}\Big|_S = \frac{1}{r}((x - a_1)u_x + (y - a_2)u_y + (z - a_3)u_z).
$$

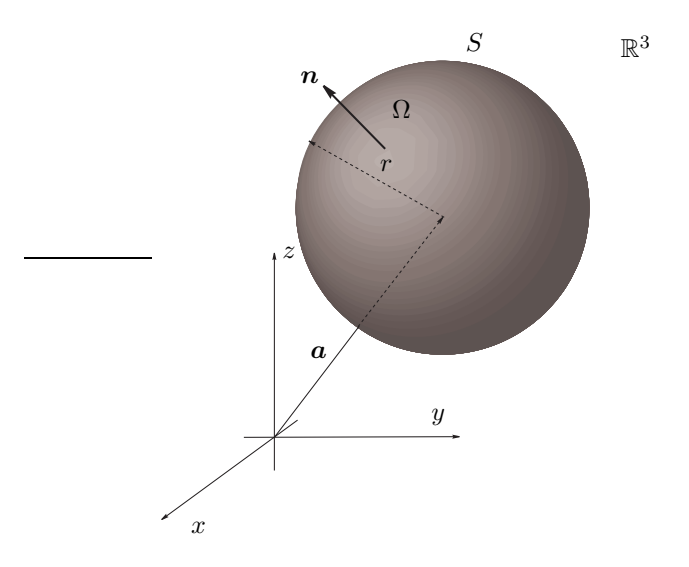

Existe otro tipo de condiciones de contorno asociadas con pares apropiados de hipersuperficies de la frontera de  $\Omega$ . Supongamos dos hipersuperficies  $S_i$ ,  $i = 1, 2$  de  $\mathbb{R}^n$  contenidas en  $S(\Omega)$ , tales que existe una aplicación biyectiva entre ellas

$$
\begin{array}{rcl}\n\sigma: & S_1 \longrightarrow & S_2, \\
x \mapsto & \sigma(x),\n\end{array}
$$

tal que tanto  $\sigma$  como su inversa, expresadas en coordenadas locales de sus superficies dominio, son funciones que admiten todas las derivadas. Una condición de contorno periódica viene expresada como una ecuación de la forma

$$
f(x, D^{\alpha}u(x)) = f(\sigma(x), D^{\alpha}u(\sigma(x)), \quad x \in S_1
$$

Por ejemplo, si  $n = 1$ , podemos considerar  $S_1 = \{0\} \subset \mathbb{R}$  y  $\sigma$  la translación  $x \mapsto x + a$ , con  $\sigma(0) = a$ , las condiciones de contorno podrían ser  $u|_{x=0} = u_{x=a}$ ,  $u_x|_{x=0} = u_x|_{x=a}$ .

#### <span id="page-18-0"></span>1.2.3. Condiciones iniciales

Otro tipo de condiciones que se suelen exigir a las soluciones de una EDP son las denominadas condiciones iniciales respecto de una de las variables independientes que denotaremos  $t \text{ o } x_0$ . Normalmente son un conjunto de condiciones de la forma:

$$
u|_{t=t_0} = \Phi_0, \frac{\partial u}{\partial t}\Big|_{t=t_0} = \Phi_1, \dots, \frac{\partial^{r-1} u}{\partial t^{r-1}}\Big|_{t=t_0} = \Phi_{r-1},
$$

donde  $r \geq 0$  y las funciones  $\Phi_i$  dependen del resto de variables independientes. En general, las condiciones iniciales no son condiciones de contorno ya que también se consideran situaciones en las que el conjunto determinado por la ecuación  $t = t_0$  puede estar en el interior de Ω.

En problemas físicos en los que se analiza la evolución de un sistema suelen coexistir tanto condiciones de contorno como iniciales.

Los siguientes ejemplos muestran un par de situaciones genéricas diferentes.

#### Ejemplos

1. Sea la ecuación del calor en  $1+1$  dimensiones:

$$
u_t = u_{xx},
$$

sobre el dominio

$$
\Omega = \{ (t, x) \in \mathbb{R}^2 \mid t > 0, 1 < x < 2 \}.
$$

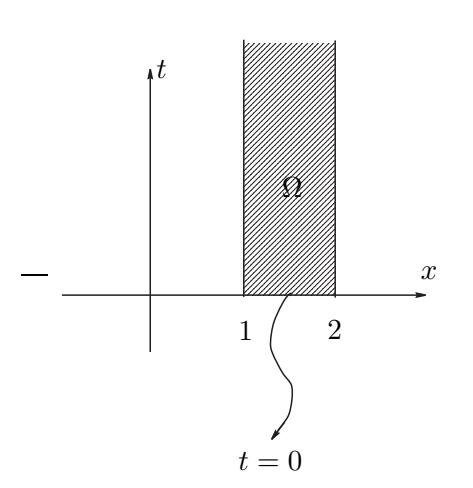

Métodos Matemáticos II

Podemos imponer las condiciones

$$
u|_{t=0} = (x-1)(x-2), \ u|_{x=1} = 0, \ u_{x=2} = 0.
$$

En este caso la condición inicial es también condición de contorno.

2. Sea la ecuación de Schrödinger en  $1+1$  dimensiones:

$$
i u_t = -u_{xx},
$$

sobre el dominio

$$
\Omega = \{ (t, x) \in \mathbb{R}^2 \mid -\infty < t < \infty, -1 < x < 1 \}.
$$

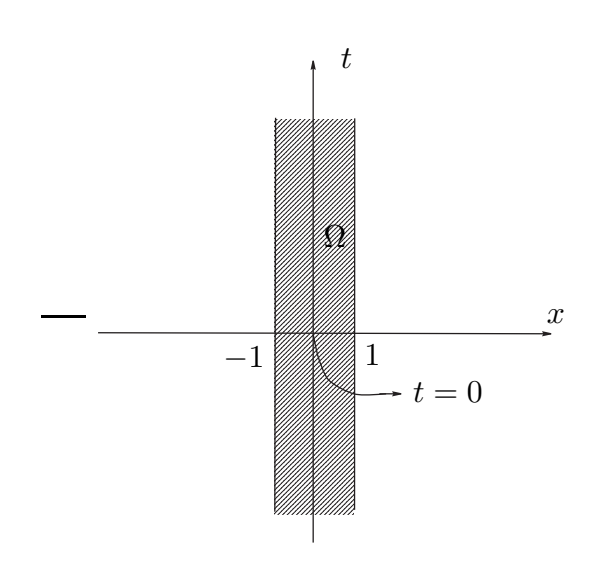

Podemos imponer las condiciones

$$
u|_{t=0} = \text{sen}(\pi x) e^{-x^2}, \ u|_{x=-1} = 0, \ u|_{x=1} = 0.
$$

En este caso la condición inicial no es condición de contorno.

#### <span id="page-19-0"></span>1.2.4. Funciones de clase  $C^{\infty}$

Cuando se buscan soluciones de un problema de contorno se consideran diferentes tipos de espacios funcionales en donde investigar la existencia de tales soluciones. Para los problemas de contorno suele utilizarse el espacio  $C^{\infty}(\overline{\Omega})$  de funciones de clase  $C^{\infty}$  en el cierre  $\overline{\Omega}$  de  $\Omega$ . Por definición  $u \in C^{\infty}(\overline{\Omega})$  si admite todas las derivadas parciales de todos los ordenes  $D^{\alpha}u(x)$  en todos los puntos x de algún abierto  $\Omega_0 \supset \overline{\Omega}$ . Las propiedades de las funciones de clase $C^{\infty}$ que más nos interesan ahora son

1) Si  $u, v \in C^{\infty}(\overline{\Omega})$  entonces las funciones

$$
\lambda u(x) + \mu v(x), \quad \forall \lambda, \mu \in \mathbb{C}
$$
  
 
$$
u(x) \cdot v(x),
$$
  
 
$$
\frac{u(x)}{v(x)}, (\text{si } v(x) \neq 0 \text{ en todo } x \in \overline{\Omega}),
$$

también pertenecen a  $C^{\infty}(\overline{\Omega})$ .

2) Si u pertenece a  $C^{\infty}(\overline{\Omega})$  entonces también todas sus derivadas  $D^{\alpha}u(x)$  pertenecen a  $C^{\infty}(\overline{\Omega}).$ 

#### <span id="page-20-0"></span>1.3. Problemas lineales. Operadores diferenciales.

En esta sección se formulan los problemas de contorno  $y/\sigma$  de condiciones iniciales de tipo lineal, que son el tema de estudio de este curso. Se proporcionan las notaciones apropiadas para tratar con comodidad tales problemas.

#### <span id="page-20-1"></span>1.3.1. Operadores diferenciales

**Definición 1.3.1.** Sea  $C^{\infty}(\overline{\Omega})$  el espacio de funciones de clase  $C^{\infty}$  en  $\overline{\Omega}$ . Un operador diferencial L sobre  $C^{\infty}(\overline{\Omega})$  es una aplicación

$$
\begin{array}{ccc}\nL:C^{\infty}(\overline{\Omega}) \mapsto & C^{\infty}(\overline{\Omega}) \\
u \mapsto & Lu,\n\end{array}
$$

de la forma siguiente

$$
Lu := \sum_{\alpha}^{\prime} a_{\alpha}(x) D^{\alpha} u,
$$

donde  $\sum_{\alpha}'$  significa que la suma se extiende a un conjunto finito de multi-índices  $\alpha$  con  $|\alpha| \geq 0$  y se supone que los coeficientes  $a_{\alpha}(x)$  son funciones de  $C^{\infty}(\overline{\Omega})$  dadas.

Todo operador diferencial es una aplicación lineal. Es decir, verifica

$$
L(\lambda u + \mu v) = \lambda Lu + \mu Lv, \quad \forall u, v \in C^{\infty}(\overline{\Omega}), \ \lambda, \mu \in \mathbb{C}.
$$

Una notación habitual que usaremos para referirnos a un operador diferencial es

$$
L := \sum_{\alpha}^{\prime} a_{\alpha}(x) D^{\alpha}.
$$

#### Ejemplos

1. Sea el siguiente operador en  $C^{\infty}(\mathbb{R})$ 

$$
L = x^2 D + x.
$$

Su acción sobre la función  $u = \cos x$  es

$$
Lu = x^2 Du + xu = -x^2 \operatorname{sen} x + x \cos x.
$$

2. El operador laplaciano

$$
Lu := u_{xx} + u_{yy} + u_{zz},
$$

puede denotarse como

$$
L = \frac{\partial^2}{\partial x^2} + \frac{\partial^2}{\partial y^2} + \frac{\partial^2}{\partial z^2}.
$$

Es un operador diferencial sobre  $C^\infty(\overline{\Omega})$  , siendo  $\Omega$  un dominio cualquiera de  $\mathbb{R}^3.$  Su acción sobre la función

$$
u := \exp(x^2 + y^2 + z^2),
$$

es

$$
Lu = \frac{\partial^2}{\partial x^2} e^{x^2 + y^2 + z^2} + \frac{\partial^2}{\partial y^2} e^{x^2 + y^2 + z^2} + \frac{\partial^2}{\partial z^2} e^{x^2 + y^2 + z^2} = (4(x^2 + y^2 + z^2) + 6)e^{x^2 + y^2 + z^2}
$$

Los operadores diferenciales son los objetos matemáticos apropiados para manejar las EDP lineales. Así, una EDP lineal de la forma

$$
\sum_{\alpha}^{\prime} a_{\alpha}(x) D^{\alpha} u = f(x),
$$

se escribe de forma condensada como

$$
Lu = f,
$$

siendo L el operador diferencial

$$
Lu := \sum_{\alpha}^{\prime} a_{\alpha}(x) D^{\alpha} u.
$$

Por tanto el problema que representa la EDP lineal consiste en encontrar elementos  $u \in$  $C^{\infty}(\overline{\Omega})$  cuya imagen mediante la aplicación lineal L coincida con la función f.

Ejemplos de estas EDP son

1. Ecuación de Poisson en 3 dimensiones:

$$
Lu = f, \quad Lu := \Delta u.
$$

2. Ecuación de ondas en  $1+3$  dimensiones:

$$
Lu = 0, \quad Lu := u_{tt} - c^2 \Delta u.
$$

3. Ecuación de Schrödinger en  $1+3$  dimensiones:

$$
Lu = 0
$$
,  $Lu := i \hbar u_t + \frac{\hbar^2}{2m} \Delta u + qu$ .

4. La ecuación del calor en  $1+3$  dimensiones:

$$
Lu = 0, \quad Lu := u_t - a^2 \Delta u.
$$

Los operadores diferenciales tienen propiedades algebraicas muy importantes. Admiten las siguientes operaciones naturales

1) Suma de operadores  $L + M$ 

$$
(L+M)u := Lu + Mu.
$$

2) Producto de números complejos por operadores  $\lambda L$ 

$$
(\lambda L)u := \lambda(Lu).
$$

3) Producto de operadores LM

 $(LM)u := L(Mu).$ 

Métodos Matemáticos II

.

$$
[L,M]u := L(Mu) - M(Lu).
$$

Con respecto a la suma y al producto de números complejos los operadores diferenciales forman un espacio lineal. El operador cero, definido como el operador diferencial con todos los coeficientes iguales a cero, se denota  $L = 0$  (obviamente en tal caso  $Lu = 0$  para toda  $u$ ). Con respecto a la operación de producto de operadores, que coincide con la composición de operadores como aplicaciones, la peculiaridad más destacada es que no es una operación conmutativa. Por ejemplo, si tomamos

$$
L = D, \quad M = D + x,
$$

se tiene que

$$
L(Mu) = D2u + xDu + u, \quad M(Lu) = D2u + xDu.
$$

Por tanto  $LM \neq ML$ .

Es claro que dos operadores conmutan si y sólo si su conmutador es el operador cero  $[L, M] = 0.$ 

Calculemos ahora un ejemplo en tres dimensiones con  $L_x = y\partial_z - z\partial_y$  y  $L_z = x\partial_y - y\partial_x$ , el conmutador es

$$
[L_x, L_y] = [y\partial_z - z\partial_y, x\partial_y - y\partial_x] = [y\partial_z, x\partial_y] + [y\partial_z, -y\partial_x] + [-z\partial_y, x\partial_y] + [-z\partial_y, -y\partial_x]
$$
  
\n
$$
= [y\partial_z, x\partial_y] + [z\partial_y, y\partial_x] = (-x\partial_z + z\partial_x)[\partial_y, y]
$$
  
\n
$$
= z\partial_x - x\partial_z
$$
  
\n
$$
=: L_z.
$$

Este conjunto de tres operadores  $(L_x, L_y, L_z)$  es, esencialmente, el operador de momento angular orbital que aparece en Física Cuántica

#### <span id="page-22-0"></span>1.3.2. Operadores de frontera y de condiciones iniciales

**Definición 1.3.2.** Sea  $C^{\infty}(\overline{\Omega})$  el espacio de funciones diferenciables en  $\overline{\Omega}$ . Un operador de frontera l sobre  $C^{\infty}(\overline{\Omega})$  es una aplicación

$$
\begin{array}{ccc}\n l:C^{\infty}(\overline{\Omega}) \longrightarrow & C(S), \\
 u & \mapsto & l(u),\n\end{array}
$$

siendo  $C(S)$  el conjunto de funciones continuas sobre una hipersuperficie  $S \subset S(\Omega)$  en la frontera de  $\Omega$ , de la forma siguiente

$$
l(u) := \sum_{\alpha} b_{\alpha}(x) D^{\alpha} u \mid_{S},
$$

donde  $\sum_{\alpha}'$  significa que la suma se extiende a un conjunto finito de multi-indices  $\alpha$  con  $|\alpha| \geq 0$  y se supone que los coeficientes  $b_{\alpha}(x)$  son funciones de  $C(S)$  dadas.

Todo operador de frontera es una aplicación lineal. Es decir, verifica

$$
l(\lambda u + \mu v) = \lambda l(u) + \mu l(v), \quad \forall u, v \in C^{\infty}(\overline{\Omega}), \ \lambda, \mu \in \mathbb{C}.
$$

Definición 1.3.3. Cuando una de las variables independientes es el tiempo

$$
x = (t, x), x := (x_1, \ldots, x_{n-1}),
$$

y S denota el subconjunto intersección de un hiperplano  $t = t_0$  con  $\overline{\Omega}$  definimos un operador de condición inicial como una aplicación de la forma

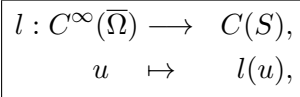

dada por

$$
l(u) := \frac{\partial^r u}{\partial t^r}\bigg|_{t=t_0}, \quad r \ge 0.
$$

Es claro que estas aplicaciones son también lineales.

Los operadores de frontera y de condiciones iniciales son los objetos matemáticos apropiados para manejar las condiciones de contorno lineales y las condiciones iniciales. As´ı, una condición de contorno lineal de la forma

$$
\sum_{\alpha}^{\prime} b_{\alpha}(x) D^{\alpha} u \mid_{S} = g,
$$

se escribe de forma compacta como

$$
l(u)=g,
$$

siendo  $l$  el operador de frontera

$$
l(u) := \sum_{\alpha}^{\prime} b_{\alpha}(x) D^{\alpha} u \mid_{S},
$$

Ejemplos típicos de operadores de frontera asociados con condiciones de contorno  $l(u) = q$ son

1. Condición de Dirichlet:

$$
l(u) := u|_S.
$$

2. Condición de Neumann:

$$
l(u) := \frac{\partial u}{\partial n}\Bigg|_S.
$$

#### <span id="page-23-0"></span>1.3.3. Problemas con EDP lineales

El problema típico que consideraremos en este curso es el de caracterizar las funciones  $u \in C^{\infty}(\overline{\Omega})$  que son solución de un sistema de ecuaciones de la forma

<span id="page-23-1"></span>
$$
\begin{cases}\nLu = f, \\
l_i(u) = g_i, \quad i = 1, \dots, m,\n\end{cases}
$$
\n(1.5)

donde  $L$  es un operador diferencial y  $l_i$  una serie de operadores de frontera o de condiciones iniciales.

### <span id="page-24-0"></span>1.4. Autovalores y autofunciones de operadores diferenciales

Uno de los ingredientes básicos de nuestros métodos para resolver problemas lineales  $como(1.5)$  será usar autovalores y autofunciones de operadores diferenciales.

**Definición 1.4.1.** Denomiraremos subespacios asociado D a un conjunto  $\{l_i\}_{i=1}^m$  de operadores de frontera sobre el espacio  $C^{\infty}(\overline{\Omega})$ , al conjunto de funciones  $u \in C^{\infty}(\overline{\Omega})$  tal que

$$
l_i(u) = 0 \text{ para todo } i = 1, \ldots, m.
$$

**Ejercicio** Probar que los subespacios asociados  $\mathcal{D}$  a conjuntos  $\{l_i\}_{i=1}^m$  de operadores de frontera son subespacios lineales del espacio lineal  $C^{\infty}(\overline{\Omega})$ . Es decir

$$
\forall u, v \in \mathcal{D}, \forall \lambda, \mu \in \mathbb{C} \Longrightarrow \lambda u + \mu v \in \mathcal{D}.
$$

**Definición 1.4.2.** Sea L un operador diferencial sobre el espacio  $C^{\infty}(\overline{\Omega})$  y D un subespacio asociado a  $\{l_i\}_{i=1}^m$  en  $C^{\infty}(\overline{\Omega})$ . Si nos limitamos a considerar la acción de L sobre los elementos de  $D$  podemos considerar  $L$  como una aplicación lineal que nos lleva desde  $D$  a  $C^{\infty}(\overline{\Omega})$ 

$$
\begin{array}{|l|} \hline L:\mathcal{D}\mapsto & C^{\infty}(\overline{\Omega})\\ \hline \rule[-1.2ex]{0.1em}{1.2ex} u\mapsto & Lu \end{array}
$$

En ese caso diremos que consideramos el operador L definido sobre el dominio D de  $C^{\infty}(\overline{\Omega})$ 

**Definición 1.4.3.** Sea L un operador definido sobre un dominio D de  $C^{\infty}(\overline{\Omega})$  Diremos que un número complejo  $\lambda$  es un **autovalor** de L sobre  $\mathcal{D}$  si

*existe alguna función* 
$$
u \neq 0
$$
 en D tal que  $Lu = \lambda u$ 

En ese caso diremos que tal función u es una **autofunción** de L correspondiente al autovalor  $\lambda$ :

El conjunto  $\sigma(L)$  de todos los autovalores de L se denomina espectro de L. Para cada autovalor  $\lambda \in \sigma(L)$  se define su **subespacio propio** correspondiente como el subespacio lineal siguiente

$$
\boxed{\mathcal{D}_{\lambda} := \{u \in \mathcal{D} : Lu = \lambda u\}}
$$

Cuando dim  $\mathcal{D}_{\lambda} = 1$  decimos que el autovalor es **simple** y si dim  $\mathcal{D}_{\lambda} \geq 2$  que es **degene**rado.

En general resolver un problema de autovalores y autofunciones  $Lu = \lambda u, u \in \mathcal{D}$  en  $\mathbb{R}^n$ requiere encontrar las soluciones de la EDP lineal homogenea  $Lu - \lambda u = 0$  en n variables independientes. Hasta el capítulo siguiente no dispondremos de un método para tratar este tipo de EDP con  $n \geq 2$ . Así que por el momento nos limitaremos a problemas con una sola variable.

#### Ejemplos

1. Sea

$$
Lu = u_x
$$
,  $\mathcal{D} = \{u \in C^{\infty}([0,1]) | u(0) = 0\}.$ 

El problema de autovalores es

$$
u_x = \lambda u, \quad u(0) = 0.
$$

La solución a la ecuación diferencial es  $u(x) = c e^{\lambda x}$  y la condición de frontera implica que  $c = 0$  y por ello  $u = 0$ . Luego no hay autovalores y  $\sigma(L) = \emptyset$ .

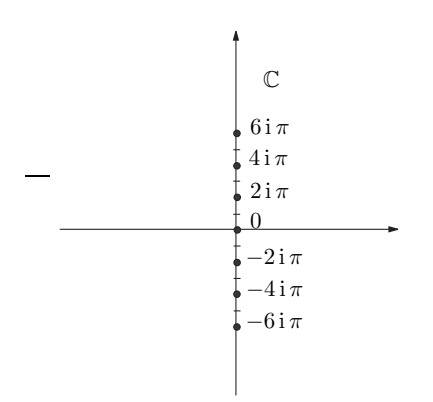

2. Sea ahora el operador anterior pero en un dominio diferente asociado a condiciones de contorno periódicas:

$$
Lu = u_x
$$
,  $\mathcal{D} = \{u \in C^{\infty}([0,1]) | u(0) = u(1)\}.$ 

La solución de la ecuación diferencial es  $u(x) = ce^{\lambda x}$  y la condición de frontera implica  $e^{\lambda} = 1$ ; por tanto:

$$
\lambda = \log 1 = 2n\pi \, \mathrm{i}, \quad \sigma(L) = \{2n\pi \, \mathrm{i}\}_{n \in \mathbb{Z}},
$$

con los subespacios propios

$$
\mathcal{D}_{2n\pi\,\mathbf{i}}=\mathbb{C}\mathrm{e}^{2n\pi\,\mathbf{i}\,x}
$$

y autovalores simples (dim  $\mathcal{D}_{2n\pi i} = 1$ ). En la figura adjunta se observa la distribución del espectro en el plano complejo.

3. Sea el operador

$$
Lu = -u_{xx}, \quad \mathcal{D} = \{ u \in C^{\infty}([0,1]) \, | \, u(0) = 0, \, u(1) = 0 \}.
$$

El problema de autovalores es

$$
-u_{xx} = \lambda u, \quad u(0) = 0, \, u(1) = 0.
$$

Para  $\lambda = 0$  la solución a la ecuación diferencial es  $u(x) = c_1 x + c_2 y$  las condiciones de frontera implican  $c_2 = 0$ ,  $c_1 + c_2 = 0$ . Es decir  $c_1 = c_2 = 0$  así que  $u \equiv 0$ . Luego  $\lambda = 0$  no es un autovalor.

Para  $\lambda \neq 0$  la solución a la ecuación diferencial es

$$
u(x) = c_1 \cos(\sqrt{\lambda} x) + c_2 \sin(\sqrt{\lambda} x).
$$

Las condiciones de frontera se reducen ahora a

$$
\begin{cases} c_1 = 0, \\ c_1 \cos(\sqrt{\lambda}) + c_2 \operatorname{sen}(\sqrt{\lambda}) = 0. \end{cases}
$$

Para que exista solución no trivial  $(c_1, c_2) \neq (0, 0)$  de este sistema es necesario y suficiente que se anule el determinante de la matriz de coeficientes del sistema

$$
\begin{vmatrix} 1 & 0 \\ \cos(\sqrt{\lambda}) & \sin(\sqrt{\lambda}) \end{vmatrix} = \text{sen}(\sqrt{\lambda}) = 0.
$$
 (1.6)

Por lo tanto los autovalores son

$$
\lambda_n = (n\pi)^2, \quad n = 1, 2, \dots
$$

Para cada uno de estos autovalores las soluciones del sistema  $(1.9)$  son  $c_1 = 0$  y  $c_2$ arbitrario. As´ı los subespacios propios son

$$
\mathcal{D}_{(n\pi)^2} = \mathbb{C} \operatorname{sen}(n\pi x).
$$

#### Observación importante

Los autovalores y las autofunciones de un operador diferencial dependen del dominio D

#### <span id="page-26-0"></span>1.5. Problemas de autovalores en una dimensión

Consideremos un problema de autovalores

$$
Lu = \lambda u, \quad u \in \mathcal{D},
$$

en una dimensión. Supongamos que el operador es de la forma

$$
Lu = \sum_{n=0}^{N} a_n(x)D^n u(x),
$$

y que el dominio D viene determinado por una serie de condiciones de contorno sobre un intervalo acotado [a, b]

$$
l_j(u) = 0, \quad j = 1, \ldots, N,
$$

donde, en el caso habitual, N es el orden del operador L. Para resolver el problema espectral podemos proceder como sigue:

1. Se resuelve la ecuación diferencial ordinaria lineal homogénea  $Lu - \lambda u = 0$  considerando  $\lambda$  como un parámetro. La solución general será de la forma

<span id="page-26-1"></span>
$$
u(\lambda, x) = c_1 u_1(\lambda, x) + \dots + c_N u_N(\lambda, x), \tag{1.7}
$$

siendo  $\{u_i\}_{i=1,\dots,N}$  un conjunto máximal de soluciones linealmente independientes.

2. Se imponen las condiciones de contorno a la solución general

$$
l_j(u) = 0, \quad j = 1, \ldots, N.
$$

Lo cual, sustituyendo [\(1.7\)](#page-26-1) en cada ecuación  $l_j(u) = 0$  y debido a la linealidad de los operadores de frontera, proporciona un sistema de  $N$  ecuaciones lineales homogéneas

<span id="page-27-1"></span>
$$
\begin{cases} l_j(u_1)c_1 + \dots + l_j(u_N)c_N = 0, \\ j = 1, \dots, N, \end{cases}
$$
\n(1.8)

para los N coeficientes  $c_1, c_2, \ldots, c_N$  de la solución general. Los elementos  $\lambda$  del espectro de L están caracterizados por la propiedad de admitir soluciones  $u \in \mathcal{D}$ no nulas de  $Lu = \lambda u$ . Pero esto ocurre si y solo si el sistema de ecuaciones [\(1.8\)](#page-27-1) para  $(c_1, \ldots, c_N)$  admite soluciones no triviales  $(c_1, \ldots, c_N) \neq (0, \ldots, 0)$ . A su vez esto tiene lugar si y sólo si se anula el determinante de la matriz de coeficientes del sistema

$$
\begin{vmatrix} l_1(u_1) & \dots & l_1(u_N) \\ \vdots & & \vdots \\ l_N(u_1) & \dots & l_N(u_N) \end{vmatrix} = 0.
$$

Esta condición constituye una ecuación del tipo

$$
f(\lambda) = 0,
$$

y sus soluciones forman el espectro  $\sigma(L)$ .

3. Para cada  $\lambda_n \in \sigma(L)$  resolvemos el sistema lineal [\(1.8\)](#page-27-1) correspondiente para  $(c_1, \ldots, c_N)$ y determinamos la solución general  $u = u(\lambda_n, x)$  en [\(1.7\)](#page-26-1) que constituirá el espacio propio asociado  $\mathcal{D}_{\lambda_n}$ .

#### <span id="page-27-0"></span>1.5.1. Ejemplos: Operadores con coeficientes constantes

Un caso típico que nos encontraremos es un problema con un operador diferencial  $L$ con coeficientes constantes. Describimos a continuación como se procede en los dos casos más simples.

1. Operadores de primer orden

$$
Lu = \alpha u_x + \beta u, \quad D = \{u \in C^{\infty}([a, b]), \text{ tal que } \gamma u(a) - \nu u(b) = 0\},\
$$

donde, para evitar casos triviales, suponemos que las constantes  $\alpha, \beta, \gamma, \nu \in \mathbb{C}$  satisfacen

$$
\alpha \neq 0, \, \gamma \neq 0.
$$

La ecuación de valores propios,  $Lu = \lambda u$ , es

$$
\alpha u_x + (\beta - \lambda) u = 0,
$$

cuya solución general está dada por

$$
u(x) = c \exp\left(\frac{\lambda - \beta}{\alpha}x\right), \text{con } c \in \mathbb{C} \text{ arbitraria.}
$$

Imponiendo la condición de contorno obtenemos la ecuación que caracteriza los autovalores

$$
c\left(\gamma \exp\left(\frac{\lambda-\beta}{\alpha}a\right)-\nu \exp\left(\frac{\lambda-\beta}{\alpha}b\right)\right)=0.
$$

Simplificando el factor constante c nos queda

$$
\gamma \exp\left(\frac{\lambda - \beta}{\alpha} (a - b)\right) = \nu.
$$

Como  $\gamma \neq 0$  tenemos que

$$
\exp\left(\frac{\lambda-\beta}{\alpha}\left(a-b\right)\right)=\frac{\nu}{\gamma}\Longrightarrow\lambda=\beta+\frac{\alpha}{a-b}\log\frac{\nu}{\gamma},
$$

luego los autovalores son

$$
\lambda_n = \beta + \frac{\alpha}{a-b} \Big( \log \left| \frac{\nu}{\gamma} \right| + i \Big( \arg \Big( \frac{\nu}{\gamma} \Big) + 2n\pi \Big) \Big), \quad n = 0, \pm 1, \pm 2, \dots.
$$

con autofunciones correspondientes dadas por

$$
u_n(x) = c \exp\left(\frac{\lambda_n}{\alpha}x\right)
$$
, con  $c \in \mathbb{C}$ arbitraria.

2. Operadores de segundo orden

$$
Lu = \alpha u_{xx} + \beta u_x + \gamma u
$$
,  $\mathcal{D} = \{u \in C^{\infty}([a, b]), \text{ tal que } l_i(u) = 0, i = 1, 2\},\$ 

siendo los operadores de frontera de la forma

$$
l_i(u) = \nu_i u(a) + \mu_i u_x(a) + \nu'_i u(b) + \mu'_i u_x(b), \quad i = 1, 2.
$$

La solución general de la ecuación diferencial

$$
\alpha u_{xx} + \beta u_x + \gamma u = \lambda u,
$$

es de la forma

$$
u = c_1 e^{r_1(\lambda)x} + c_2 e^{r_2(\lambda)x},
$$

donde  $r_1(\lambda)$  y  $r_2(\lambda)$  son dos soluciones distintas de la ecuación característica

$$
\alpha r^2 + \beta r + \gamma = \lambda.
$$

Las condiciones de contorno requieren que

$$
\begin{cases} c_1 \, l_1(e^{r_1(\lambda)x}) + c_2 \, l_1(e^{r_2(\lambda)x}) = 0, \\ c_1 \, l_2(e^{r_1(\lambda)x}) + c_2 \, l_2(e^{r_2(\lambda)x}) = 0. \end{cases}
$$

Para que exista solución no trivial  $(c_1, c_2) \neq (0, 0)$  de este sistema es necesario y suficiente que se anule el determinante de la matriz de coeficientes del sistema

<span id="page-28-0"></span>
$$
\begin{vmatrix} l_1(e^{r_1(\lambda)x}) & l_1(e^{r_2(\lambda)x}) \\ l_2(e^{r_1(\lambda)x}) & l_2(e^{r_2(\lambda)x}) \end{vmatrix} = 0.
$$
 (1.9)

Esta es una condición de la forma  $f(\lambda) = 0$ , cuyas soluciones son los autovalores del operador. Una vez determinados estos, se resuelve el sistema para  $c_1$  y  $c_2$  y se determinan las autofunciones respectivas.

## <span id="page-29-0"></span>1.6. Problemas de contorno en electrostática y mecánica de fluidos

En electrostática el potencial eléctrico satisface el problema de contorno

$$
\Delta u = \rho,
$$
  
\n
$$
a_i(u) = g_i, \quad i = 1, \dots, m.
$$

Aquí suponemos que el dominio  $\Omega$  de trabajo es una región abierta conexa de  $\mathbb{R}^3$ ,  $\rho$ representa la distribución de carga y  $a_i$  son operadores de frontera. Por otro lado, en mecánica de fluidos perfectos el potencial de velocidades está determinado por el mismo tipo de problema pero con  $\rho \equiv 0$ 

$$
\begin{aligned}\n\Delta u &= 0, \\
a_i(u) &= g_i, \quad i = 1, \dots, m.\n\end{aligned}
$$

#### <span id="page-29-1"></span>1.6.1. La cuestión de la unicidad

En este curso estudiaremos m´etodos que nos permiten, en particular, determinar soluciones de este tipo de problemas de contorno. La cuestión importante que se plantea desde el punto de vista de la Física es saber si esas soluciones son las únicas posibles (cuestión de la unicidad). Vamos a ver que es posible analizar de manera sencilla tal cuestión para los problemas

$$
\begin{cases}\n\Delta u = \rho, \\
u|_{S(\Omega)} = g\n\end{cases}
$$
\n
$$
\begin{cases}\n\Delta u = \rho, \\
\frac{\partial u}{\partial n}|_{S(\Omega)} = g.\n\end{cases}
$$

 $\mathcal{L}$ ∂n Estamos pues considerando el problema de Dirichlet o el de Neumann para la ecuación de Poisson. Buscamos  $u \in C^{\infty}(\overline{\Omega})$ . Sin embargo se puede dar dos casos:

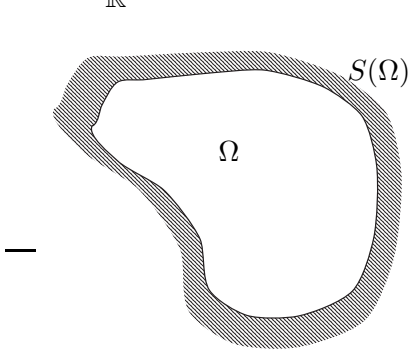

**Problema interior**:  $\Omega$  es un conjunto acotado de  $\mathbb{R}^3$ .

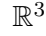

**Problema exterior:**  $\Omega$  es un conjunto no acotado y su complementario lo es.

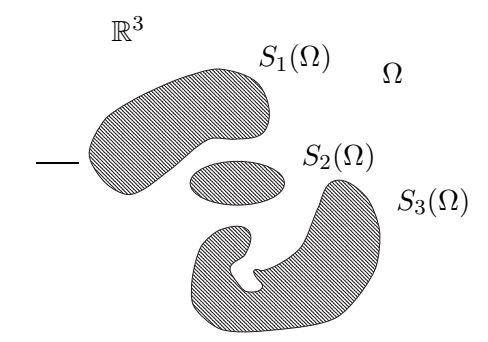

Debemos recordar el teorema de Gauss de la divergencia que nos asegura que

$$
\int_{\Omega} \nabla \cdot \mathbf{A} d^{3} x = \int_{S(\Omega)} \mathbf{A} \cdot d\mathbf{S}.
$$

Aplicándolo a  $A = u\nabla u$  y teniendo en cuenta que

$$
\nabla \cdot (u\nabla u) = \nabla u \cdot \nabla u + u\Delta u,
$$

obtenemos la identidad de Green

$$
\int_{\Omega} (|\nabla u|^2 + u \Delta u) d^3 x = \int_{S(\Omega)} u \frac{\partial u}{\partial n} dS.
$$

Unicidad del problema interior Supongamos dos soluciones  $u_1$  y  $u_2$  del problema de contorno de Dirichlet o de Neumann. La función diferencia  $u=u_1-u_2$  satisface

$$
\begin{cases} \Delta u = 0, \\ u|_{S(\Omega)} = 0 \end{cases}
$$

´o

$$
\begin{cases} \Delta u = 0, \\ \frac{\partial u}{\partial n} \Big|_{S(\Omega)} = 0, \end{cases}
$$

respectivamente. Aplicando la identidad de Green a esta función tenemos

$$
\int_{\Omega} |\nabla u|^2 \, \mathrm{d}^3 x = 0
$$

por ello  $\nabla u = \mathbf{0}$  en un conjunto conexo  $\Omega$  por lo que u es una función constante en  $\Omega$ . Para el problema de Dirichlet como u se anula en la frontera dicha constante es cero. Por tanto, concluimos

**Teorema 1.6.1.** • El problema de Dirichlet interior admite a lo sumo una solución.

En el problema de Neumann interior dos soluciones distintas se diferencian en una constante.

Unicidad del problema exterior Ahora  $\Omega$  no es acotado y no podemos aplicar a la ligera la identidad de Green a la función diferencia  $u = u_1 - u_2$  de dos soluciones. Por ello, cambiamos a un dominio que denotaremos por  $\Omega_R$ y que describimos a continuación. El complementario  $\Omega^c := \mathbb{R}^3 \backslash \Omega$  de  $\Omega$  es un conjunto acotado, luego existe un  $R_0 > 0$  tal que si  $R > R_0 \Rightarrow \Omega^c \subset B(0,R)$ , aquí  $B(0,R) := \{ \mathbf{x} \in \mathbb{R}^3 : ||\mathbf{x}|| < R \}$  es la bola de radio  $R$  en el origen. Pues bien, denotamos

$$
\Omega_R:=B(0,R)\backslash \Omega^\mathrm{c},
$$

y su frontera es

$$
S(\Omega_R) = S_1(\Omega) \cup S_2(\Omega) \cup \dots S_m(\Omega) \cup S(0, R)
$$

donde  $S(0,R) := \{ \boldsymbol{x} \in \mathbb{R}^3 : ||\boldsymbol{x}|| = R \}$  es la esfera de radio  $R$  centrada en origen. En la

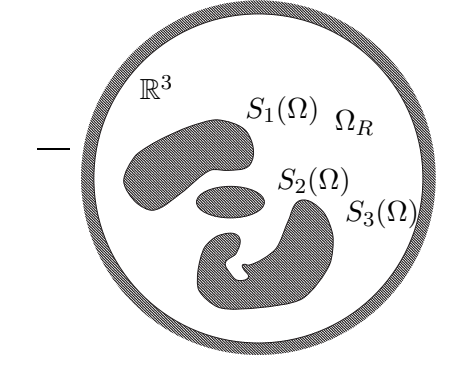

siguiente figura ilustra la geometría de este conjunto Aplicando la identidad de Green a  $u$  en  $\Omega_R$  obtenemos

$$
\int_{\Omega_R} |\nabla u|^2 \, \mathrm{d}^3 x = \int_{S(0,R)} u \frac{\partial u}{\partial n} \, \mathrm{d} S
$$

y recordando que la derivada normal sobre la esfera es  $u_r$ , nos lleva a

$$
\int_{\Omega_R} |\nabla u|^2 \, \mathrm{d}^3 x = \int_{S(0,R)} uu_r \, \mathrm{d} S.
$$

La integral de superficie la podemos acotar como sigue

$$
\left| \int_{S(0,R)} uu_r \,\mathrm{d}S \right| \leq 4\pi R^2 \max_{S(0,R)} |uu_r| \,,
$$

y suponiendo que

$$
u = \mathcal{O}\Big(\frac{1}{r}\Big), \quad r \to \infty,
$$

y que por tanto  $u_r = \mathcal{O}(r^{-2})$ , lleva a

$$
\int_{\Omega} \|\nabla u\|^2 \, \mathrm{d}^3 x = \lim_{R \to \infty} \int_{\Omega_R} \|\nabla u\|^2 \, \mathrm{d}^3 x \le C \lim_{R \to \infty} \frac{1}{R} = 0.
$$

Teorema 1.6.2. Para garantizar la unicidad en el problema de Dirichlet exterior y la unicidad salvo constante en el problema de Neumann exterior es necesario exigir que en el infinito las soluciones satisfagan una condición de la forma

$$
u \sim f + \mathcal{O}\left(\frac{1}{r}\right), \quad r \to \infty.
$$

siendo f una función fija dada

#### <span id="page-32-0"></span>1.7. Ejercicios propuestos

1. a) Hallar los números complejos  $z$  que satisfacen

1) 
$$
e^z = 1
$$
, 2)  $e^z = i$ , 3)  $e^{z^2} = 1$ .

b) Determinar las partes real e imaginaria, el m´odulo y las derivadas parciales de primer orden de las funciones siguientes:

$$
f(x, y, z) = \exp(i(k_1x + k_2y + k_3z)), \quad (k_1, k_2, k_3) \in \mathbb{R}^3,
$$
  
\n
$$
f(x, y) = (x + y) \exp(x^2 + iy^2),
$$
  
\n
$$
f(x, y, z) = \exp(-r^2), \quad f(x, y, z) = 1/r, \quad \text{siendo } r = \sqrt{x^2 + y^2 + z^2}.
$$

2. Determinar el orden de las siguientes EDP. Indicar cuales son lineales y cuales son lineales homogéneas.

$$
u_x - x u_y = 0; \quad u + u_x u_y = 0,
$$
  

$$
\sqrt{1 + x^2} (\cos y) u_x + u_{xy} - \exp(x/y) u = x^2,
$$
  

$$
u_t + u_{xxx} + u u_x = 0; \quad iu_t + u_{xx} + |u|^2 u = 0,
$$
  

$$
u_x + e^y u_y = x^2; \quad u_{xy} = e^u, \quad u_{tt} - \Delta u = xyz.
$$

3. Considerar la ecuación del calor en una dimensión espacial

$$
u_t = a^2 u_{xx} \tag{1.10}
$$

a) Demostrar que la función

$$
u = \frac{M}{2\sqrt{\pi a^2 t}} \exp\left(-\frac{x^2}{4 a^2 t}\right),\,
$$

donde  $M$  es una constante arbitraria, es solución de la ecuación.

b) Para cada valor fijo de  $t \neq 0$  representar u como función de x. Determinar su máximo y sus puntos de inflexión como funciones de  $t$ .

c) Determinar el valor de la integral

$$
\int_{-\infty}^{\infty} u(t,x) \, dx.
$$

Ayuda:  $\int_{-\infty}^{\infty} e^{-x^2} dx = \sqrt{\pi}.$ 

d) Describir como cambia la forma de la gráfica de  $u$  cuando crece  $t$ .

e) Si  $u(t, x)$  representa la concentración de una sustancia por unidad de longitud, interpretar lo que describe esta solución.

4. Considerar la ecuación de Schrödinger en una dimensión espacial

$$
i \, u_t = -C \, u_{xx}, \quad C > 0. \tag{1.11}
$$

a) Demostrar que la función

$$
u = \frac{M}{2\sqrt{\pi C t}} \exp\left(i \frac{x^2}{4C t}\right),\,
$$

donde  $M$  es una constante arbitraria, es solución de la ecuación. b) Para cada valor fijo de  $t \neq 0$  representar las partes real e imaginaria de u como funciones de x. c) Para cada valor fijo de  $t \neq 0$  representar  $|u|$  como función de x.

5. Determinar la solución general de las ecuaciones:

$$
u_{xy} = 0; \quad u_{xxyy} = 0,
$$
  
\n
$$
3 u_y + u_{xy} = 0; \quad u_{xy} = x
$$
  
\n
$$
u_x - u_y = 0; \quad u_x + u_y = 0
$$
  
\n
$$
u_{tt} - c^2 u_{xx} = 0; \quad u_{tt} - c^2 u_{xx} = t.
$$

6. Determinar los vectores normales salientes  $n$  para las curvas y superficies siguientes:

el circulo: 
$$
(x - a)^2 + (y - b)^2 = r^2
$$
, la esfera:  $(x - a)^2 + (y - b)^2 + (y - c)^2 = r^2$ , el cilindro:  $(x - a)^2 + (y - b)^2 = r^2$ ,  $0 \le z \le h$ , el rectangularulo de interior:  $a \le x \le b$ ,  $c \le y \le d$ , el paralelepípedo de interior:  $a \le x \le b$ ,  $c \le y \le d$ ,  $e \le z \le f$ .

7. Sean los operadores diferenciales siguientes

$$
L = \frac{\partial^2}{\partial x \partial y}, \quad M = \text{sen}(xy) \frac{\partial}{\partial y}.
$$

Calcular el resultado  $LM$  u de aplicar el operador producto  $LM$  a la función  $u = x e^y$ .

8. Sea  $\Delta = \partial_{xx} + \partial_{yy} + \partial_{zz}$  el operador Laplaciano en tres dimensiones Calcular el resultado  $\Delta u$  de aplicar el operador  $\Delta$  a la función

$$
u = \cos r
$$
,  $r = \sqrt{x^2 + y^2 + z^2}$ .

9. Demostrar que el conmutador de dos operadores diferenciales satisface las propiedades

 $[A, B] = [A, B]C + B[A, C], \quad [A B, C] = A[B, C] + [A, C]B.$ 

Determinar los conmutadores siguientes:

$$
[H,Q], \quad [H,P],
$$

siendo

$$
H = -\partial_{xx}, \quad Q = x, \quad P = -i\,\partial_x.
$$

- 10. Considerar el operador diferencial  $Lu = -i u_x$  sobre el dominio D de las funciones u de clase infinito en el intervalo  $[-1, 1]$  que satisfacen la condición de contorno  $u(1) = i u(-1)$ . Determinar los autovalores y las autofunciones de L.
- 11. Hallar los autovalores y las autofunciones del operador  $Lu = -u_{xx}$  sobre los dominios D de funciones de clase  $C^{\infty}$  en [−1, 1] que satisfacen las condiciones de contorno

a) 
$$
u(0) = u(1), \quad u_x(0) = u_x(1).
$$
  
b)  $u_x(0) = 0, \quad u_x(1) = 0.$ 

# <span id="page-35-0"></span> $\rm$ 'Capítulo  $\rm 2_{-}$

# **El método de separación de variables**

## <span id="page-35-1"></span>2.1. El método de separación de variables para EDP lineales homogéneas y separables

Uno de los m´etodos m´as antiguos para generar soluciones particulares de EDP lineales es el método de separación de variables. Básicamente permite reducir el problema de la búsqueda de soluciones de cierto tipo de EDP a problemas de resolución de ecuaciones diferenciales ordinarias. Por otro lado, constituye el elemento básico de los métodos de desarrollo en autofunciones para determinar soluciones de problemas de contorno y/o de condiciones iniciales.

#### <span id="page-35-2"></span>2.1.1. Operadores diferenciales separables

Sea $L$ un operador diferencial lineal actuando sobre  $C^\infty(\overline{\Omega})$ donde $\Omega$ es un dominio de  $\mathbb{R}^n$ 

$$
Lu := \sum_{\alpha}^{\prime} a_{\alpha}(x) D^{\alpha} u.
$$

Para la discusión siguiente es conveniente denotar  $L$  en la forma

$$
L = L\Big(x_0, x_1, \ldots, x_{n-1}; \frac{\partial}{\partial x_0}, \frac{\partial}{\partial x_1}, \ldots, \frac{\partial}{\partial x_{n-1}}\Big),\,
$$

que indica que L efectúa derivaciones con respecto a las variables  $(x_0, \ldots, x_{n-1})$  y que sus coeficientes  $a_{\alpha} = a_{\alpha}(x)$  dependen de esas variables.

**Definición 2.1.1.** Se dice que L es un operador separable respecto de la variable  $x_0$  si puede descomponerse en suma de dos operadores

$$
L = A + B,
$$

de la forma

$$
A=A\Big(x_0;\frac{\partial}{\partial x_0}\Big), \quad B=B\Big(x_1,\ldots,x_{n-1};\frac{\partial}{\partial x_1},\ldots,\frac{\partial}{\partial x_{n-1}}\Big).
$$
Es decir A solo efectúa derivaciones respecto de  $x_0$  y sus coeficientes solo pueden depender de  $x_0$ , mientras que B solo efectúa derivaciones con respecto de las variables  $(x_1, \ldots, x_{n-1})$ y sus coeficientes solo pueden depender de  $(x_1, \ldots, x_{n-1})$ .

#### Ejemplos

1. El operador

$$
Lu = xu_x + yu_{yy} + yzu_z + x^2u,
$$

es separable respecto de x ya que  $L = A + B$  siendo

$$
A\Big(x;\frac{\partial}{\partial x}\Big) = x\frac{\partial}{\partial x} + x^2, \quad B\Big(y,z;\frac{\partial}{\partial y},\frac{\partial}{\partial z}\Big) = y\frac{\partial^2}{\partial y^2} + yz\frac{\partial}{\partial z}.
$$

2. El operador Laplaciano

$$
Lu := \Delta u = u_{xx} + u_{yy} + u_{zz},
$$

es separable respecto de cualquiera de sus tres variables  $(x, y, z)$ .

3. El operador d'Alambertiano que aparece en la ecuación de ondas en  $1+3$  dimensiones:

$$
Lu := u_{tt} - c^2 \Delta u,
$$

es separable respecto de cualquiera de sus cuatro variables  $(t, x, y, z)$ .

4. El operador que aparece en la ecuación de Schrödinger en  $1+3$  dimensiones:

$$
Lu := \mathrm{i}\,\hbar u_t + \frac{\hbar^2}{2m}\Delta u + V(x, y, z)u,
$$

es separable respecto de la variable  $t$ . Será separable respecto respecto de la variable x solo cuando la función  $V = V(x, y, z)$  sea de la forma  $V = u(x) + v(y, z)$ . An´alogamente para las variables y y z.

#### 2.1.2. Soluciones de EDP lineales homogéneas y separables

El método de separación de variables (MSV) se aplica a EDP lineales homogéneas en las que el operador L es separable. Puede resumirse en el siguiente enunciado

**Teorema 2.1.2.** Dada una EDP lineal y homogénea de la forma

<span id="page-36-0"></span>
$$
A\Big(x_0; \frac{\partial}{\partial x_0}\Big)u + B\Big(x_1, \dots, x_{n-1}; \frac{\partial}{\partial x_1}, \dots, \frac{\partial}{\partial x_{n-1}}\Big)u = 0, \tag{2.1}
$$

todo par de funciones

 $v = v(x_0), \quad w = w(x_1, \ldots, x_{n-1}),$ 

que verifiquen el sistema de ecuaciones

<span id="page-36-1"></span>
$$
Av = \lambda v, \quad Bw = -\lambda w,\tag{2.2}
$$

 $con \lambda \in \mathbb{C}$  arbitrario, determinan una solución de [\(2.1\)](#page-36-0) dada por

 $u = v(x_0)w(x_1, \ldots, x_{n-1}).$ 

Demostración. Dadas dos funciones no nulas  $v = v(x_0)$  y  $w = w(x_1, \ldots, x_{n-1})$  verificando  $(2.2)$ , por la forma de los operadores A y B es claro que  $u = vw$  satisface

$$
\begin{cases}\nAu = A(vw) = w \cdot Av = \lambda vw = \lambda u, \\
Bu = B(vw) = v \cdot Bw = -\lambda vw = -\lambda u,\n\end{cases}
$$

por tanto

$$
Au + Bu = \lambda u - \lambda u = 0.
$$

 $\Box$ 

#### Observaciones

1. La utilidad del MSV radica en que reduce el problema de la b´usqueda de soluciones de una EDP [\(2.1\)](#page-36-0)

$$
Au + Bu = 0,
$$

con *n* variables independientes  $(x_0, x_1, \ldots, x_{n-1})$  a un sistema [\(2.2\)](#page-36-1) que consta de una ecuación diferencial ordinaria

$$
Av = \lambda v,
$$

y una EDP

$$
Bw + \lambda w = 0,
$$

con  $(n-1)$  variables independientes  $(x_1, \ldots, x_{n-1})$ , que es a su vez otra EDP lineal homogénea. Si a esta EDP podemos aplicarle el MSV, es decir si es separable respecto de alguna de sus variables independientes, la reduciremos a una ecuación diferencial ordinaria y una EDP lineal homogénea con  $n-2$  variables independientes. Iterando el proceso concluimos que si es posible aplicar el MSV n−1 veces habremos conseguido reducir la EDP original a un sistema de n ecuaciones diferenciales ordinarias. Cuando esto ocurre decimos que la EDP es resoluble mediante el MSV.

- 2. Las funciones  $v \, y \, w$  que aparecen en el MSV son autofunciones de los operadores  $A$ y B con autovalores  $\lambda$  y  $-\lambda$  respectivamente.
- 3. Cuando aplicamos el MSV suponemos que  $\lambda$  es un parámetro complejo arbitrario. Luego las soluciones u obtenidas dependerán de ese parámetro  $\lambda$ . En una EDP con n variables independientes resoluble mediante el MSV deberemos aplicar el MSV  $n-1$  veces, luego las soluciones obtenidas dependerán de los  $n-1$  parámetros  $\lambda = (\lambda_1, \dots, \lambda_{n-1})$  introducidos por el MSV. Es decir el MSV proporciona una familia  $(n - 1)$ -paramétrica de soluciones

$$
u=u(\boldsymbol{\lambda},x).
$$

4. Como la EDP [\(2.1\)](#page-36-0)

$$
Au + Bu = 0,
$$

es una EDP lineal y homogénea, dada una familia cualquiera de soluciones,

$$
\{u=u(\boldsymbol{\lambda},x),\ \boldsymbol{\lambda}\in\Lambda\},\
$$

cualquier combinación lineal de los elementos de la familia

$$
\sum_{k=1}^N c_k u(\boldsymbol{\lambda}_k, x),
$$

es también solución de la EDP. Bajo *condiciones apropiadas* también podremos construir soluciones mediante combinaciones lineales generalizadas del tipo serie infinita

$$
\sum_{k=1}^{\infty} c_k u(\boldsymbol{\lambda}_k, x),
$$

o una expresión integral

$$
\int_{\Lambda_0} c(\boldsymbol{\lambda}) u(\boldsymbol{\lambda},x) d^{n-1} \lambda, \quad \Lambda_0 \subset \Lambda.
$$

Incluso también una superposición de ambas formas

$$
\sum_{k=1}^{\infty} c_k u(\boldsymbol{\lambda}_k, x) + \int_{\Lambda_0} c(\boldsymbol{\lambda}) u(\boldsymbol{\lambda}, x) d^{n-1} \lambda.
$$

Aunque no utilizaremos el concepto de solución general, puede comprobarse en ejemplos concretos que este esquema para generar soluciones conduce bajo condiciones apropiadas a soluciones generales del problema.

# 2.2. El método de separación de variables en problemas de contorno lineales homogéneos y separables

El MSV puede también aplicarse en ciertas situaciones en que el problema sea una EDP lineal homogénea junto con una serie de condiciones de contorno

$$
\begin{cases} Lu = 0, \\ l_i(u) = 0, \quad i = 1, \dots, m, \end{cases}
$$

**Definición 2.2.1.** Se dice que un operador de frontera l opera solo sobre la variable  $x_0$ si para todo par de funciones  $v = v(x_0)$  y  $w = w(x_1, \ldots, x_{n-1})$  se verifica

 $l(vw) = w(x_1, \ldots, x_{n-1})l(v).$ 

Análogamente, se dice que l opera sólo sobre las variables  $(x_1, \ldots, x_{n-1})$  cuando para todo par de funciones  $v = v(x_0)$  y  $w = w(x_1, \ldots, x_{n-1})$  se satisface que

$$
l(vw) = v(x_0)l(w).
$$

#### Ejemplos

1. Sea  $\Omega \subset \mathbb{R}^3$ , los funcionales

$$
l(u) = u|_{x=1}, \quad l(u) = u_x|_{x=1},
$$

solo operan sobre la variable  $x$ . Sin embargo

$$
l(u) = (u + u_y)|_{z=1}, \quad l(u) = u|_{y+z=3},
$$

solo operan sobre las variables  $(y, z)$ .

2. Sea  $\Omega \subset \mathbb{R}^2$  y  $\Gamma$  la circunferencia de radio  $r = 1$ , el funcional

$$
l(u) = u|_{\Gamma},
$$

no es separable ni respecto de x ni de y. Sin embargo si tomamos coordenadas polares  $(r, \theta)$ , el funcional es separable respecto de la variable r ya que

<span id="page-39-1"></span><span id="page-39-0"></span>
$$
l(u) = u|_{r=1}.
$$

El MSV puede aplicarse a problemas de contorno homogéneos cuando la EDP es separable y las condiciones de contorno son apropiadas. Podemos resumir la situación propicia en el siguiente enunciado.

Teorema 2.2.2. Dado un problema de contorno de la forma

$$
A\Big(x_0; \frac{\partial}{\partial x_0}\Big)u + B\Big(x_1, \dots, x_{n-1}; \frac{\partial}{\partial x_1}, \dots, \frac{\partial}{\partial x_{n-1}}\Big)u = 0, \tag{2.3}
$$

<span id="page-39-2"></span>
$$
a_i(u) = 0, \quad i = 1, \dots, r,
$$
\n(2.4)

$$
b_j(u) = 0, \quad j = 1, \dots, s,
$$
\n(2.5)

tales que

i) Los operadores de frontera  $a_i$  operan solo sobre la variable  $x_0$ .

ii) Los operadores de frontera  $b_j$  operan solo sobre las variables  $(x_1, \ldots, x_{n-1})$ .

Entonces todo par de funciones

$$
v = v(x_0),
$$
  $w = w(x_1,...,x_{n-1}),$ 

que verifiquen los sistemas de ecuaciones

$$
\begin{cases}\nAv = \lambda v, \\
a_i(v) = 0, \quad i = 1, \dots, r,\n\end{cases}
$$
\n(2.6)

$$
\begin{cases}\nBw = -\lambda w, \\
b_j(w) = 0, \quad j = 1, \dots, s,\n\end{cases}
$$
\n(2.7)

con  $\lambda \in \mathbb{C}$ , determinan una solución de [\(2.3\)](#page-39-0)-[\(2.4\)](#page-39-1)-[\(2.5\)](#page-39-2) dada por

$$
u = v(x_0)w(x_1,\ldots,x_{n-1}).
$$

Demostración. Lo único que resta por demostrar respecto del teorema anterior es que si  $v = v(x_0)$  satisface las condiciones de contorno [\(2.4\)](#page-39-1) y  $w = w(x_1, \ldots, x_{n-1})$  satisface las condiciones de contorno [\(2.5\)](#page-39-2), entonces  $u = vw$  satisface [\(2.4\)](#page-39-1) y (2.5). Pero esta propiedad es consecuencia inmediata de las propiedades de los operadores de frontera  $a_i$  y  $b_j$ 

$$
a_i(u) = a_i(vw) = wa_i(v) = 0, \quad b_j(u) = b_j(vw) = vb_j(w) = 0.
$$

 $\Box$ 

# 2.3. Ejemplos

1. Sea  $v(x, z)$  el campo de velocidades de un fluido estacionario moviéndose en el plano xz por encima de un fondo impenetrable a una profundidad  $z = -h$ .

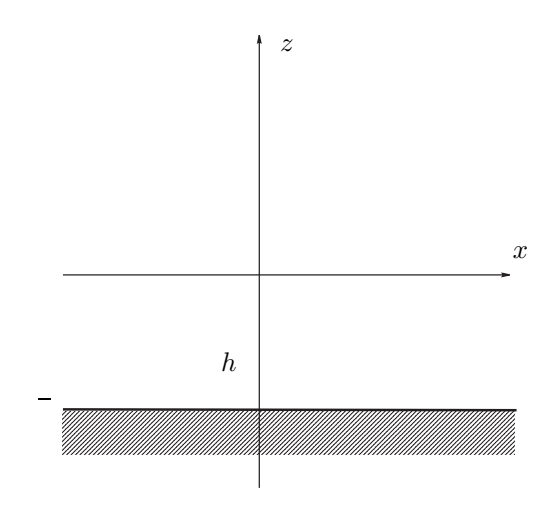

El potencial de velocidades del fluido  $u = u(x, z)$  está definido por la relación

$$
\boldsymbol{v}=\boldsymbol{\nabla}u,
$$

y satisface el problema de contorno

$$
\begin{cases} u_{xx} + u_{zz} = 0, \\ u_z|_{z=-h} = 0. \end{cases}
$$

Podemos aplicar el MSV, buscando soluciones de la forma  $u = v(z)w(x)$  donde

$$
v_{zz} = \lambda v, \quad v_z|_{z=-h} = 0,
$$

 $\mathbf{y}$ 

$$
w_{xx}=-\lambda w.
$$

Introduciendo el cambio de parámetro  $\lambda = k^2$ , se obtiene que la solución de la ecuación ordinaria para  $v$  es

$$
v(z) = Ae^{kz} + Be^{-kz},
$$

imponiendo la condición de contorno sobre  $v$  se obtiene

$$
k(Ae^{-kh} - Be^{kh}) = 0, \quad B = Ae^{-2kh}.
$$

Es decir

$$
v(z) = A(e^{kz} + e^{-2kh}e^{-kz}) = 2Ae^{-kh}\cosh k(z+h).
$$

Por otra parte, resolviendo la ecuación ordinaria para  $w$ 

$$
w(x) = Ce^{ikx} + De^{-ikx}.
$$

De esta forma hemos determinado la siguiente familia de soluciones

$$
u(x, z) = 2\tilde{A}(Ce^{ikx} + De^{-ikx})\cosh k(z + h), \quad \tilde{A} \in \mathbb{C}.
$$

2. Es muy frecuente encontrarse con problemas de contorno en que el MSV no es aplicable inicialmente, pero que si lo sea al efectuar un cambio apropiado de variables independientes. Por ejemplo, consideremos de nuevo el problema del campo de velocidades de un fluido estacionario moviéndose en el plano  $xz$  por encima de un fondo impenetrable, pero supongamos ahora que este fondo no es horizontal sino que es descrito por una recta de ecuación  $z = -mx$ ,  $m = \tan \alpha$ .

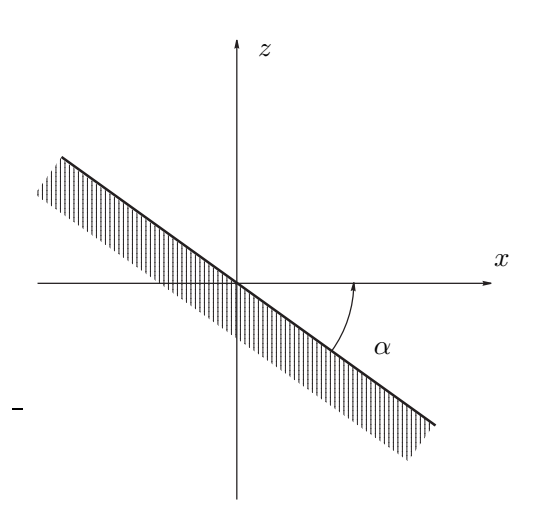

El potencial de velocidades del fluido  $u = u(x, z)$  satisface entonces el problema de contorno

$$
u_{xx} + u_{zz} = 0,
$$
  
\n
$$
\frac{\partial u}{\partial n}\Big|_{z=-mx} = 0.
$$

Teniendo en cuenta que un vector normal unitario al fondo es

$$
\bm{n}=\mathrm{sen}\,\alpha\,\bm{i}+\mathrm{cos}\,\alpha\,\bm{k}
$$

el problema de contorno se transforma en

$$
\begin{cases} u_{xx} + u_{zz} = 0, \\ (\operatorname{sen} \alpha u_x + \cos \alpha u_z) \Big|_{z=-mx} = 0. \end{cases}
$$

Esta claro que la condición de contorno no permite la aplicación directa del MSV. Sin embargo, si introducimos el cambio de coordenadas

$$
x' = \cos \alpha \ x - \sin \alpha \ z, \ \ z' = \sin \alpha \ x + \cos \alpha \ z,
$$

el problema se reduce a

$$
\begin{cases} u_{x'x'} + u_{z'z'} = 0, \\ u_z|_{z'=0} = 0, \end{cases}
$$

al cual s´ı podemos aplicar el MSV, y como vimos en el ejemplo anterior

$$
u(x', z') = 2Ae^{-kh}(Ce^{i kx'} + De^{-i kx'}) \cosh kz'.
$$

Para escribir la solución en términos de las variables  $(x, z)$  basta introducir en u las expresiones de  $(x', z')$  en función de  $(x, z)$ .

El MSV está ligado a la resolución de problemas del tipo

$$
\begin{cases}\n\alpha \frac{\partial^N u}{\partial t^N} - Lu = f, \quad t \in (a, b), \quad x \in \Omega_0 \subseteq \mathbb{R}^{n-1}, \\
\begin{cases}\n\frac{\partial^i u}{\partial t^i}\Big|_{t=t_0} = f_i(x), \quad i = 1, \dots N-1, \\
l_j(u) = g_j(t, x), \quad j = 1, \dots, s,\n\end{cases}
$$
\n(2.8)

donde  $\alpha \in \mathbb{C}$ , L es un operador en las variables espaciales  $\boldsymbol{x} = (x_1, \ldots, x_{n-1})$ 

$$
L = L\left(x_1, \ldots, x_{n-1}; \frac{\partial}{\partial x_1}, \ldots, \frac{\partial}{\partial x_{n-1}}\right)
$$

y los  $l_i$  son operadores de frontera en las variables espaciales. Estos problemas surgen de manera natural en electromagnetismo, mecánica cuántica y mecánica de medios continuos. Es de observar que en general el problema es no homogéneo, aunque el primer miembro de la EDP

$$
\alpha \frac{\partial^N u}{\partial t^N} - Lu
$$

constituye un operador separable respecto de la variable t.

Como veremos posteriormente, el método para resolver estos problemas es el *método* de desarrollo en autofunciones que se basa en la construcción de la solución a través de familias de soluciones del problema espectral asociado

<span id="page-42-0"></span>
$$
\begin{cases}\nLw = \lambda w, \\
l_j(w) = 0, \quad j = 1, \dots, s.\n\end{cases}
$$
\n(2.9)

Este último si que es un problema homogéneo, que cuando las condiciones de separabilidad apropiadas se cumplen, podrá resolverse mediante el MSV. Las soluciones  $w(x)$  de [\(2.9\)](#page-42-0) determinan las denominadas **ondas estacionarias** del problema físico descrito por [\(5.9\)](#page-106-0). Estas ondas estacionarias son las funciones de la forma

$$
u = e^{-i\omega t} w(\boldsymbol{x}), \quad \omega \in \mathbb{R},
$$

donde  $w(x)$  es una solución de [\(2.9\)](#page-42-0) y el factor temporal e<sup>-iωt</sup> se halla exigiendo que u verifique la EDP de  $(5.9)$ . Esta condición determina la *frecuencia*  $\omega$  de la onda, ya que al sustituir la función  $u$  en la EDP se obtiene

$$
a(-i\omega)^N e^{-i\omega t} w = \lambda e^{-i\omega t} w,
$$

simplificando se obtiene la relación de dispersión

$$
a(-i\omega)^N = \lambda,
$$

que relaciona  $\omega$  con  $\lambda$ . Solo en el caso en que existan soluciones  $\omega$  reales de esta relación podemos hablar de ondas estacionarias en el fenómeno físico correspondiente.

En muchos problemas físicos interesantes se tiene que  $L = -\Delta$ , así que la correspondiente ecuación de autofunciones es

$$
-\Delta w = \lambda w.
$$

Denotando  $\lambda = k^2$  esta ecuación toma la forma de la ecuación de Helmholtz

$$
\Delta w + \lambda w = 0.
$$

Ecuación fundamental que estudiaremos en detalle.

#### Ejemplos

1. Consideremos un problema típico con la ecuación de ondas en  $1 + 1$  dimensiones

$$
\begin{cases} c^{-2}u_{tt} = u_{xx}, & t \in (a, b), x \in (0, l), \\ u\Big|_{t=t_0} = f_1(x), & u_t\Big|_{t=t_0} = f_2(x); \\ u\Big|_{x=0} = g_1(t), & u\Big|_{x=l} = g_2(t). \end{cases}
$$

El problema espectral asociado es

$$
w_{xx} = \lambda w
$$
,  $w(0) = 0$ ,  $w(l) = 0$ .

Las soluciones son

$$
w_n(x) = \text{sen}(k_n x), \quad k_n = \frac{\pi}{l}n, \quad n = 1, 2, ...
$$

con  $\lambda_n = -k_n^2$ . La relación de dispersión es

$$
c^{-2}(-i\omega)^2 = -k^2,
$$

luego las ondas estacionarias del problema son

$$
u_n(t,x) = e^{-i\omega_n t} \operatorname{sen}(k_n x), \quad \omega_n = \pm ck_n.
$$

2. Consideremos ahora un problema con la ecuación de Schrödinger en  $1+1$  dimensiones

$$
\begin{cases}\ni \hbar u_t = -\frac{\hbar^2}{2m} u_{xx}, & t \in (a, b), \ x \in (0, l), \\
u\Big|_{t=t_0} = f_1(x); \\
u\Big|_{x=0} = g_1(t), & u\Big|_{x=l} = g_2(t).\n\end{cases}
$$

El problema espectral asociado es

$$
-\frac{\hbar^2}{2m}w_{xx} = \lambda w, \quad w(0) = 0, \ w(l) = 0.
$$

Las soluciones son

$$
w_n(x) = \operatorname{sen}(k_n x), \quad k_n = \frac{\pi}{l} n, \quad n \ge 1,
$$

donde

$$
\lambda_n = \frac{\hbar^2 k_n^2}{2m}
$$

.

,

La relación de dispersión es

$$
\omega = \frac{\hbar k^2}{2m}
$$

luego las ondas estacionarias del problema son

$$
u_n(t,x) = e^{-i\omega_n t} \operatorname{sen}(k_n x), \quad \omega_n = \frac{\hbar k_n^2}{2m}.
$$

# 2.5. Resolución de la ecuación de Helmholtz en coordenadas cartesianas

Consideramos ahora la ecuación de Helmholtz en coordenadas cartesianas

$$
u_{xx} + u_{yy} + u_{zz} + k^2 u = 0, \quad k \in \mathbb{C}.
$$

Este es un problema espectral en tres dimensiones y al ser una EDP lineal, homogenea y separable respecto de las tres variables, podemos usar el MSV. De esta forma comenzamos buscando una solución de la forma

$$
u(x, y, z) = X(x)w(y, z),
$$

tal que

$$
\begin{cases} \frac{\mathrm{d}^2 X}{\mathrm{d} x^2} = \lambda X, \\ w_{yy} + w_{zz} + k^2 w = -\lambda w, \end{cases}
$$

donde  $\lambda = -k_1^2 \in \mathbb{C}$ . Separando variables de nuevo, buscamos una solución de la segunda ecuación de la forma

$$
w(y, z) = Y(y)Z(z)
$$

tal que

$$
\begin{cases}\n\frac{d^2 Y}{dy^2} = \lambda' Y, \\
\frac{d^2 Z}{dz^2} + (k^2 - k_1^2)Z = -\lambda' Z\n\end{cases}
$$

donde  $\lambda' = -k_2^2 \in \mathbb{C}$ . Llamando  $k_3^2 = k^2 - k_1^2 - k_2^2$  vemos que la solución buscada tiene la forma

<span id="page-44-0"></span>
$$
u_{k_1,k_2,k_3}(x,y,z) = X_{k_1}(x)Y_{k_2}(y)Z_{k_3}(z),
$$
  
\n
$$
\begin{cases}\nX_{k_1}(x) = a_1 e^{i k_1 x} + b_1 e^{-i k_1 x}, \\
Y_{k_2}(x) = a_2 e^{i k_2 y} + b_2 e^{-i k_2 y}, \\
Z_{k_1}(x) = a_3 e^{i k_3 z} + b_3 e^{-i k_3 z}.\n\end{cases}
$$
\n(2.10)

con

$$
k^2 = k_1^2 + k_2^2 + k_3^2.
$$

Las condiciones de contorno a las que se adecúan estas soluciones son aquellas en las que la frontera están formada por planos paralelos a los planos coordenados. Pasamos a analizar varios ejemplos de este tipo.

Partícula cuántica en una caja impenetrable Los estados estacionarios de una partícula de energía E en una caja impenetrable de lados  $L_1$ ,  $L_2$  y  $L_3$  se describe mediante el siguiente problema de Dirichlet

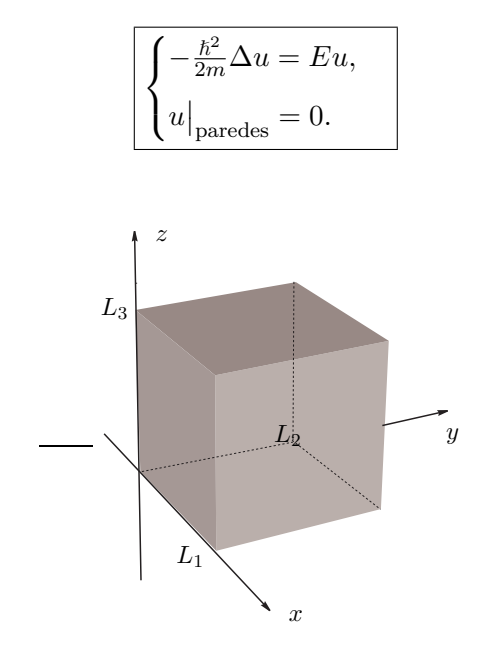

La EDP es una ecuación de Helmholtz con  $k^2 = \frac{2mE}{\epsilon^2}$  $\frac{n}{\hbar^2}$  y la condición de contorno se desglosa en las siguientes condiciones

$$
u(0, y, z) = 0, \quad u(L_1, y, z) = 0;
$$
  
\n
$$
u(x, 0, z) = 0, \quad u(x, L_2, z) = 0;
$$
  
\n
$$
u(x, y, 0) = 0, \quad u(x, y, L_3) = 0.
$$

Impongamos estas condiciones de contorno sobre  $u_{k_1,k_2,k_3}(x,y,z) = X_{k_1}(x)Y_{k_2}(y)Z_{k_3}(z)$ de [\(2.10\)](#page-44-0). Para  $X_{k_1}$  se tendrá

$$
a_1 + b_1 = 0,
$$
  

$$
a_1 e^{ik_1 L_1} + b_1 e^{-ik_1 L_1} = 0
$$

que implica que

 $a_1 = -b_1, \quad k_1 = \frac{\pi}{L}$  $\frac{n}{L_1}$  $n_1$ ,  $n_1 \in \mathbb{Z}$ 

y por tanto

$$
X_{k_1}(x) = A_1 \operatorname{sen} \frac{\pi n_1}{L_1} x.
$$

Un procedimiento análogo en las variables  $y, z$  nos permite concluir que

$$
u_{k_1,k_2,k_3}(x,y,z) = a \operatorname{sen}\left(\frac{\pi n_1}{L_1}x\right) \operatorname{sen}\left(\frac{\pi n_2}{L_2}y\right) \operatorname{sen}\left(\frac{\pi n_3}{L_3}z\right), \quad n_1, n_2, n_2 \in \mathbb{Z}.
$$

El parámetro  $k^2 = k_1^2 + k_2^2 + k_3^2$  es entonces de la forma

$$
k^2 = \pi^2 \Big( \frac{n_1^2}{L_1^2} + \frac{n_2^2}{L_2^2} + \frac{n_3^2}{L_3^2} \Big)
$$

y se obtiene así la siguiente cuantificación de la energía

$$
E_{n_1,n_2,n_3} = \frac{\hbar^2 \pi^2}{2m} \Big( \frac{n_1^2}{L_1^2} + \frac{n_2^2}{L_2^2} + \frac{n_3^2}{L_3^2} \Big).
$$

Podemos considerar una versión del mismo problema en dos dimensiones haciendo  $z = 0$ . Representamos a continuación la función  $|u(x, y)|^2$  que representa la densidad de probabilidad de presencia de la partícula en el punto  $(x, y)$  del rectángulo  $[0, 2] \times [0, 1]$  con  $n_1 = 3$  $y n_2 = 2$ 

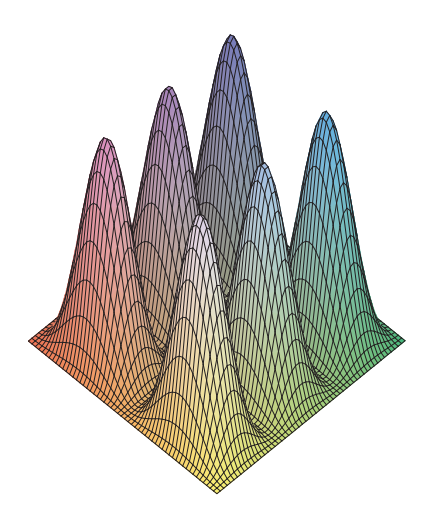

Partícula cuántica en una caja con condiciones periódicas Imponemos ahora condiciones de contorno periódicas, esto es:

$$
u(0, y, z) = u(L_1, y, z), \quad u_x(0, y, z) = u_x(L_1, y, z);
$$
  
\n
$$
u(x, 0, z) = u(x, L_2, z), \quad u_y(x, 0, z) = u_y(x, L_2, z);
$$
  
\n
$$
u(x, y, 0) = u(x, y, L_3), \quad u_z(x, y, 0) = u_z(x, y, L_3).
$$

Estas condiciones aplicadas a las autofunciones  $u_{k_1,k_2,k_3}$  de  $(2.10)$  nos llevan a

$$
a_i + b_i = a_i e^{i k_i L_i} + b_i e^{-i k_i L_i},
$$
  

$$
a_i - b_i = a_i e^{i k_i L_i} - b_i e^{-i k_i L_i}
$$

con  $i = 1, 2$  y 3. Para que estos sistemas lineales posean soluciones no triviales  $(a_i, b_i) \neq$ (0, 0) debemos exigir que

$$
\begin{vmatrix} 1 - e^{i k_i L_i} & 1 - e^{-i k_i L_i} \\ 1 - e^{i k_i L_i} & -(1 - e^{-i k_i L_i}) \end{vmatrix} = 0;
$$

esto es

$$
(e^{i k_i L_i/2} - e^{-i k_i L_i/2})^2 = 0,
$$

condición que se satisface idénticamente cuando

$$
k_i = \frac{2\pi}{L_i} n_i, \quad n_i \in \mathbb{Z}, \quad i = 1, 2, 3.
$$

Las energías posibles son

$$
E_{n_1,n_2,n_3} = \frac{\hbar^2}{2m} 4\pi^2 \Big( \frac{n_1^2}{L_1^2} + \frac{n_2^2}{L_2^2} + \frac{n_3^2}{L_3^2} \Big).
$$

Para los valores hallados de  $k_i$ , las ecuaciones para  $a_i$  y  $b_i$  se verifican trivialmente, así que las soluciones u correspondientes son las funciones de [\(2.10\)](#page-44-0).

Fluido en una tubería paralepipédica El fluido en un tubería, modelada como el conjunto  $[0, L] \times \mathbb{R} \times [0, L'] \subset \mathbb{R}^3$ ,

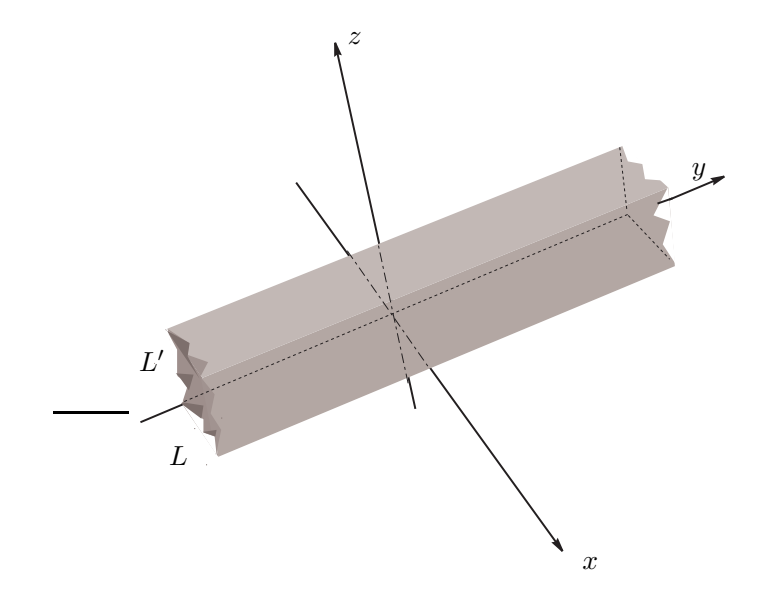

tiene un potencial de velocidades u determinado por el siguiente problema de contorno de Neumann para la ecuación de Laplace

$$
\begin{cases}\n\Delta u = 0, \\
u_x(0, y, z) = 0, \\
u_z(x, y, 0) = 0, \\
u_z(x, y, L') = 0.\n\end{cases}
$$

Vamos pues a imponer sobre  $u_{k_1,k_2,k_3} = X_{k_1}(x)Y_{k_2}(y)Z_{k_3}(z)$  estas condiciones. Para la función  $X_{k_1} = a_1 e^{i k_1 x} + b_1 e^{-i k_1 x}$  tenemos

$$
X'(0) = X'(L) = 0
$$

que implica el sistema

$$
a_1 - b_1 = 0,
$$
  

$$
a_1 e^{ik_1 L} - b_1 e^{-ik_1 L} = 0.
$$

La existencia de soluciones no triviales  $(a_1, b_1) \neq (0, 0)$  requiere

$$
\begin{vmatrix} 1 & -1 \ e^{\mathrm{i} k_1 L} & -e^{-\mathrm{i} k_1 L} \end{vmatrix} = 0,
$$

esto es sen $(2k_1L) = 0$ , luego

$$
k_1 = \frac{\pi}{L}n, \quad n \in \mathbb{Z}.
$$

Como  $a_1 = b_1$  las autofunciones son

$$
X_n(x) = \cos \frac{\pi}{L} n x.
$$

Un análisis similar en la variable  $z$  lleva a

$$
k_3 = \frac{\pi}{L'} n', \quad n' \in \mathbb{Z}
$$

con autofunciones asociadas

$$
Z_{n'}(z) = \cos \frac{\pi}{L'} n' z.
$$

Para la variable  $y$  no tenemos condiciones de contorno que imponer, sin embargo, ahora estamos resolviendo la ecuación de Laplace; esto es la ecuación de Helmholtz con

$$
k^2=0.
$$

Por tanto, como  $k_1^2 + k_2^2 + k_3^2 = k^2 = 0$  deducimos que

$$
k_2 = \pm \mathbf{i} \pi \sqrt{\frac{n^2}{L^2} + \frac{n'^2}{L'^2}},
$$

y obtenemos las soluciones siguientes

$$
u_{n,n'}(x,y,z) = \cos\left(\frac{\pi}{L}nx\right) \cos\left(\frac{\pi}{L'}n'z\right) e^{\pm\pi\sqrt{\frac{n^2}{L^2} + \frac{n'^2}{L'^2}}y}, \quad n, n' \in \mathbb{Z}.
$$

# 2.6. Ejercicios propuestos

1. Aplicar el método de separación de variables a las EDP siguientes

a) 
$$
u_x + u_y = 0;
$$
 b)  $x u_x + u_y = 0,$  c)  $x u_x - y u_y = 0.$ 

Proporcionar mediante superposición lineal un candidato a solución general.

2. Aplicar el método de separación de variables a la ecuación de Laplace en dos dimensiones

$$
u_{xx} + u_{yy} = 0.
$$

3. Aplicar el método de separación de variables a la ecuación de Laplace en dos dimensiones

$$
u_{xx} + u_{yy} = 0,
$$

con condiciones de contorno

$$
u(0, y) = 0, \quad u(1, y) = 0.
$$

4. Aplicar el método de separación de variables a la ecuación de Laplace en dos dimensiones

$$
u_{xx} + u_{yy} = 0,
$$

con condiciones de contorno

$$
u(0, y) = 0
$$
,  $u(1, y) = 0$ ,  $u(x, 0) = 0$ .

5. Aplicar el método de separación de variables a la ecuación del calor en una dimensión espacial

$$
u_t = D u_{xx}.
$$

6. Aplicar el método de separación de variables a la ecuación de Schrödinger en una dimensión espacial

$$
i\,\hbar u_t = -\frac{\hbar^2}{2m}\,u_{xx}.
$$

7. Aplicar el método de separación de variables a la ecuación de ondas en una dimensión espacial

$$
u_{tt} - c^2 u_{xx} = 0.
$$

8. Una partícula cuántica en una dimensión espacial encerrada en una caja de longitud L es descrita por un problema de contorno del tipo:

$$
\begin{cases} iu_t = -u_{xx}, \ t > 0, \ 0 < x < L; \\ \ u|_{x=0} = 0, \ u|_{x=L} = 0. \end{cases}
$$

Determinar las soluciones que proporciona el método de separación de variables.

9. Determinar las soluciones que proporciona el método de separación de variables para el problema de contorno:

$$
\begin{cases} t \cdot u_t = u_{xx} + 2u, \ t > 0, \ 0 < x < \pi; \\ \ u|_{x=0} = 0, \ u|_{x=\pi} = 0. \end{cases}
$$

10. Determinar las soluciones que proporciona el método de separación de variables para el problema de contorno:

$$
\begin{cases} u_t = u_{xx}, \ t > 0, \ 0 < x < 1; \\\\ u_{|x=0} = 0, \ (u_x + \alpha u)|_{x=1} = 0, \end{cases}
$$

11. Una cuerda infinita sujeta por uno de sus extremos es descrita por el problema de contorno:

$$
\begin{cases} u_{tt} = c^2 u_{xx}, & -\infty < x < 0, \ t > 0; \\ u|_{x=0} = 0. \end{cases}
$$

Determinar las ondas estacionarias del problema e interpretarlas dinámicamente.

12. Una cuerda sujeta por sus extremos es descrita por el problema de contorno:

$$
\begin{cases} u_{tt} = c^2 u_{xx}, & 0 < x < L, \ t > 0; \\ u|_{x=0} = 0, \ u|_{x=L} = 0. \end{cases}
$$

Determinar las ondas estacionarias del problema e interpretarlas dinámicamente.

13. Bajo determinadas condiciones ciertas componentes del campo electromagn´etico en el interior de una guía de ondas de sección rectangular son descritas por el problema de contorno:

$$
\begin{cases} u_{tt} = c^2 \triangle u, \ 0 < x < L_1, \ 0 < y < L_2, \ -\infty < z < +\infty; \\ u|_{\text{paredes}} = 0. \end{cases}
$$

Determinar las ondas estacionarias del modelo.

14. Bajo determinadas condiciones las componentes de un campo electromagnético confinado en el interior de una caja de forma paralepipédica son descritas por el problema de contorno:

$$
\begin{cases} u_{tt} = c^2 \Delta u, \ 0 < x < L_1, \ 0 < y < L_2, \ 0 < z < L_3; \\ u|_{\text{paredes}} = 0. \end{cases}
$$

Determinar las ondas estacionarias del modelo e interpretarlas dinámicamente.

15. La altura sobre la posición de equilibrio de la membrana de un tambor de forma rectangular obedece el problema de contorno:

$$
\begin{cases} u_{tt} = c^2 \triangle u, \ 0 < x < L_1, \ 0 < y < L_2, \\ u|_{\text{paredes}} = 0. \end{cases}
$$

Determinar las ondas estacionarias del modelo e interpretarlas dinámicamente.

# CAPÍTULO<sup>3</sup>

# **Espacios de Hilbert. Conjuntos ortogonales completos. Operadores simétricos.**

## 3.1. Espacios de Hilbert

#### 3.1.1. Producto escalar de funciones

Supongamos que tenemos un espacio vectorial complejo V .

**Definición 3.1.1.** Un producto escalar en V es una aplicación  $(\cdot, \cdot) : V \times V \to \mathbb{C}$  tal que

- i)  $(u, v) = \overline{(v, u)}, \forall u, v \in V.$
- ii)  $(u, \alpha v_1 + \beta v_2) = \alpha(u, v_1) + \beta(u, v_2), \forall u, v_1, v_2 \in V$   $y \forall \alpha, \beta \in \mathbb{C}$ .
- iii)  $(u, u) \geq 0$ ,  $\forall u \in V$ ;  $(u, u) = 0 \Leftrightarrow u = 0$ .

De las propiedades i) y ii) deducimos que  $(\alpha v_1 + \beta v_2, u) = \bar{\alpha}(v_1, u) + \bar{\beta}(v_2, u)$ . Vemos que  $(\cdot, \cdot)$  es casi una forma bilineal que a veces se denomina forma sesqui-lineal. La propiedad iii) nos dice que el producto escalar de un vector consigo mismo es siempre un número real no negativo y que se anula tan sólo para el vector 0. El producto escalar nos permite dotar de longitud, que llamaremos norma, a los vectores:

$$
\boxed{\|u\| := +\sqrt{(u,u)}}.
$$

Una desigualdad básica (desigualdad de Cauchy–Schwarz) que relaciona la norma y el producto escalar es

 $|(u, v)| \leq \|u\| \|v\|.$ 

Se cumplen para la norma tres propiedades fundamentales

- i)  $||u|| = 0 \Leftrightarrow u = 0.$
- ii)  $\|\alpha u\| = |\alpha| \|u\|, \forall \alpha \in \mathbb{C}$  y  $\forall u \in V$ .
- iii)  $||u + v|| \le ||u|| + ||v||$  (desigualdad triangular),  $\forall u, v \in V$ .

Estas tres propiedades nos permiten definir una distancia en V

$$
d(u, v) := ||u - v|| = \sqrt{(u - v, u - v)}.
$$

La noción de producto escalar tal como la hemos esbozado aquí se puede aplicar a espacios de funciones como ahora veremos.

**Definición 3.1.2.** Consideremos un abierto  $\Omega \subset \mathbb{R}^n$  y una función  $\rho : \Omega \to \mathbb{R}$  diferenciable y positiva  $(\rho(x) > 0 \forall x \in \Omega)$ . Dadas dos funciones u, v definidas sobre  $\Omega$  su producto escalar correspondiente a la función peso  $\rho$  se define en la forma

$$
(u,v) = \int_{\overline{\Omega}} \bar{u}(x)v(x)\rho(x) d^n x.
$$

Debemos recordar que la integral de funciones sobre  $\overline{\Omega}$  de funciones con valores complejos se entiende como:

$$
\int_{\overline{\Omega}} u(x)\rho(x) d^n x := \int_{\overline{\Omega}} \text{Re}(u(x))\rho(x) d^n x + i \int_{\overline{\Omega}} \text{Im}(u(x))\rho(x) d^n x.
$$

Obviamente, para que este producto escalar tenga sentido es necesario que la integral correspondiente<sup>[\\*](#page-52-0)</sup> exista. Esta condición está garantizada si trabajamos en el espacio de funciones

$$
\mathcal{L}_{\rho}^{2}(\overline{\Omega}) := \left\{ u : \overline{\Omega} \to \mathbb{C} \middle| ||u||^{2} = \int_{\overline{\Omega}} |u(x)|^{2} \rho(x) d^{n} x < \infty \right\}.
$$

En realidad la operación  $(\cdot, \cdot)$  que acabamos de definir no es estrictamente un producto escalar, lo que falla es que existen funciones  $u(x) \neq 0$  no nulas en  $\Omega$  que tienen norma nula  $\|u\| = 0$ <sup>[\\*\\*](#page-52-1)</sup> Para subsanar este problema debemos considerar que una función es la función cero si su norma lo es. Igualmente, dos funciones serán iguales si y solo si su diferencia tiene norma cero. El conjunto obtenido a partir de  $\mathcal{L}^2_\rho(\overline{\Omega})$  mediante estas identificaciones lo denotaremos por  $L^2_\rho(\overline{\Omega})$  y es un espacio vectorial de dimensión infinita con producto escalar. El producto escalar en  $L^2_\rho(\overline{\Omega})$  dota a este espacio de funciones de una estructura matemática que se conoce con el nombre de espacio de Hilbert.<sup>[\\*\\*\\*](#page-52-2)</sup> Los elementos de  $L^2_\rho(\overline\Omega)$  se denominan **funciones de cuadrado integrable** sobre  $\overline\Omega$ . Si  $\overline\Omega$  es un conjunto compacto (lo que equivale a que  $\Omega$  sea un conjunto acotado) entonces es claro que toda función diferenciable en  $\overline{\Omega}$  es de cuadrado integrable en  $\overline{\Omega}$ . Es decir

$$
\overline{\Omega} \text{ compacto} \Rightarrow C^{\infty}(\overline{\Omega}) \subset L^2_{\rho}(\overline{\Omega}).
$$

Si  $\Omega$  no es compacto tal inclusión no es cierta y solo aquellas funciones diferenciables que decrezcan suficientemente rápido en el infinito serán de cuadrado integrable.

<span id="page-52-0"></span>Surge aquí la pregunta ¿Qué integral estamos utilizando? el lector ya conoce la integral de Riemann; sin embargo, ésta no es completamente adecuada en este contexto. De hecho, es necesario utilizar una teoría de integración más sofisticada debida a Lebesgue.

<span id="page-52-1"></span><sup>\*\*</sup>Por ejemplo, la función de Dirichlet que sobre los racionales vale 1 y sobre los irracionales 0, es integrable Lebesgue y con norma 0.

<span id="page-52-2"></span> $^*$ En rigor, lo que aquí hacemos no es más que considerar clases de equivalencia de funciones:  $u \sim v$ siempre que  $||u - v|| = 0$ . El espacio cociente  $\mathcal{L}^2_\rho(\overline{\Omega}) / \sim$  es lo que denotamos por  $L^2_\rho(\overline{\Omega})$ .

#### Ejemplos

1. Sea  $\Omega = (0, +\infty) \subset \mathbb{R}$ ;  $u(x) = x$  y  $v(x) = 1$ , si el peso es  $\rho(x) = 1$  entonces el producto escalar de u y v no existe ya que

$$
(u,v) = \int_0^\infty x \, \mathrm{d}x = \infty.
$$

Si tomamos ahora el peso  $\rho(x) = e^{-x^2}$ , el producto escalar de u con v existe

$$
(u, v) = \int_0^\infty x e^{-x^2} dx = 1/2.
$$

2. Si tomamos el dominio  $\Omega = (0,1)$  y el peso  $\rho(x) = 1$ , el producto escalar de las funciones  $u(x) = 1/x$  y  $v(x) = 1$  no esta definido debido a la singularidad del integrando en  $x = 0$ .

$$
(u,v) = \int_0^1 \frac{1}{x} dx = \infty.
$$

Sin embargo, para el peso  $\rho(x) = x$  obtenemos el siguiente producto escalar

$$
\int_0^1 x \frac{1}{x} \, \mathrm{d}x = 1.
$$

3. Tomamos ahora  $\Omega = (0, 1), u(x) = x + i x^2$  y  $v(x) = 1 - i x$  con  $\rho(x) = 1$ . Entonces

$$
(u, v) = \int_0^1 (x - i x^2)(1 - i x) dx = \int_0^1 (x - x^3 - 2i x^2) dx = \frac{1}{2} - \frac{2i}{3}
$$

y la norma de u es

$$
||u||^2 = (u, u) = \int_0^1 |x + ix^2|^2 dx = \int_0^1 (x^2 + x^4) dx = 8/15.
$$

4. Si  $\Omega = (0, 2\pi), u(x) = e^{i x}$  y  $v(x) = e^{2i x}$  con  $\rho(x) = 1$  obtenemos

$$
(u, v) = \int_0^{2\pi} e^{-ix} e^{2ix} dx = 0
$$

 $y$  el cuadrado de la longitud de  $u$  será

$$
||u||^2 = \int_0^{2\pi} |e^{ix}|^2 dx = \int_0^{2\pi} 1 dx = 2\pi.
$$

#### 3.1.2. Cambios de coordenadas

Hemos definido el producto escalar de funciones sobre dominios en  $\mathbb{R}^n$ usando coordenadas cartesianas. Sin embargo, por el teorema del cambio de variables del cálculo integral estos productos escalares se pueden expresar en otro tipo de coordenadas, apareciendo así, desde un punto de vista activo, un cambio de dominio y de función peso, que en este caso será el jacobiano de la transformación. Por ejemplo:

Si el dominio de definición es el plano  $\mathbb{R}^2$  podemos considerar coordenadas polares y llegar a

$$
(u,v) = \int_{\mathbb{R}^2} \bar{u}(x,y)v(x,y)\rho(x,y) \,dx \,dy = \int_0^\infty \int_0^{2\pi} \bar{u}(r,\theta)v(r,\theta)\rho(r,\theta)r \,dr \,d\theta.
$$

Así, cuando cambiamos a coordenadas polares tenemos  $\rho(x, y) \to r\rho(r, \theta)$ .

En el espacio  $\mathbb{R}^3$  tenemos las coordenadas esféricas y ahora

$$
(u, v) = \int_{\mathbb{R}^3} \bar{u}(x, y, z) v(x, y, z) \rho(x, y, z) \,dx \,dy \,dz
$$
  
= 
$$
\int_0^\infty \int_0^\pi \int_0^{2\pi} \bar{u}(r, \theta, \phi) v(r, \theta, \phi) \rho(r, \theta, \phi) r^2 \operatorname{sen} \theta \,dr \,d\theta \,d\phi.
$$

$$
y \rho(x, y, z) \rightarrow r^2 \operatorname{sen} \theta \rho(r, \theta, \phi).
$$

**Ejemplo** Sean el peso  $\rho = 1$  y las funciones  $u(r, \theta, \phi) = e^{i \phi/2} / (r^2 + 1)$  y  $v(r, \theta, \phi) =$  $(\operatorname{sen} \theta)/r^2$ ; entonces, su producto escalar es:

$$
(u, v) = \int_0^\infty \int_0^\pi \int_0^{2\pi} \frac{e^{-i\phi/2}}{(r^2 + 1)} \frac{\sin \theta}{r^2} r^2 \sin \theta \, dr \, d\theta \, d\phi
$$
  
=  $\left[ \int_0^\infty \frac{dr}{1 + r^2} \right] \left[ \int_0^\pi \sin^2 \theta \, d\theta \right] \left[ \int_0^{2\pi} e^{-i\phi/2} \, d\phi \right]$   
=  $\left[ \arctan r \right]_0^\infty \left[ \frac{\theta}{2} - \frac{\sin 2\theta}{4} \right]_0^\pi \left[ 2 i e^{-i\phi/2} \right]_0^{2\pi} = \left[ \frac{\pi}{2} \right] \left[ \frac{\pi}{2} \right] \left[ 2 i (-2) \right] = -i \pi^2.$ 

### 3.2. Conjuntos ortogonales de funciones

En esta sección intoducimos los conceptos de ortogonalidad, conjunto completo de funciones y base ortogonal de un espacio funcional.

**Definición 3.2.1.** Dado un conjunto de funciones  $\{u_n(x)\}_{n\in J}$  en  $L^2_\rho(\overline{\Omega})$ , donde  $J\subset\mathbb{Z}$ es un conjunto de índices finito o infinito, decimos que es **ortogonal** si  $|(u_n, u_m) = 0,$  $\forall n \neq m; n, m \in J.$ 

#### Ejemplos

i) El conjunto  $\Big\{\operatorname{sen}\left(\frac{n\pi x}{\ell}\right)$  $\left\{\frac{\pi x}{\ell}\right\}$  $n\geq 1$ es ortogonal en el intervalo  $[0, \ell]$  con peso  $\rho(x) = 1$ . Basta comprobar que

$$
\int_0^{\ell} \operatorname{sen}\left(\frac{n\pi x}{\ell}\right) \operatorname{sen}\left(\frac{m\pi x}{\ell}\right) dx
$$
  
= 
$$
\int_0^{\ell} \frac{1}{2} \left[ \cos\left(\frac{(n-m)\pi x}{\ell}\right) - \cos\left(\frac{(n+m)\pi x}{\ell}\right) \right] dx = 0,
$$

#### MÉTODOS MATEMÁTICOS II

para  $n \neq m$ .<sup>[\\*\\*\\*\\*](#page-55-0)</sup>

ii) El conjunto  $\cos\left(\frac{n\pi x}{\rho}\right)$  $\left\{\frac{\pi x}{\ell}\right\}$  $n\geq 0$ es ortogonal en el intervalo  $[0, \ell]$  con peso  $\rho(x) = 1$ . Como antes tenemos que para  $n \neq m$ 

$$
\int_0^{\ell} \cos\left(\frac{n\pi x}{\ell}\right) \cos\left(\frac{m\pi x}{\ell}\right) dx
$$
  
= 
$$
\int_0^{\ell} \frac{1}{2} \left[ \cos\left(\frac{(n-m)\pi x}{\ell}\right) + \cos\left(\frac{(n+m)\pi x}{\ell}\right) \right] dx = 0,
$$

#### 3.2.1. Desarrollos en serie de funciones ortogonales

Dado un conjunto ortogonal  $\{u_n(x)\}_{n\in J}$  una cuestión importante es conocer qué tipo de funciones se pueden desarrollar en la forma  $v = \sum_{n \in J} c_n u_n$ . Cuando el conjunto de indices J que etiquetan el conjunto ortogonal es infinito, debemos tener sumo cuidado  $\sum_{n=1}^{\infty} c_n u_n(x)$  se entiende como el límite lím<sub>N→∞</sub>  $\sum_{n=1}^{N} c_n u_n(x)$ . De igual forma cuando con el significado de la suma extendida a los indices en J. Si  $J = N$  la expresión  $u(x) =$  $J=\mathbb{Z}$ 

$$
u(x) = \sum_{n = -\infty}^{\infty} c_n u_n(x) = \lim_{N \to \infty} \sum_{n = 0}^{N} c_n u_n(x) + \lim_{M \to \infty} \sum_{m = 1}^{M} c_{-m} u_{-m}(x).
$$

Ahora bien, cuando tratamos con funciones hay varias nociones distintas de límite. En este curso hay tres nociones de límite que usaremos:

- i) Límite puntual:  $\forall x_0 \in \overline{\Omega}$  tenemos  $u(x_0) = \lim_{N \to \infty} \sum_{n=1}^{N} c_n u_n(x_0)$ .
- ii) Límite uniforme: lím<sub>N→∞</sub> sup<sub>x∈Ω</sub>  $|u(x) \sum_{n=1}^{N} c_n u_n(x)|$  $= 0.$
- iii) Límite en media: lím<sub>N→∞</sub>  $||u \sum_{n=1}^{N} c_n u_n||$  $= 0.$ [\\*\\*\\*\\*\\*](#page-55-1)

A partir de este momento, salvo que digamos lo contrario, solo nos referiremos a series de funciones que convergen en media. Las propiedades siguientes sobre funciones desarrollables en serie de funciones ortogonales son de gran importancia.

$$
\cos A \pm B = \cos A \cos B \mp \sin A \sin B,
$$
  
 
$$
\text{sen}(A \pm B) = \text{sen } A \cos B \pm \text{cos } A \sin B,
$$

que dan lugar a las fórmulas de suma siguiente

sen A sen 
$$
B = \frac{1}{2} (\cos(A - B) - \cos(A + B)),
$$
  
\nsen A cos  $B = \frac{1}{2} (\text{sen}(A - B) + \text{sen}(A + B)),$   
\ncos A cos  $B = \frac{1}{2} (\cos(A - B) + \cos(A + B)).$ 

<span id="page-55-1"></span>\*\*\*\*\*La convergencia uniforme implica la convergencia puntual, sin embargo el inverso no es cierto en general. Por otro lado, cuando el cierre de Ω es compacto la convergencia uniforme implica la convergencia en media y de nuevo el recíproco no se verifica.

<span id="page-55-0"></span><sup>\*\*\*\*\*</sup>En el cálculo de la integral hemos reducido expresiones cuadráticas en funciones trigonométricas en formas lineales gracias a las fórmulas del seno y del coseno:

**Proposición 3.2.2.** Se cumplen las siguientes propiedades:

1. Si u admite un desarrollo  $u = \sum_{n \in J} c_n u_n$ , entonces este desarrollo es único y sus  $coeficients c_n$  vienen determinados por

<span id="page-56-1"></span>
$$
c_n = \frac{(u_n, u)}{\|u_n\|^2}.
$$
\n(3.1)

2. Si  $u = \sum_{n \in J} c_n u_n$  y  $v = \sum_{n \in J} c'_n u_n$  su producto escalar es

$$
(u, v) = \sum_{n \in J} \bar{c}_n c'_n ||u_n||^2.
$$
 (3.2)

3. Si  $u = \sum_{n \in J} c_n u_n$  su norma satisface la siguiente identidad (identidad de Parseval)

$$
||u||^2 = \sum_{n \in J} \frac{|(u_n, u)|^2}{||u_n||^2}.
$$
\n(3.3)

 $Demostracioin.$ [\\*\\*\\*\\*\\*\\*](#page-56-0)

1. Como  $u = \sum_{m \in J} c_m u_m$  y  $\{u_n\}_{n \in J}$  es ortogonal tenemos

$$
(u_n, u) = (u_n, \sum_{m \in J} c_m u_m) = \sum_{m \in J} c_m (u_n, u_m) = c_n (u_n, u_n).
$$

2. Como  $u = \sum_{n \in J} c_n u_n$  y  $v = \sum_{m \in J} c'_m u_m$  su producto escalar vale

$$
(u, v) = \sum_{n,m \in J} \bar{c}_n c'_m(u_n, u_m) = \sum_n \bar{c}_n c'_n ||u_n||^2.
$$

3. Es consecuencia de las dos anteriores tomando  $v = u$ .

 $\Box$ 

Una propiedad relevante que permite construir conjuntos ortgonales de funciones en varias variables es la siguiente

 ${u_n(x_1)}_{n \in J_1}$  es ortogonal en el dominio  $\Omega_1$  con respecto al peso  $\rho_1(x)$  y  ${v_m(x_2)}_{m\in J_2}$  es ortogonal en el dominio  $\Omega_2$  con respecto al peso  $\rho_2(x)$ , entonces  ${u_n(x_1)v_m(x_2)}_{(n,m)\in J_1\times J_2}$ es ortogonal en el dominio  $\Omega_1\times\Omega_2$  con peso  $\rho_1(x_1)\rho_2(x_2)$ .

Demostración. Factorizando la integral

$$
\int_{\Omega_1 \times \Omega_2} \bar{u}_n(x_1) \bar{v}_m(x_2) u_{n'}(x_1) v_{m'}(x_2) \rho(x_1) \rho(x_2) \, dx_1 \, dx_2
$$
\n
$$
= \Big[ \int_{\Omega_1} \bar{u}_n(x_1) u_{n'}(x_1) \rho(x_1) \, dx_1 \Big] \Big[ \int_{\Omega_2} \bar{v}_m(x_2) v_{m'}(x_2) \rho_2(x_2) \, dx_2 \Big] = 0
$$
\n
$$
n \neq n' \text{ ó } m \neq m'.
$$

 $\sin n \neq n'$  ó  $m \neq m'$ .

<span id="page-56-0"></span><sup>\*\*\*\*\*\*\*</sup>En esta demostración las sumas dentro del producto escalar la extraemos fuera de él. Esta manipulación es obviamente lícita siempre que las sumas sean finitas. Sin embargo, también resulta serlo en el caso de series convergentes en media.

#### 3.2.2. Conjuntos ortogonales completos

**Definición 3.2.3.** Dado un conjunto ortogonal  $\{u_n\}_{n\in J}$  en  $L^2_\rho(\overline{\Omega})$  decimos que es **completo** cuando toda función  $u \in L^2_{\rho}(\overline{\Omega})$  se puede desarrollar en serie  $u = \sum_{n \in J} c_n u_n$ . En ese caso se dice que  $\{u_n\}$ n∈J forma una base ortogonal del espacio  $L^2_\rho(\overline{\Omega})$ .

Si un conjunto ortogonal no es completo siempre puede ser extendido a˜nadiendo nuevos elementos hasta formar una base ortogonal.

#### 3.3. Operadores diferenciales simétricos

En esta sección se introduce la importante noción de operador diferencial simétrico. Hemos de subrayar aquí que la noción de operador simétrico está estrechamente ligada al concepto de operador autoadjunto fundamental en la Mecánica Cuántica.

Consideremos operadores diferenciales lineales L

$$
L = \sum_{\alpha}^{\prime} a_{\alpha}(x) D^{\alpha},
$$

definidos sobre un subespacio lineal de funciones  $\mathcal D$  en  $L^2_\rho(\overline\Omega)$  que denominaremos *dominio* del operador.

**Definición 3.3.1.** Diremos que un operador diferencial  $L$  es simétrico sobre un dominio D siempre que

$$
(v, Lw) = (Lv, w), \quad \forall v, w \in \mathcal{D}.
$$

La forma natural de conseguir dominios en que un operador es simétrico es caracterizar el dominio imponiendo a sus elementos condiciones de contorno apropiadas.

#### Ejemplos

1. El operador  $L = -\frac{d^2}{dx^2}$  $\frac{a}{dx^2}$ . Sea el operador

$$
L = -\frac{\mathrm{d}^2}{\mathrm{d}x^2}, \quad \Omega = (a, b) \text{ acotado en } \mathbb{R}.
$$

Para determinar dominios  $\mathcal{D} \subset L^2([a, b])$  en que este operador es simétrico, observemos que para todo par de funciones diferenciables u y v en  $[a, b]$ 

$$
(v, Lw) = \int_{a}^{b} \bar{v}(x)(-w''(x)) dx = -(\bar{v}(x)w'(x))\Big|_{a}^{b} + \int_{a}^{b} \bar{v}'(x)w'(x) dx
$$
  

$$
= (-\bar{v}(x)w'(x) + \bar{v}'(x)w(x))\Big|_{a}^{b} + \int_{a}^{b} (-\bar{v}''(x)w(x)) dx
$$
  

$$
= (-\bar{v}(x)w'(x) + \bar{v}'(x)w(x))\Big|_{a}^{b} + (Lv, w);
$$

por tanto un dominio de simetría debe verificar que

<span id="page-58-0"></span>
$$
\left(-\bar{v}(x)w'(x) + \bar{v}'(x)w(x)\right)\Big|_{a}^{b} = 0, \quad \forall v, w \in \mathcal{D}.
$$
\n(3.4)

Utilizando la condición  $(3.4)$  es inmediato ver que para este operador existen tres tipos de condiciones de contorno que determinan dominios donde el operador es simétrico.

i) Dirichlet homogénea

$$
\mathcal{D} := \left\{ u \in C^{\infty}([a, b]) : u(a) = u(b) = 0 \right\}.
$$

ii) Neumann homogénea

$$
\mathcal{D} := \left\{ u \in C^{\infty}([a, b]) : u'(a) = u'(b) = 0 \right\}.
$$

iii) Periódicas

$$
\mathcal{D} := \left\{ u \in C^{\infty}([a, b]) : u(a) = u(b), \ u'(a) = u'(b) \right\}.
$$

2. El operador  $L = -\Delta$ . Veamos ahora un ejemplo en tres dimensiones. Sea el operador

$$
Lu = -\Delta u = -\text{div}(\nabla u).
$$

Para determinar dominios donde este operador es simétrico consideremos el espacio  $L^2(\overline{\Omega})$  para un dominio  $\Omega$  acotado en  $\mathbb{R}^3$ . Usando el producto escalar en  $L^2(\overline{\Omega})$  y aplicando el teorema de la divergencia, obtenemos

$$
(Lv, w) - (v, Lw) = \int_{\overline{\Omega}} \left[ \left( -\operatorname{div} \left( \mathbf{\nabla} \overline{v}(x) \right) \right) w(x) + \overline{v}(x) \left( \operatorname{div} \left( \mathbf{\nabla} w(x) \right) \right) \right] d^3 x
$$
  
\n
$$
= \int_{\overline{\Omega}} \operatorname{div} \left[ \overline{v} (\mathbf{\nabla} w) - (\mathbf{\nabla} \overline{v}) w \right] d^3 x
$$
  
\n
$$
= \int_{S(\Omega)} \left[ \overline{v} (\mathbf{\nabla} w) - (\mathbf{\nabla} \overline{v}) w \right] \cdot d \mathbf{S}
$$
  
\n
$$
= \int_{S(\Omega)} \left[ \overline{v} \frac{\partial w}{\partial n} - \frac{\partial \overline{v}}{\partial n} w \right] d S.
$$

Es inmediato entonces deducir de esta identidad que  $L = -\Delta$  es simétrico en los siguientes dominios

i) Dirichlet homogénea

$$
\mathcal{D} := \left\{ u \in C^{\infty}(\overline{\Omega}) : u \Big|_{S(\Omega)} = 0 \right\}.
$$

ii) Neumann homogénea

$$
\mathcal{D} := \left\{ u \in C^{\infty}(\overline{\Omega}) : \frac{\partial u}{\partial n} \bigg|_{S(\Omega)} = 0 \right\}.
$$

#### 3.3.1. Autovalores y autofunciones de operadores simétricos

Los operadores simétricos juegan un papel fundamental en los métodos de resolución de EDP en este curso. Esto se debe a las propiedades de sus autofunciones.

**Teorema 3.3.2.** Espectro de operadores simétricos. Si L es un operador diferencial  $s$ imétrico sobre un dominio  $\mathcal D$  en un espacio de Hilbert, entonces se satisfacen las siguientes propiedades:

1. Los autovalores son números reales

$$
\sigma(L)\subset\mathbb{R}.
$$

2. Si  $v, w \in \mathcal{D}$  son autofunciones correspondientes a autovalores diferentes entonces son ortogonales

$$
(v,w)=0.
$$

Demostración. 1. Si  $\lambda \in \sigma(L)$  entonces existe una función no nula  $u \in \mathcal{D}$  tal que  $Lu = \lambda u$ . Por ello,

 $(Lu, u) = (\lambda u, u) = \overline{\lambda} ||u||^2$ ,  $(u, Lu) = (u, \lambda u) = \lambda ||u||^2$ ,

y como el operador es simétrico  $(Lu, u) = (u, Lu)$  y  $||u|| \neq 0$  debemos tener  $\bar{\lambda} = \lambda$ . Luego  $\lambda$  es un número real.

2. Dados dos elementos distintos  $\lambda, \mu$  del espectro de L, que ya sabemos que serán números reales, existen autofunciones v y w tales que  $Lv = \lambda v$  y  $Lw = \mu w$ ; por tanto,

$$
(Lv, w) = \lambda(v, w), \quad (v, Lw) = \mu(v, w).
$$

Como L es simétrico,  $(Lv, w) = (v, Lw)$  y por ello  $(\lambda - \mu)(v, w) = 0$  y así, como  $\lambda \neq \mu$ , se deduce  $(v, w) = 0$ .

 $\Box$ 

#### 3.4. Operadores de Sturm–Liouville

Esta sección está dedicada a un tipo especial de operadores diferenciales, los operadores de Sturm–Liouville, que juegan un papel fundamental en las ecuaciones de la física matemática.

#### 3.4.1. Caso unidimensional

Definición 3.4.1. Un operador diferencial de segundo orden definido sobre un dominio  $\mathcal{D} \subset L^2_\rho([a,b])$  es del tipo de Sturm–Liouville si es de la forma

$$
Lu = \frac{1}{\rho} \left[ -\frac{d}{dx} \left( p \frac{du}{dx} \right) + qu \right],
$$

con  $\rho$ ,  $p$ ,  $q$  funciones en  $C^{\infty}((a, b))$  reales tales que  $\rho$ ,  $p > 0$  en  $(a, b)$ .

Adviertase que en general las funciones  $\rho$ ,  $p$ , q pueden ser singulares en  $x = a$ , b y que las funciones  $\rho, p$  pueden anularse en  $x = a, b$ .

#### Caso regular

Se dice que un operador de Sturm–Liouville es regular sobre un dominio

$$
\mathcal{D} := \left\{ u \in C^{\infty}([a, b]) : l_i(u) = 0 \right\},\tag{3.5}
$$

con operadores de frontera de la forma

$$
l_i(u) = \alpha_i u(a) + \tilde{\alpha}_i u(b) + \beta_i \frac{\mathrm{d} u}{\mathrm{d} x}(a) + \tilde{\beta}_i \frac{\mathrm{d} u}{\mathrm{d} x}(b) = 0, \ i = 1, 2
$$

donde  $\tilde{\alpha}_1, \tilde{\beta}'_2, \tilde{\beta}_1, \tilde{\alpha}_2, \alpha_1, \beta_2, \beta_1, \alpha_2 \in \mathbb{R}$  y (condiciones de contorno linealmente independientes)

$$
\text{range}\begin{pmatrix} \alpha_1 & \tilde{\alpha}_1 & \beta_1 & \tilde{\beta}_1 \\ \alpha_2 & \tilde{\alpha}_2 & \beta_2 & \tilde{\beta}_2 \end{pmatrix} = 2,
$$

- i) El intervalo  $[a, b]$  es acotado  $(a \neq -\infty \ y \ b \neq \infty)$ .
- ii) Las funciones  $\rho, p, q$  pertenecen al espacio  $C^{\infty}([a, b])$ .
- iii) Las funciones  $\rho$ , p son estrictamente positivas en el intervalo cerrado [a, b].

 $i$ Para qué dominios un operador de Sturm–Liouville regular resulta ser simétrico? la respuesta es

**Teorema 3.4.2.** Un operador de Sturm–Liouville L regular sobre un dominio  $\mathcal{D} \subset L^2_\rho([a,b])$ es simétrico si y sólo si  $\forall v, w \in \mathcal{D}$  se verifica

<span id="page-60-0"></span>
$$
\begin{vmatrix} \bar{v}(a) & w(a) \\ v_x(a) & w_x(a) \end{vmatrix} = p(b) \begin{vmatrix} \bar{v}(b) & w(b) \\ v_x(b) & w_x(b) \end{vmatrix}.
$$
 (3.6)

Demostración. Para demostrarlo basta con probar que la diferencia  $(Lv, w) - (v, Lw)$  se anula para todo  $v, w \in \mathcal{D}$  cuando la identidad [\(3.6\)](#page-60-0) se satisface. Ello es cierto dado que si  $v, w \in \mathcal{D}$ 

$$
(Lv, w) - (v, Lw) = \int_a^b \left[ -\bar{v}(x) \left( \frac{d}{dx} \left( p(x) \frac{d}{dx} (x) \right) \right) + \left( \frac{d}{dx} \left( p(x) \frac{d}{dx} (x) \right) \right) w(x) \right]
$$
  

$$
= \int_a^b \frac{d}{dx} \left[ p(x) \left( \frac{d}{dx} w - \bar{v} \frac{d}{dx} w \right) \right]
$$
  

$$
= -\left[ p(x) \left( \bar{v}_x w - \bar{v} w_x \right) \right] \Big|_a^b
$$
  

$$
= p(b) \left| \bar{v}(b) - w(b) \right| + p(a) \left| \bar{v}(a) - w(a) \right| = 0.
$$

Observar que la contribución de q se cancela. Por tanto, el carácter simétrico de L:

$$
(Lv, w) = (v, Lw), \quad \forall v, w \in \mathcal{D}
$$

es equivalente al criterio dado.

#### Métodos Matemáticos II

 $\Box$ 

A continuación mostramos algunos ejemplos básicos de condiciones de frontera que garantizan la condición  $(3.4)$  y que por tanto determinan dominios sobre los que los operadores de Sturm–Liouville regulares son simétricos.

1) Condiciones separadas Una en el punto a y otra en el punto b:

$$
\alpha u(a) + \tilde{\alpha} u_x(a) = 0,
$$
  

$$
\beta u(b) + \tilde{\beta} u_x(b) = 0.
$$

Dos casos particularmente relevantes de éstas son las condiciones de **Dirichlet** 

$$
u(a) = 0, \quad u(b) = 0,
$$

y las de Neumann

$$
u_x(a) = 0, \quad u_x(b) = 0.
$$

2) Condiciones periódicas

$$
u(a) = u(b), \quad p(a)u_x(a) = p(b)u_x(b).
$$

La relevancia de los operadores de Sturm–Liouville radica en que bajo condiciones apropiadas sus conjuntos de autofunciones proporcionan conjuntos ortogonales completos. Por ejemplo se verifica el siguiente teorema

**Teorema 3.4.3.** Si  $L$  es un operador de Sturm–Liouville regular y simétrico en un dominio  $\mathcal{D} \subset L^2_{\rho}([a,b])$ , entonces existe un conjunto ortogonal completo  $\{u_n\}_{n=1}^{\infty}$  de  $L^2_{\rho}([a,b])$ formado por autofunciones de L. Además el correspondiente desarrollo de cualquier  $u \in \mathcal{D}$ 

$$
u = \sum_{n=1}^{\infty} c_n u_n,
$$

converge uniformemente a la función  $u$  en  $[a, b]$ .

Para operadores de Sturm–Liouville simétricos de tipo singular existen generalizaciones de este resultado, aunque su descripción nos obligaría a introducir nuevos conceptos como los de espectro continuo y autofunciones generalizadas. Cuando estudiemos la transformada de Fourier comentaremos algunas de estas situaciones.

#### 3.4.2. Caso tridimensional

Definición 3.4.4. Un operador diferencial de segundo orden definido sobre un dominio  $\mathcal{D} \subset L^2_\rho(\overline{\Omega})$  con  $\Omega \subset \mathbb{R}^3$  es del tipo de Sturm–Liouville si es de la forma

$$
Lu = \frac{1}{\rho} \bigg[ -\text{div}\left(p\boldsymbol{\nabla}u\right) + qu \bigg],
$$

con  $\rho$ ,  $p$ ,  $q$  funciones en  $C^{\infty}(\Omega)$  reales tales que  $\rho$ ,  $p > 0$  en  $\Omega$ .

Para determinar dominios donde estos operadores son simétricos supongamos que  $\Omega$ es acotado en  $\mathbb{R}^3$  y que  $\rho, p, q$  son funciones en  $C^{\infty}(\overline{\Omega})$ , entonces usando la expresión del producto escalar en  $L^2_\rho(\overline{\Omega})$  y aplicando el teorema de la divergencia, obtenemos la identidad

$$
(Lv, w) - (v, Lw) = \int_{\overline{\Omega}} \left[ \bar{v}(x) \left( \nabla \cdot \left( p(x) \nabla w(x) \right) \right) - \left( \nabla \cdot \left( p(x) \nabla \bar{v}(x) \right) \right) w(x) \right] d^3 x
$$
  
\n
$$
= - \int_{\overline{\Omega}} \nabla \cdot \left[ p(x) \left( (\nabla \bar{v}) w - \bar{v} (\nabla w) \right) \right] d^3 x
$$
  
\n
$$
= - \int_{S(\Omega)} \left[ p(x) \left( (\nabla \bar{v}) w - \bar{v} (\nabla w) \right) \right] \cdot d \mathbf{S}
$$
  
\n
$$
= - \int_{S(\Omega)} \left[ p(x) \left( \frac{\partial \bar{v}}{\partial n} w - \bar{v} \frac{\partial w}{\partial n} \right) \right] d \mathbf{S}.
$$

Por lo tanto podemos enunciar

**Teorema 3.4.5.** Suponiendo que  $\Omega$  es un dominio acotado en  $\mathbb{R}^3$  y que  $\rho$ ,  $p$ ,  $q$  son funciones en  $C^{\infty}(\overline{\Omega})$ . El operador de Sturm–Liouville L es simétrico sobre un dominio D en  $L^2_\rho(\overline{\Omega})$  si y sólo si  $\forall v, w \in \mathcal{D}$  se verifica

$$
\left[ \int_{S(\Omega)} \left[ p(x) \left( \frac{\partial \bar{v}}{\partial n} w - \bar{v} \frac{\partial w}{\partial n} \right) \right] \mathrm{d}S = 0. \right] \tag{3.7}
$$

Como consecuencia inmediata determinamos los siguientes dominios sobre los que el operador de Sturm–Liouville es sim´etrico

i) Dirichlet homogénea

$$
\mathcal{D}:=\bigg\{u\in C^{\infty}(\overline{\Omega}): u\Big|_{S(\Omega)}=0\bigg\}.
$$

ii) Neumann homogénea

$$
\mathcal{D} := \left\{ u \in C^{\infty}(\overline{\Omega}) : \frac{\partial u}{\partial n} \bigg|_{S(\Omega)} = 0 \right\}.
$$

Ejemplos relevantes de operadores de Sturm–Liouville en tres dimensiones son los siguientes

i) Laplaciano. Si tomamos  $\rho(x) = p(x) \equiv 1$  obtenemos el operador Laplaciano con signo negativo

$$
L=-\Delta
$$

ii) Hamiltoniano de Schrödinger. Si hacemos  $\rho = 1$  y  $p = \frac{\hbar^2}{2}$  $\frac{n}{2m}$  el operador correspondiente es el operador Hamiltoniano de Schrödinger en mecánica cuántica para una partícula en un campo de fuerzas que deriva de un potencial  $q = V$ 

$$
Lu = -\frac{\hbar^2}{2m}\Delta u + V(x, y, z)u,
$$

### 3.5. Ejercicios

#### 3.5.1. Ejercicios resueltos

- 1. Consideremos el operador  $L = -D^2$  sobre el conjunto de funciones u diferenciables en en el intervalo [a, b] con peso  $\rho(x) = 1$ . Determinar cuales de las siguientes condiciones de contorno definen dominios en que el operador es simétrico
	- a)  $u(a) = 0, u'(a) = 0$
	- b)  $2u(a) u'(a) = 0$ ,  $3u(a) + 2u(b) = 0$
	- c)  $u(a) + u'(a) = 0$ ,  $2 \mathrm{i} u(a) + u(b) = 0$
	- d)  $u(a) 2u'(b) = 0$ ,  $u(b) + 2u'(a) = 0$
	- e)  $u(a) + u(b) = 0, u'(a) u'(b) = 1$

**Resolución** Las condiciones de contorno deben ser homogéneas y con coeficientes reales, as´ı quedan descartadas las opciones (c), (e). Para discernir la respuesta correcta entre las tres opciones restantes recordemos que el operador  $-D^2$  es simétrico si para toda pareja de funciones  $u, v$  del dominio se cumple  $\bar{u}(a)v'(a) - \bar{u}'(a)v(a) =$  $\bar{u}(b)v'(b) - \bar{u}'(b)v(b)$ . Por tanto, la opción (a) queda descartada inmediatamente  $(0 \neq \bar{u}(b)v'(b) - \bar{u}'(b)v(b))$ . En la opción (b) podemos expresar  $u'(a) = 2u(a)$  y  $u(b) = -3/2u(a)$  en términos de  $u(a)$ , así tenemos  $\bar{u}(a)v'(a) - \bar{u}'(a)v(a) = 0$  y  $\bar{u}(b)v'(b) - \bar{u}'(b)v(b) = -3/2(\bar{u}(a)v'(b) - v(a)\bar{u}(a));$  por tanto no es correcta. Veamos que la opción (d) es correcta, ahora tenemos  $u'(b) = u(a)/2$  y  $u'(a) = -u(b)/2$ , así  $\bar{u}(a)v'(a) - \bar{u}'(a)v(a) = -(\bar{u}(a)v(b) - \bar{u}(b)v(a))/2$  y  $\bar{u}(b)v'(b) - \bar{u}'(b)v(b) =$  $(\bar{u}(b)v(a) - \bar{u}(a)v(b))/2$  y se da la igualdad.

2. Determinar los autovalores del operador diferencial

$$
Lu = -D^2u,
$$

actuando sobre el dominio de funciones diferenciables en [0, 1] que cumplen las condiciones de contorno

$$
u_x(0) = 0, \quad u(1) = 0.
$$

a)  $4n^2\pi^2$ ,  $n \ge 1$ b)  $(2n+1)^2 \pi^2/4$ ,  $n \ge 0$ c)  $(2n+2)^2\pi^2/4, n \ge 0$ d)  $n\pi^2$ ,  $n \geq 1$ e)  $n^2 \pi^2$ ,  $n \ge 1$ 

**Resolución** En primer lugar observamos que  $\lambda = 0$  no es autovalor ya que si este es el caso entonces  $u(x) = A + Bx$ , con A, B constantes que determinan las condiciones de contorno como  $A = B = 0$ . Las soluciones del problema de autovalores  $-u_{xx} = \lambda u$ ,  $\lambda \neq 0$ , son de la forma  $u = A e^{ikx} + B e^{-ikx}$ , con  $\lambda = k^2$ . Como  $u_x|_{x=0} = i k(A-B)$  y  $|u|_{x=1} = e^{i k} A + e^{-i k} B$  al imponer las condiciones de contorno obtenemos el siguiente sistema lineal  $\begin{cases} i k(A-B)=0, \\ i k(A-z)^{k-B} \end{cases}$  $e^{ik} A + e^{-ik} B = 0.$  Este sistema posee soluciones no nulas, v. g.

 $(A, B) \neq (0, 0)$ , siempre que  $\begin{array}{c} \hline \end{array}$  $\begin{array}{cc} \mathrm{i} \, k & -\mathrm{i} \, k \\ \mathrm{i} \, k & \mathrm{i} \end{array}$  $e^{i k}$   $e^{-i k}$  $\begin{array}{c} \hline \end{array}$  $= 0$ , lo que conduce  $\cos k = 0 \Leftrightarrow k =$  $(n+1/2)\pi, n = 0, 1, 2, \dots$ , y así los autovalores son  $\lambda_n = (n+1/2)^2 \pi^2, n = 0, 1, 2, \dots$ .

3. Dado el operador diferencial

$$
Lu := -D(e^x Du),
$$

sobre las funciones diferenciables  $[0, 1]$  en determinar para que valor de  $c$  las siguientes condiciones de contorno

$$
\begin{cases} u(0) + cu(1) = 0, \\ u'(0) + cu'(1) = 0 \end{cases}
$$

definen un dominio de  $L^2([0,1])$  en que el operador es simétrico

a)  $c=0$ b)  $c = \sqrt{e}$ c)  $c = e$ d)  $c = -1$ 

**Resolución** El operador L es del tipo Sturm-Liouville con  $p(x) = e^x, q(x) = 0$ sobre el intervalo  $[0, 1]$ . Por tanto, la condición para que sea simétrico es

$$
\begin{vmatrix} \bar{u}(0) & v(0) \\ \bar{u}_x(0) & \bar{v}(0) \end{vmatrix} = e \begin{vmatrix} \bar{u}(1) & v(1) \\ \bar{u}_x(1) & \bar{v}(1) \end{vmatrix}
$$

para toda pareja de funciones u, v en el dominio. Usando las condiciones de contorno obtenemos que el primer determinante es

$$
\begin{vmatrix} \bar{u}(0) & v(0) \\ \bar{u}_x(0) & \bar{v}(0) \end{vmatrix} = c^2 \begin{vmatrix} \bar{u}(1) & v(1) \\ \bar{u}_x(1) & \bar{v}(1) \end{vmatrix}
$$

de donde se concluye que se debe tener  $c^2 = e$ .

4. Sea el operador diferencial

$$
Lu = -D^2u,
$$

actuando sobre el dominio de funciones diferenciables en [0, 1] que cumplen las condiciones de contorno

$$
\begin{cases} u'(0) = 0, \\ u(1) + u'(1) = 0. \end{cases}
$$

Señalar cual de las siguientes relaciones determina los autovalores  $\lambda = k^2$  de L

- a)  $\operatorname{sen}k = 0$
- b)  $k$ sen $k = 1$
- c)  $k \tan k = 1$
- d)  $k \cos k = 0$
- e)  $k \tan k = 0$

**Resolución** Las posibles autofunciones de L han de ser de la forma  $u(x)$  =  $a \cos kx + b \sin kx$ ,  $a, b \in \mathbb{R}$  y con autovalor no nulo  $\lambda = k^2$  (para  $\lambda = 0$  se buscan soluciones  $u(x) = a + bx$ , que una vez se aplican las condiciones de contorno fija  $u = 0$ ). La derivada es  $u'(x) = -a$ sen $x + b \cos x$ . Por tanto, la existencia de soluciones no triviales conduce a

$$
\begin{vmatrix} 0 & k \\ \cos k - k \sin k & \sin k + k \cos k \end{vmatrix} = 0
$$

que implica

$$
k(\cos k - k \sin k) = 0.
$$

#### 3.5.2. Ejercicios propuestos

1. Calcular los productos escalares:

$$
(u,v) = \int_{\bar{\Omega}} \bar{u}(x)v(x)\rho(x) d^n x,
$$

correspondientes a los datos siguientes:

1) 
$$
u(x, y) = xy + ix^{2}y^{2}
$$
,  $v(x, y) = 1 - ixy$ ,  $\overline{\Omega} = [0, 1] \times [0, 1]$ ,  $\rho(x, y) = x^{2}y^{2}$ .  
\n2)  $u(x, y) = \exp(-(x^{2} + y^{2}))$ ,  $v(x, y) = 1$ ,  $\overline{\Omega} = \mathbb{R}^{2}$ ,  $\rho(x, y) \equiv 1$ .

- 2. Probar que si  $L_1$  y  $L_2$  son operadores simétricos sobre un cierto dominio  $\mathcal{D}$ , entonces tambien son operadores simétricos sobre ese dominio todas las combinaciones lineales  $\lambda_1L_1 + \lambda_2L_2$  con coeficientes reales  $\lambda_1$  y  $\lambda_2$ .
- 3. Probar que el operador  $L = -\frac{d^2}{dx^2}$  es simétrico sobre el dominio  $\mathcal D$  de funciones de clase  $C^{\infty}$  en [a, b] tales que satisfacen uno de los siguientes tipos de condiciones de contorno:

$$
u(b) = \alpha u(a) + \beta u'(a), \quad u'(b) = \gamma u(a) + \delta u'(a),
$$

siendo  $\alpha, \beta, \gamma, \delta$  números reales tales que:

$$
\alpha\delta - \beta\gamma = 1.
$$

4. Sea el operador  $L = -i\frac{d}{dx}$  sobre el dominio  $\mathcal{D}$  de funciones de clase  $C^{\infty}$  en  $[a, b]$  tales que satisfacen la condición de contorno:

$$
\alpha u(a) + \beta u(b) = 0
$$

siendo  $\alpha$  y  $\beta$  números complejos dados. Probar que L es simétrico si y solo si se verifica:

$$
|\alpha|=|\beta|.
$$

Determinar en tal caso el espectro y las autofunciones de L.

5. Sea el operador  $Lu = \frac{d^2u}{dx^2} - 2u$  sobre el dominio  $\mathcal D$  de funciones de clase  $C^2$  en  $[0, 1]$ tales que

$$
u(0) = 0, \quad u(1) = 0.
$$

Determinar su espectro y sus autofunciones.

6. Probar que un operador de Sturm-Liouville regular sobre un intervalo  $[a, b]$ :

$$
L u = \frac{1}{\rho} \left( -D (p D u) + q u \right),
$$

es sim´etrico sobre dominios correspondientes a las condiciones de contorno

a) Separadas:

$$
\begin{cases} \alpha u(a) + \alpha' u'(a) = 0, \\ \beta u(b) + \beta' u'(b) = 0, \end{cases}
$$

con  $\alpha, \alpha', \beta, \beta' \in \mathbb{R}$ .

b) Periódicas

$$
\begin{cases} u(a) = u(b), \\ p(a) u'(a) = p(b) u'(b). \end{cases}
$$

# CAPÍTULO<sup>4</sup>

# **Series y transformadas de Fourier**

# 4.1. Bases trigonométricas de Fourier

Consideraremos ahora problemas de autovalores asociados a dos operadores diferenciales particularmente simples. Los correspondientes desarrollos en autofunciones constituyen las llamadas series trigonométricas de Fourier.

Sea el operador (que en Mecánica Cuántica es el operador momento lineal)

$$
L = -\mathrm{i}\,\frac{\mathrm{d}}{\mathrm{d}\,x}.
$$

Un dominio en el que es simétrico es el de las funciones diferenciables  $u$  en un intervalo acotado [a, b] tales que  $u(a) = u(b)$ , esto es: funciones que satisfacen condiciones periódicas.

El problema de autovalores

$$
\begin{cases}\n-i \frac{d u}{dx} = \lambda u, \\
u(a) = u(b),\n\end{cases}
$$

tiene como solución a

$$
u(x) = c e^{i \lambda x}
$$

satisfaciéndose la condición de frontera si y sólo si

$$
e^{i\lambda(b-a)} = 1.
$$

Esta condición determina los posibles elementos del espectro

$$
\lambda_n = n\omega, \quad n \in \mathbb{Z}, \quad \omega := \frac{2\pi}{b-a}
$$

con las autofunciones asociadas siguientes

$$
u_n(x) = e^{i n \omega x}.
$$

El segundo operador que consideramos es

$$
L = -\frac{\mathrm{d}^2}{\mathrm{d}x^2}.
$$

Estudiaremos dominios asociados a tres tipos de condiciones de frontera

1. Periódicas. El problema de autovalores es

$$
\begin{cases}\n-\frac{d^2 u}{dx^2} = \lambda u, \\
u(a) = u(b), \\
\frac{d u}{dx}(a) = \frac{d u}{dx}(b).\n\end{cases}
$$

Cuando  $\lambda \neq 0$  tiene como solución

$$
u(x) = c_1 \cos \sqrt{\lambda} x + c_2 \operatorname{sen} \sqrt{\lambda} x
$$

verificándose las condiciones en la frontera si y sólo si se satisface el siguiente sistema lineal homogéneo para  $(c_1, c_2)$ 

<span id="page-68-0"></span>
$$
[\cos\sqrt{\lambda}a - \cos\sqrt{\lambda}b]c_1 + [\sin\sqrt{\lambda}a - \sin\sqrt{\lambda}b]c_2 = 0,\n[\sin\sqrt{\lambda}a - \sin\sqrt{\lambda}b]c_1 - [\cos\sqrt{\lambda}a - \cos\sqrt{\lambda}b]c_2 = 0.
$$
\n(4.1)

Soluciones no triviales  $(c_1, c_2) \neq (0, 0)$  de este sistema existen si y sólo si la matriz de coeficientes tiene determinante cero

$$
\begin{vmatrix}\n\cos\sqrt{\lambda}a - \cos\sqrt{\lambda}b & \sin\sqrt{\lambda}a - \sin\sqrt{\lambda}b \\
-\sin\sqrt{\lambda}a + \sin\sqrt{\lambda}b & \cos\sqrt{\lambda}a - \cos\sqrt{\lambda}b\n\end{vmatrix} = 0
$$

esto es

$$
[\cos\sqrt{\lambda}a - \cos\sqrt{\lambda}b]^2 + [\operatorname{sen}\sqrt{\lambda}a - \operatorname{sen}\sqrt{\lambda}b]^2 = 0.
$$

Desarrollando los cuadrados y utilizando las fórmulas trigonométricas se obtiene

$$
1-\cos\sqrt{\lambda}(b-a)=0
$$

y por ello los autovalores no nulos son

$$
\lambda_n = \omega^2 n^2
$$
,  $n = 1, 2, \dots$   $\omega := \frac{2\pi}{b-a}$ .

Estos autovalores no son simples (obs´ervese que es un problema de Sturm–Liouville con condiciones de contorno periódicas), ya que para cualquiera de ellos el sistema lineal homogéneo  $(4.1)$  se reduce a un sistema en que la matriz de coeficientes es la matriz cero; por tanto, admite como soluciones todos los valores de  $(c_1, c_2)$ . De esta forma

$$
\mathcal{D}_{\lambda_n} = \mathbb{C}\{\sin n\omega x, \cos n\omega x\}.
$$

Por otro lado,  $\lambda = 0$  también es autovalor y la autofunción correspondiente puede tomarse como 1 (las soluciones de  $-u'' = 0$  son  $u(x) = c_1 + c_2x$ , pero las condiciones de contorno imponen  $c_2 = 0$ ). Por tanto, el conjunto de autovalores es

$$
\lambda_n = \omega^2 n^2, \quad n = 0, 1, \dots, \quad \omega := \frac{2\pi}{b-a}.
$$

El conjunto de autofunciones

 $\{1, \cos n\omega x, \sin n\omega x\}_{n=1}^{\infty}$ .

constituye un conjunto ortogonal completo en  $L^2([a, b])$ .

2. Dirichlet homogéneas. El problema de autovalores ahora es

$$
\begin{cases}\n-\frac{d^2 u}{dx^2} = \lambda u. \\
u(a) = 0, \\
u(b) = 0\n\end{cases}
$$

El valor  $\lambda = 0$  no está en el espectro ya que si lo estuviera la correspondiente autofunción sería de la forma  $u(x) = c_1 + c_2x$  y las condiciones de contorno implican que  $c_1 + c_2 a = c_1 + c_2 b = 0$ , y como  $b - a \neq 0$  se tiene  $c_1 = c_2 = 0$ . Las soluciones a la ecuación diferencial para  $\lambda\neq 0$ tienen la forma

$$
u(x) = c_1 \cos \sqrt{\lambda} x + c_2 \operatorname{sen} \sqrt{\lambda} x,
$$

y las condiciones de contorno se satisfacen si y solo si

$$
c_1 \cos \sqrt{\lambda} a + c_2 \operatorname{sen} \sqrt{\lambda} a = 0,
$$
  
 $c_1 \cos \sqrt{\lambda} b + c_2 \operatorname{sen} \sqrt{\lambda} b = 0.$ 

Existirán soluciones no triviales  $(c_1, c_2) \neq (0, 0)$  si y sólo si

$$
\begin{vmatrix}\n\cos\sqrt{\lambda}a & \text{sen }\sqrt{\lambda}a \\
\cos\sqrt{\lambda}b & \text{sen }\sqrt{\lambda}b\n\end{vmatrix} = 0,
$$

esto es

$$
en\left(\sqrt{\lambda}(b-a)\right) = 0.
$$

Así pues, los autovalores son

$$
\lambda_n = \frac{\omega^2}{4}n^2, \quad n = 1, 2, \dots, \quad \omega := \frac{2\pi}{b-a},
$$

y las correspondientes autofunciones resultan ser

$$
u_n(x) = -\operatorname{sen} n\frac{\omega}{2}a \cos n\frac{\omega}{2}x + \cos n\frac{\omega}{2}a \operatorname{sen} n\frac{\omega}{2}x
$$

$$
= \operatorname{sen} n\frac{\omega}{2}(x - a).
$$

3. Neumann homogéneas. Ahora tenemos

$$
\begin{cases}\n-\frac{d^2 u}{dx^2} = \lambda u, \\
\frac{d u}{dx}(a) = 0, \\
\frac{d u}{dx}(b) = 0.\n\end{cases}
$$

Métodos Matemáticos II

$$
u(x) = c_1 \cos \sqrt{\lambda} x + c_2 \operatorname{sen} \sqrt{\lambda} x
$$

satisfaciéndose las condiciones de contorno si y solo si

$$
-c_1\sqrt{\lambda}\operatorname{sen}\sqrt{\lambda}a + c_2\sqrt{\lambda}\cos\sqrt{\lambda}a = 0,
$$
  

$$
-c_1\sqrt{\lambda}\operatorname{sen}\sqrt{\lambda}b + c_2\sqrt{\lambda}\cos\sqrt{\lambda}b = 0.
$$

Existen soluciones no triviales  $(c_1, c_2) \neq (0, 0)$  si sólo si

$$
\sqrt{\lambda}\begin{vmatrix}\n-\operatorname{sen}\sqrt{\lambda}a & \cos\sqrt{\lambda}a \\
-\operatorname{sen}\sqrt{\lambda}b & \cos\sqrt{\lambda}b\n\end{vmatrix} = 0
$$

esto es

$$
en\left(\sqrt{\lambda}(b-a)\right) = 0.
$$

Así pues, los autovalores son

$$
\lambda_n = \frac{\omega^2}{4} n^2, \quad n = 0, 1, \dots \quad \omega := \frac{2\pi}{b-a}.
$$

Las autofunciones son

$$
u_n(x) = \cos n \frac{\omega}{2} a \cos n \frac{\omega}{2} x + \sin n \frac{\omega}{2} a \sin n \frac{\omega}{2} x
$$
  
=  $\cos n \frac{\omega}{2} (x - a).$ 

## 4.2. Desarrollos de Fourier

Los desarrollos en autofunciones inducidos por los operadores diferenciales simétricos vistos en la anterior sección constituyen los denominados desarrollos en series trigonométricas de Fourier. A continuación estudiamos sus propiedades usando  $(3.1)$  y el teorema 2.5.3. El operador  $L = -i \frac{d}{dt}$  $\frac{d}{dx}$  es simétrico sobre el dominio D de funciones diferenciables

 $u = u(x)$  en el intervalo [a, b] tales que  $u(a) = u(b)$ . Por tanto:

#### Series de exponenciales

Toda función  $u \in L^2([a, b])$  puede desarrollarse en la forma

$$
u = \sum_{n=-\infty}^{\infty} c_n e^{i n \omega x}, \quad \omega := \frac{2\pi}{b-a},
$$

con

$$
c_n = \frac{1}{b-a} \int_a^b e^{-i n \omega x} u(x) \, dx.
$$

En general la serie converge en media a la función u, sin embargo si  $u \in \mathcal{D}$  la serie converge uniformemente.

Obsérvese que en el anterior cálculo de los coeficientes  $c_n$  se ha tenido en cuenta que  $||u_n||^2 = \int_a^b d x = b - a.$ 

El operador  $L = -\frac{d^2}{dx^2}$  $\frac{d}{dx^2}$  es del tipo Sturm–Liouville regular y simétrico siempre que  $[a, b]$  sea un intervalo finito y se den cualesquiera de las tres condiciones de contorno estudiadas: periódicas, Dirichlet y Neumann. Por ello, los conjuntos asociados de autofunciones son bases ortogonales en  $L^2([a, b])$ . Así todas las series que vamos a tratar convergen en media a la función  $u \in L^2([a, b])$  que desarrollan, y si además ésta pertenece al correspondiente dominio D convergen uniformemente.

#### Series de senos y cosenos (condiciones periódicas)

Toda función  $u \in L^2([a, b])$  se puede desarrollar en la forma

$$
u = \frac{a_0}{2} + \sum_{n=1}^{\infty} (a_n \cos n\omega x + b_n \sin n\omega x), \quad \omega := \frac{2\pi}{b-a}
$$

donde los coeficientes se determinan mediante las denominadas fórmulas de Euler

$$
a_n = \frac{2}{b-a} \int_a^b \cos n\omega x \, u(x) \, dx, \quad n \ge 0
$$
  

$$
b_n = \frac{2}{b-a} \int_a^b \sin n\omega x \, u(x) \, dx, \quad n \ge 1.
$$
 (4.2)

La base de autofunciones usada es

$$
\left\{u_0 = \frac{1}{2}, u_n = \cos n\omega x, v_n = \sin n\omega x\right\}_{n=1}^{\infty}
$$

y se ha tenido en cuenta que

$$
||u_0||^2 = \frac{1}{4} \int_a^b dx = \frac{b-a}{4},
$$
  

$$
||u_n||^2 = \int_a^b \cos^2 n\omega x \, dx = \frac{1}{2} \int_a^b (1 + \cos 2n\omega x) \, dx = \frac{b-a}{2},
$$
  

$$
||v_n||^2 = \int_a^b \sin^2 n\omega x \, dx = \int_a^b (1 - \cos^2 n\omega x) \, dx = \frac{b-a}{2}.
$$

Es claro que existe una relación estrecha entre las series de Fourier de exponenciales y las de senos y cosenos. Podemos pasar de una a otra simplemente utilizando las fórmulas

$$
e^{i n \omega x} = \cos n \omega x + i \operatorname{sen} n \omega x,
$$
  

$$
\cos n \omega x = \frac{1}{2} (e^{i n \omega x} + e^{-i n \omega x}), \quad \operatorname{sen} n \omega x = \frac{1}{2i} (e^{i n \omega x} - e^{-i n \omega x}).
$$

Aunque la función u está en principio definida solo sobre el intervalo [a, b], los dos tipos de desarrollos de Fourier que acabamos de ver proporcionan series de funciones periódicas
con periodo  $(b - a)$ . Las funciones definidas por las series cuando se consideran sobre el dominio R son funciones periódicas con período  $(b - a)$ . Por tanto, estas series de Fourier conducen a la extensión periódica de u definida como sigue: Dado  $x \in \mathbb{R}$ , existe un único entero  $m \in \mathbb{Z}$  tal que  $x \in [a + m(b - a), b + m(b - a)]$  y la extensión periódica es

$$
u_{\rm per}(x) := u(x - m(b - a)).
$$

Esto es, la gráfica de  $u_{\text{per}}(x)$  se construye simplemente pegando copias, una tras otra, de la de  $u$  sobre [ $a, b$ ]. Los desarrollos en series de exponenciales o de cosenos y senos se pueden aplicar a  $u$  o a su correspondiente extensión periódica.

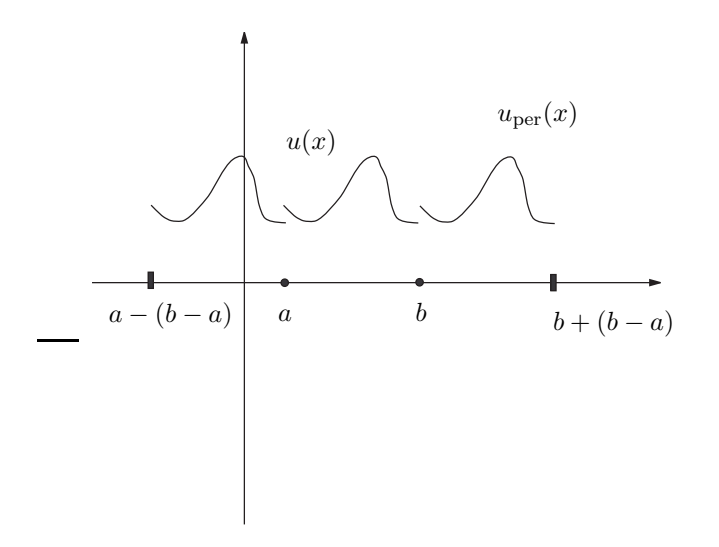

#### Series de senos (condiciones de Dirichlet homogéneas)

Toda  $u \in L^2([a, b])$  puede desarrollarse como

$$
u = \sum_{n=1}^{\infty} b_n \operatorname{sen} \frac{n\omega}{2} (x - a), \quad \omega := \frac{2\pi}{b - a}
$$

con

$$
b_n = \frac{2}{b-a} \int_a^b \operatorname{sen} \frac{n\omega}{2} (x-a) u(x) dx, \quad n \ge 1.
$$

La base ortogonal de autofunciones usada es

$$
\left\{v_n = \text{sen}\,\frac{n\omega}{2}(x-a)\right\}_{n\geq 1}
$$

cuyas normas al cuadrado son

$$
||v_n||^2 = \int_a^b \operatorname{sen}^2 \frac{n\omega}{2} (x - a) \, dx = \int_a^b \frac{1}{2} \left( 1 - \cos n \frac{2\pi}{b - a} (x - a) \right) dx = \frac{b - a}{2}.
$$

La serie de Fourier de senos tiene sentido no solo en el intervalo  $[a, b]$  sino en todo la recta real  $\mathbb R$ . El resultado es la denominada extensión impar de la función  $u$ . Esta extensión

impar de u a toda la recta se determina en dos etapas: primero se extiende al intervalo  $[a - (b - a), b] = [2a - b, a] \cup [a, b]$  de forma impar, esto es, si  $x \in [a, b]$  definimos

$$
u_{\rm{impar}}(a-(x-a))=-u(x),
$$

y después se realiza una extensión periódica desde el intervalo  $[2a - b, a]$  a toda la recta. Esta construcción se justifica si observamos que las funciones sen  $\frac{n\omega}{2}(x-a)$  que aparecen en la serie consideradas como funciones en R cumplen que

$$
\operatorname{sen}\frac{n\omega}{2}(X-a)\Big|_{X=2a-x} = -\operatorname{sen}\frac{n\omega}{2}(x-a),
$$

lo que lleva a la extensión impar, y además es periódica con periodo  $2(b - a)$ .

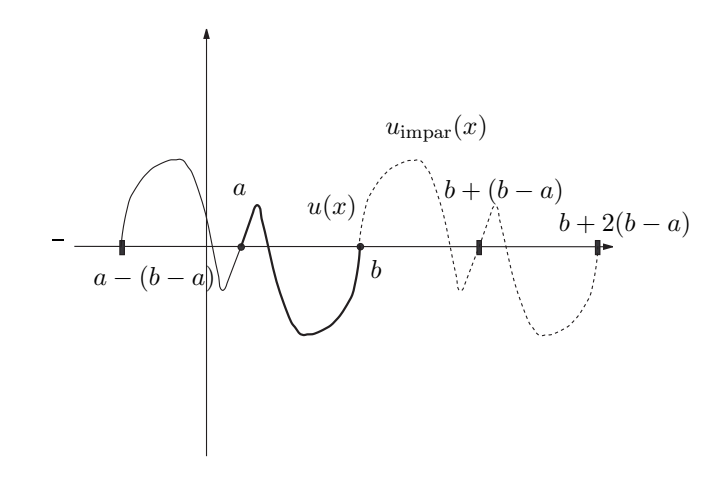

#### Series de cosenos (condiciones de Neumann homogéneas)

Toda  $u \in L^2([a, b])$  puede desarrollarse como

$$
u = \frac{a_0}{2} + \sum_{n=1}^{\infty} a_n \cos n \frac{\omega}{2} (x - a), \quad \omega := \frac{2\pi}{b - a}
$$

donde

$$
a_n = \frac{2}{b-a} \int_a^b \cos n \frac{\omega}{2} (x-a) u(x) dx, \quad n \ge 0.
$$

La base de autofunciones usada es

$$
\left\{u_0 = \frac{1}{2}, u_n = \cos\left(n\frac{\omega}{2}(x-a)\right)\right\}_{n\geq 1}
$$

con normas al cuadrado

$$
||u_0||^2 = \frac{1}{4} \int_a^b dx = \frac{b-a}{4},
$$
  

$$
||u_n||^2 = \int_a^b \cos^2 n \frac{\omega}{2} (x-a) dx = \frac{1}{2} \int_a^b \left(1 + \cos n \frac{2\pi}{b-a} (x-a)\right) dx = \frac{b-a}{2}.
$$

La serie de cosenos es una fucnión en definida sobre  $\mathbb R$  que es la extensión par de u definida en la forma siguiente: extendemos la función u al intervalo  $[a - (b - a), b] =$ [2a − b, a] ∪ [a, b] de forma par, esto es, si  $x \in [a, b]$  definimos

$$
u_{\text{par}}(a-(x-a))=u(x),
$$

y despues se realiza la extensión periódica desde  $[2a - b, b]$  a toda la recta. La justicación de esto es an´aloga a la de las series de Fourier en senos. Observamos que las funciones cos  $\frac{n\omega}{2}(x-a)$  consideradas como funciones en R cumplen que

$$
\cos \frac{n\omega}{2}(X-a)\Big|_{X=2a-x} = \cos \frac{n\omega}{2}(x-a),
$$

lo que lleva a la extensión par, y además es periódica con periodo  $2(b - a)$ .

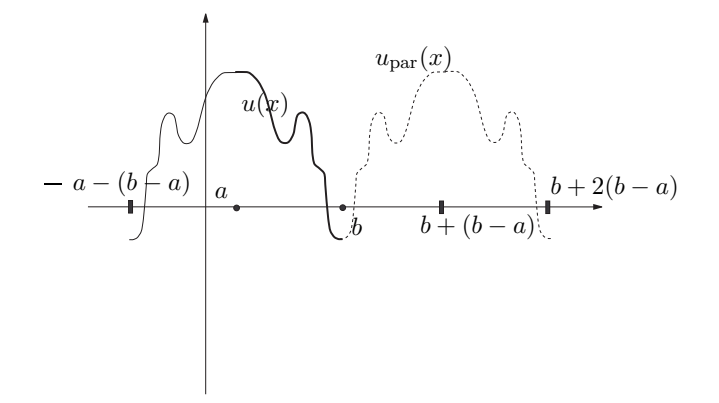

# Ejemplos

Consideremos la función  $u(x) = e^x$  en el intervalo [0, 1]. Vamos a analizar los tres diferentes desarrollos trigonométricos de Fourier. En primer lugar consideramos el desarrollo en serie de senos y cosenos y su extensión periódica. Después analizamos los desarrollos en sólo cosenos y en sólo senos y sus extensiones par e impar respectivamente.

1. La serie de Fourier de cosenos y senos

$$
e^x = \frac{a_0}{2} + \sum_{n\geq 1} \left[ a_n \cos 2\pi nx + b_n \sin 2\pi nx \right]
$$

tiene por coeficientes

$$
a_n = 2 \int_0^1 e^x \cos 2\pi nx \, dx = 2 \operatorname{Re} \left[ \int_0^1 e^x e^{2i\pi nx} \, dx \right] = 2 \operatorname{Re} \left[ \int_0^1 e^{(1+2i\pi n)x} \, dx \right]
$$
  
= 2 \operatorname{Re} \left[ \frac{e^{(1+2i\pi n)x}}{1+2i\pi n} \right]\_0^1  
= \frac{2[e-1]}{1+4\pi^2 n^2},  
b\_n = 2 \int\_0^1 e^x \operatorname{sen} 2\pi nx \, dx = 2 \operatorname{Im} \left[ \int\_0^1 e^x e^{2i\pi nx} \, dx \right] = 2 \operatorname{Im} \left[ \frac{e^{(1+2i\pi n)x}}{1+2i\pi n} \right]\_0^1  
= -2\pi n a\_n

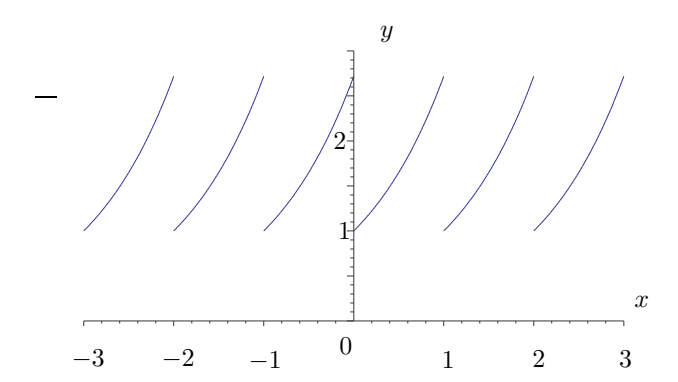

La extensión periódica de e<sup>x</sup> tiene como gráfica

y los primeros términos de su desarrollo en senos y cosenos son

$$
[e^{x}]_{\text{periodica}} \sim 2(e-1)\left[\frac{1}{2} + \frac{1}{1+4\pi^{2}}\cos 2\pi x + \frac{1}{1+16\pi^{2}}\cos 4\pi x + \frac{1}{1+36\pi^{2}}\cos 6\pi x + \frac{1}{1+64\pi^{2}}\cos 8\pi x + \cdots\right] - 4\pi(e-1)\left[\frac{1}{1+4\pi^{2}}\sin 2\pi x + \frac{2}{1+16\pi^{2}}\sin 4\pi x + \frac{3}{1+36\pi^{2}}\sin 6\pi x + \frac{4}{1+64\pi^{2}}\sin 8\pi x + \cdots\right].
$$

Representamos a continuación la gráfica de la extensión periódica de la exponencial y la de su serie trigonométrica de Fourier truncada a  $n = 4$  (la línea oscilante).

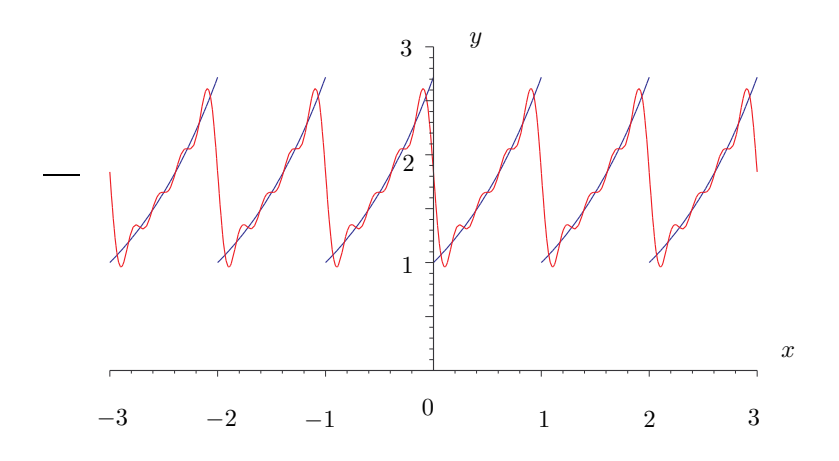

i

Se observa que en las discontinuidades de la función la serie tiende al valor medio de los valores a la izquierda y a la derecha de la función dada. Además vemos que cerca de estas discontinuidades la serie truncada oscila, la presencia de estas oscilaciones es el llamado fenómeno de Gibbs, y permanece aunque tomemos más términos en la serie.

2. Consideramos ahora las serie de sólo cosenos y de sólo senos,

$$
e^x = \frac{a_0}{2} + \sum_{n \ge 1} a_n \cos \pi nx
$$
,  $e^x = \sum_{n \ge 1} b_n \sin \pi nx$ .

Se verifica que

$$
a_n = 2 \int_0^1 e^x \cos \pi nx \, dx = 2 \operatorname{Re} \left[ \int_0^1 e^x e^{i \pi nx} \, dx \right] = 2 \operatorname{Re} \left[ \int_0^1 e^{(1+i\pi n)x} \, dx \right]
$$
  
= 2 \operatorname{Re} \left[ \frac{e^{(1+i\pi n)x}}{1 + i\pi n} \right]\_0^1  
= \frac{2[(-1)^n e - 1]}{1 + \pi^2 n^2},  
b\_n = 2 \int\_0^1 e^x \sin \pi nx \, dx = 2 \operatorname{Im} \left[ \int\_0^1 e^x e^{i \pi nx} \, dx \right] = 2 \operatorname{Im} \left[ \frac{e^{(1+i\pi n)x}}{1 + i\pi n} \right]\_0^1  
= -n\pi a\_n

La extensión par  $[e^x]_{\text{par}}$  tiene por gráfica

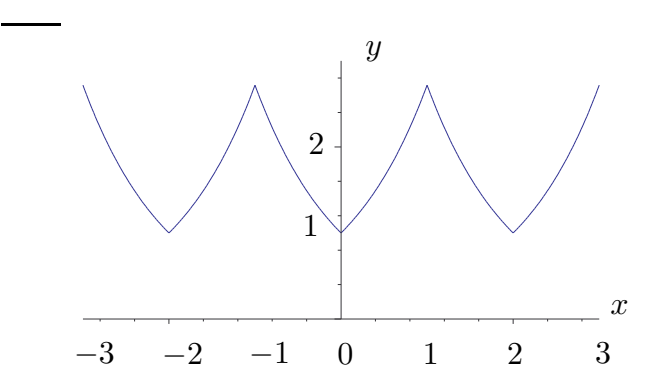

en tanto que la extensión impar $[\mathrm{e}^x]_{\rm{impar}}$ se representa como

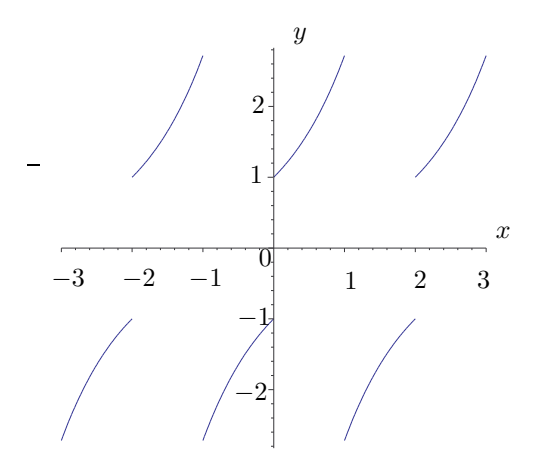

Las respectivas series son

 $\overline{\phantom{a}}$ 

$$
[e^{x}]_{\text{par}} \sim e - 1 + 2 \Big[ -\frac{e+1}{1+\pi^2} \cos \pi x + \frac{e-1}{1+4\pi^2} \cos 2\pi x -\frac{e+1}{1+9\pi^2} \cos 3\pi x + \frac{e-1}{1+16\pi^2} \cos 4\pi x + \cdots \Big],
$$
  

$$
[e^{x}]_{\text{impar}} \sim 2\pi \Big[ \frac{e+1}{1+\pi^2} \sin \pi x - 2 \frac{e-1}{1+4\pi^2} \sin 2\pi x + 3 \frac{e+1}{1+9\pi^2} \sin 3\pi x - 4 \frac{e-1}{1+16\pi^2} \sin 4\pi x + \cdots \Big]
$$

A continuación mostramos las gráficas de las funciones extendidas —de forma par e impar— y sus series —en cosenos y senos— truncadas en  $n = 6$ . Para  $[e^x]_{\text{par}}$  tenemos

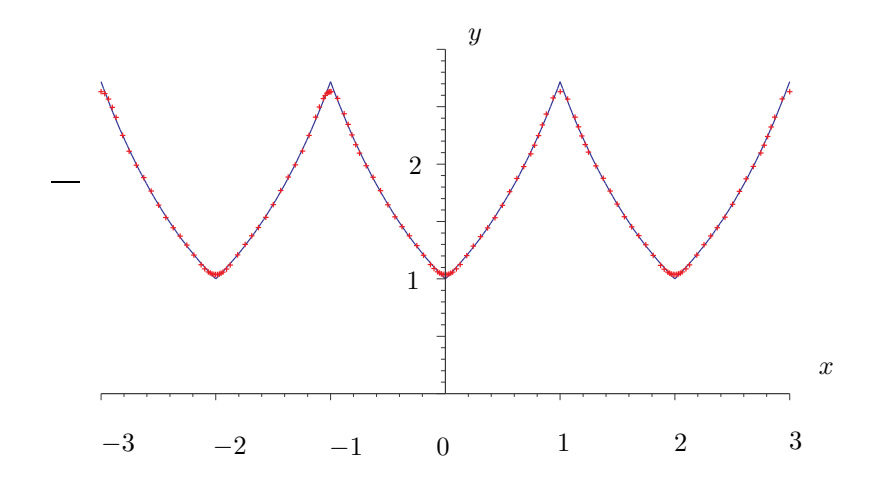

en ella se marca con cruces la serie de Fourier en cosenos truncada a  $n\,=\,6$ y en línea continua la función e $^x$  extendida de forma par. Observamos por un lado que es una buena aproximación y por otro que en los puntos  $x = 0, \pm 1, \pm 2, \ldots$  la tangente a la serie truncada tiene pendiente nula, esto es la derivada se anula (como debe ser

ya que la derivada s´olo tiene senos que se anulan en estos puntos) a diferencia de la función original en la que la derivada salta de −1 a 1. En tanto que para  $[e^x]_{\rm{impar}}$ tenemos

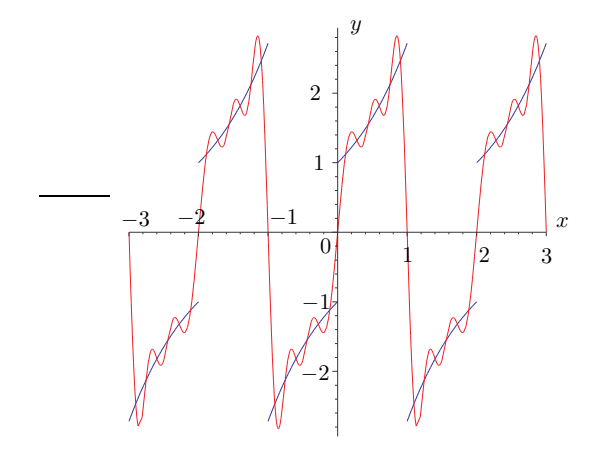

La línea oscilante representa la serie de Fourier de senos truncada a sexto orden. Debemos notar que en los puntos conflictivos  $0, \pm 1, \pm 2, \ldots$  la discrepancia entre función y serie truncada es notable. Por ejemplo, en  $x = 0$  la función original tiene un salto discontinuo de 2 unidades en tanto que la serie se anula, como debe ser. Estos fenómenos son debidos a que la función elegida no cumple los requisitos de contorno, aunque sin embargo en el interior la serie de Fourier converge a la extensión dada.

# 4.3. Convergencia de series de Fourier

Tratamos ahora el problema de la convergencia de las series de Fourier de una función  $u(x)$ . Como ya sabemos para cualquier función  $u \in L^2([a, b])$  sus series de Fourier en exponenciales, en senos y cosenos, en sólo senos y en sólo cosenos converge en media.

Más aún, si la función es diferenciable y satisface la condiciones de contorno adecuadas (periódicas, Dirichlet homogéneas o Neumann homogéneas) las correspondientes series convergen uniformemente (y por tanto también puntualmente) a la función  $u$ . Una cuestión fundamental es saber cuándo las series de una función general  $u \in L^2([a, b])$  convergen puntualmente y cuál es la relación entre la función límite y la función u. Una clase de funciones para la que podemos dar respuestas muy precisas a estas cuestiones es la siguiente

**Definición 4.3.1.** Una función  $u = u(x)$  es  $C<sup>1</sup>$  a trozos en un intervalo [a, b] cuando existe una partición  $a = c_1 < c_2 < \ldots < c_M = b$  de [a, b] tal que  $\forall i = 1, \ldots, M-1$ , tanto u como su derivada primera u' son continuas en los subintervalos  $(c_i, c_{i+1})$  y tienen límites laterales finitos en los extremos  $c_i$  y  $c_{i+1}$ .

Por ejemplo, analizar la convergencia puntual de la serie de senos y cosenos de una función  $u \in L^2([a, b])$  consiste en averiguar para que puntos  $x \in \mathbb{R}$  existe el límite

$$
\lim_{N\to\infty}S_N(u,x),
$$

donde  $S_N(u, x)$  denota la suma parcial N-ésima de la serie de senos y cosenos

$$
S_N(u, x) := \frac{a_0}{2} + \sum_{n=1}^N \left[ a_n \cos n\omega x + b_n \operatorname{sen} n\omega x \right].
$$

y determinar su relación con el valor de  $u$  en  $x$ . Una respuesta de gran interés práctico es el siguiente teorema

**Teorema 4.3.2** (Dirichlet (1829)). Si  $u(x)$  es una función  $C^1$  a trozos en [a, b] entonces sus series de Fourier convergen puntualmente en todo punto  $x \in \mathbb{R}$  y su límite es igual a

$$
\frac{u_{\text{ext}}(x+0^+) + u_{\text{ext}}(x+0^-)}{2},
$$

donde  $u_{\text{ext}}$  denota la correspondiente extensión (periódica, par o impar) de u a todo  $\mathbb R$  y

$$
u_{\text{ext}}(x+0^{\pm}) := \lim_{\varepsilon \to 0} u_{\text{ext}}(x \pm |\varepsilon|).
$$

Este resultado resuelve completamente el problema de la convergencia puntual de las series de Fourier para la clase de funciones del enunciado. Básicamente sólo necesitamos conocer la extensión a R de la función  $u = u(x)$  y aplicar las siguientes consecuencias del teorema de Dirichlet

- 1) Si x es un punto de continuidad de  $u_{\text{ext}}$  entonces ambos límites  $u_{\text{ext}}(x+0^{\pm})$  coinciden con  $u_{\text{ext}}(x)$ , así que la serie de Fourier correspondiente converge puntualmente a  $u_{ext}$ .
- 2) Si x es un punto de discontinuidad de  $u_{\text{ext}}$  los dos límites  $u_{\text{ext}}(x+0^{\pm})$  son diferentes y constituyen dos *candidatos* igualmente atractivos para el límite puntual de la serie de Fourier. La serie toma en este caso una decisión salomónica y decide converger puntualmente a la semisuma de estos dos límites.

Ejemplo Sea la función

$$
u(x) = \begin{cases} \frac{\pi}{4}, & 0 \le x \le \pi, \\ -\frac{\pi}{4}, & -\pi \le x < 0. \end{cases}
$$

Consideremos su correspondiente desarrollo de Fourier en exponenciales. Teniendo en cuenta que en este caso  $b - a = 2\pi, \omega = 1$ 

$$
u(x) = \sum_{n = -\infty}^{\infty} c_n e^{inx},
$$

$$
c_n = \frac{1}{2\pi} \int_{-\pi}^{\pi} u(x) e^{-inx} dx = \begin{cases} 0, & \text{si } n \text{ es par,} \\ \frac{1}{2 \text{ i } n}, & \text{si } n \text{ es impar.} \end{cases}
$$

Por tanto

$$
u(x) = \frac{1}{2i} \Big[ e^{ix} + \frac{1}{3} e^{i3x} + \dots \Big] + \frac{1}{2i} \Big[ -e^{-ix} - \frac{1}{3} e^{-i3x} - \dots \Big],
$$

que agrupando términos queda en la forma

$$
u(x) = \operatorname{sen} x + \frac{1}{3} \operatorname{sen} 3x + \dots = \sum_{n=0}^{\infty} \frac{\operatorname{sen}(2n+1)x}{2n+1}.
$$

Esta es la serie de Fourier de senos y cosenos de v en el intervalo  $[-\pi, \pi]$  (los términos en los cosenos tienen coeficiente cero). La gráfica de la función y de la suma parcial de la serie de Fourier para  $N = 40$  son

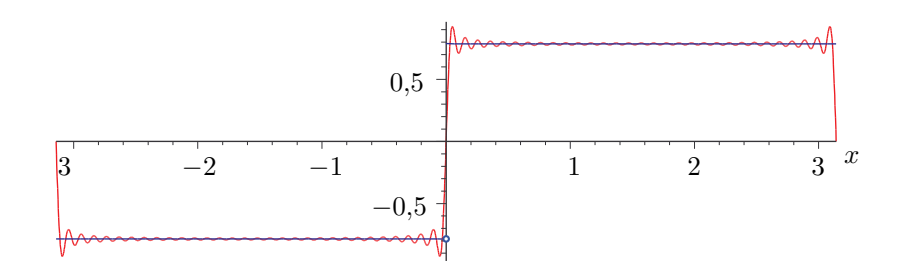

La función  $u$  es  $C^1$  a trozos en  $[-\pi, \pi]$  así que su serie de Fourier debe verificar las propiedades que asegura el teorema de Dirichlet. Podemos comprobar directamente algunas de tales propiedades. Tomemos los puntos  $x = 0, \pm \pi$ . En ellos todos los senos de la serie se anulan, luego la suma de la serie converge puntualmente en  $x = 0, \pm \pi$  al valor cero, que es precisamente el valor que toma la extensión periódica

$$
\frac{u_{\rm ext}(x+0^+)+u_{\rm ext}(x+0^-)}{2},
$$

en tales puntos.

Observemos que la convergencia puntual para  $x = \frac{\pi}{2}$  $\frac{\pi}{2}$  implica

$$
\frac{\pi}{4} = \sum_{n=0}^{\infty} \frac{(-1)^n}{2n+1}.
$$

# 4.4. Transformada de Fourier

#### 4.4.1. Definición de la transformada de Fourier

La transformada de Fourier de una función  $u = u(x)$  puede describirse como un desarrollo de u en autofunciones del operador

$$
Lu = -\mathrm{i} Du,
$$

cuando el dominio de L es de la forma

$$
\mathcal{D} := \{ u \in L^2(\mathbb{R}) \bigcap C^{\infty}(\mathbb{R}) : \quad Lu \in L^2(\mathbb{R}) \}.
$$

Adviértase que la definición de  $\mathcal D$  está motivada por el hecho de que al considerar funciones u definidas sobre toda la recta, no está asegurado que  $u \in L^2(\mathbb{R})$  cuando  $u \in C^{\infty}$ , por lo

que tenemos que exigir que  $u$  pertenezca a ambos espacios. Por otro lado también debemos exigir que  $Lu \in L^2(\mathbb{R})$  para que L constituya una aplicación  $\mathcal{D} \to L^2(\mathbb{R})$ . Lo especial de este dominio es que, a pesar de que  $L$  es simétrico en él, no existen autofunciones de  $L$  en D. Esto es claro ya que

$$
Lu = \lambda u,
$$

implica

$$
u = ce^{i\lambda x}, \quad c \neq 0,
$$

pero tales funciones no están en $L^2(\mathbb{R})$ ya que

$$
\int_{-\infty}^{+\infty} |u|^2 dx = |c|^2 \int_{-\infty}^{+\infty} e^{-2\operatorname{Im}(\lambda)x} dx = \infty.
$$

Sin embargo, vamos a mostrar que un subconjunto de estas autofunciones

$$
B := \{e_k(x) := e^{i k x} / \sqrt{2\pi} : k \in \mathbb{R}\},\
$$

permite desarrollar todas las funciones  $u \in L^2(\mathbb{R})$ . El desarrollo ahora no será una serie, sino una integral. De hecho la base  $B$  de funciones del desarrollo no es un conjunto discreto, ya que posee tantos elementos  $e_k, k \in \mathbb{R}$  como el conjunto de los números reales.

Para introducir este nuevo desarrollo partimos de la serie de Fourier de exponenciales de una función  $u \in L^2([a, b])$ 

$$
u(x) = \frac{1}{\sqrt{2\pi}} \sum_{n \in \mathbb{Z}} c_n e^{i k_n x}, \quad c_n = \frac{\sqrt{2\pi}}{b-a} \int_a^b e^{-i k_n x} u(x) dx,
$$

donde hemos cambiado la expresión que utilizabamos de los coeficientes  $c_n$  en un factor  $2\pi$  y denotamos

$$
k_n := \omega n, \quad \omega := \frac{2\pi}{b-a}
$$

Nuestra idea es escribir esta suma en la forma de suma de Riemann de una integral respecto de la variable k. En este sentido tenemos que

$$
u(x) = \frac{1}{\sqrt{2\pi}} \sum_{n \in \mathbb{Z}} c(k_n) e^{ik_n x} \Delta k
$$
 (4.3)

.

siendo

$$
\Delta k := k_{n+1} - k_n = \omega,
$$
  

$$
c(k_n) := \frac{c_n}{\Delta k} = \frac{1}{\sqrt{2\pi}} \int_a^b e^{-ik_n x} u(x) dx.
$$
 (4.4)

Si realizamos el límite

 $a \to -\infty$ ,  $b \to +\infty$ ,

obsérvese que  $\Delta k \rightarrow 0$  y que tenemos

$$
u(x) = \frac{1}{\sqrt{2\pi}} \int_{\mathbb{R}} c(k) e^{i k x} dk,
$$

$$
c(k) = \frac{1}{\sqrt{2\pi}} \int_{\mathbb{R}} e^{-i k x} u(x) dx.
$$

Este es el desarrollo de u en las autofunciones  $e_k(x)$ . La función  $c = c(k)$  juega el papel de coeficientes del desarrollo. Toda la información de la función primitiva  $u = u(x)$  queda codificada en la nueva función  $c = c(k)$ . La nomenclatura y notación usual para este desarrollo son

$$
c(k) =: \mathcal{F}(u), \quad \text{transformada de Fourier de } u.
$$

$$
u(x) =: \mathcal{F}^{-1}(c), \quad \text{transformada de Fourier inversa de } c
$$

La transformada de Fourier aparece de este modo como un límite continuo del concepto de desarrollo en serie de Fourier.

Consideramos ahora la extensión n-dimensional de la transformada de Fourier. Denotaremos

$$
x = (x_0, x_1, \dots, x_{n-1}) \in \mathbb{R}^n, k = (k_0, k_1, \dots, k_{n-1}) \in \mathbb{R}^n,
$$
  

$$
k \cdot x = x \cdot k = x_0 k_0 + \dots + x_{n-1} k_{n-1}.
$$

La transformación de Fourier para funciones de  $n$  variables se define como sigue

$$
u(x) = \frac{1}{(2\pi)^{n/2}} \int_{\mathbb{R}^n} e^{i\,k \cdot x} c(k) d^n \, k =: \mathcal{F}^{-1}(c), \quad \text{transformada inversa de Fourier de } c
$$

$$
c(k) = \frac{1}{(2\pi)^{n/2}} \int_{\mathbb{R}^n} e^{-ik \cdot x} u(x) d^n x =: \mathcal{F}(u), \quad \text{transformada de Fourier de } u.
$$

Un problema básico es saber cuando existe la transformada de Fourier de una función. Algunos resultados importantes son los siguientes

**Teorema 4.4.1.** Si el valor absoluto de  $u(x)$  es integrable, esto es si

$$
\int_{\mathbb{R}^n} |u(x)| \, \mathrm{d}^n \, x < \infty,
$$

entonces su transformada de Fourier  $\mathfrak{F}(u)$  existe y es una función continua en todo  $\mathbb{R}^n$ .

Sin embargo el espacio de funciones con valor absoluto integrable no queda invariante bajo la transformada de Fourier. Es decir, existen funciones con valor absoluto integrable cuya transformada de Fourier tiene un valor absoluto no integrable. En este sentido el espacio  $L^2(\mathbb{R}^n)$  es más apropiado ya que se verifica

**Teorema 4.4.2.** Si  $u(x)$  es de cuadrado integrable  $(u \in L^2(\mathbb{R}^n))$ , esto es si

$$
\int_{\mathbb{R}^n} |u(x)|^2 \, \mathrm{d}^n \, x < \infty,
$$

entonces su transformada de Fourier  $\mathcal{F}(u)$  existe y es también una función de cuadrado integrable. Además, la transformada de Fourier define una aplicación lineal biyectiva

$$
\mathcal{F}: L^2(\mathbb{R}^n) \to L^2(\mathbb{R}^n)
$$

que conserva el producto escalar

$$
(\mathcal{F}u, \mathcal{F}v) = (u, v), \quad \forall u, v \in L^2(\mathbb{R}^n).
$$

La inversa de la transformada de Fourier es lo que hemos definido como transformación de Fourier inversa.

Hay que advertir que la integral impropia que acompaña a la operación de transformada de Fourier sobre elementos de  $L^2(\mathbb{R}^n)$  hay que efectuarla en un sentido diferente del habitual. En concreto, se define como

$$
c(k) = \lim_{R \to \infty} c_R(k), \quad c_R(k) := \frac{1}{(2\pi)^{n/2}} \int_{|x| \le R} e^{-ikx} u(x) d^n x,
$$

donde la operación de límite es la asociada a la convergencia en media

$$
\lim_{R \to \infty} \int_{\mathbb{R}^n} |c(k) - c_R(k)|^2 d^n k = 0.
$$

Otro espacio de funciones en el que la transformada de Fourier posee importantes propiedades es el espacio de Schwartz

$$
\mathcal{S}(\mathbb{R}^n) := \{ u \in C^\infty(\mathbb{R}^n) : \sup_{x \in \mathbb{R}^n} (x^\alpha D^\beta u) < \infty, \forall \alpha, \beta \in \mathbb{Z}_+^n \},
$$

de funciones test o de decrecimiento rápido en el infinito. Estamos usando la notación

$$
x^{\alpha} := x_0^{\alpha_0} x_1^{\alpha_1} \dots x_{n-1}^{\alpha_{n-1}}.
$$

Este espacio está contenido en  $L^2(\mathbb{R}^n)$ .

**Teorema 4.4.3.** Si  $u = u(x)$  pertenece a  $\mathcal{S}(\mathbb{R}^n)$ , entonces su transformada de Fourier existe y es también una función de  $\mathcal{S}(\mathbb{R}^n)$ . Además la transformada de Fourier define una aplicación lineal biyectiva

$$
\mathcal{F}: \mathcal{S}(\mathbb{R}^n) \to \mathcal{S}(\mathbb{R}^n).
$$

Veamos a continuación algunos ejemplos de cálculo de transformadas de Fourier de funciones de una sola variable.

#### Ejemplos

i) Dada la función

$$
u(x) = \begin{cases} 1 & \text{si } x \in [-a, a], \\ 0 & \text{en el resto}, \end{cases}
$$

su transformada de Fourier se calcula fácilmente

$$
c(k) = \frac{1}{\sqrt{2\pi}} \int_{-\infty}^{\infty} e^{-ikx} u(x) dx = \frac{1}{\sqrt{2\pi}} \int_{-a}^{a} e^{-ikx} dx = -\frac{1}{\sqrt{2\pi}} \frac{e^{-ikx}}{ik} \Big|_{-a}^{a} dx = \sqrt{\frac{2}{\pi}} \frac{\text{sen } ka}{k}.
$$

Representamos a continuación está transformación

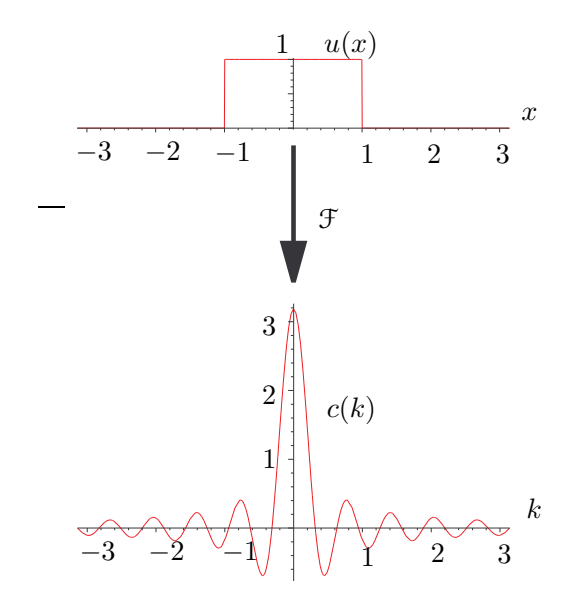

ii) Sea la función

$$
u(x) = \begin{cases} e^{-ax} & x > 0, \\ 0 & \text{en el resto,} \end{cases}
$$

donde  $a > 0$ . La transformada es

$$
c(k) = \frac{1}{\sqrt{2\pi}} \int_{\mathbb{R}} e^{-ikx} u(x) = \frac{1}{\sqrt{2\pi}} \int_{0}^{\infty} e^{-ikx} e^{-ax} = \frac{1}{\sqrt{2\pi}} \int_{0}^{\infty} e^{-(a+ik)x} = -\frac{1}{\sqrt{2\pi}} \frac{e^{-(a+ik)x}}{(a+ik)x}
$$

$$
= \frac{1}{\sqrt{2\pi}} \frac{a-ik}{a^2+k^2}
$$

#### iii) La función lorentziana tiene la forma

$$
u(x) = \frac{1}{x^2 + a^2}, \quad a > 0.
$$

Su transformada

$$
c(k) = \frac{1}{\sqrt{2\pi}} \int_{-\infty}^{\infty} e^{-ikx} \frac{1}{x^2 + a^2} \, dx,
$$

se calcula con técnicas de variable compleja. Sea  $f(z) = e^{-i k z}/(z^2 + a^2)$  y  $\gamma$  la recta real orientada de izquierda a derecha. Vamos a computar  $\int_{\gamma} f(z) \, \mathrm{d} \, z$  usando residuos. Las singularidades de f son dos polos simples en  $z = \pm i \overline{a}$ , allí los residuos de  $f(z)$ son:  $\text{Res}_{z=\pm i} a(f(z)) = \pm e^{\pm ka}/(2ia)$ . Cuando  $k > 0$  la integral es el límite cuando  $R \to \infty$  de la integral al semi-círculo inferior centrado en el origen de radio R. En tanto que si $k<0$ se selecciona el semi-círculo superior. Por tanto, en cada situación contribuye tan sólo un polo en la formula  $\int_{\gamma} f(z) dz = 2\pi i \sum_{p \text{ polo simple}} Res_{z=p}(f(z)).$ y el resultado es

$$
c(k) = \sqrt{\frac{\pi}{2a}} e^{-a|k|}.
$$

La gráfica correspondiente es

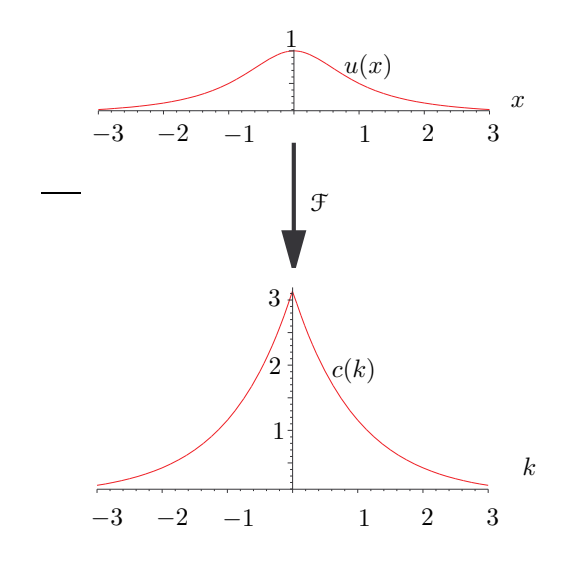

# 4.4.2. Propiedades de la transformada de Fourier

Bajo condiciones apropiadas sobre las funciones (por ejemplo si estas pertenecen al espacio de Schwartz) la transformada de Fourier tiene una serie de propiedades básicas que a continuación desglosamos. En este primer cuadro recogemos las propiedades más inmediatas

i)

$$
u_i(x) \xrightarrow{\mathcal{F}} c_i(k), \quad i = 1, 2
$$
  

$$
\Downarrow
$$
  

$$
\lambda_1 u_1(x) + \lambda_2 u_2(x) \xrightarrow{\mathcal{F}} \lambda_1 c_1(k) + \lambda_2 c_2(k), \quad \forall \lambda_1, \lambda_2 \in \mathbb{C}
$$

ii)

$$
u(x) \xrightarrow{\mathcal{F}} c(k) \Longrightarrow u(x+a) \xrightarrow{\mathcal{F}} e^{i k \cdot a} c(k)
$$

iii)

$$
u(x) \stackrel{\mathcal{F}}{\longrightarrow} c(k) \Longrightarrow e^{i \ell \cdot x} u(x) \stackrel{\mathcal{F}}{\longrightarrow} c(k - \ell)
$$

iv) Si  $A \in M_N(\mathbb{R})$  es una matriz invertible entonces

$$
u(x) \xrightarrow{\mathcal{F}} c(k) \Longrightarrow u(Ax) \xrightarrow{\mathcal{F}} \frac{1}{\det A} c(A^{-1}k)
$$

v)

$$
u(x) \xrightarrow{\mathcal{F}} c(k) \Longrightarrow \bar{u}(x) \xrightarrow{\mathcal{F}} \bar{c}(-k)
$$

La segunda serie de propiedades, que requieren un mayor análisis, la exponemos a continuación. Usaremos la notación  $D_x^{\alpha}, D_k^{\alpha}$ para denotar los operadores de derivación múltiple  $D^{\alpha}$  con respecto a las variables x ó k, respectivamente. Introducimos también la operación de *convolución* de dos funciones  $u \, y \, v$  como sigue

$$
(u * v)(x) := \int_{\mathbb{R}^n} u(x - y)v(y) d^n y = \int_{\mathbb{R}^n} u(y)v(x - y) d^n y.
$$

Proposición 4.4.4. i)

$$
\boxed{\mathfrak{F}(D_x^{\alpha}(u)) = (\mathrm{i}\,k)^{\alpha}\mathfrak{F}(u).}
$$

ii)

$$
\mathfrak{F}(x^{\alpha}(u)) = (\mathrm{i} D_k)^{\alpha} \mathfrak{F}(u).
$$

iii)

$$
\mathcal{F}(u * v) = (2\pi)^{n/2} \mathcal{F}(u) \mathcal{F}(v).
$$

iv) Identidad de Parseval:

$$
\int_{\mathbb{R}^n} |u(x)|^2 d^n x = \int_{\mathbb{R}^n} |c(k)|^2 d^n k.
$$

 $Demostración.$  i) En primer lugar tenemos

$$
\mathcal{F}\left(\frac{\partial u}{\partial x_i}\right) = \frac{1}{(2\pi)^{n/2}} \int_{\mathbb{R}^n} e^{-ik \cdot x} \frac{\partial u}{\partial x_i} d^n x
$$
  
= 
$$
\frac{1}{(2\pi)^{n/2}} \int_{\mathbb{R}^{n-1}} \left[e^{-ik \cdot x} u(x)\right]_{x_i = -\infty}^{\infty}
$$
  
- 
$$
\int_{-\infty}^{\infty} (-ik_i)e^{-ik \cdot x} u(x) dx_i \right] dx_1 ... dx_{i-1} dx_{i+1} ... dx_n,
$$

en donde hemos integrado por partes. Si  $u\in\mathcal{S}(\mathbb{R}^n)$ se cumple que

$$
u(x)\Big|_{x_i=-\infty}^{\infty}=0,
$$

luego por tanto obtenemos

$$
\mathcal{F}\left(\frac{\partial u}{\partial x_i}\right) = \mathrm{i} k_i \mathcal{F}(u).
$$

Por ello,

$$
\mathcal{F}\Big(\frac{\partial^{\alpha_0}}{\partial x_0^{\alpha_0}}\cdots\frac{\partial^{\alpha_{n-1}}}{\partial x_{n-1}^{\alpha_{n-1}}}u\Big)=(i\,k_0)^{\alpha_0}\cdots(i\,k_{n-1})^{\alpha_{n-1}}\mathcal{F}(u).
$$

de donde por linealidad se infiere la propiedad buscada.

ii) Comenzamos observando que

$$
\mathcal{F}(x_i u) = \frac{1}{(2\pi)^{n/2}} \int_{\mathbb{R}^n} e^{-i(k \cdot x)} x_i u(x) d^n x = \frac{1}{(2\pi)^{n/2}} \int_{\mathbb{R}^n} i \frac{\partial (e^{-ik \cdot x} u(x))}{\partial k_i} d^n x.
$$

$$
\mathcal{F}(x_i u) = \mathbf{i} \frac{\partial}{\partial k_i} \mathcal{F}(u).
$$

Por ello,

$$
\mathcal{F}(x_0^{\alpha_0}\dots x_{n-1}^{\alpha_{n-1}}u) = \left(\mathbf{i}\frac{\partial}{\partial k_0}\right)^{\alpha_0}\dots\left(\mathbf{i}\frac{\partial}{\partial k_{n-1}}\right)^{\alpha_{n-1}}\mathcal{F}(u)
$$

y por linealidad se obtiene el resultado deseado.

iii) Escribamos la transformada de una convolución

$$
\mathcal{F}(u * v) = \frac{1}{(2\pi)^{n/2}} \int_{\mathbb{R}^n} e^{-ik \cdot x} \left[ \int_{\mathbb{R}^n} u(y) v(x - y) d^n y \right] d^n x.
$$

Dado que  $u, v \in \mathcal{S}(\mathbb{R}^n)$  la integral múltiple es independiente del orden en que hagamos las integrales sobre cada variable. Por tanto podemos escribir

$$
\mathcal{F}(u * v) = \frac{1}{(2\pi)^{n/2}} \int_{\mathbb{R}^n \times \mathbb{R}^n} e^{-ik \cdot x} u(x - y) v(y) d^n y d^n x,
$$

que con el cambio de variables

$$
x = \xi + \eta, \quad y = \eta,
$$

se transforma en

$$
\mathcal{F}(u*v) = \frac{1}{(2\pi)^{n/2}} \int_{\mathbb{R}^n \times \mathbb{R}^n} e^{-ik \cdot (\xi + \eta)} u(\xi) v(\eta) d^n \xi d^n \eta = (2\pi)^{n/2} \mathcal{F}(u) \mathcal{F}(v),
$$

como queríamos demostrar.

iv) El producto escalar en  $L^2(\mathbb{R}^n)$  de  $u, v \in \mathcal{S}(\mathbb{R}^n)$  se puede escribir como

$$
(u,v) = \int_{\mathbb{R}^n} \bar{u}(y)v(y) d^n y = (\overline{Pu} * v)(0),
$$

donde  $Pu(x) = u(-x)$ . Por ello, utilizando el resultado de iii) tenemos

$$
(u, v) = [\mathcal{F}^{-1}(\mathcal{F}(\overline{Pu})\mathcal{F}(v))](0),
$$

esto es

$$
(u,v) = \int_{\mathbb{R}^n} e^{i k \cdot x} \bar{c}(k) d(k) d^n k \Big|_{x=0}
$$

donde  $c, d$  son las transformadas Fourier de  $u, v$ , respectivamente. Por tanto,

$$
\int_{\mathbb{R}^n} \bar{u}(x)v(x) d^n x = \int_{\mathbb{R}^n} \bar{c}(k) d(k) d^n k,
$$

y en particular, para  $u = v$  se obtiene la identidad de Parseval.

 $\Box$ 

Aunque en las anteriores demostraciones nos hemos ceñido a funciones de decrecimiento rápido, estas propiedades son válidas en situaciones más generales.

#### Ejemplos

i) En primer lugar vamos a calcular la transformada de Fourier de la función gaussiana de una variable

$$
u(x) = e^{-a^2x^2}, \quad a > 0.
$$

En primer lugar, si derivamos esta función se obtiene

$$
D_x u(x) = -2a^2 x u(x),
$$

Aplicando la transformada de Fourier a ambos miembros de esta ecuación, y teniendo en cuenta las propiedades i) y ii) que hemos demostrado, deducimos que la transformada  $c(k)$  de la función  $u(x)$  satisface

$$
D_k c(k) = -\frac{1}{2a^2}kc(k).
$$

Integrando esta ecuación diferencial deducimos que

$$
c(k) = c(0)e^{-\frac{k^2}{4a^2}}.
$$

Por otra parte, de la definición de transformada de Fourier

$$
c(0) = \frac{1}{\sqrt{2\pi}} \int_{-\infty}^{+\infty} u(x) dx = \frac{1}{\sqrt{2\pi}} \int_{-\infty}^{+\infty} e^{-a^2 x^2} dx
$$

$$
= \frac{1}{\sqrt{2\pi} a} \int_{-\infty}^{+\infty} e^{-x^2} dx = \frac{1}{a\sqrt{2}}.
$$

Por tanto

$$
c(k) = \frac{1}{a\sqrt{2}}e^{-\frac{k^2}{4a^2}}.
$$

Es decir, la transformada de una gaussiana es de nuevo una gaussiana, como se representa en las siguientes gráficas.

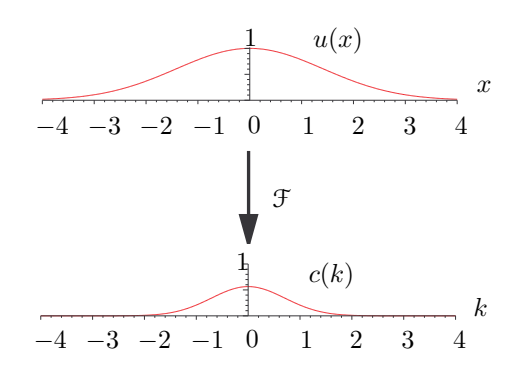

ii) Consideremos ahora la transformada de Fourier de la función gaussiana en  $n$  variables

$$
u(x) = e^{-\sum_{i,j=0}^{n-1} A_{ij} x_i x_j/2}
$$

donde  $A = (A_{ij})$  es una matriz simétrica  $(A = A^{t})$  y definida positiva  $((x, Ax) >$  $(0, \forall x \neq 0)$ ). Tomando derivadas parciales con respecto a  $x_i$  obtenemos

$$
\frac{\partial u}{\partial x_i} = -u(x) \Big( \sum_{j=0}^{n-1} A_{ij} x_j \Big).
$$

Por tanto, utilizando las propiedades i) y ii), encontramos que

$$
i k_i c(k) = -\sum_{j=0}^{n-1} A_{ij} i \frac{\partial c}{\partial k_j},
$$

y por tanto

$$
\frac{\partial c}{\partial k_j} = -\Big[\sum_{j=0}^{n-1} (A^{-1})_{ji} k_i\Big]c.
$$

Esta EDP de primer orden tiene por solución

$$
c(k) = c(0) e^{\sum_{i,j=0}^{n-1} (A^{-1})_{ji} k_i k_j/2}.
$$

Observemos que

$$
c(0) = \frac{1}{(2\pi)^{n/2}} \int_{\mathbb{R}^n} e^{-\sum_{i,j=0}^{n-1} A_{ij} x_i x_j/2} d^n x.
$$

Al ser A simétrica y definida positiva, se puede factorizar como  $A = O\Lambda O^{t}$  donde O es ortogonal y  $\Lambda = \text{diag}(\lambda_0, \ldots, \lambda_{n-1})$  es la matriz diagonal de autovalores de A, con  $\lambda_i > 0, i = 0, \ldots, n - 1$ . Por ello, tras el cambio de coordenadas  $x \to \tilde{x} = O^{-1}x$ , de jacobiano 1 (como O es una matriz ortogonal se tiene  $|\det O| = 1$ ),  $c(0)$  se expresa como

$$
c(0) = \frac{1}{(2\pi)^{n/2}} \prod_{i=0}^{n-1} \int_{\mathbb{R}} e^{-\lambda_i \tilde{x}_i^2/2} d\tilde{x}_i = \frac{1}{(2\pi)^{n/2}} \prod_{i=0}^{n-1} \sqrt{\frac{2}{\lambda_i}} \int_{\mathbb{R}} e^{-\hat{x}_i^2} d\hat{x}_i.
$$

Por tanto, como det  $A = \lambda_1 \cdots \lambda_n$  obtenemos

$$
c(0) = \frac{1}{\sqrt{\det A}}
$$

con lo que

$$
c(k) = \frac{1}{\sqrt{(2\pi)^n \det A}} e^{-\sum_{i,j=0}^{n-1} (A^{-1})_{ji} k_i k_j/2}.
$$

Por ejemplo, la transformada de Fourier de

$$
u(x_1, x_2) = e^{-(x_1^2 + x_2^2 + x_1 x_2)}
$$

es

$$
c(k_1, k_2) = \frac{1}{\sqrt{3}} e^{-(k_1^2 + k_2^2 - k_1 k_2)/3}.
$$

Ahora  $A = \begin{pmatrix} 2 & 1 \\ 1 & 2 \end{pmatrix}$ , det  $A = 3$  y  $A^{-1} = \begin{pmatrix} 2/3 & -1/3 \\ -1/3 & 2/3 \end{pmatrix}$ −1/3 2/3 ) y autovalores  $\lambda_1 = 1, \lambda_2 = 3$ . A continuación representamos esta transformación

.

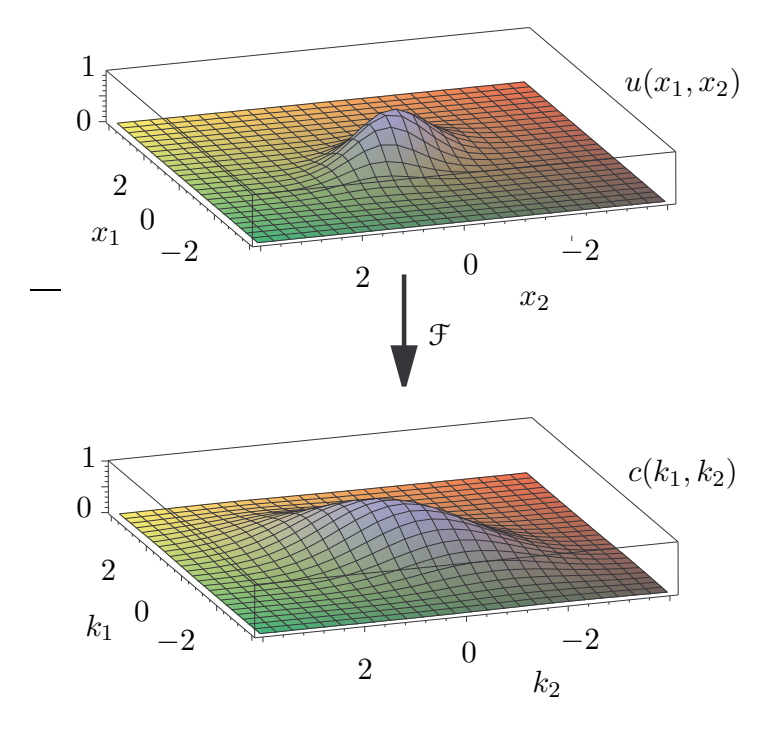

ii) Calculamos ahora la transformada de

$$
u(x_1, x_2, x_3) = \begin{cases} x_1 x_2 x_3 & x_1, x_2, x_3 \in [-a, a], \\ 0 & \text{en el resto.} \end{cases}
$$

En primer lugar observemos que la transformada de Fourier en  $\mathbb{R}^3$  de

$$
v(x_1, x_2, x_3) = \begin{cases} 1 & x_1, x_2, x_3 \in [-a, a], \\ 0 & \text{en el resto.} \end{cases}
$$

es

$$
\prod_{i=1}^{3} \frac{1}{(2\pi)^{1/2}} \int_{-a}^{a} e^{-ik_i x_i} dx_i = \sqrt{\frac{8}{\pi^3}} \frac{\operatorname{sen} ak_1}{k_1} \frac{\operatorname{sen} ak_2}{k_2} \frac{\operatorname{sen} ak_3}{k_3}.
$$

y como  $u(x_1, x_2, x_3) = x_1 x_2 x_3 v(x_1, x_2, x_3)$  debemos tener que

$$
c(k_1, k_2, k_3) = \mathbf{i} \frac{\partial}{\partial k_1} \mathbf{i} \frac{\partial}{\partial k_2} \mathbf{i} \frac{\partial}{\partial k_3} \sqrt{\frac{8}{\pi^3}} \frac{\operatorname{sen} ak_1}{k_1} \frac{\operatorname{sen} ak_2}{k_2} \frac{\operatorname{sen} ak_3}{k_3}
$$

Así pues

$$
c(k_1, k_2, k_3) = -\mathrm{i} \sqrt{\frac{8}{\pi^3}} \frac{\partial [\operatorname{sen} ak_1)/k_1]}{\partial k_1} \frac{\partial [\operatorname{sen} ak_2/k_2]}{\partial k_2} \frac{\partial [\operatorname{sen} ak_3/k_3]}{\partial k_3}
$$
  

$$
= -\mathrm{i} \sqrt{\frac{8}{\pi^3}} \Big[ \frac{ak_1 \cos ak_1 - \operatorname{sen} ak_1}{k_1^2} \Big] \Big[ \frac{ak_2 \cos ak_2 - \operatorname{sen} ak_2}{k_2^2} \Big]
$$

$$
\times \Big[ \frac{ak_3 \cos ak_3 - \operatorname{sen} ak_3}{k_3^2} \Big]
$$

#### iii) Para calcular la transformada de Fourier de

$$
u(x) = (x - 1)^2 e^{-(x+1)^2}.
$$

desarrollamos  $(x-1)^2$ :

$$
u(x) = (x^2 - 2x + 1)e^{-(x+1)^2},
$$

y como sabemos que

$$
e^{-(x+1)^2} \xrightarrow{\mathcal{F}} e^{i k} \frac{e^{-k^2/4}}{\sqrt{2}},
$$

obtenemos

$$
c(k) = \left[ \left( i \frac{d}{dk} \right)^2 - 2i \frac{d}{dk} + 1 \right] \frac{e^{-k^2/4 + ik}}{\sqrt{2}}
$$
  
=  $\frac{1}{\sqrt{2}} \left[ -\left( -\frac{1}{2} + \left( -\frac{k}{2} + i \right)^2 \right) - 2i \left( -\frac{k}{2} + i \right) + 1 \right] e^{-k^2/4 + ik}$   
=  $\frac{-k^2 + 8i k + 18}{4\sqrt{2}} e^{-k^2/4 + ik}.$ 

# 4.5. Ejercicios

# 4.5.1. Ejercicios resueltos

1. Si  $u(x)$  es solución de la ecuación de Poisson

$$
\Delta u = \rho, \quad \boldsymbol{x} \in \mathbb{R}^3,
$$

y

$$
\hat{\rho}(\mathbf{k}) = \frac{1}{(2\pi)^{3/2}} \int_{\mathbb{R}^3} \rho(\mathbf{x}) e^{-i\mathbf{k}\cdot\mathbf{x}} d\mathbf{x};
$$

es la transformada de Fourier de la función  $\rho(x)$ , entonces la transformada de Fourier  $\hat{u}$  de *u* verifica  $|\boldsymbol{k}|^2 \hat{u}(\boldsymbol{k}) + \hat{\rho}(\boldsymbol{k}) = 0$ 

Resolución Realizando la transformada Fourier de la ecuación de Poisson tenemos

$$
\mathcal{F}(\Delta u) = \hat{\rho},
$$

recordando que i  $k_i \mathcal{F}(u) = \mathcal{F}(D_{x_i}u)$  obtenemos

$$
\mathcal{F}(\Delta u) = \left[ (\mathrm{i} k_1)^2 + (\mathrm{i} k_2)^2 + (\mathrm{i} k_3)^2 \right] \hat{u} = -|\mathbf{k}|^2 \hat{u}.
$$

que es el resultado se˜nalado.

2. Determinar el valor en  $x = 0$  de la serie de Fourier en senos y cosenos de la función

$$
u(x) = \frac{\text{sen}x}{|x|}, \quad -1 \le x \le 1.
$$

**Resolución** La función  $u(x)$  no es continua en el origen, sus límites laterales son  $\lim_{x\to 0^{\pm}} u(x) = \pm 1$ , y por ello su semisuma es  $(u^{+} + u^{-})/2 = 0$ . Recordando el teorema de Dirichlet concluimos que la serie converge puntualmente a 0 en el 0.

3. Determinar la transformada de Fourier en  $\mathbb{R}^2$ 

$$
c(k_1, k_2) = \frac{1}{(2\pi)^{1/2}} \int_{\mathbb{R}^2} u(x, y) e^{-i(k_1 x + k_2 y)} dx dy,
$$

de la función

$$
u(x, y) = (x + y)e^{-x^2 - |y|}
$$

Ayuda:  $\int_{-\infty}^{\infty} e^{-x^2} e^{-ikx} dx = \sqrt{\pi} e^{-k^2/4}.$ 

Resolución En primer lugar debemos tener en cuenta que

$$
\mathcal{F}(u) = \mathrm{i} (D_{k_1} + D_{k_2}) \mathcal{F}(e^{-x^2 - |y|}).
$$

En segundo lugar que

$$
\mathcal{F}(e^{-x^2-|y|}) = \frac{1}{2\pi} \int_{\mathbb{R}^2} e^{-x^2-|y|} e^{-i(k_1x+k_2y)} dx dy = \left[ \frac{1}{(2\pi)^{1/2}} \int_{\mathbb{R}} e^{-x^2} e^{-ik_1x} dx \right] \left[ \frac{1}{(2\pi)^{1/2}} \int_{\mathbb{R}} e^{-|y|} e^{-ik_2y} dy \right]
$$
  
=  $\frac{1}{2\sqrt{\pi}} e^{-k_1^2/4} \int_{\mathbb{R}} e^{-|y|} e^{-ik_2y} dy.$ 

Por último,

$$
\int_{\mathbb{R}} e^{-|y|} e^{-ik_2 y} dy = \int_{-\infty}^{0} e^{(1-ik_2)y} dy + \int_{0}^{\infty} e^{-(1+ik_2)y} dy = \frac{1}{1-ik_2} + \frac{1}{1+ik_2} = \frac{2}{1+k_2^2}.
$$

Por todo ello,

$$
\mathcal{F}(e^{-x^2-|y|}) = \frac{1}{\sqrt{\pi}}e^{-k_1^2/4}\frac{1}{1+k_2^2}
$$

y finalmente

$$
\mathcal{F}(u) = -\frac{1}{\sqrt{\pi}} \frac{e^{-k_1^2/4}}{1 + k_2^2} \left(\frac{k_1}{2} + \frac{2k_2}{1 + k_2^2}\right).
$$

#### 4.5.2. Ejercicios propuestos

1. Desarrollar en serie de Fourier de senos la función:

$$
u(x)\equiv 1,
$$

en el intervalo  $[0, l]$ . Analizar si se puede derivar el desarrollo término a término. Determinar tambien el desarrollo en cosenos de esta función.

2. Sea la función

$$
u(x) = x.
$$

1) Hallar su desarrollo en senos sobre el intervalo [0, l].

- 2) Hallar su desarrollo en cosenos sobre el intervalo  $[0, l]$ .
- 3) Hallar su desarrollo en senos y cosenos sobre el intervalo  $[-l, l]$ .
- 3. Determinar la serie de Fourier de senos y cosenos de la función:

$$
u(x) = \begin{cases} 0 & \text{si } -1 \le x \le 0 \\ x & \text{si } 0 \le x \le 1 \end{cases}
$$

Determinar el valor que toma la serie en  $x = 1$ .

4. Determinar la serie de Fourier de senos y cosenos de la función:

$$
u(x) = \exp(ix),
$$

sobre el intervalo  $[0, \pi]$ .

5. Determinar la serie de Fourier de senos y cosenos de la función:

$$
u(x) = \begin{cases} 1 & \text{si } -2 \le x \le 0 \\ x & \text{si } 0 \le x \le 2 \end{cases}
$$

Determinar el valor que toma la serie en  $x = 0$ .

6. Determinar las transformadas de Fourier de las funciones

1) 
$$
u(x) = \frac{1}{x^2 + a^2}
$$
,  $a > 0$ . 2)  $u(x) = \frac{1}{x + \alpha}$ ,  $\alpha \in \mathbb{C} - \mathbb{R}$ ,  
\n3)  $u(x) = \begin{cases} x & \text{si } -a < x < a, \\ 0 & \text{en el resto}, \end{cases}$   $u(x) = \frac{\text{sen } ax}{x}$ ,  $a \in \mathbb{R}$ ,  
\n5)  $u(x) = (x^2 + 1) \exp(-a^2 x^2)$ ,  $a > 0$ ,  $6$ )  $u(x) = \frac{x}{x^2 + a^2}$ ,  $a \in \mathbb{R}$ .

7. Determinar la transformada de Fourier de la función:

$$
u(x,y) = \begin{cases} 1 & \text{si } -a < x < a \text{ y } -b < y < b \\ 0 & \text{en el resto.} \end{cases}
$$

8. Considerar la transformada de Fourier

$$
c(\vec{k}) = \frac{1}{2\pi} \iiint_{\mathbb{R}^2} \exp(-i\vec{k}\cdot\vec{x}) u(\vec{x}) d^2 x.
$$

de una función  $u = u(\vec{x})$  definida sobre el plano  $\vec{x} \in \mathbb{R}^2$ .

1) Escribir la integral que define  $c(\vec{k})$  en términos de coordenadas polares.

2) Determinar la transformada de Fourier de la función

$$
u(x,y) = \begin{cases} y & \text{si } \vec{x} \text{ está en el primer cuadrante y } |\vec{x}| < 1 \\ \\ 0 & \text{en el resto de } \mathbb{R}^2 \end{cases}
$$

(Ayuda: Tomar el eje X en la dirección y sentido del vector  $\vec{k}$ )

9. Determinar la transformada de Fourier

$$
c(\vec{k}) = \frac{1}{(2\pi)^{3/2}} \iiint_{\mathbb{R}^3} \exp(-i\vec{k}\cdot\vec{x}) u(\vec{x}) d^3 x.
$$

de la función

$$
u(\vec{x}) = \frac{e^{-ar}}{r}, \ \ a > 0,
$$

siendo  $r = |\vec{x}|, \, \vec{x} \in \mathbb{R}^3$ . (Ayuda: Tomar el eje Z en la dirección y sentido del vector  $\vec{k}.$  Utilizar coordenadas esféricas.)

# $CAPÍTULO$ <sup>5</sup>

# **Métodos de desarrollo en autofunciones**

# 5.1. El método de desarrollo en autofunciones (MDA)

Este método es una herramienta clásica para resolver problemas de contorno y/o de condiciones iniciales de tipo lineal. Se aplica en situaciones en que las ecuaciones son inhomogeneas y se basa en el uso de desarrollos en conjuntos completos de autofunciones de uno de los operadores que aparecen en la EDP correspondiente.

### 5.1.1. El MDA en problemas inhomogéneos

El MDA puede aplicarse a problemas inhomogéneos del tipo

$$
\begin{cases}\nAu + Bu = f, & x \in \Omega, \\
a_i(u) = g_i, & i = 1, \dots, r \\
b_j(u) = 0, & j = 1, \dots, s.\n\end{cases}
$$

donde  $x = (x_0, x)$  con  $\mathbf{x} = (x_1, \ldots, x_{n-1})$  varían sobre un dominio  $\Omega = I \times \Omega_0$ 

$$
x_0\in I, \quad \boldsymbol{x}\in\Omega_0,
$$

siendo I un intervalo abierto de R y  $\Omega_0$  un abierto de  $\mathbb{R}^{n-1}$ . La EDP y las condiciones de contorno y/o iniciales deben verificar:

1. La EDP es de la forma

<span id="page-95-0"></span>
$$
A\left(x_0; \frac{\partial}{\partial x_0}\right)u + B\left(x_1, \dots, x_{n-1}; \frac{\partial}{\partial x_1}, \dots, \frac{\partial}{\partial x_{n-1}}\right)u = f(x). \tag{5.1}
$$

2. El sistema de condiciones de contorno y/o iniciales consta de dos sub-sistemas. Uno de ellos está formado por condiciones de tipo inhomogéneo

<span id="page-95-1"></span>
$$
a_i(u) = g_i(x), \quad i = 1, ..., r,
$$
\n(5.2)

y contiene operadores  $a_i$  que operan solo sobre la variable  $x_0$ , mientras que el otro está formado por condiciones homogoéneas

$$
b_j(u) = 0, \quad j = 1, \dots, s,
$$
\n(5.3)

tales que los *operadores b<sub>j</sub>* operan solo sobre las variables  $(x_1, \ldots, x_{n-1})$ .

3. Los términos inhomogéneos  $f$  y  $g_i$  del problema admiten desarrollos de la forma

$$
\begin{cases}\nf(x) = \sum_{m} f_m(x_0) w_m(x), \\
g_i(x) = \sum_{m} c_{im} w_m(x), \quad i = 1, \ldots, r,\n\end{cases}
$$

en un conjunto de autofunciones del operador B

$$
Bw_{m}=\lambda_{m}w_{m},
$$

que satisfacen las condiciones de contorno homogéneas

$$
b_j(w_{\mathbf{m}})=0, \ j=1,\ldots,s.
$$

La tercera de las condiciones anteriores es la más exigente. El caso típico en que se cumple es cuando el *operador B simétrico sobre el dominio* 

$$
\mathcal{D} = \{ w \in C^{\infty}(\overline{\Omega}_0) : b_j(w) = 0, \ j = 1, ..., s \},
$$
\n(5.4)

en un espacio  $L^2_\rho(\overline{\Omega}_0)$ . Esta es la razón de la importancia de los operadores simétricos en la teoría de las EDP lineales.

Supuesto que se cumplen las tres condiciones enunciadas, el MDA se aplica mediante el siguiente proceso:

1. Se busca una solución del problema en forma de un desarrollo en serie en autofunciones

$$
u(x) = \sum_{m} v_m(x_0) w_m(x).
$$
 (5.5)

Las incógnitas son entonces los coeficientes  $v_m(x_0)$  de la serie.

2. Dado que el operador  $A$  solo actúa sobre la variable  $x_0$  y es un operador lineal, es de esperar bajo condiciones de regularidad favorables que

$$
Au(x) = A\left(\sum_{m} v_m(x_0)w_m(x)\right) = \sum_{m} (Av_m)(x_0)w_m(x).
$$

De la misma forma como el operador B solo actúa sobre las variable  $x_1, \ldots, x_{n-1}$  y es un operador lineal, es de esperar bajo condiciones de regularidad favorables que

$$
Bu(x) = B(\sum_{m} v_m(x_0)w_m(x)) = \sum_{m} v_m(x_0)(Bw_m)(x) = \sum_{m} v_m(x_0)\lambda_m w_m(x),
$$

donde hemos usado que  $Bw_m = \lambda_m w_m$ . Si utilizamos además el desarrollo de la función  $f$ 

$$
f(x) = \sum_{m} f_m(x_0) w_m(x),
$$

La EDP se reduce a

$$
\sum_{m} (Av_m)(x_0)w_m(x) + \sum_{m} \lambda_m v_m(x_0)w_m(x) = \sum_{m} f_m(x_0)w_m(x).
$$

Identificando ahora los coeficientes de las funciones  $w_{m}(x)$  se obtiene

<span id="page-97-0"></span>
$$
Av_m + \lambda_m v_m = f_m.
$$
\n(5.6)

Cada coeficiente  $v_m$  será entonces una solución de esta ecuación diferencial ordinaria.

3. Para que la solución en forma de serie  $u(x)$  verifique las condiciones

$$
\begin{cases}\n a_i(u) = g_i, & i = 1, ..., r \\
 b_j(u) = 0, & j = 1, ..., s,\n\end{cases}
$$

procedemos de forma similar. En primer lugar como los operadores de frontera  $a_i$ solo actúan sobre la variable  $x_0$ 

$$
a_i(u) = a_i(\sum_{m} v_m(x_0)w_m(x)) = \sum_{m} a_i(v_m)w_m(x),
$$

así que usando los desarrollos de las funciones  $q_i$ 

$$
g_i(\boldsymbol{x}) = \sum_{\boldsymbol{m}} c_{i\boldsymbol{m}} w_{\boldsymbol{m}}(\boldsymbol{x}),
$$

las condiciones  $a_i(u) = g_i$  se expresan como

$$
\sum_{m} a_i(v_m)w_m(x) = \sum_{m} c_{im}w_m(x).
$$

Identificando los coeficientes de las funciones  $w_m(x)$  obtenemos que cada coeficiente  $v_m$ , además de ser solución de la ecuación ordinaria [\(5.6\)](#page-97-0), debe satisfacer las condiciones

<span id="page-97-1"></span>
$$
a_i(v_m) = c_{im} \quad i = 1, \dots, r.
$$
\n
$$
(5.7)
$$

En este punto se acaban las condiciones que debemos imponer a nuestra solución en forma de serie  $u(x)$  pues las condiciones  $b_i(u) = 0$  se cumplen autom $\hat{u}$ camente dado que

$$
b_j(u) = b_j(\sum_{m} v_m(x_0)w_m(x)) = \sum_{m} v_m(x_0)b_j(w_m)(x)) = 0,
$$

donde hemos usado el hecho de que, por la definición de las autofunciones  $w_m(x)$ , se tiene que  $b_j(w_m) = 0$  para  $j = 1, \ldots, s$ .

- 4. El método que acabamos de ver admite una generalización natural al caso en que los desarrollos en autofunciones de los datos  $f \, y \, g_i$  sean combinaciones lineales generalizadas de autofunciones del operador  $B$ , que utilicen operaciones de integración como la transformada de Fourier. En tales situaciones se busca una solución  $u$  en la forma de un desarrollo del mismo tipo, se sustituye en [\(5.1\)](#page-95-0) y [\(5.2\)](#page-95-1) y se identifican los coeficientes en los desarrollos obtenidos para obtener ecuaciones análogas a  $(5.6)$ y [\(5.7\)](#page-97-1).
- 5. Las hipótesis sobre la existencia de desarrollos de las funciones  $f \, y \, g_i$  en autofunciones de B siempre se cumple cuando el conjunto de autofunciones de B es completo, lo cual es cierto para amplias clases de operadores simétricos vistos en el capítulo anterior.

#### Un ejemplo en dos dimensiones

Sea el siguiente problema con la ecuación de Laplace sobre un rectángulo

$$
\begin{cases}\n\frac{\partial^2 u}{\partial x^2} + \frac{\partial^2 u}{\partial y^2} = 0, \ 0 < x < a, \ 0 < y < b, \\
u(0, y) = 0, \ u(a, y) = 0, \\
u(x, 0) = \text{sen} \frac{\pi x}{a}, \ u(x, b) = 0.\n\end{cases} \tag{5.8}
$$

Este problema describe la distribución estacionaria de la temperatura en una placa  $[0, a] \times$  $[0, b]$ , con todos sus lados a temperatura nula salvo uno que tiene una distribución de temperatura tipo seno. El problema espectral es

$$
\begin{cases}\n-w_{xx} = \lambda^2 w, \\
\begin{cases}\nw|_{x=0} = 0, \\
w|_{x=a} = 0.\n\end{cases}\n\end{cases}
$$

tiene como solución

$$
\lambda_n = \frac{n^2 \pi^2}{a^2}, \quad w_n(x) = \text{sen } \frac{n \pi x}{a}, \quad n = 1, 2, \dots
$$

Aplicando el MDA desarrollamos la solución en la forma

$$
u(x,y) = \sum_{n=1}^{\infty} v_n(y) \operatorname{sen} \frac{n\pi x}{a}
$$

como en las inhomogeneidades sólo aparece el término sen  $\frac{\pi x}{a}$ , buscamos nuestra solución en la forma

$$
u(x, y) = v(y) \operatorname{sen} \frac{\pi x}{a}.
$$

La función  $v$  está determinada por

$$
\begin{cases} v'' = \frac{\pi^2}{a^2}v, \\ \begin{cases} v|_{y=0} = 1, \\ v|_{y=b} = 0. \end{cases} \end{cases}
$$

La solución es de la forma

$$
v(y) = A e^{\frac{\pi}{a}y} + B e^{-\frac{\pi}{a}y}
$$

donde

$$
\begin{cases} A + B = 1, \\ A e^{\frac{\pi}{a}} + B e^{-\frac{\pi}{a}} = 0. \end{cases}
$$

La solución de este sistema es

$$
A = -\frac{e^{-\pi \frac{b}{a}}}{2 \operatorname{senh} \pi \frac{b}{a}}, \quad B = \frac{e^{\pi \frac{b}{a}}}{2 \operatorname{senh} \pi \frac{b}{a}}
$$

y así la solución será

$$
u(x,y)=\frac{\text{senh}\,\frac{\pi}{a}(b-y)}{\text{senh}\,\frac{\pi}{a}}\,\text{sen}\,\frac{\pi}{a}x.
$$

La gráfica para esta distribución de temperatura en una placa con  $a = \pi, b = 2\pi$  es

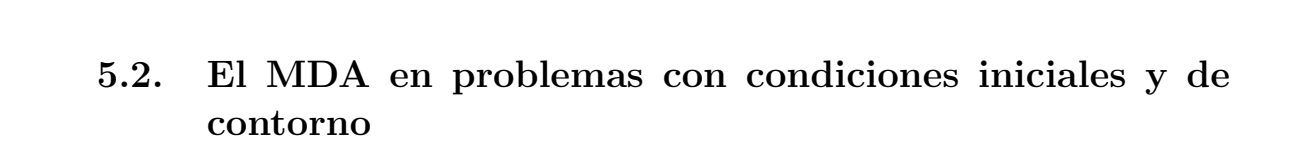

2

Una de las situaciones más frecuentes en que se utiliza el MDA es en problemas del tipo siguiente

1. La EDP es una ecuación de evolución de la forma

0 0

y x

5

$$
a\frac{\partial^r u}{\partial t^r} + B(x_1,\ldots,x_{n-1};\frac{\partial}{\partial x_1},\ldots,\frac{\partial}{\partial x_{n-1}})u = f(x).
$$

con  $a \in \mathbb{C}$ .

2. La solución debe satisfacer  $r$  condiciones iniciales

$$
\frac{\partial^i u}{\partial t^i}(t_0,\boldsymbol{x})=g_i(\boldsymbol{x}),\quad i=1,\ldots,r.
$$

así como un conjunto de condiciones de frontera

$$
b_j(u) = h_j(x), \quad j = 1, ..., s,
$$

con operadores  $b_j$  que operan sólo sobre las variables  $(x_1, \ldots, x_{n-1})$ .

En este caso el operador A es

$$
Au = a\frac{\partial^r u}{\partial t^r},
$$

y las condiciones  $a_i(u) = g_i$  son

$$
\frac{\partial^i u}{\partial t^i}(t_0,\boldsymbol{x})=g_i(\boldsymbol{x}), \quad i=1,\ldots,r.
$$

# Métodos Matemáticos II

0

200

#### Ejemplos

1. Consideramos ahora un problema de condiciones iniciales y de contorno para la ecuación de Schrödinger

$$
\begin{cases}\ni\hbar u_t = -\frac{\hbar^2}{2m}u_{xx} + V(x)u, & x \in (a, b), t > 0, \\
\begin{cases}\nu|_{t=0} = g(x), \\
\begin{cases}\nu|_{x=a} = 0, \\
u|_{x=b} = 0,\end{cases}\n\end{cases}\n\end{cases}
$$

que describe la evolución de una partícula cuántica encerrada en el segmento  $(a, b)$ sujeta al potencial  $V(x)$ . Introduciendo el operador diferencial, conocido como hamiltoniano cuántico,

$$
Hu := -\frac{\hbar^2}{2m}u_{xx} + V(x)u
$$

la ecuación de Schrödinger se lee como

$$
-{\rm i}\,\hbar u_t + Hu = 0.
$$

El m´etodo de desarrollo en autofunciones se basa en este caso en el problema de autovalores

$$
Hw = \lambda w,
$$
  
\n
$$
\begin{cases} w\big|_{x=a} = 0,\\ w\big|_{x=b} = 0. \end{cases}
$$

Suponiendo que  $\{\lambda_n\}_{n=1,2,...}$  es el conjunto de sus autovalores con autofunciones asociadas $\{w_n(x)_n\}_{n=1,2,\ldots}$ buscamos soluciones de la forma

$$
u(x) = \sum_{n=1}^{\infty} v_n(t) w_n(x)
$$

que cuando se introducen en la ecuación de Schrödinger

$$
\sum_{n=1}^{\infty} \Big( -\mathrm{i} \, \hbar \frac{\mathrm{d} \, v_n}{\mathrm{d} \, t}(t) + \lambda_n v_n(t) \Big) w_n(x) = 0,
$$

conducen a

$$
-i\hbar \frac{d v_n}{dt}(t) + \lambda_n v_n(t) = 0;
$$

cuya solución es

$$
v_n(t) = a_n e^{-i \frac{\lambda_n}{\hbar} t}.
$$

Si ahora asumimos que la condición inicial posee el desarrollo

$$
g(x) = \sum_{n=1}^{\infty} c_n w_n(x),
$$

concluimos que  $a_n = c_n$  y por ello la solución a nuestro problema es

$$
u(t,x) = \sum_{n=1}^{\infty} c_n e^{-i \frac{\lambda_n}{\hbar} t} w_n(x).
$$

Vamos a concretar este esquema con los dos ejemplos siguientes:

Estudiemos ahora

$$
\begin{cases}\ni\hbar u_t = -\frac{\hbar^2}{2m}u_{xx}, & x \in (0, l), t > 0, \\
\int u|_{t=0} = 2\operatorname{sen}\frac{\pi}{l}x - \operatorname{sen}3\frac{\pi}{l}x, \\
\begin{cases}\nu|_{x=0} = 0, \\
u|_{x=l} = 0,\n\end{cases}\n\end{cases}
$$

Esto es, una partícula cuántica libre confinada en el segmento  $(0, l)$ . El problema de autovalores es el ya bien conocido

$$
-\frac{\hbar^2}{2m}w_{xx} = \lambda w,
$$
  

$$
\begin{cases} w|_{x=0} = 0, \\ w|_{x=l} = 0, \end{cases}
$$

con autovalores

$$
\lambda_n = \frac{\hbar^2}{2m} \frac{n^2 \pi^2}{l^2}, \quad n = 1, 2, ...
$$

y correspondientes autofunciones dadas por

$$
w_n(x) = \operatorname{sen} \frac{n\pi}{l} x, \quad n = 1, 2, \dots
$$

Por tanto, la condición inicial ya está desarrollada en autofunciones y así obtenemos para el estado de la partícula

$$
u(t,x) = 2\sec \frac{\pi}{l} x e^{-i\frac{\hbar}{2m}\frac{\pi^2}{l^2}t} - \sec 3\frac{\pi}{l} x e^{-i\frac{\hbar}{2m}\frac{9\pi^2}{l^2}t}
$$

A continuación presentamos la gráfica espacio-temporal para la densidad de probabilidad

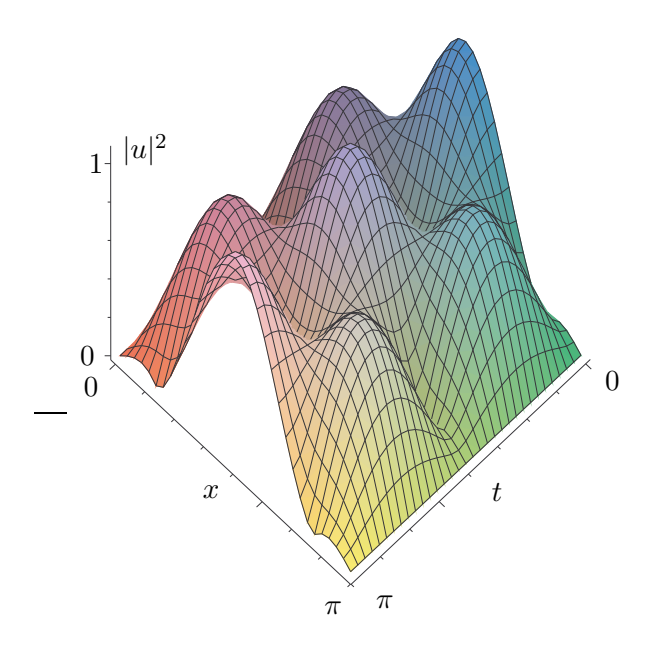

Seguimos con el caso libre aunque cambiamos las condiciones de contorno tipo Dirichlet por condiciones periódicas. Así el problema de condiciones iniciales y contorno a resolver es

$$
\begin{cases}\ni \hbar u_t = -\frac{\hbar^2}{2m} u_{xx}, & x \in (0, l), t > 0, \\
\begin{cases}\n u|_{t=0} = 2i - 2 \cos \frac{2\pi}{l} x + 7 \sin \frac{6\pi}{l} x, \\
 \begin{cases}\n u|_{x=0} = u|_{x=l}, \\
 u_x|_{x=0} = u_x|_{x=l}.\n\end{cases}\n\end{cases}
$$

El problema de autovalores es también familiar

$$
-\frac{\hbar^2}{2m}w_{xx} = \lambda w,
$$
  

$$
\begin{cases} w|_{x=0} = w|_{x=l}, \\ w_x|_{x=0} = w_x|_{x=l}. \end{cases}
$$

con autovalores (todos dobles salvo el cero que es simple)

$$
\lambda_n = \frac{\hbar^2}{2m} \frac{4n^2 \pi^2}{l^2}, \quad n = 0, 1, 2, \dots
$$

y correspondientes autofunciones dadas por

$$
\left\{ w_0(x) = 1, w_n^{(+)}(x) = \cos \frac{n2\pi}{l} x, w_n^{(-)}(x) = \sin \frac{n2\pi}{l} x \right\}_{n=1,2,\dots}.
$$

En la condición inicial intervienen las autofunciones  $w_0, w_1^{(+)}$  $1^{(+)}$  y  $w_3^{(-)}$ . Por tanto,

$$
u(t,x) = 2i - 2\cos\frac{2\pi}{l}x e^{-i\frac{\hbar}{2m}\frac{4\pi^2}{l^2}} + 7\sin\frac{6\pi}{l}x e^{-i\frac{\hbar}{2m}\frac{36\pi^2}{l^2}}.
$$

2. Analizamos ahora un problema de condiciones iniciales para la ecuación del calor con condiciones de frontera periódicas. El problema es

$$
\begin{cases}\n u_t = u_{xx}, & x \in (0, l), \ t > 0, \\
 \begin{cases}\n u|_{t=0} = \frac{2}{l^2} x^3 - \frac{3}{l} x^2 + x, \\
 \begin{cases}\n u|_{x=0} = u|_{x=l}, \\
 u_x|_{x=0} = u_x|_{x=l}.\n\end{cases} \\
 \end{cases}
$$

Nos detenemos un momento para discutir la consistencia entre la condición inicial y las condiciones de frontera. Si  $g(x) = ax^3 + bx^2 + x$  y exigimos que  $g(0) = g(l)$  y  $g'(0) = g'(l)$  nos conducen a las condiciones

$$
al2 + bl + c = 0,
$$
  

$$
3al + 2b = 0,
$$

que fija una familia uni-paramétrica de soluciones  $a, b, c$ . Una posible elección es la dada por nuestra condición inicial. El problema de autovalores es

$$
-w_{xx} = \lambda w,
$$
  
\n
$$
\begin{cases}\nw|_{x=0} = w|_{x=l}, \\
w_x|_{x=0} = w_x|_{x=l}.\n\end{cases}
$$

que como sabemos tiene como autovalores

$$
\lambda_n = n^2 \omega^2, \quad \omega = \frac{2\pi}{l}
$$

y autofunciones

$$
w_n(x) = e^{i n \omega x}.
$$

Para aplicar el método de desarrollo en autofunciones tenemos que determinar la serie de Fourier

$$
g(x) = \sum_{n \in \mathbb{Z}} c_n e^{i n \omega x}
$$

con

$$
c_n = \frac{1}{l} \int_0^l g(x) e^{-i n \omega x} d x.
$$

Como nuestra g es un polinomio, usaremos las integrales

$$
I_{m,n} := \int_0^l x^m e^{-i n \omega x} dx = \begin{cases} i \frac{1}{n \omega} (l^m - m I_{m-1,n}) & n \neq 0, \\ \frac{l^{m+1}}{m+1} & n = 0. \end{cases}
$$

En la primera identidad se ha utilizado el método de integración por partes. Fácilmente se concluye que

$$
I_{0,n} = \begin{cases} 0 & n = 0, \\ l & n \neq 0. \end{cases}
$$

Ello nos lleva a que

$$
I_{1,n} = \begin{cases} \frac{l^2}{2} & n = 0, \\ \frac{l}{n\omega} & n \neq 0, \end{cases}
$$

y esto a su vez a

$$
I_{2,n} = \begin{cases} \frac{l^3}{3} & n = 0, \\ \frac{l^2}{n\omega} + \frac{2l}{n^2\omega^2} & n \neq 0, \end{cases}
$$

y por último a

$$
I_{3,n} = \begin{cases} \frac{l^4}{4} & n = 0, \\ \frac{l^3}{n\omega} + \frac{3l^2}{n^2\omega^2} - \mathbf{i}\frac{6l}{n^3\omega^3} & n \neq 0. \end{cases}
$$

Por tanto, la serie de Fourier de nuestra condición es

$$
\frac{2}{l^2}x^3 - \frac{3}{l}x^2 + x = \frac{1}{l}\left(\frac{2}{l^2}\frac{l^4}{4} - \frac{3}{l}\frac{l^3}{3} + \frac{l^2}{2} + \sum_{n \neq 0} \left[\frac{2}{l^2}\left(\mathrm{i}\frac{l^3}{n\omega} + \frac{3l^2}{n^2\omega^2} - \mathrm{i}\frac{6l}{n^3\omega^3}\right) - \frac{3}{l}\left(\mathrm{i}\frac{l^2}{n\omega} + \frac{2l}{n^2\omega^2}\right) + \mathrm{i}\frac{l}{n\omega}\right]e^{\mathrm{i}n\omega x}
$$
\n
$$
= \frac{24}{l^2\omega^3}\sum_{n=1}^{\infty}\frac{1}{n^3}\operatorname{sen}n\omega x.
$$

Buscamos entonces una solución de la forma

$$
u(t,x) = \sum_{n=1}^{\infty} v_n(t) \operatorname{sen} n\omega x
$$

que implica

$$
v'_n = \lambda_n v_n,
$$
  

$$
v_n(0) = \frac{24}{l^2 \omega^3} \frac{1}{n^3}
$$

y por ello

$$
v_n(t) = \frac{24}{l^2 \omega^3} \frac{1}{n^3} e^{-n^2 \omega^2 t}.
$$

Finalmente la solución es

$$
u(t,x) = \frac{24}{l^2 \omega^3} \sum_{n=1}^{\infty} \frac{1}{n^3} e^{-n^2 \omega^2 t} \operatorname{sen} n \omega x.
$$

Dado el rápido decrecimiento de los coeficientes  $v_n$  en  $n y t$  la representación gráfica se consigue con un buen grado de aproximación con una suma parcial de pocos términos, a continuación mostramos la representación espacio-temporal de esta evolución para  $l = 1$  y una suma parcial a 15 términos

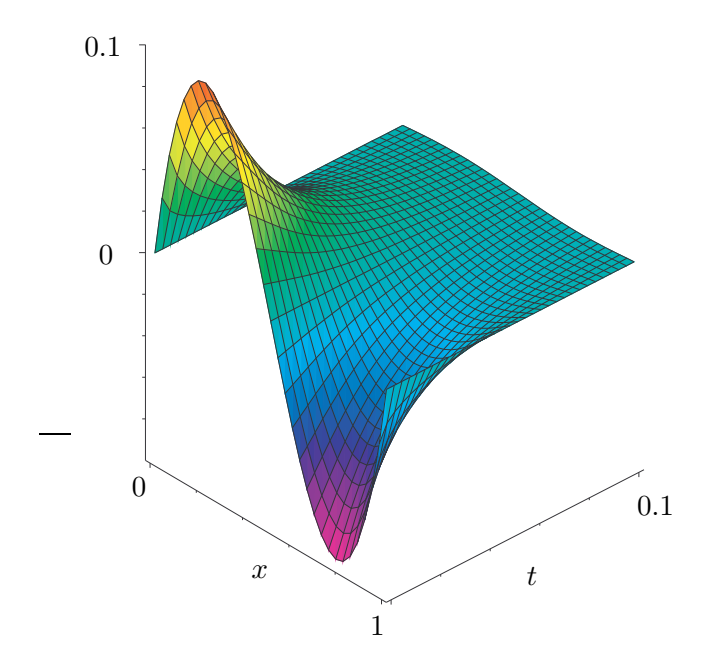

3. Estudiamos ahora la ecuación de ondas y el problema

$$
\begin{cases}\nu_{tt} = u_{xx}, & x \in (-1,1), \ t > 0, \\
\begin{cases}\nu|_{t=0} = x(x^2 - 1), \\
u_t|_{t=0} = 0, \\
\begin{cases}\nu|_{x=-1} = u|_{x=1}, \\
u_x|_{x=-1} = u_x|_{x=1}.\n\end{cases}\n\end{cases}
$$

El problema de autovalores es como en los casos anteriores. Pasamos a desarrollar  $x(x^2 - 1)$  en serie de Fourier de exponenciales

$$
x(x^2 - 1) = \sum_{n \in \mathbb{Z}} c_n e^{i n \pi x}
$$

con

$$
c_n = \frac{1}{2} \int_{-1}^{1} x(x^2 - 1) e^{-i n \pi x} dx
$$

que tras reiteradas integraciones por partes nos conduce a

$$
c_n = \begin{cases} 0 & n = 0, \\ -(-1)^n \frac{6i}{n^3 \pi^3} & n \neq 0. \end{cases}
$$

Por tanto, la serie es

$$
g(x) := x(x^{2} - 1) = 12 \sum_{n \in \mathbb{Z}^{+}} \frac{(-1)^{n}}{n^{3} \pi^{3}} \operatorname{sen} n\pi x.
$$

Ahora, el desarrollo en autofunciones de la solución

$$
u(t,x) = \sum_{n \in \mathbb{N}} v_n(t) \operatorname{sen} n\pi x
$$

lleva a

$$
v_n'' = -n^2 \pi^2 v_n,
$$
  

$$
\begin{cases} v_n(0) = 12 \frac{(-1)^n}{n^3 \pi^3}, \\ v_n'(0) = 0. \end{cases}
$$

Por ello

$$
v_n(t) = 12 \frac{(-1)^n}{n^3 \pi^3} \cos n\pi t
$$

y la solución es

$$
u(t,x) = 12 \sum_{n=1}^{\infty} \frac{(-1)^n}{n^3 \pi^3} \cos n\pi t \operatorname{sen} n\pi x.
$$

Observando que podemos escribir

$$
\cos n\pi t \operatorname{sen} n\pi x = \frac{1}{2} [\operatorname{sen} n\pi (x+t) + \operatorname{sen} n\pi (x-t)]
$$

nos damos cuenta de que

$$
u(t,x) = \frac{1}{2} \Big[ 12 \sum_{n=1}^{\infty} \frac{(-1)^n}{n^3 \pi^3} \operatorname{sen} n\pi(x+t) + 12 \sum_{n=1}^{\infty} \frac{(-1)^n}{n^3 \pi^3} \operatorname{sen} n\pi(x-t) \Big].
$$

Por tanto, podemos escribir

$$
u(t,x) = \frac{g_{\text{per}}(x+t) + g_{\text{per}}(x-t)}{2}
$$

donde  $g_{\text{per}}$  es la extensión periódica de  $g(x) = x^3 - x$  en  $[-1, 1]$  a  $\mathbb R$ . Tenemos pues la semi-suma de dos ondas viajeras con velocidades opuestas  $v_\pm = \pm 1$ y con la forma de la extensión periódica de la condición inicial de cada una de ellas.

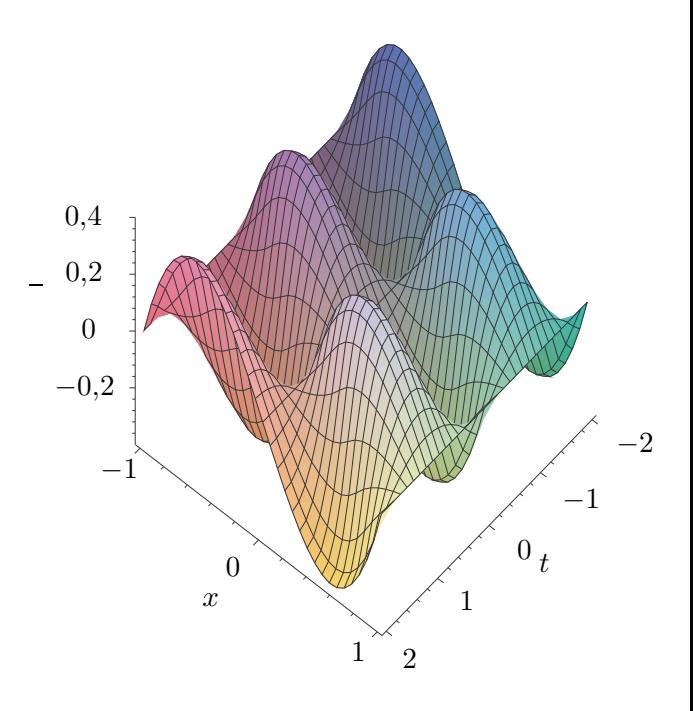

El diagrama espacio-temporal de estas ondas es

# 5.3. El MDA y la transformada de Fourier

Al usar el MDA en problemas con dos variables independientes  $(x_0, x_1)$ , se emplea la transformada de Fourier (TF) respecto de la variable  $x_1$  si

- 1. La EDP es de coeficientes constantes.
- 2. La variable  $x_1$  varía sobre toda la recta  $-\infty < x_1 < \infty$ .
- 3. No hay condiciones de contorno respecto de la variable  $x_1$  o son del tipo

$$
\lim_{x_1 \to \pm \infty} u = 0.
$$

En tales casos se desarrollan los términos inhomogeneos del problema mediante su transformada de Fourier y se busca una solución desarrollada en esa misma forma.

#### 5.3.1. Problemas de datos iniciales

Consideremos un problema de valores iniciales de la forma

<span id="page-106-0"></span>
$$
\begin{cases} \frac{\partial^N u}{\partial t^N} + \sum_{n=1}^M a_n \frac{\partial^n u}{\partial x^n} = f, \quad t > 0, \quad -\infty < x < \infty, \\ u|_{t=0} = g_1(x), \ \partial_t u|_{t=0} = g_2(x), \dots, \ \partial_t^{N-1} u|_{t=0} = g_N(x). \end{cases}
$$
(5.9)

$$
g_n(x) = \frac{1}{\sqrt{2\pi}} \int_{-\infty}^{\infty} c_n(k) e^{ikx} dk, \quad f(t, x) = \frac{1}{\sqrt{2\pi}} \int_{-\infty}^{\infty} c(t, k) e^{ikx} dk
$$
 (5.10)

donde  $c_n$  and c son las transformadas de Fourier de las  $g_n$  y de f

$$
c_n(k) = \frac{1}{\sqrt{2\pi}} \int_{-\infty}^{\infty} g_n(x) e^{-ikx} dx = \mathcal{F}(g_n),
$$
  

$$
c(t, k) = \frac{1}{\sqrt{2\pi}} \int_{-\infty}^{\infty} f(t, x) e^{-ikx} dx = \mathcal{F}(f(t, \cdot)).
$$

Buscamos entonces una solución con la misma forma

$$
u(t,x) = \frac{1}{\sqrt{2\pi}} \int_{-\infty}^{\infty} v(t,k) e^{ikx} \, \mathrm{d}k,\tag{5.11}
$$

donde  $v$  es la transformadas de Fourier de  $u$  respecto de la variable  $x$ 

$$
v(t,k) = \frac{1}{\sqrt{2\pi}} \int_{-\infty}^{\infty} u(t,x) e^{-ikx} dx = \mathcal{F}(u(t,\cdot)).
$$

Sustituyendo esta expresión en las ecuaciones del problema [\(5.9\)](#page-106-0) e identificando coeficientes en las exponenciales  $\exp(ikx)$  se encuentra una EDO de orden N para  $v(t, k)$  respecto de  $t$ , con $N$  condiciones iniciales

<span id="page-107-0"></span>
$$
\begin{cases} \frac{\partial^N v(t,k)}{\partial t^N} + \sum_{n=1}^M a_n (ik)^n v(t,k) = c(t,k), \quad t > 0, \\ v|_{t=0} = c_1(k), \ \partial_t v|_{t=0} = c_2(k), \dots, \ \partial_t^{N-1} v|_{t=0} = c_N(k). \end{cases}
$$
(5.12)

La solución de este problema es de la forma

$$
v(t,k) = v_0(t,k) + \sum_{n=1}^{N} e_n(t,k) c_n(k),
$$

siendo  $v_0(t, k)$  una solución particular de [\(5.12\)](#page-107-0) y las  $e_n(t, k)$  una base de soluciones de la parte homogénea de la EDO [\(5.12\)](#page-107-0). De esta forma la solución que encontramos se escribe

$$
u(t,x) = \frac{1}{\sqrt{2\pi}} \int_{-\infty}^{\infty} v(t,k) e^{ikx} dk
$$
  
=  $u_0(t,x) + \sum_{n=1}^{N} \frac{1}{\sqrt{2\pi}} \int_{-\infty}^{\infty} e_n(t,k) c_n(k) e^{ikx} dk,$  (5.13)

donde

$$
u_0(t,x) = \frac{1}{\sqrt{2\pi}} \int_{-\infty}^{\infty} v_0(t,k) e^{ikx} dk = \mathcal{F}^{-1}(v_0(t,\cdot)),
$$

es la transformada de Fourier inversa de  $v_0(t, k)$ . De esta forma si conocemos la TF inversa de las funciones  $e_n(t, k)$ 

$$
G_n(t,x) = \frac{1}{\sqrt{2\pi}} \int_{-\infty}^{\infty} e_n(t,k) e^{ikx} dk = \mathcal{F}^{-1}(e_n(t,\cdot)),
$$
entonces [\(5.13\)](#page-107-0) puede expresarse como

$$
u(t,x) = u_0(t,x) + \sum_{n=1}^{N} \mathcal{F}^{-1}(\mathcal{F}(g_n) \cdot \mathcal{F}(f_n)) = u_0(t,x) + \frac{1}{\sqrt{2\pi}} \sum_{n=1}^{N} G_n(t,x) * f_n(x),
$$

por lo que podemos escribir la solución [\(5.13\)](#page-107-0) en la forma

$$
u(t,x) = u_0(t,x) + \sum_{n=1}^{N} \frac{1}{\sqrt{2\pi}} \int_{-\infty}^{\infty} G_n(t,x-y) f_n(y) dy.
$$
 (5.14)

El m´etodo que acabamos de describir sigue realmente la estrategia del MDA pues lo que hacemos básicamente es desarrollar con respecto a un conjunto de autofunciones  ${w_k(x) = e^{ikx} | k \in \mathbb{R}}$ , esta vez un conjunto continuo, del operador con coeficientes constantes  $B = \sum_{n=1}^{M} a_n \frac{\partial^n u}{\partial x^n}$  $\frac{\delta}{\partial x^n}$ .

#### Ejemplo: La ecuación del calor

El problema es

$$
\frac{\partial u}{\partial t} = a^2 \frac{\partial^2 u}{\partial x^2}, \quad u|_{t=0} = f(x),\tag{5.15}
$$

con  $t > 0$  y  $-\infty < x < \infty$ . Desarrollamos

$$
f(x) = \frac{1}{\sqrt{2\pi}} \int_{-\infty}^{\infty} c(k) e^{ikx} dk, \text{ donde } c(k) = \mathcal{F}(f), \qquad (5.16)
$$

y buscamos una solución de la forma

$$
u(t,x) = \frac{1}{\sqrt{2\pi}} \int_{-\infty}^{\infty} v(t,k) e^{ikx} dk, \text{ donde } v(t,k) = \mathcal{F}(u(t,\cdot). \tag{5.17}
$$

Sustituyendo en  $(5.9)$  e identificando coeficientes en las exponenciales  $\exp(ikx)$  se encuentra

$$
\frac{\partial v(t,k)}{\partial t} = -a^2 k^2 v(t,k), \quad v|_{t=0} = c(k).
$$
 (5.18)

La solución de este problema es

$$
v(t, k) = e(t, k) c(k)
$$
, siendo  $e(t, k) = e^{-a^2 t k^2}$ 

y como conocemos la TF inversa de  $e(t, k)$ 

$$
\mathcal{F}^{-1}(\exp(-a^2 t k^2)) = \sqrt{\frac{1}{2 t a^2}} \exp(-\frac{x^2}{4 a^2 t}),
$$

podemos escribir la solución en la forma siguiente

$$
u(t,x) = \frac{1}{2a\sqrt{\pi t}} \int_{-\infty}^{\infty} \exp\left(-\frac{(x-y)^2}{4a^2t}\right) f(y) \, \mathrm{d}\, y. \tag{5.19}
$$

Es posible generalizar este resultado al caso multidimensional

<span id="page-109-0"></span>
$$
\begin{cases} u_t = a^2 \Delta u, \quad t > 0, \ \ x = (x_1, \dots, x_n) \in \mathbb{R}^n \\ u|_{t=0} = f(x), \end{cases}
$$
 (5.20)

El MDA produce una solución de la forma

$$
u(t,x) = \frac{1}{(2a\sqrt{\pi t})^n} \int_{\mathbb{R}^n} \exp\left(-\frac{|x-y|^2}{4a^2t}\right) f(y) d^n y \qquad (5.21)
$$

#### Ejemplo: La ecuación de Schrödinger libre

Los resultados anteriores sobre la ecuación del calor pueden aplicarse para deducir fórmulas análogas para las soluciones de la ecuación de Schrödinger libre en cualquier dimensión

<span id="page-109-1"></span>
$$
\begin{cases} i \hbar u_t = -\frac{\hbar^2}{2m} \Delta u, \quad t > 0, \ \ x = (x_1, \dots, x_n) \in \mathbb{R}^n \\ u|_{t=0} = f(x). \end{cases}
$$
 (5.22)

Obsérvese que este problema de condiciones iniciales para la ecuación de Schrödinger se obtiene de [\(5.20\)](#page-109-0) simplemente tomando

$$
a^2 = \mathrm{i} \, \frac{\hbar}{2m}.
$$

Por tanto haciendo esa identificación del parámetro  $a$  en  $(5.9)$  deducimos la siguiente expresión de la solución de  $(5.22)$ 

$$
u(t,x) = \left(\frac{m}{2\pi i \hbar t}\right)^{\frac{n}{2}} \int_{\mathbb{R}^n} \exp\left(i \frac{m|x-y|^2}{2\hbar t}\right) f(y) d^n x'
$$
 (5.23)

#### 5.3.2. Ejercicios propuestos

1. Aplicar el m´etodo de desarrollo en autofunciones para resolver el problema de contorno siguiente en  $\mathbb{R}^2$ 

$$
\begin{cases} \Delta u = 0, & 0 < x < a, \ 0 < y < b, \\ u|_{x=0} = 0, & u|_{x=a} = 0, \\ u|_{y=0} = \text{sen}(\frac{\pi}{a}x), & u|_{y=b} = 0. \end{cases}
$$

2. Aplicar el método de desarrollo en autofunciones para resolver el problema de condiciones iniciales siguiente

$$
\begin{cases}\n i\hbar u_t = -\frac{\hbar^2}{2m} u_{xx}, & 0 < x < l; \\
 u|_{x=0} = 0, u|_{x=l} = 0; \\
 u|_{t=0} = 2 \operatorname{sen}(\frac{\pi}{l} x) - \operatorname{sen}(3 \frac{\pi}{l} x).\n\end{cases}
$$

3. Aplicar el método de desarrollo en autofunciones para resolver el problema de condiciones de contorno e iniciales de la cuerda vibrante

$$
\begin{cases}\nu_{tt} = u_{xx}, & 0 < x < 1; \\
u|_{x=0} = 0, u|_{x=l} = 0; \\
u|_{t=0} = g_1(x), u_t|_{t=0} = g_2(x).\n\end{cases}
$$

Calcular el desarrollo de la solución para los datos iniciales siguientes

$$
g_1(x) = x (x - 1), \quad g_2(x) = 0.
$$

4. Aplicar el m´etodo de desarrollo en autofunciones para resolver el problema de condiciones de contorno e iniciales siguiente de la ecuación de ondas

$$
\begin{cases}\nu_{tt} = u_{xx}, & -1 < x < 1; \\
u|_{x=-1} = u|_{x=-1}, & u_x|_{x=-1} = u_x|_{x=1}; \\
u|_{t=0} = x (x^2 - 1), & u_t|_{t=0} = 0.\n\end{cases}
$$

5. El m´etodo de la transformada de Fourier aplicado al problema de condiciones inicilales de la ecuación del calor

<span id="page-110-0"></span>
$$
\begin{cases}\n u_t = a^2 u_{xx}, & -\infty < x < +\infty; \\
 u|_{t=0} = f(x),\n\end{cases}
$$
\n(5.24)

proporciona la siguiente expresión para la solución

$$
u(t,x) = \frac{1}{2 a \sqrt{\pi t}} \int_{-\infty}^{\infty} \exp\left(-\frac{(x-y)^2}{4 a^2 t}\right) f(y) dy.
$$

1) Probar que se verifica la siguiente expresión alternativa

$$
u(t,x) = \frac{1}{\sqrt{\pi}} \int_{-\infty}^{\infty} e^{-s^2} f(x + 2 a \sqrt{t} s) \, \mathrm{d} s.
$$

2) Determinar la solución de [\(5.24\)](#page-110-0) en los dos casos siguientes

$$
f(x) = \begin{cases} 1, & 0 < x < 1, \\ 0, & \text{en el resto.} \end{cases} \qquad f(x) = \begin{cases} x, & 0 < x < 1, \\ 0, & \text{en el resto.} \end{cases}
$$

Ayuda: Utilizar la función error

$$
\mathrm{erf}(x) := \frac{2}{\sqrt{\pi}} \int_0^x e^{-s^2} \, \mathrm{d} s.
$$

# $CAPÍTULO$ <sup>6</sup>

# **Soluciones en forma de serie de EDO lineales. Funciones especiales**

# 6.1. EDO lineales con coeficientes variables. Series de Frobenius

El MSV en coordenadas cartesianas usa las series de Fourier y la transformada de Fourier como elementos clave en la resolución de EDP lineales con condiciones de contorno  $y$ /o iniciales homogéneas en coordenadas cartesianas. Ello es debido a que los problemas de autovalores que aparecen en tales situaciones están asociados a operadores diferenciales con coeficientes constantes. Pero cuando las fronteras de las regiones empleadas no se expresan de manera sencilla en coordenadas cartesianas y debemos emplear otros sistemas de coordenadas curvilineas, entonces el MSV nos lleva a utilizar problemas de autovalores asociados a operadores diferenciales del tipo de Sturm-Liouville con coeficientes variables. Esto sucede, en particular, con problemas en donde interviene el laplaciano y donde las fronteras se expresan de forma sencilla en sistemas de coordenadas cilíndricas y esféricas. Para poder tratar los correspondientes problemas de autovalores y obtener sus soluciones debemos saber resolver cierto tipo de EDO lineales de segundo orden

<span id="page-111-0"></span>
$$
u'' + a(x) u' + b(x) u = 0,
$$
\n(6.1)

donde  $a = a(x)$  y  $b = b(x)$  son funciones de la variable independiente x. Como sabemos de la teoría de las EDO lineales. La solución general de  $(6.1)$  será una combinación lineal arbitraria

$$
u(x) = C_1 u_1(x) + C_2 u_2(x), \tag{6.2}
$$

de dos cualesquiera de sus soluciones particulares linealmente independientes.

En este capítulo vamos a buscar soluciones particulares de  $(6.1)$  partiendo de series de la forma siguiente alrededor de un punto fijo dado  $x_0$ 

$$
u(x) = (x - x_0)^{\alpha} \sum_{n=0}^{\infty} c_n (x - x_0)^n = c_0 (x - x_0)^{\alpha} + c_1 (x - x_0)^{\alpha + 1} + \cdots,
$$
 (6.3)

donde el exponente  $\alpha$  que aparece en el factor  $(x-x_0)^{\alpha}$  no es en general un número entero, y los coeficientes  $c_n$  son indeterminados. Este tipo de expresiones reciben el nombre de series de Frobenius. Para estudiar adecuadamente tales desarrollos en serie se hace necesario considerar  $(6.1)$  en el plano complejo  $\mathbb{C}$ . Así, las soluciones buscadas  $u = u(z)$  y los coeficientes  $a = a(z)$  y  $b = b(z)$  serán en nuestra discusión funciones de la variable compleja  $z \in \mathbb{C}$ , en tanto que  $u' = \frac{du}{dz}$  $\frac{du}{dz}$  denota la derivada respecto de la variable compleja z.

Al buscar soluciones  $u = u(z)$  expresadas en serie de Frobenius debemos determinar alrededor de que tipo de punto (que ahora denotaremos  $z_0$ ) se desarrolla en serie.

**Definición 6.1.1.** Un punto  $z_0 \in \mathbb{C}$ ,  $z_0 \neq \infty$ , se dice que es un **punto ordinario o** regular de  $(6.1)$  si las funciones  $a(z)$  y  $b(z)$  son analíticas en  $z_0$ . . Es decir existen desarrollos de Taylor

$$
a(z) = a_0 + a_1(z - z_0) + a_2(z - z_0)^2 + \cdots,
$$
  
\n
$$
b(z) = b_0 + b_1(z - z_0) + b_2(z - z_0)^2 + \cdots,
$$
\n(6.4)

convergentes en algún disco centrado en  $z_0$ 

**Definición 6.1.2.** Un punto  $z_0 \in \mathbb{C}$ ,  $z_0 \neq \infty$ , se dice que es un **punto singular regular** de [\(6.1\)](#page-111-0) si alguna de las funciones  $a(z)$  ó  $b(z)$  es singular en  $z = z_0$  y sin embargo las funciones modificadas  $(z - z_0) a(z)$  y  $(z - z_0)^2 b(z)$  son analíticas en  $z_0$ . Es decir existen desarrollos de Taylor

$$
(z - z0)a(z) = a0 + a1(z - z0) + a2(z - z0)2 + \cdots,
$$
  

$$
(z - z0)2b(z) = b0 + b1(z - z0) + b2(z - z0)2 + \cdots,
$$
  
(6.5)

 $convergentes en algún disco centrado en  $z<sub>0</sub>$ . Observemos que tenemos que exigir que alguno$ de los coeficientes  $a_0, b_0, b_1$  sea no nulo, pues si todos fueran no nulos estaríamos ante singularidades evitables, y por tanto las funciones  $a(z)$  y  $b(z)$  serían ambas analíticas en  $z=z_0$ .

Nosotros únicamente discutiremos EDO en que solo aparecen estos dos tipos de puntos, dejando fuera del estudio los puntos singulares irregulares que son los que no caen en los dos tipos anteriores.

Para clasificar los tipos de puntos que surgen en una ecuación concreta lo único que debemos mirar son las posibles singularidades de las funciones  $a(z)$  (coeficiente de u') y de  $b(z)$  (coeficiente de u)

Puntos regulares son aquellos en donde ambas funciones  $a(z)$  y  $b(z)$  son analíticas. Puntos en donde al menos una de las funciones  $a(z)$  ó  $b(z)$  tiene un polo, de orden máximo uno para  $a(z)$  y de orden máximo dos para  $b(z)$ , son puntos **singulares regulares**.

#### Ejemplos

#### 1. La ecuación de Hermite

$$
u'' - 2xu + 2\nu u = 0, \quad \nu \in \mathbb{Z}.
$$
 (6.6)

tiene  $a(z) = 2 z y b(z) = 2 nu$ , que son funciones analíticas en todo  $\mathbb{C}$ , luego todos los puntos son regulares.

#### 2. La ecuación de Airy

$$
u'' - x u = 0. \t\t(6.7)
$$

En este caso  $a(z) \equiv 0$  y  $b(z) = -z$ , que son funciones analíticas en todo  $\mathbb{C}$ , luego todos los puntos son regulares.

#### 3. La ecuación de Legendre

<span id="page-113-0"></span>
$$
((1-x2)u')' + \lambda u = 0. \quad \lambda \in \mathbb{C}.
$$
 (6.8)

Despejando la derivada segunda se escribe en la forma

$$
u'' - \frac{2x}{1 - x^2} u' + \frac{\lambda}{1 - x^2} u = 0.
$$

Por tanto

$$
a(z) = -\frac{2z}{1 - z^2}
$$
,  $b(z) = \frac{\lambda}{1 - z^2}$ .

Los puntos  $z_0 = 1$  and  $z_0 = -1$  son polos simples de  $a(z)$  y  $b(z)$ , luego son puntos singulares regulares. El resto de puntos son regulares.

#### 4. La ecuación de Bessel

$$
x^{2} u'' + x u' + (x^{2} - \nu^{2}) u = 0, \quad \nu \in \mathbb{C}.
$$
 (6.9)

Despejando la derivada segunda nos queda

$$
u'' + \frac{1}{x}u' + (1 - \frac{\nu^2}{x^2})u = 0,
$$

luego

$$
a(z) = \frac{1}{z}
$$
,  $b(z) = 1 - \frac{\nu^2}{z^2}$ 

Es claro que  $z_0 = 0$  es un polo simple de  $a(z)$  y un polo doble de  $b(z)$ , luego es el ´unico punto singular regular y el resto de puntos del plano complejo son puntos regulares.

#### 5. La ecuación de Laguerre

$$
x u'' + (1 - x) u' + k u = 0, \quad k \in \mathbb{C}.
$$
 (6.10)

Despejando la derivada segunda nos queda

$$
u'' + \left(\frac{1}{x} - 1\right)u' + \frac{k}{x}u = 0,
$$

luego

$$
a(z) = \frac{1}{z} - 1
$$
,  $b(z) = \frac{k}{z}$ .

En este caso  $z_0 = 0$  es un polo simple de  $a(z)$  y de  $b(z)$ , es el único punto singular regular y el resto de puntos del plano complejo son puntos regulares.

# 6.2. Desarrollos alrededor de puntos regulares

Por definición si  $z_0$  es un punto regular de la EDO

<span id="page-114-1"></span><span id="page-114-0"></span>
$$
u'' + a(z) u' + b(z) u = 0,
$$
\n(6.11)

entonces las funciones  $a(z)$  y  $b(z)$  poseen desarrollos de Taylor:

$$
a(z) = a_0 + a_1(z - z_0) + a_2(z - z_0)^2 + \cdots,
$$
  
\n
$$
b(z) = b_0 + b_1(z - z_0) + b_2(z - z_0)^2 + \cdots.
$$
\n(6.12)

El siguiente teorema resume todo lo que necesitamos conocer sobre las propiedades de las soluciones de  $(6.11)$  cerca de  $z_0$ .

**Teorema 6.2.1.** Si  $z_0$  es un punto regular de  $(6.11)$  entonces:

- 1. Cualquier solución u de  $(6.11)$  es analítica en  $z = z_0$
- 2. El radio de convergencia de la correspondiente serie de potencias es mayor o igual que la distancia de  $z_0$  a la singularidad más cercana de las funciones  $a(z)$ ,  $b(z)$
- 3. Los coeficientes del desarrollo de Taylor de una solución de  $(6.11)$

<span id="page-114-2"></span>
$$
u = \sum_{n\geq 0} c_n (z - z_0)^n = c_0 + c_1 (z - z_0) + c_2 (z - z_0)^2 + \cdots
$$
 (6.13)

se pueden determinar a partir de los coeficientes de los desarrollos de  $a(z)$  y  $b(z)$ sustituyendo la series  $(6.12)$  y  $(6.13)$  en la EDO  $(6.11)$ , e identificando coeficientes de las potencias  $(z - z_0)^n$ .

Debemos observar que el primer apartado del teorema implica que las únicas singularidades que puede tener una solución u de  $(6.11)$  son las singularidades de las funciones  $a(z)$  y  $b(z)$ . Por tanto si  $a(z)$  y  $b(z)$  no tienen puntos singulares tampoco los tendrán las soluciones de  $(6.11)$ . Destaquemos también que el segundo apartado del teorema nos proporciona un m´etodo para calcular soluciones de [\(6.1\)](#page-111-0) en forma de serie de Taylor [\(6.13\)](#page-114-2) alrededor de puntos regulares. El ejemplo siguiente ilustra ese método.

#### Ejemplo: La ecuación de Hermite

La versión cuántica del oscilador armónico, una vez simplificada la correspondiente ecuación de Schrödinger, conduce a la siguiente EDO

$$
v'' - (z^2 - 2\nu - 1)v = 0
$$

que una vez realizado el cambio  $u = e^{z^2/2}v$  se transforma en la EDO de Hermite

<span id="page-114-3"></span>
$$
u'' - 2zu + 2vu = 0.\t\t(6.14)
$$

Esta ecuación se enmarca en nuestra discusión con la identificación  $a(z) = -2z$  y  $b(z) = 2\nu$ . Tomemos como punto  $z_0$  regular el punto  $z_0 = 0$ . Del teorema anterior deducimos que las series de potencias de las soluciones van a converger en todo el plano complejo, pues las

$$
u = \sum_{n\geq 0} c_n z^n = c_0 + c_1 z + c_2 z^2 + \cdots,
$$

que una vez introducida en  $(6.14)$  y dado que las funciones  $a(z)$  y  $b(z)$  ya están desarrolladasen potencias de z, conduce a

$$
\sum_{n=0}^{\infty} [(n+2)(n+1)c_{n+2} - 2(n-\nu)c_n]z^n = 0.
$$

Identificando coeficientes de las potencias  $z^n$  encontramos

$$
(n+2)(n+1)c_{n+2} - 2(n-\nu)c_n = 0, \quad n \ge 0,
$$

de donde deducimos la relación de recurrencia para los coeficientes desconocidos del desarrollo de $\boldsymbol{u}$ 

<span id="page-115-0"></span>
$$
c_{n+2} = -\frac{2(\nu - n)}{(n+2)(n+1)}c_n.
$$
\n(6.15)

Así cada coeficiente  $c_n$  determina el coeficiente dos lugares más arriba en el índice  $c_{n+2}$  y por ello iterando concluimos que

$$
c_{2n} = \frac{(-1)^n 2^n}{(2n)!} \nu(\nu - 2) \cdots (\nu - 2n + 2)c_0,
$$
  

$$
c_{2n+1} = \frac{(-1)^n 2^n}{(2n+1)!} (\nu - 1)(\nu - 3) \cdots (\nu - 2n + 1)c_1.
$$

En conclusión, tomando por un lado  $(c_0, c_1) = (1, 0)$  y por otro  $(c_0, c_1) = (0, 1)$  obtenemos dos soluciones linealmente independientes de la ecuación de Hermite dadas por

$$
u_0(z) = \sum_{n\geq 0} c_{2n} z^{2n} = \sum_{n=0}^{\infty} \frac{(-1)^n 2^n}{(2n)!} \nu(\nu - 2) \cdots (\nu - 2n + 2) z^{2n},
$$
  

$$
u_1(z) = \sum_{n\geq 0} c_{2n+1} z^{2n+1} = \sum_{n=0}^{\infty} \frac{(-1)^n 2^n}{(2n+1)!} (\nu - 1)(\nu - 3) \cdots (\nu - 2n + 1) z^{2n+1}
$$

**Polinomios de Hermite** Obsérvese en  $(6.15)$  que si un coeficiente  $c_n$  de la serie solución se anula entonces también se anulan todos los  $c_{n+2k}$  con  $k \geq 0$ . Si n es par obtendríamos así que  $u_0(x)$  es un polinomio y si n es impar sería  $u_1(x)$  un polinomio. A la vista de esta observación y de [\(6.15\)](#page-115-0) es claro que para  $\nu = 2k$  y  $\nu = 2k+1$  las soluciones  $u_0(z)$  y  $u_1(z)$  se reducen a funciones polinómicas. Estos polinomios son proporcionales a los denominados polinomios de Hermite que pueden determinarse mediante la **Fórmula de Rodrigues** 

$$
H_n = (-1)^n e^{z^2} \frac{d^n}{dz^n} e^{-z^2}.
$$

Los primeros polinomios de Hermite son

$$
H_0 = 1,
$$
  $H_1 = 2z,$   $H_2 = 4z^2 -$   
\n $H_3 = 8z^3 - 12z,$   $H_4 = 16z^4 - 48z^2 + 12.$ 

<sup>2</sup>,

#### Ejemplo: La ecuación de Legendre

Hemos visto anteriormente que la ecuación de Legendre

$$
u'' - \frac{2z}{1 - z^2} u' + \frac{\lambda}{1 - z^2} u = 0,
$$

tiene como puntos singulares regulares a  $z_0 = \pm 1$ , siendo todo otro punto un punto regular. Tomemos el origen  $z_0 = 0$  como punto para centrar los desarrollos. Por el teorema 1.2.1 toda solución admite un desarrollo de Taylor

$$
u = \sum_{n\geq 0} c_n z^n = c_0 + c_1 z + c_2 z^2 + \cdots,
$$

cuyo radio de convergencia ser´a mayor o igual que 1. Para determinar los coeficientes escribamos la ecuación de Legendre en la forma

$$
(1 - z2) u'' - 2 z u' + \lambda u = 0,
$$

con lo cual no tenemos que desarrollar en serie de Taylor las funciones  $a(z) \, y \, b(z)$ . Sustituyendo ahora la serie de  $u$  en la ecuación de Legendre y agrupando coeficientes de potencias  $z^n$  se obtiene

$$
\sum_{n\geq 0} \left( (n+2)(n+1)c_{n+2} - n(n-1)c_n - 2n c_n + \lambda c_n \right) z^n = 0.
$$

Lo que nos proporciona la recurrencia siguiente

<span id="page-116-0"></span>
$$
c_{n+2} = \frac{n(n+1) - \lambda}{(n+2)(n+1)} c_n, \quad n \ge 0.
$$
\n(6.16)

Tomando las dos opciones  $(c_0, c_1) = (1, 0)$  y  $(c_0, c_1) = (0, 1)$ , obtenemos dos soluciones linealmente independientes de la ecuación de Legendre

$$
u_0(z) = \sum_{n\geq 0} c_{2n} z^{2n},
$$
  

$$
u_1(z) = \sum_{n\geq 0} c_{2n+1} z^{2n+1}.
$$

#### Polinomios de Legendre

Basandonos en [\(6.16\)](#page-116-0) podemos hacer ahora un razonamiento similar al que hemos hecho con las funciones de Hermite y concluir que si tomamos

$$
\lambda = n(n+1),
$$

para un cierto  $n$  fijo se verifica:

- 1. Si n es par  $(n = 2k)$  entonces todos los coeficientes  $c_{2m}$   $(m > k)$  se anulan y por  $tanto u<sub>0</sub>(z)$  es un polinomio.
- 2. Si n es impar  $(n = 2k + 1)$  entonces todos los coeficientes  $c_{2m+1}$   $(m > k)$  se anulan y por tanto  $u_1(z)$  es un polinomio.

Los polinomios que se obtienen de esta forma son los **polinomios de Legendre**. Pueden generarse mediante la fórmula de Rodrigues

$$
P_n(z) = \frac{1}{2^n n!} \frac{d^n}{dz^n} (z^2 - 1)^n, \quad n \ge 0.
$$

Los primeros polinomios de Legendre se calculan inmediatamente y resultan ser

$$
P_0 = 1,
$$
  $P_1 = z,$   $P_2 = \frac{1}{3}(3z^2 - 1),$   
\n $P_3 = \frac{1}{2}(5z^3 - 3z),$   $P_4 = \frac{1}{8}(35z^4 - 30z^2 + 3).$ 

# 6.3. Punto singulares regulares

#### Ejemplo. La ecuación de Euler

La ecuación de Euler sirve como modelo sencillo para entender lo que podemos esperar de las soluciones alrededor de puntos singulares regulares. La ecuación diferencial es

$$
u'' + \frac{q_1}{z}u' + \frac{q_0}{z^2}u = 0
$$
\n(6.17)

donde  $q_1, q_0 \in \mathbb{C}$  son dos números complejos no nulos. Claramente  $z_0 = 0$  es un punto singular regular. Multiplicando por  $z^2$  la ecuación de Euler se transforma en

$$
z^2 u'' + q_1 z u' + q_0 u = 0,
$$

o bién en

<span id="page-117-0"></span> $L u = 0$ ,

donde L es el operador diferencial

$$
L = z^2 \frac{d^2}{dz^2} + q_1 z \frac{d}{dz} + q_0.
$$

Debemos observar que

$$
L z^{\alpha} = P(\alpha) z^{\alpha},
$$
  $P(\alpha) := \alpha(\alpha - 1) + q_1 \alpha + q_0,$ 

Esta ecuación nos indica que  $z^{\alpha}$  es siempre autofunción de L con autovalor  $\lambda = P(\alpha)$ , y que cuando  $P(\alpha) = 0$ , entonces  $u = z^{\alpha}$  es una solución de la ecuación de Euler. La función  $P(\alpha)$  es un polinomio de orden 2 y tendrá por tanto dos raices contando multiplicidades. Si las dos raices  $\alpha_1, \alpha_2$  son distintas, entonces  $z^{\alpha_1}$  y  $z^{\alpha_2}$  son soluciones linealmente independientes y la solución general de la ecuación de Euler es

$$
u = c_1 z^{\alpha_1} + c_2 z^{\alpha_2}.
$$

El caso se complica si el polinomio indicial tiene una raíz  $\lambda_1$  doble (lo que ocurre sólo si  $(r-1)^2 = 2s$ ), y una solución es  $u = z^{\alpha_1}$  así que necesitamos otra solución más. El método para hallar otra solución linealmente independiente es el siguiente. Dado que la raíz es doble debemos tener  $P(\alpha) = (\alpha - \alpha_1)^2$  y por tanto  $\frac{dP}{d\alpha}|_{\alpha = \alpha_1} = 0$ . Ahora bien, si derivamos con respecto de  $\alpha$  la ecuación

$$
L z^{\alpha} = P(\alpha) z^{\alpha},
$$

se obtiene

$$
\frac{\partial L(z^{\alpha})}{\partial \alpha} = L\left(\frac{dz^{\alpha}}{d\alpha}\right) = L(z^{\alpha} \log z)
$$
  
=  $P'(\alpha)z^{\alpha} + P(\alpha)z^{\alpha} \log z.$  (6.18)

Como  $\alpha_1$  es una raíz doble tenemos

<span id="page-118-0"></span>
$$
P(\alpha_1) = P'(\alpha_1) = 0,
$$

lego la ecuación [\(6.18\)](#page-118-0) para  $\alpha = \alpha_1$  se reduce a

$$
L(z^{\alpha_1} \log z) = 0,
$$

es decir,  $u = z^{\alpha_1} \log z$  es solución de la ecuación [\(6.17\)](#page-117-0). Resumiendo,  $\{z^{\alpha_1}, z^{\alpha_1} \log z\}$  es un sistema de soluciones linealmente independientes y la solución general es

$$
u = c_1 z^{\alpha_1} + c_2 z^{\alpha_1} \log z.
$$

Hemos de observar la aparición de posibles potencias de exponente no entero y de la función logaritmo en al expresión de las soluciones. Este hecho ilustra lo que podemos encontrar en es tipo de situaciones.

#### 6.3.1. Series de Frobenius

Dado un punto singular regular  $z_0 \in \mathbb{C}$ , una solución u de [\(6.1\)](#page-111-0) no siempre es analítica en un disco centrado en  $z_0$ , pues puede tener una singularidad tipo polo o rama logarítmica. En este caso la solución no tiene un desarrollo en serie de Taylor alrededor de  $z_0$  sino una forma más complicada . Fuchs encontró que existe siempre al menos una solución en forma de un factor  $(z-z_0)^\alpha$ , donde  $\alpha$  es en general un cierto número complejo no siempre entero, multiplicando a una serie de Taylor centrada en  $z_0$ . Es decir de la forma

<span id="page-118-1"></span>
$$
u = (z - z_0)^{\alpha} \sum_{n \ge 0} c_n (z - z_0)^n = c_0 (z - z_0)^{\alpha} + c_1 (z - z_0)^{\alpha + 1} + \cdots, \quad c_0 \ne 0. \tag{6.19}
$$

Este tipo de desarrollo se denomina serie de Frobenius de  $u$ . Por otro lado, tambien se demuestra que siempre existe otra solución cuya forma es o de tipo Frobenius [\(6.19\)](#page-118-1) o bién de la forma

$$
u = (z - z_0)^{\alpha_1} \log(z - z_0) \sum_{n \ge 0} b_n (z - z_0)^n + (z - z_0)^{\alpha_2} \sum_{n \ge 0} c_n (z - z_0)^n, \tag{6.20}
$$

donde las series de potencias convergen en un disco con radio mayor o igual que la distancia de  $z_0$  a la singularidad más cercana de  $a(z)$ ,  $b(z)$ .

Ejemplo: Sea la ecuación de Euler

$$
u'' + \frac{1}{4z^2}u = 0,
$$

que posee un punto singular regular en  $z_0 = 0$ . Si buscamos una solución en forma de serie de Taylor alrededor de  $z_0 = 0$ 

$$
u=c_0+c_1z+\cdots,
$$

al sustituir la serie en la ecuación obtenemos

$$
(n-1/2)^2 c_n = 0, \qquad n = 1, 2, \dots
$$

lo que implica que  $c_n = 0$ y por ello $u \equiv 0,$ la solución trivial. Al ser esta ecuación de tipo Euler sabemos que la solución general es

$$
u = c_1 \sqrt{z} + c_2 \sqrt{z} \log z.
$$

#### La solución  $u_1$  en serie de Frobenius

Supongamos que  $z_0$  es un punto singular regular de una EDO

<span id="page-119-0"></span>
$$
u'' + a(z) u' + b(z) u = 0.
$$
\n(6.21)

De acuerdo con la definición de punto singular regular, existen en este caso desarrollos de la forma

$$
A(z) := (z - z_0)a(z) = a_0 + a_1(z - z_0) + a_2(z - z_0)^2 + \cdots,
$$
  
\n
$$
B(z) := (z - z_0)^2 b(z) = b_0 + b_1(z - z_0) + b_2(z - z_0)^2 + \cdots.
$$
\n(6.22)

Para intentar determinar una solución en la forma de serie de Frobenius [\(6.19\)](#page-118-1) con  $c_0 = 1$ , comenzamos multiplicando la ecuación [\(6.21\)](#page-119-0) por  $(z - z_0)^2$  y escribiendola en la forma equivalente

$$
(z - z0)2 u'' + (z - z0) A(z) u' + B(z) u = 0.
$$

Sustituyendo ahora en esta ecuación la serie de Frobenius  $(6.19)$ , con exponente y coeficientes desconocidos, encontramos al agrupar los coeficientes de las potencias en  $z - z_0$ que se escribe en la forma

<span id="page-119-1"></span>
$$
(z - z_0)^{\alpha} P(\alpha) + \sum_{n \ge 1} (z - z_0)^{\alpha + n} Q_n(\alpha) = 0,
$$
 (6.23)

siendo

$$
P(\alpha) = \alpha^2 + (a_0 - 1)\alpha + b_0, \quad \text{polinomio indicial} \tag{6.24}
$$

y

$$
Q_n(\alpha) = \left(\alpha(\alpha - 1) + 2\alpha n + n(n - 1) + \alpha a_0 + n a_0 + b_0\right) c_n + \sum_{k=0}^{n-1} \left((\alpha + k) a_{n-k} + b_{n-k}\right) c_k
$$

$$
= P(\alpha + n) c_n - \sum_{k=0}^{n-1} ((\alpha + k) a_{n-k} + b_{n-k}) c_k
$$

Identifiquemos ahora coeficientes de potencias de  $z - z_0$  en [\(6.23\)](#page-119-1). Al anular el coeficiente de  $(z - z_0)^\alpha$  vemos que  $\alpha$  debe ser raíz del polinomio indicial

$$
P(\alpha) = 0
$$
, Ecuador indicial

que al ser un polinomio de segundo grado poseerá dos raices  $\alpha = \alpha_1, \alpha_2$ , en general complejas, y que podemos ordenar suponiendo

<span id="page-120-0"></span>
$$
\operatorname{Re}\alpha_1 \ge \operatorname{Re}\alpha_2. \tag{6.25}
$$

Tomemos  $\alpha = \alpha_1$  en nuestro cálculo, podemos igualar a cero en [\(6.23\)](#page-119-1) los coeficientes de  $(z - z_0)^{\alpha + n}$   $(n \ge 1)$  y encontramos las relaciones

<span id="page-120-1"></span>
$$
P(\alpha_1 + n) c_n = -\sum_{k=0}^{n-1} ((\alpha_1 + k) a_{n-k} + b_{n-k}) c_k, \quad n \ge 1.
$$
 (6.26)

Debido a  $(6.25)$   $P(\alpha_1+n) \neq 0$  para todo  $n = 1, 2, \ldots$ , pues en caso contrario si existiera un  $n_0 = 1, 2, \ldots$  tal que  $P(\alpha_1 + n_0) = 0$ , dado que  $P(\alpha)$  solo tiene dos raices, entonces  $\alpha_2 =$  $\alpha_1 + n_0$  lo cual estaría en contradicción con [\(6.25\)](#page-120-0). De esta forma [\(6.26\)](#page-120-1) nos proporciona cada coeficiente  $c_n$  en términos de los anteriores  $c_0 = 1, c_2, \ldots, c_{n-1}$ . Es decir determinamos completamente una solución en forma de serie de Frobenius.

Si tomamos ahora  $\alpha = \alpha_2$  en nuestro cálculo, llegamos de nuevo a [\(6.26\)](#page-120-1) con  $\alpha_2$  en lugar de  $\alpha_1$ . Es por tanto claro que si  $P(\alpha_2 + n) \neq 0$  para todo  $n = 1, 2, ...$  (lo cual equivale a decir que  $\alpha_1 - \alpha_2 \neq n, n = 1, 2, \ldots$ , entonce el método nos proporciona otra solución en forma de serie de Frobenius, ahora con exponente  $\alpha = \alpha_2$ .

#### La solución  $u_2$

Nos queda por discutir la construcción de una segunda solución linealmente independiente cuando existe algún  $n = 0, 1, 2, \ldots$  tal que  $\alpha_1 - \alpha_2 = n$ .

Discutiremos solamente el caso  $\alpha_1 = \alpha_2$ . Vamos a proceder como en el estudio de la ecuación de Euler introduciendo el operador diferencial

$$
L = (z - z_0)^2 \frac{d^2}{dz^2} + (z - z_0) A(z) \frac{d}{dz} + B(z).
$$

Hagamosle actuar sobre una serie de Frobenius  $(6.19)$  con exponente  $\alpha$  variable y cuyos coeficientes  $c_n = c_n(\alpha)$  dependen de  $\alpha$  salvo  $c_0 = 1$ , así obtenemos

$$
Lu = (z - z_0)^{\alpha} P(\alpha) + \sum_{n \ge 1} (z - z_0)^{\alpha + n} Q_n(\alpha), \qquad (6.27)
$$

donde  $P(\alpha)$  y  $Q_n(\alpha)$  son las mismas funciones que las que aparecen en [\(6.23\)](#page-119-1). Es decir

$$
P(\alpha) = \alpha^2 + (a_0 - 1)\alpha + b_0, \quad \text{polinomio indicial} \tag{6.28}
$$

y

$$
Q_n(\alpha) = \left(\alpha(\alpha - 1) + 2\alpha n + n(n - 1) + \alpha a_0 + n a_0 + b_0\right) c_n + \sum_{k=0}^{n-1} \left( (\alpha + k) a_{n-k} + b_{n-k} \right) c_k
$$

$$
= P(\alpha + n) c_n - \sum_{k=0}^{n-1} ((\alpha + k) a_{n-k} + b_{n-k}) c_k
$$

Si  $\alpha \neq \alpha_1 = \alpha_2$  entonces  $P(\alpha+n) \neq 0$  para todo  $n = 1, 2, \dots$  y podemos determinar todos los coeficientes  $c_n(\alpha)$  a través de la relación de recurrencia

$$
P(\alpha + n) c_n = - \sum_{k=0}^{n-1} ((\alpha + k) a_{n-k} + b_{n-k}) c_k, n = 1, 2, ...
$$

De esta forma la serie correspondiente verifica

$$
L u = (z - z_0)^{\alpha} P(\alpha),
$$

Así pues, tomando la derivada con respecto a  $\alpha$  en esta última ecuación obtenemos

$$
L\left(\frac{\partial u}{\partial \alpha}\right) = (z - z_0)^{\alpha} P'(\alpha) + (z - z_0)^{\alpha} \log(z - z_0) P(\alpha),
$$

y por tanto dado que  $P(\alpha) = (\alpha - \alpha_1)^2$  y  $P'(\alpha) = 2(\alpha - \alpha_1)$  se anulan en  $\alpha = \alpha_1$ 

$$
L\left(\frac{\partial u}{\partial \alpha}\Big|_{\alpha=\alpha_1}\right)=0.
$$

Concluimos que  $\frac{\partial u}{\partial \alpha}$  $\Big\vert_{\alpha=\alpha_1}$ es una segunda solución de [\(6.1\)](#page-111-0) de la forma

$$
u_2 = u_1(z) \log(z - z_0) + (z - z_0)^{\alpha_1} \sum_{n=1}^{\infty} c'_n (z - z_0)^n
$$

siendo  $u_1(z)$  la solución en forma de serie de Frobenius correspondiente a  $\alpha_1$ .

Enunciamos ahora el resultado general sobre soluciones en forma de series de Frobenius:

**Teorema 6.3.1.** Sean  $\alpha_1$  y  $\alpha_2$  las raíces del polinomio indicial ordenadas de modo que  $Re\alpha_1 \geq Re\alpha_2$ , entonces tenemos las siguientes alternativas para las soluciones de [\(6.21\)](#page-119-0):

1. Si  $\alpha_1 - \alpha_2 \neq 0, 1, 2, \ldots$ 

existen dos soluciones linealmente independientes en forma de serie de Frobenius

$$
u_1(z) = (z - z_0)^{\alpha_1} \sum_{n \ge 0} c_n (z - z_0)^n, \quad u_2(z) = (z - z_0)^{\alpha_2} \sum_{n \ge 0} c'_n (z - z_0)^n,
$$

 $con c_0 = c'_0 = 1.$ 

2. Si  $\alpha_1 - \alpha_2 = 0$ , es decir si  $\alpha_1 = \alpha_2$ 

existen dos soluciones linealmente independientes de la forma

$$
u_1(z) = (z - z_0)^{\alpha} \sum_{n \ge 0} c_n (z - z_0)^n, \quad u_2(z) = u_1(z) \log(z - z_0) + (z - z_0)^{\alpha} \sum_{n \ge 0} c'_n (z - z_0)^n,
$$

donde  $\alpha := \alpha_1 = \alpha_2 \, y \, c_0 = 1, \, c'_0 = 0.$ 

3. Si  $\alpha_1 - \alpha_2 = 1, 2, 3, \ldots$ 

existen dos soluciones linealmente independientes de la forma

$$
u_1(z) = (z - z_0)^{\alpha_1} \sum_{n \ge 0} c_n (z - z_0)^n, \quad u_2(z) = c u_1(z) \log(z - z_0) + (z - z_0)^{\alpha_2} \sum_{n \ge 0} c'_n (z - z_0)^n,
$$

donde  $c_0 = 1, c'_0 = 1$  y c es una constante que puede ser cero.

## 6.4. La ecuación de Bessel

Consideremos ecuación de Bessel

$$
z^{2}u'' + zu' + (z^{2} - \nu^{2})u = 0, \qquad \nu \in \mathbb{R}, \quad \nu \ge 0.
$$
 (6.29)

En este caso tenemos  $a(z) = 1/z$  y  $b(z) = 1 - \nu^2/z^2$  y por ello  $z_0 = 0$  es un punto singular regular . El polinomio indiciál se reduce a

<span id="page-122-0"></span>
$$
P(\alpha) = \alpha^2 - \nu^2 = (\alpha - \nu)(\alpha + \nu).
$$

Con lo cual dado que suponemos que  $\nu > 0$ , las dos soluciones  $\alpha_1, \alpha_2$  de la ecuación indiciál con  $Re\alpha_1 \geq Re\alpha_2$  son  $\alpha_1 = \nu$ ,  $\alpha_2 = -\nu$ .

#### 6.4.1. La solución  $u_1$  en serie de Frobenious

La serie de Frobenius correspondiente a  $\alpha_1 = \nu$  será de la forma

$$
u_1 = c_0 z^{\nu} + c_1 z^{\nu+1} + \cdots
$$

que introducida en [\(6.29\)](#page-122-0) conduce a

$$
P(\nu + 1)c_1 = 0 \Rightarrow ((\nu + 1)^2 - \nu^2)c_1 = 0, \Rightarrow c_1 = 0
$$

y

$$
P(\nu + n)c_n + c_{n-2} = 0 \quad \Rightarrow c_n = -\frac{c_{n-2}}{n(n+2\nu)}.
$$

La correspondiente serie de Frobenius tiene por tanto todos los coeficientes de orden impar nulos

$$
c_1 = c_3 = \ldots = c_{2n+1} = \ldots = 0,
$$

mientras que los de orden par satisfacen la relación de recurrencia

<span id="page-122-1"></span>
$$
c_{2k} = -\frac{c_{2(k-1)}}{4k(k+\nu)},
$$

que nos lleva a

$$
c_{2k} = \frac{(-1)^k c_0}{4^k k! (\nu + k) \cdots (\nu + 2) (\nu + 1)}.
$$

Tomando  $c_0 = 2^{-\nu}$  encontramos entonces la siguiente solución en forma de serie

$$
J_{\nu}(z) = \sum_{n=0}^{\infty} \frac{(-1)^n}{n! \left(\nu + n\right) \cdots \left(\nu + 2\right) \left(\nu + 1\right)} \left(\frac{z}{2}\right)^{2n+\nu} = \sum_{n=0}^{\infty} \frac{(-1)^n}{n! \Gamma(n+\nu+1)} \left(\frac{z}{2}\right)^{2n+\nu} \tag{6.30}
$$

que determina la denominada función de Bessel de primera especie de orden  $\nu$ . Adviertase que hemos empleado la función  $\Gamma$  (ver el apéndice de este tema para un resumen de la teoría sobre esta función). La serie que define  $J_{\nu}(z)$  converge en todo el plano complejo debido a la ausencia de singularidades fuera del origen de los coeficientes  $a(z)$  y  $b(z)$ ,.

#### 6.4.2. La solución  $u_2$

De acuerdo con el enunciado del Teorema 6.3.1, para determinar la solución  $u_2$  asociada a la otra raíz  $\alpha_2 = -\nu$  del polinomio indiciál tenemos que distinguir los casos siguientes según los valores que tome  $\alpha_1 - \alpha_2 = 2\nu$ 

- 1)  $2\nu \neq 0, 1, 2, \ldots$
- 2)  $2\nu = 0, 1, 2, \dots$  En este caso existen dos posibles variantes
	- 2a)  $\nu = 0, 1, 2, \ldots$
	- 2b)  $\nu = 1/2, 3/2, 5/2, \ldots$

Caso 1:  $2\nu \neq 0, 1, 2, ...$ 

Si  $\alpha_1 - \alpha_2 = 2\nu \neq 0, 1, 2, \dots$  la alternativa 1) del Teorema 6.3.1 nos asegura que la segunda solución  $u_2$  será una serie de Frobenius con exponente  $\alpha_2 = -\nu$ . De hecho si repetimos el cálculo anterior de la serie de Frobenious para  $\alpha = \alpha_1 = \nu$  pero ahora con  $\alpha = \alpha_2 = -\nu$  se obtiene como solución  $u_2$  la función de Bessel de orden  $-\nu$ 

$$
J_{-\nu}(z) = \sum_{n=0}^{\infty} \frac{(-1)^n}{n! \Gamma(n - \nu + 1)} \left(\frac{z}{2}\right)^{2n - \nu}.
$$

La solución general de la ecuación de Bessel será entonces

$$
u(x) = C_1 J_{\nu}(x) + C_2 J_{-\nu}(x),
$$

donde  $C_1$  y  $C_2$  son dos constantes arbitrarias.

Caso 2a:  $\nu = 0, 1, 2, \ldots$ 

- Ahora  $\alpha_1 \alpha_2 = 2\nu$  es un número entero 0, 2, 4, ... y tenemos dos posibilidades
- Si  $\nu = 0$  entonces  $\alpha_1 = \alpha_2 = 0$ , estamos dentro de la alternativa 2) del Teorema 6.3.1 y por tanto existe una solución  $u_2$  de la forma

$$
u_2(z) = J_0(x) \log z + \sum_{n \ge 0} c_n z^n,
$$
\n(6.31)

Si  $\nu = m$  con  $m = 1, 2, ...$  entonces  $\alpha_1 = m, \alpha_2 = -m$ , estamos dentro de la alternativa 3) del Teorema 6.3.1 y por tanto existe una solución  $u_2$  del tipo

<span id="page-123-1"></span>
$$
u_2(z) = c J_m(x) \log z + z^{-m} \sum_{n \ge 0} c_n z^n,
$$
 (6.32)

donde  $c$  podría ser igual a cero.

La segunda solución  $u_2(x)$  en ambos casos puede expresarse en términos de las llamadas funciones de Neumann

<span id="page-123-0"></span>
$$
N_{\nu}(z) = \frac{J_{\nu}(z) \cos(\nu \pi) - J_{-\nu}(z)}{\sin \nu \pi}.
$$
 (6.33)

Para  $\nu = 0, 1, 2, \ldots$  el denominador en  $(6.33)$  se anula así que la definción  $(6.33)$  no es válida, pero sin embargo sucede que tanbién el numerador se anula debido a la siguiente

<span id="page-124-0"></span>,

identidad, cuya demostración omitimos, que verifican las funciones de Bessel de orden entero

$$
J_{-m}(z) = (-1)^m J_m(z), \quad m = 0, 1, 2, \dots.
$$

Podemos entonces aplicar la regla de l'Hopital para definir las funciones de Neumann  $N_m(z)$  mediante el límite

$$
N_m(z) = \lim_{\nu \to m} N_{\nu}(z), \quad m = 0, 1, 2, \dots,
$$

y obtener así la deseada segunda solución de la ecuación de Bessel. Puede demostrarse que estas funciones se desarrollan en la forma

$$
N_m(z) = \frac{2}{\pi} \Big[ \log \left( \frac{z}{2} \right) + \gamma \Big] J_m(z) - \frac{1}{\pi} \sum_{k=0}^{m-1} \frac{\Gamma(m-k)}{\Gamma(k+1)} \left( \frac{z}{2} \right)^{-m+2k}
$$
\n
$$
- \frac{1}{\pi} \sum_{k=0}^{\infty} \frac{(-1)^m}{\Gamma(m+k-1)\Gamma(k+1)} \Big[ 1 + \frac{1}{2} + \frac{1}{3} + \dots + \frac{1}{k} + 1 + \frac{1}{2} + \frac{1}{3} + \dots + \frac{1}{m+k} \Big] \Big( \frac{z}{2} \Big)^{m+2k}
$$
\n(6.34)

donde

$$
\gamma = \lim_{n \to \infty} \left[ 1 + \frac{1}{2} + \frac{1}{3} + \dots + \frac{1}{n} - \log n \right]
$$

es la llamada constante de Euler. Adviértase que esta fórmula muestra que la constante  $c$ de la expresión  $(6.32)$  es no nula.

En resumen la solución general de la ecuación de Bessel cuando  $\nu$  es un número entero  $m = 0, 1, 2, \ldots$  puede escribirse en la forma

$$
u(x) = C_1 J_m(x) + C_2 N_m(x),
$$

donde  $C_1$  y  $C_2$  son dos constantes arbitrarias.

Las expresiones en forma de serie [\(6.30\)](#page-122-1) and [\(6.34\)](#page-124-0) para las funciones  $J_m(x)$  y  $N_m(x)$ nos permiten ver que su comportamiento asintótico cuando  $x \to 0$  viene dado por

$$
J_m(x) \sim \frac{1}{m!} \left(\frac{x}{2}\right)^m, \quad N_m(x) \sim \begin{cases} \frac{2}{\pi} \log \frac{x}{2}, & \text{si } m = 0\\ -\frac{(m-1)!}{\pi} \left(\frac{2}{x}\right)^m, & \text{si } m = 1, 2, .... \end{cases}
$$
(6.35)

El comportamiento asintótico cuando  $x \to \infty$  se deduce a partir de otras caracterizaciones de estas funciones y resulta ser

$$
\begin{cases}\nJ_m(x) \sim \sqrt{\frac{2}{\pi x}} \cos \left(x - \frac{m\pi}{2} - \frac{\pi}{2}\right), \\
N_m(x) \sim \sqrt{\frac{2}{\pi x}} \sin \left(x - \frac{m\pi}{2} - \frac{\pi}{2}\right).\n\end{cases} \tag{6.36}
$$

Caso 2b:  $\nu = 1/2, 3/2, 5/2, \ldots$  Funciones esféricas de Bessel y Neumann

Si  $\nu = l + \frac{1}{2}$  $\frac{1}{2}$ ,  $l = 0, 1, 2, \ldots$ , la diferencia entre las raíces  $\alpha_1 = \nu$  y  $\alpha_2 = -\nu$  es entera y estrictamente positiva  $\alpha_1 - \alpha_2 = 2l + 1$ . Estamos de nuevo dentro de la alternativa 3) del Teorema 6.3.1 y por tanto existe una solución  $u_2$  del tipo

$$
u_2(z) = c J_{l + \frac{1}{2}}(x) \log z + \frac{1}{z^{l + \frac{1}{2}}} \sum_{n \ge 0} c_n z^n,
$$
\n(6.37)

donde c podría ser cero. De hecho, en este caso se comprueba que  $c = 0$ , así que la solución  $u_2$  no posee un término logarítmico y se reduce a una serie de Frobenius que coincide con  $J_{-(l+\frac{1}{2})}(x)$  . Efectívamente,  $J_{-(l+\frac{1}{2})}(x)$  es solución de la ecuación de Bessel y no es proporcional a  $J_{l+\frac{1}{2}}(x)$  pues  $J_{l+\frac{1}{2}}(0) = 0$  mientras que  $J_{-(l+\frac{1}{2})}(x)$  diverge en  $x = 0$ .

En resumen la solución general de la ecuación de Bessel cuando  $\nu = l + \frac{1}{2}$  $\frac{1}{2}, l = 0, 1, 2, \ldots$ puede escribirse en la forma

$$
u(x) = C_1 J_{l+\frac{1}{2}}(x) + C_2 J_{-(l+\frac{1}{2})}(x),
$$

donde  $C_1$  y  $C_2$  son dos constantes arbitrarias. Una forma alternativa, empleando funciones de Neumann, es

$$
u(x) = C_1 J_{l + \frac{1}{2}}(x) + C_2 N_{l + \frac{1}{2}}(x).
$$

Una forma modificada de las funciones de Bessel y Neumann de orden semientero son sus versiones esféricas

$$
j_l(x) = \sqrt{\frac{\pi}{2x}} J_{l+\frac{1}{2}}(x), \quad n_l(x) = \sqrt{\frac{\pi}{2x}} N_{l+\frac{1}{2}}(x), \tag{6.38}
$$

que aparecen en importantes aplicaciones. Es inmediato comprobar que si  $u$  es solución de la ecuación de Bessel de orden  $\nu$ 

$$
x^2 u'' + x u' + (x^2 - \nu^2) u = 0,
$$

entonces  $v = \frac{u}{\sqrt{x}}$  satisface la ecuación

$$
x^{2} v'' + 2x u' + (x^{2} - \nu^{2} + \frac{1}{4})u = 0,
$$

que para  $\nu = l + \frac{1}{2}$  $\frac{1}{2}$  se reduce a

$$
x^{2} v'' + 2x u' + (x^{2} - l(l+1))u = 0.
$$
 (6.39)

Por tanto esta es la ecuación diferencial que satisfacen las funciones esféricas de Bessel y Neumann, así que su solución general es

$$
v(x) = C_1 j_l(x) + C_2 n_l(x),
$$

donde  $C_1$  y  $C_2$  son dos constantes arbitrarias. Para terminar nuestra discusión sobre estas funciones solo aadiremos que su forma explícita resulta ser muy simple ya que pueden determinarse mediante las fórmulas siguientes

$$
\begin{cases}\nj_l(x) = (-x)^l \left(\frac{1}{x} \partial_x\right)^l \left(\frac{\operatorname{sen} x}{x}\right), \\
n_l(x) = -(-x)^l \left(\frac{1}{x} \partial_x\right)^l \left(\frac{\operatorname{cos} x}{x}\right).\n\end{cases} \tag{6.40}
$$

A continuación mostramos la gráfica de las funciones esféricas para  $l = 0, 1, 2, 3$ 

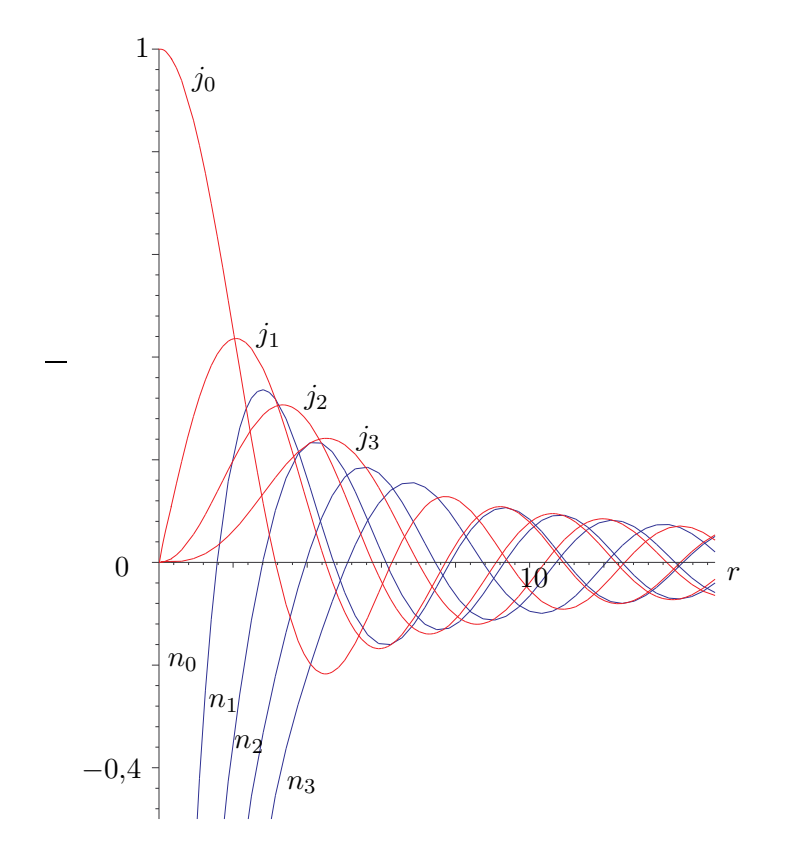

# Apendice: La función  $\Gamma$  de Euler (la función factorial)

Las función  $\Gamma$  de Euler es un extensión al plano complejo del factorial de un número entero positivo,  $n! := n(n-1)\cdots 1$  y existen diversas formas equivalentes de definirla.

**Límite infinito.** La primera definición que consideraremos se debe al propio Euler,

$$
\Gamma(z) := \lim_{n \to \infty} \frac{1 \cdot 2 \cdot 3 \cdots n}{z(z+1) \cdots (z+n)} n^z, \quad z \in \mathbb{C} \setminus \{0, -1, -2, \dots\}, \quad n^z = \exp(n \log z). \tag{6.41}
$$

Vemos que

$$
\Gamma(z+1) = \lim_{n \to \infty} \frac{1 \cdot 2 \cdot 3 \cdots n}{(z+1)\cdots(z+1+n)} n^{z+1} = \lim_{n \to \infty} \frac{zn}{z+1+n} \frac{1 \cdot 2 \cdot 3 \cdots n}{z(z+1)\cdots(z+n)} n^z
$$
  
=  $z\Gamma(z)$ . (6.42)

Esta ecuación en diferencias,  $\Gamma(z + 1) = z\Gamma(z)$ , es la relación básica que caracteriza a la función Γ de Euler. Es curioso que esta función Γ no satisfaga ninguna ecuación diferencial tal como ocurre con otras funciones relevantes de la Física–Matemática. También, de la definición [\(6.41\)](#page-126-0) se puede obtener el valor de la función en  $z = 1$ ;

<span id="page-126-1"></span><span id="page-126-0"></span>
$$
\Gamma(1) = \lim_{n \to \infty} \frac{1 \cdot 2 \cdot 3 \cdots n}{2 \cdots (1+n)} n = 1
$$

y por tanto de [\(6.42\)](#page-126-1) obtenemos

$$
\Gamma(2) = 1,\n\Gamma(3) = 2\Gamma(2) = 2,\n\vdots\n\Gamma(n) = 1 \cdot 2 \cdot 3 \cdot \cdot \cdot (n-1) = (n-1)!.
$$

Así, la función  $\Gamma$  de Euler extiende al plano complejo la función factorial y a veces se utiliza la notación  $z! = \Gamma(z + 1)$ .

**Integral definida.** Una definición habitual de la función  $\Gamma$  de Euler es la siguiente

$$
\Gamma(z) := \int_0^\infty e^{-t} t^{z-1} dt, \qquad \text{Re}(z) > 0. \tag{6.43}
$$

La restricción sobre la parte real de  $z$  es para evitar divergencias de la integral en el origen  $t = 0$ . Una integración por partes conduce inmediatamente a  $(6.42)$ :

$$
\Gamma(z+1) = \int_0^\infty e^{-t} t^{z-1} t dt = [e^{-t} t^z]_{t=0}^\infty + z \Gamma(z) = z \Gamma(z),
$$

Realizando diferentes cambios de variable podemos concluir que para Rez > 0

<span id="page-127-0"></span>
$$
\Gamma(z) = 2 \int_0^\infty e^{-t^2} t^{2z-1} dt,
$$

$$
= \int_0^1 \left[ \log \left( \frac{1}{t} \right) \right]^{z-1} dt,
$$

de donde, por ejemplo, podemos concluir que

$$
\Gamma\left(\frac{1}{2}\right) = \sqrt{\pi}.
$$

Para comprobar que ambas definiciones de la función  $\Gamma$  de Euler son equivalentes introducimos la siguiente función

$$
F(z, n) = \int_0^n \left(1 - \frac{t}{n}\right)^n t^{z-1} dt, \qquad \text{Re} z > 0,
$$

para  $n = 1, 2, \ldots$  un entero positivo. Inmediatamente concluimos que lím $_{n\to\infty} F(z, n) =$ Γ(*z*). Utilizando la variable  $u = t/n$  obtenemos la expresión alternativa

$$
F(z, n) = n^z \int_0^1 (1 - u)^n u^{z-1} du,
$$

que tras sucesivas integraciones por partes se convierte en

$$
F(z,n) = \frac{1 \cdot 2 \cdot 3 \cdots n}{z \cdots (z+n)} n^{z},
$$

y por tanto obtenemos el resultado anunciado.

A pesar de que la definición [\(6.43\)](#page-127-0) es cierta sólo para  $\text{Re} z > 0$  utilizando la rela-ción [\(6.42\)](#page-126-1) se pueden obtener los valores para partes reales negativas. Por ejemplo,

 $(-1/2)\Gamma(-1/2) = \Gamma(1 - 1/2) = \sqrt{\pi}$  y por ello  $\Gamma(-1/2) = -2\sqrt{\pi}$ . La relación [\(6.42\)](#page-126-1) implica que  $\lim_{z\to 0} z\Gamma(z) = \lim_{z\to 0} \Gamma(z+1) = \Gamma(1) = 1$ , por tanto  $z = 0$  es un polo simple de la función  $\Gamma$  de Euler, un argumento similar se aplica a los demás polos  $z = -n$ , enteros negativos, de la función Γ. Por tanto, tenemos un extensión meromorfa en el plano complejo con polos, que son simples, de la función factorial.

Para finalizar comentamos dos propiedades muy importantes de la función  $\Gamma$  de Euler

**F**órmula de reflexión

$$
\Gamma(z)\Gamma(1-z) = \frac{\pi}{\text{sen}(\pi z)}
$$

■ Fórmula de Stirling

$$
\Gamma(z) \sim \sqrt{2\pi} z^{z-1/2} e^{-z}
$$
,  $|z| \to \infty$ ,  $-\pi < \arg z < \pi$ .

En Física Estadística esta fórmula se suele escribir como

$$
n! \sim \sqrt{2\pi} n^n e^{-n}, \qquad n \to \infty.
$$

# 6.5. Ejercicios

#### 6.5.1. Ejercicios resueltos

1. Resolver mediante el m´etodo de Fuchs el problema de valores iniciales del oscilador armónico clásico

<span id="page-128-0"></span>
$$
u'' + \omega^2 u = 0,
$$
  
\n
$$
u(0) = a_0,
$$
  
\n
$$
u'(0) = a_1.
$$
  
\n(6.44)

Dado que  $a(z) \equiv 0$  y  $b(z) = \omega^2$  son funciones enteras, analíticas en todo  $\mathbb{C}$ , también lo sera la solución. El desarrollo en serie [\(6.13\)](#page-114-2) da

$$
u'' = \sum_{n=0}^{\infty} (n+2)(n+1)c_{n+2} z^n
$$

que una vez introducido en [\(6.44\)](#page-128-0) implica

$$
\sum_{n=0}^{\infty} \left( (n+2)(n+1)c_{n+2} + \omega^2 c_n \right) z^n = 0
$$

que necesariamente requiere que

$$
(n+2)(n+1)c_{n+2} + \omega^2 c_n = 0, \qquad n = 0, 1, ...
$$
  

$$
c_0 = a_0,
$$
  

$$
c_1 = a_1.
$$

Por tanto

$$
c_{2n} = a_0 \frac{(-1)^n}{(2n)!} \omega^{2n}, \qquad c_{2n+1} = a_1 \frac{(-1)^n}{(2n+1)!} \omega^{2n}
$$

y el desarrollo en serie de potencias de la solución es

$$
u = a_0 \left( \sum_{n=0}^{\infty} \frac{(-1)^n}{(2n)!} \omega^{2n} z^{2n} \right) + \frac{a_1}{\omega} \left( \sum_{n=0}^{\infty} \frac{(-1)^n}{(2n+1)!} \omega^{2n+1} z^{2n+1} \right)
$$
  
=  $a_0 \cos \omega z + \frac{a_1}{\omega} \sec \omega z$ .

Por tanto, la solución es una combinación de las funciones trigonométricas definidas en el plano complejo C y por tanto entera.

2. Resolver mediante el método de Fuschs el problema de valores iniciales de la ecuación de Airy

$$
u'' = zu,u(0) = a0,u'(0) = a1.
$$
 (6.45)

En este caso  $a(z) \equiv 0$  y  $b(z) = -z$  luego  $z_0 = 0$  es un punto regular y la solución será una función entera que admite un desarrollo en serie [\(6.13\)](#page-114-2)

$$
u(z) = \sum_{n \ge 0} c_n z^n,
$$

convergente en todo el plano complejo. Sustituyendo esta serie en al ecuación diferencial

$$
\sum_{n=0}^{\infty} (n+2)(n+1)c_{n+2}z^n = \sum_{n=1}^{\infty} c_{n-1}z^n
$$

que se reescribe como

$$
2c_2 + \sum_{n=0}^{\infty} \left( (n+3)(n+2)c_{n+3} - c_n \right) z^{n+1} = 0
$$

por lo que deducimos

$$
c_2 = 0,
$$
  
\n
$$
c_{n+3} = \frac{1}{(n+3)(n+2)}c_n,
$$
  
\n
$$
c_0 = a_0,
$$
  
\n
$$
c_1 = a_1.
$$
  
\n
$$
n = 0, 1, ...
$$

Por tanto, en términos de la función  $\Gamma$  de Euler, obtenemos

$$
c_{3n} = \frac{a_0}{3n(3n-1)(3n-3)(3n-4)\cdots 6\cdot 5\cdot 3\cdot 2} = a_0 \Gamma(2/3) \frac{1}{n! 9^n \Gamma(n+2/3)},
$$
  
\n
$$
c_{3n+1} = \frac{a_1}{(3n+1)3n(3n-2)(3n-3)\cdots 7\cdot 6\cdot 4\cdot 3} = a_1 \Gamma(4/3) \frac{1}{n! 9^n \Gamma(n+4/3)},
$$
  
\n
$$
c_{3n+2} = 0.
$$

 $y$  por tanto la solución $^*$  $^*$  es

$$
u = a_0 \Gamma(2/3) \sum_{n=0}^{\infty} \frac{z^{3n}}{n! 9^n \Gamma(n+2/3)} + a_1 \Gamma(4/3) \sum_{n=0}^{\infty} \frac{z^{3n+1}}{n! 9^n \Gamma(n+4/3)}.
$$

#### 6.5.2. Ejercicios propuestos

1. La ecuación de Legendre para los polinomios del mismo nombre  $P_n(x)$  puede escribirse como

$$
L P_n = \lambda_n P_n, \quad \lambda_n = n (n + 1).
$$

donce L es el operador de Sturm Liouville

$$
L u := -D((1 - x^2) D u) = -(1 - x^2) D^2 u + 2 x D u.
$$

Probar que  $L$  es simétrico sobre el dominio

$$
\mathcal{D} := \{ u \in C^{\infty}((-1,1)) : \lim_{x \to \pm 1} (1 - x^2) u'(x) = 0 \} \subset L^2([-1,1]).
$$

Como consecuencia demostrar que los polinomios de Legendre  $\{P_n(x)\}_{n\geq 0}$  forman un conjunto ortogonal en  $L^2([-1, 1]).$ 

2. La fórmula de Rodrigues para los polinomios de Legendre es:

$$
P_n(x) = \frac{1}{2^n n!} D^n (x^2 - 1)^n, \quad n \ge 0.
$$

Utilizando esta expresión:

- a) Determinar los tres primeros polinomios.
- b) Representar graficamente en el intervalo  $[-1, 1]$  los polinomios  $P_2$  y  $P_3$ .
- c) Probar que  $P_n(-x) = (-1)^n P_n(x), n = 0, 1, \ldots$
- 3. Mediante la fórmula de Rodrigues para los polinomios de Legendre:
	- a) Probar que  $P_n(x)$  es un polinomo de grado n.
	- b) Usando la identidad

$$
(x2 - 1)n = (x + 1)n (x - 1)n,
$$

en la fórmula de Rodrigues y la regla de Leibnitz para derivar, se obtiene

$$
P_n(x) = \frac{1}{2^n n!} \sum_{k=0}^n \frac{n!}{k! (n-k)!} [D^k (x+1)^n] [D^{n-k} (x-1)^n].
$$

<span id="page-130-0"></span><sup>\*</sup>En la literatura a menudo se utilizan la así llamadas funciones de Airy

$$
Ai(z) = 3^{-2/3} \sum_{n=0}^{\infty} \frac{z^{3n}}{n! 9^n \Gamma(n+2/3)} - 3^{-4/3} \sum_{n=0}^{\infty} \frac{z^{3n+1}}{n! 9^n \Gamma(n+4/3)},
$$
  
\n
$$
Bi(z) = 3^{-1/6} \sum_{n=0}^{\infty} \frac{z^{3n}}{n! 9^n \Gamma(n+2/3)} + 3^{-5/6} \sum_{n=0}^{\infty} \frac{z^{3n+1}}{n! 9^n \Gamma(n+4/3)}
$$

Utilizar esta fórmula para probar que

$$
P_n(1) = 1, \quad \forall n \ge 0.
$$

Deducir entonces que

$$
P_n(-1) = (-1)^n, \quad \forall n \ge 0.
$$

4. Desarrollando mediante la fórmula del binomio de Newton tenemos que

$$
(x^{2} - 1)^{n} = \sum_{k=0}^{n} \frac{n!}{k! (n-k)!} (-1)^{n-k} x^{2k}.
$$

Haciendo uso de esta identidad en la fórmula de Rodrigues probar que

$$
P_{2n}(0) = (-1)^n \frac{(2n)!}{2^{2n} (n!)^2}, \quad P_{2n+1}(0) = 0, \quad \forall n \ge 0.
$$

5. Haciendo uso de la identidad

$$
D P_{n+1} - D P_{n-1} = (2 n + 1) P_n, \quad n \ge 0,
$$

determinar el desarrollo en serie de polinomios de Legendre

$$
u(x) = \sum_{n\geq 0} c_n P_n(x),
$$

de la función

$$
u(x) = \begin{cases} 1 & \text{si } 0 < x < 1 \\ 0 & \text{si } -1 < x < 0; \end{cases}
$$

6. Determinar el desarrollo en serie de polinomios de Legendre

$$
u(x) = \sum_{n\geq 0} c_n P_n(x),
$$

de las función

$$
u(x) = x^2 + 2x + 7.
$$

7. Las funciones asociadas de Legendre se definen como

$$
P_{l,m}(x) = (1 - x^2)^{m/2} D^m P_l(x), m = 0, \ldots, l,
$$

siendo  $P_l(x)$  los polinomios de Legendre.

- a) Calcular las primeras funciones  $P_{0,0}$ ,  $P_{1,0}$ ,  $P_{1,1}$ ,  $P_{2,1}$ .
- b) Demostrar que satisfacen la ecuación diferencial de Legendre asociada

<span id="page-131-0"></span>
$$
(1 - x2) D2 Pl,m - 2 x D Pl,m + [l(l+1) - \frac{m2}{1 - x2}] Pl,m = 0
$$
 (6.46)

c) Probar que para cada  $m \geq 0$  el operador

$$
L_m u := -(1 - x^2) D^2 u + 2 x D u + \frac{m^2}{1 - x^2} u,
$$

es de Sturm-Liouville y que es simétrico sobre el dominio

$$
\mathcal{D}_m := \{ u \in C^\infty((-1,1)) : \lim_{x \to \pm 1} (1-x^2) u'(x) = 0 \} \subset L^2([-1,1]).
$$

c) Usando el hecho de que para cada m fijo

$$
L_m P_{l,m} = l(l+1) P_{l,m}, \quad l \geq m,
$$

probar que las funciones

$$
\{P_{l,m}(x): \quad l \ge m\}
$$

forman un conjunto ortogonal en  $L^2([-1,1])$ .

8. Sea el operador de Sturm–Liouville:

$$
L_m u = -\frac{1}{x} D (x D u) + \frac{m^2}{x^2} u, \quad m = 0, 1, 2 \dots
$$

a) Probar que  $L_m$  es simétrico sobre el dominio

$$
\mathcal{D} := \{ u \in C^2((0, b)) : \exists \lim_{x \to 0} u(x), \ \lim_{x \to 0} (x u'(x)) = 0, \ u(b) = 0 \} \subset L^2_{\rho}([0, b]),
$$

siendo  $\rho(x) = x$ 

b) Probar que si  $c_{mn}$   $(n \geq 1)$  son los ceros de la función de Bessel  $J_m(x)$  entonces, definiendo

$$
\lambda_n = (c_{mn}/b)^2,
$$

las funciones  $u_n(x) = J_m(\sqrt{\lambda_n} x)$ ,  $n \ge 1$ , pertenecen a  $\mathcal{D}$  y satisfacen

$$
L_m u_n = \lambda_n u_n.
$$

c) Basándose en el comportamiento asintótico de las funciones de Bessel a grandes valores de la coordenada x,

$$
J_m(x) \sim \sqrt{\frac{2}{\pi x}} \cos \left(x - \frac{m\pi}{2} - \frac{\pi}{4}\right),\,
$$

esbozar graficamente las autofunciones  $u_n(x)$  en el intervalo [0, b].

- d) Usando la misma expresión asintótica de  $J_m(x)$  proporcionar una fórmula aproximada para los autovalores  $\lambda_n$ .
- 9. Considérese la euación de Bessel

$$
\frac{1}{x}(x u')' + (1 - \frac{m^2}{x^2}) u = 0.
$$

Multiplicando la ecuación por  $2x^2u'$  probar que se obtiene la identidad:

$$
2x u2 = [(x u')2 + (x2 – m2) u2]'
$$

A partir de este resultado probar que

$$
\int_0^b x J_m(\sqrt{\lambda_n} x)^2 d x = \frac{b^2}{2} \Big( J'_m(\sqrt{\lambda_n} b) \Big)^2,
$$

siendo  $c_{mn}$   $(n\geq1)$ los ceros de la función  $J_{m}(x),$  y

$$
\lambda_n = (c_{mn}/b)^2.
$$

10. Demostrar que las funciones esféricas  $j_l(x), \, n_l(x)$ de Bessel y Neumann satisfacen la ecuación

$$
x^{2} v'' + 2x u' + (x^{2} - l(l+1))u = 0.
$$

# CAPÍTULO<sup>7</sup>

# **Resolución de problemas de EDP lineales en coordenadas curvilineas**

Abordamos en este tercer capítulo una de las técnicas

# 7.1. La ecuación de Helmholtz en coordenadas cilíndricas

Cuando se usan coordenadas cilíndricas

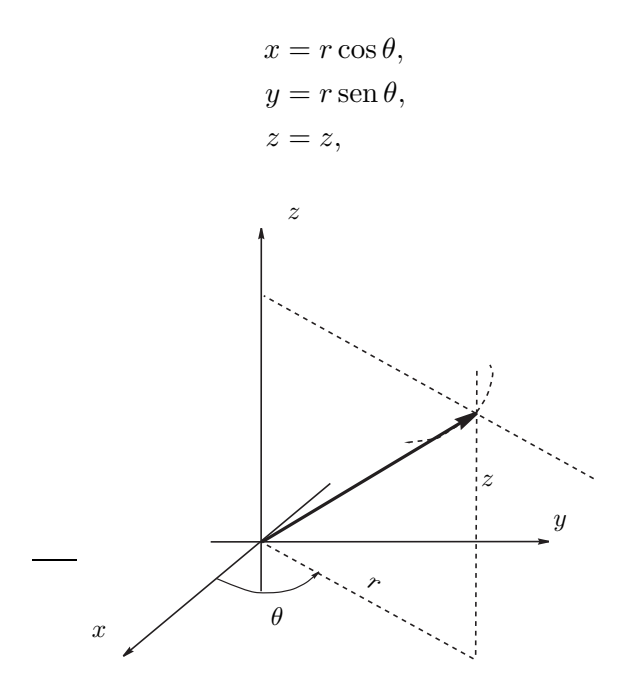

la ecuación de Hemholtz se escribe como sigue

$$
u_{rr} + \frac{1}{r}u_r + \frac{1}{r^2}u_{\theta\theta} + u_{zz} + k^2 u = 0.
$$

Separamos variables a través de la factorización

$$
u(r, \theta, z) = V(r, \theta)Z(z)
$$

que transforma la ecuación de Helmholtz en

$$
Z'' + k^2 Z = \alpha^2 Z,
$$
  

$$
r^2 V_{rr} + rV_r + V_{\theta\theta} = -\alpha^2 r^2 V.
$$

La solución de la primera EDO es

<span id="page-136-1"></span>
$$
Z_{\alpha}(z) = A e^{i \sqrt{k^2 - \alpha^2} z} + B e^{-i \sqrt{k^2 - \alpha^2} z}.
$$
 (7.1)

Para la segunda ecuación también podemos separar variables

$$
V(r, \theta) = R(r)\Theta(\theta)
$$

para obtener las ecuaciones

$$
r^{2}R'' + rR' + \alpha^{2}r^{2}R = m^{2}R,
$$

$$
\Theta'' = -m^{2}\Theta.
$$

La solución general de la segunda es

<span id="page-136-0"></span>
$$
\Theta_m(\theta) = Ce^{im\theta} + De^{-im\theta}.
$$
\n(7.2)

Queda pues analizar la ecuación para  $R$ , EDO que se conoce como *ecuación radial*. Para  $\epsilon$ sta se dan dos casos distintos. En primer lugar consideramos  $\alpha = 0$  y la correspondiente ecuación es

$$
r^2R'' + rR' - m^2R = 0
$$

cuya solución es

<span id="page-136-2"></span>
$$
R_{\alpha=0,m}(r) = \begin{cases} c_1 \ln r + c_2 & m = 0, \\ c_1 r^m + c_2 r^{-m} & m \neq 0. \end{cases}
$$
 (7.3)

Cuando  $\alpha \neq 0$ , realizando el cambio de variable  $\rho = \alpha r$ , la correspondiente EDO se reduce a

$$
\rho^2 \frac{\mathrm{d}^2 R}{\mathrm{d}\,\rho^2} + \rho \frac{\mathrm{d} R}{\mathrm{d}\,\rho} + (\rho^2 - m^2)\rho = 0,
$$

que es la conocida ecuación de Bessel  $(6.29)$  en la variable  $\rho$ . Por tanto, la solución es

<span id="page-136-3"></span>
$$
R_{\alpha,m}(r) = E J_m(\alpha r) + F N_m(\alpha r). \tag{7.4}
$$

#### 7.1.1. Coordenadas polares

La ecuación del Helmholtz en dos dimensiones espaciales, escrita coordenadas polares es

$$
u_{rr} + \frac{1}{r}u_r + \frac{1}{r^2}u_{\theta\theta} + k^2 u = 0.
$$

Es la misma ecuación que aparece cuando en la ecuación de Helmholtz en cilíndricas buscamos soluciones que no dependen de la variable independiente z. Por ello, basta con hacer  $\alpha^2 = k^2$  en lo expuesto más arriba para obtener las soluciones correspondientes.

#### 7.1.2. Partícula cuántica en una cuña cilíndrica impenetrable

Consideramos ahora una partícula cuántica encerrada en una cuña cilíndrica de radio a, altura h y con apertura de ángulo  $\theta_0$ tal como muestra la figura

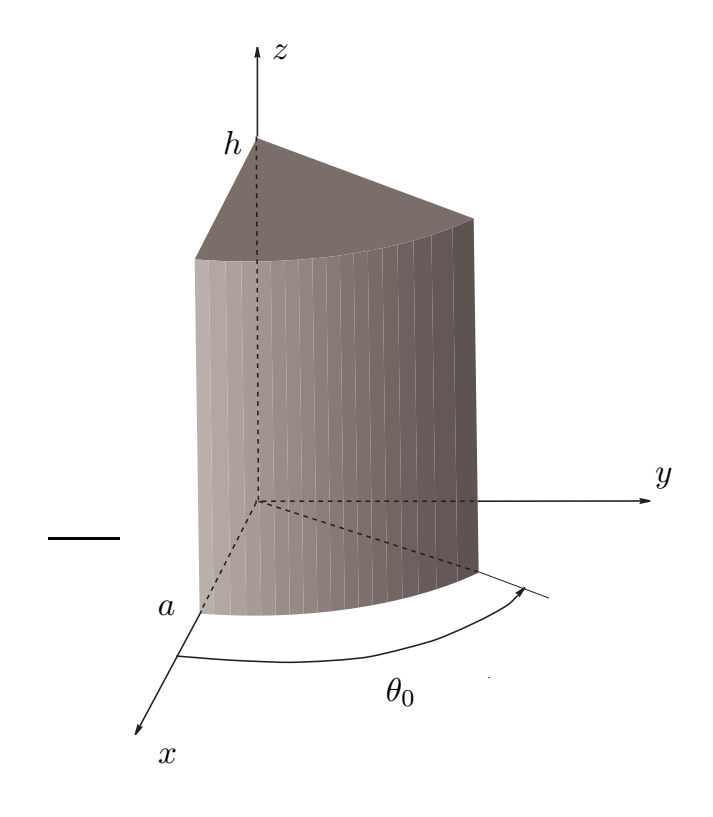

Los estados estacionarios vienen descritos por las soluciones de cuadrado integrable del siguiente problema de contorno de Dirichlet

$$
\sqrt{\frac{\hbar^2}{2M}\Delta u = Eu, \frac{du}{2M}}
$$

que llamando

$$
E=\frac{\hbar^2 k^2}{2M}
$$

escribimos como el siguiente problema de contorno para la ecuación de Helmholtz en coordenadas cil´ındricas

$$
\label{eq:2.1} \begin{cases} \Delta u + k^2 u = 0,\\ \left.\begin{aligned} u\right|_{r=a} &= 0,\\ u\big|_{\theta=0} &= 0,\\ u\big|_{\theta=\theta_0} &= 0,\\ u\big|_{z=0} &= 0,\\ u\big|_{z=h} &= 0. \end{aligned} \end{cases}
$$

Aplicando el MSV se encuentran las soluciones de la forma

$$
R_{\alpha,m}(r)\Theta_m(\theta)Z_\alpha(z),
$$

que deben satisfacer las condiciones de contorno y regularidad. En primer lugar nos centramos en la función angular  $\Theta_m$  [\(7.2\)](#page-136-0); las condiciones de contorno en la variable  $\theta$  son

$$
\Theta_m(0) = \Theta_m(\theta_0) = 0,
$$

que conducen al siguiente sistema lineal para C y D

$$
\begin{cases} C + D = 0, \\ e^{im\theta_0}C + e^{-im\theta_0}D = 0. \end{cases}
$$

Este sistema lineal posee una solución no trivial si y sólo si

$$
\begin{vmatrix} 1 & 1 \\ e^{im\theta_0} & e^{-im\theta_0} \end{vmatrix} = 0,
$$

que es equivalente a que

$$
\operatorname{sen} m\theta_0 = 0.
$$

Por tanto

$$
m = j\frac{\pi}{\theta_0}, \quad j \in \mathbb{N}.
$$

Además  $D = -C$  y

$$
\Theta_m(\theta) = 2C \operatorname{sen}(m\theta).
$$

En segundo lugar nos ocupamos de la variable z e imponemos las correspondientes condiciones de contorno a  $Z_{\alpha}$  de [\(7.1\)](#page-136-1). Así obtenemos el siguiente sistema lineal para A y B

$$
\begin{cases} A + B = 0, \\ e^{i\sqrt{k^2 - \alpha^2}h} A + e^{-i\sqrt{k^2 - \alpha^2}h} B = 0, \end{cases}
$$

que admite solución no trivial si y solo si

$$
\operatorname{sen}\sqrt{k^2 - \alpha^2}h = 0.
$$

Así pues

$$
k^2 = n^2 \frac{\pi^2}{h^2} + \alpha^2, \quad n \in \mathbb{N}.
$$

Además  $B = -A$  y

$$
Z_{\alpha}(z) = 2A \operatorname{sen} \frac{\pi}{h} nz.
$$

Por último analizamos la variable radial r. La función radial  $R(r)$  no debe tener singularidades para  $r = 0$  y además debe satisfacer  $R(a) = 0$ . Por ello, y teniendo en cuenta la forma [\(7.3\)](#page-136-2), se deduce que no hay soluciones no triviales para  $\alpha = 0$  y este caso queda descartado. Sólo resta por ver que ocurre para  $\alpha \neq 0$ , ahora de [\(7.4\)](#page-136-3) se deduce  $F = 0$ (regularidad en el origen) y la condición de contorno impone que

$$
J_m(\alpha a)=0.
$$

Por ello, si  $\{c_{m,\ell}\}_{\ell=1}^\infty$  son los ceros<sup>[\\*\\*\\*\\*](#page-139-0)</sup> de la función de Bessel  $J_m(x)$  llegamos a que

$$
\begin{cases}\nm = j\frac{\pi}{\theta_0}, & j \in \mathbb{N}, \\
\alpha = \frac{c_{m,\ell}}{a}, & \ell \in \mathbb{N}.\n\end{cases}
$$

Las energías admisibles son por tanto

$$
E_{j,\ell,n} = \frac{\hbar^2}{2M} \Big[ \frac{\pi^2 n^2}{h^2} + \frac{(c_{j\frac{\pi}{\theta_0},\ell})^2}{a^2} \Big], \quad j,\ell,n \in \mathbb{N}
$$

y las correspondientes autofunciones serán

$$
J_{j\frac{\pi}{\theta_0}}\left(c_{j\frac{\pi}{\theta_0},\ell}\frac{r}{a}\right)\operatorname{sen}\left(j\pi\frac{\theta}{\theta_0}\right)\operatorname{sen}\left(n\pi\frac{z}{h}\right).
$$

El problema de una partícula cuántica bidimensional encerrada en una cuña tal como indica la figura

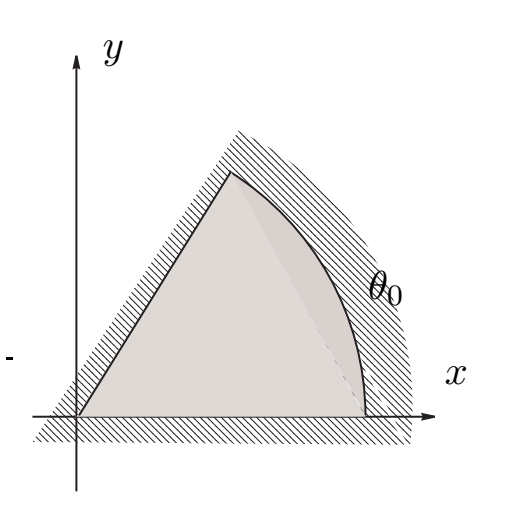

se resuelve (en coordenadas polares) haciendo $n=0.$  Por ejemplo, si  $a=1$  y  $\theta_0=\pi/2$  las energías y los estados estacionarios son

$$
\frac{\hbar^2}{2M}(c_{2j,\ell})^2, \quad J_{2j}(c_{2j,\ell}r)\operatorname{sen}(2j\theta), \quad j,\ell \in \mathbb{Z},
$$

<span id="page-139-0"></span> $*$ Dado el comportamiento asintótico

$$
J_m(x) \sim \sqrt{\frac{2}{\pi x}} \cos \left( x - (2m+1)\frac{\pi}{4} \right)
$$

observamos para los ceros que

$$
c_{m,\ell} \sim (2\ell+1)\frac{\pi}{2} + (2m+1)\frac{\pi}{4}.
$$

respectivamente. Por ejemplo, para  $j = 1$ , los dos primeros ceros de la función de Bessel  $J_{\rm 2}$ son

$$
c_{2,1} \approx 5,135622302, c_{2,2} \approx 8,417244140,
$$

para  $j=2$ el primer cero de la función  $J_4$ es

$$
c_{4,1} \approx 7{,}588342435.
$$

Fácilmente se comprueba que estos son los tres primeros ceros que aparecen. Por tanto el estado fundamental, el primer y segundo excitados viene representados por

 $J_2(c_{2,1}r)$  sen $(2\theta)$ ,  $J_4(c_{4,1}r)$  sen $(4\theta)$ ,  $J_2(c_{2,2}r)$  sen $(2\theta)$ .

A continuaci´on mostramos la secuencia formada por los cuadrados de estas funciones

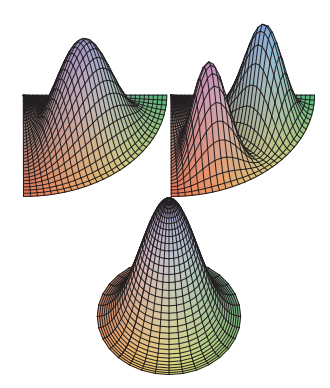

#### 7.1.3. Fluido en una tubería cilíndrica

El potencial de velocidades  $u$  de un fluido estacionario en una tubería de sección circular como la que muestra la figura

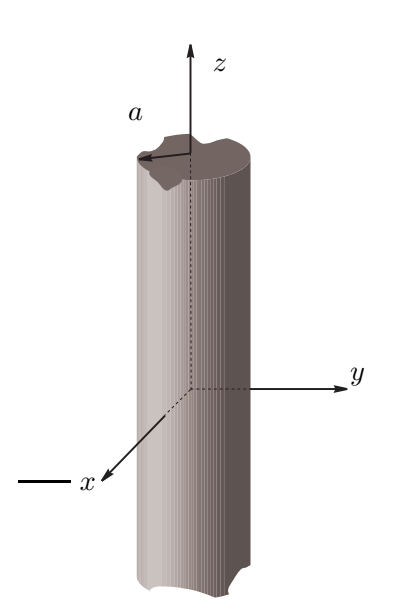

se encuentra caracterizado por el siguiente problema de contorno de Neumann para la ecuación de Laplace

$$
\left\{\begin{aligned}\n\Delta u &= 0, \\
\frac{\partial u}{\partial r}\Big|_{r=a} &= 0.\n\end{aligned}\right.
$$

Hemos tenido en cuenta que

$$
\nabla u = u_r \boldsymbol{u}_r + \frac{1}{r} u_\theta \boldsymbol{u}_\theta + u_z \boldsymbol{u}_z
$$

en donde el triedro ortonormal  $\{u_r, u_\theta, u_z\}$  se construye en términos del triedro cartesiano  ${i, j, k}$  como sigue

$$
\mathbf{u}_r = \cos\theta\mathbf{i} + \sin\theta\mathbf{j}, \quad \mathbf{u}_\theta = -\sin\theta\mathbf{i} + \cos\theta\mathbf{j}, \quad \mathbf{u}_z = \mathbf{k}.
$$

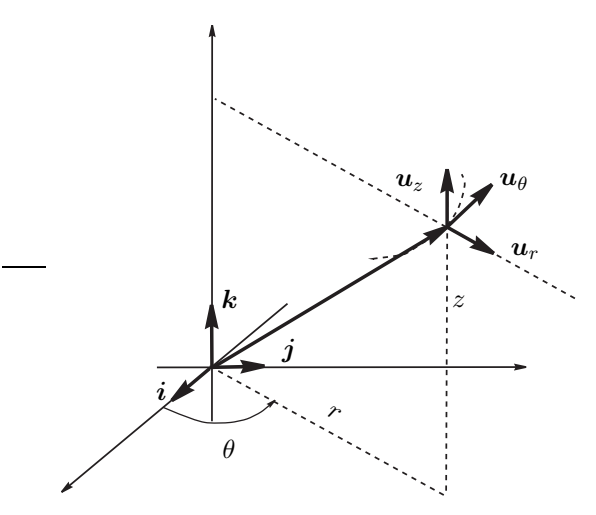

Ilustramos en el siguiente diagrama la geometría involucrada

Por tanto, la normal unitaria a la superficie de la tubería cilíndrica es precisamente  $n = u_r$ de donde se deduce que la derivada normal en esa superficie es

$$
\frac{\partial u}{\partial n} = \mathbf{n} \cdot \nabla u = u_r.
$$

Impongamos estas condiciones de contorno a

$$
R_{\alpha,m}(r)\Theta_m(\theta)Z_{\alpha}(z)
$$

en donde tomamos  $k = 0$  (la EDP es la ecuación de Laplace). Las funciones deben ser regulares en el origen  $r = 0$  así como  $2\pi$ -periódicas en  $\theta$ , luego  $m \in \mathbb{Z}_+$ , y satisfacer la condición de Neumann homogénea en la superficie del cilindro  $r = a$ : esto es,

$$
R'_{\alpha,m}(a) = 0.
$$

Por tanto,  $\alpha \neq 0$ , ya que cuando  $\alpha = 0$  sólo es posible la solución trivial. Si  $\alpha \neq 0$  las funciones radiales serán, por regularidad en  $r = 0$ ,

# $J_m(\alpha r)$

y por ello la condición de contorno se lee

$$
J'_m(\alpha a) = 0.
$$

Si denotamos por $\{c'_{m,\ell}\}_{\ell \in \mathbb{N}}$ a los ceros $^{****}$  $^{****}$  $^{****}$  de  $J'_m$  entonces

$$
\alpha_{m,\ell} = \frac{c'_{m,\ell}}{a}, \quad m \in \mathbb{Z}_+, \ell \in \mathbb{N}.
$$

Finalmente, las soluciones son

$$
J_m\left(\alpha_{m,\ell}\frac{r}{a}\right)(C\mathrm{e}^{\mathrm{i}m\theta}+D\mathrm{e}^{-\mathrm{i}m\theta})(A\mathrm{e}^{\alpha_{m,\ell}z}+B\mathrm{e}^{-\alpha_{m,\ell}z}).
$$

# 7.2. La ecuación de Helmholtz en coordenadas esféricas

En coordenadas esféricas

$$
\begin{cases}\nx = r \operatorname{sen} \theta \cos \phi, \\
y = r \operatorname{sen} \theta \operatorname{sen} \phi, \\
z = r \cos \theta,\n\end{cases}
$$

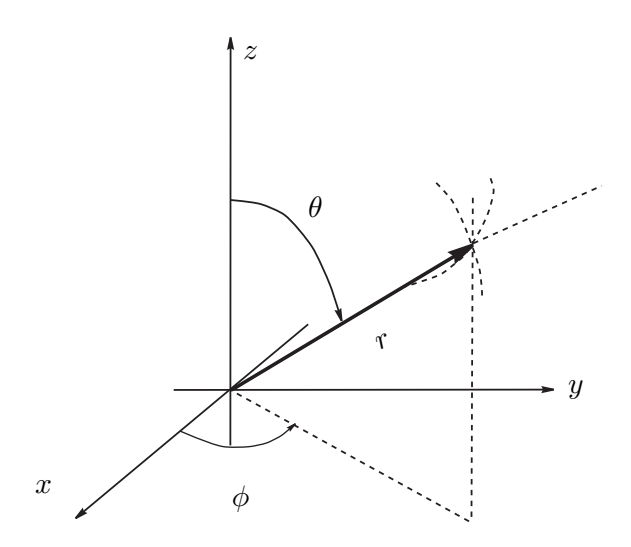

la ecuación de Helmholtz se escribe

$$
r(ru)_{rr} + k^2r^2u + \frac{1}{\text{sen }\theta}(\text{sen }\theta u_{\theta})_{\theta} + \frac{1}{\text{sen}^2\theta}u_{\phi\phi} = 0.
$$

<span id="page-142-0"></span> $\overbrace{~~}^{\ast\ast\ast\ast\ast}$ Dado el comportamiento asintótico

$$
J'_m(x) \sim -\sqrt{\frac{2}{\pi x}} \operatorname{sen}\left(x - (2m+1)\frac{\pi}{4}\right)
$$

observamos para los ceros que

$$
c'_{m,\ell} \sim \ell \pi + (2m+1)\frac{\pi}{4}.
$$

Una primera separación de variables:

$$
u(r, \theta, \phi) = R(r)Y(\theta, \phi)
$$

nos lleva a desacoplar la ecuación en parte radial y angular<sup>[\\*](#page-143-0)</sup> como sigue

$$
r(rR)'' + k^2r^2R = \lambda R,
$$
  

$$
\frac{1}{\text{sen }\theta}(\text{sen }\theta Y_{\theta})_{\theta} + \frac{1}{\text{sen}^2 \theta}Y_{\phi\phi} = -\lambda Y.
$$

#### 7.2.1. Resolución de la ecuación angular

La ecuación angular escrita en la forma

$$
\operatorname{sen}\theta(\operatorname{sen}\theta Y_{\theta})_{\theta} + \lambda Y \operatorname{sen}^{2}\theta + Y_{\phi\phi} = 0,
$$

es separable. Así, la factorización

$$
Y(\theta,\phi) = P(\theta)\Phi(\phi),
$$

conduce a la pareja de EDOs siguientes

$$
\operatorname{sen}\theta(\operatorname{sen}\theta P_{\theta})_{\theta} + \lambda \operatorname{sen}^{2}\theta P = m^{2}P,
$$
  

$$
\Phi_{\phi\phi} = -m^{2}\Phi.
$$

Por tanto,

$$
\Phi(\phi) = Ce^{im\phi}.
$$

Asumiremos que  $m \in \mathbb{Z}$  para poder asegurar la continuidad en el plano xz. Por otro lado, usando la variable

$$
\xi:=\cos\theta
$$

la ecuación para  $P$  adopta la forma

$$
\frac{\mathrm{d}}{\mathrm{d}\,\xi} \left[ (1 - \xi^2) \frac{\mathrm{d}\,P}{\mathrm{d}\,\xi} \right] + \left( \lambda - \frac{m^2}{1 - \xi^2} \right) P = 0. \tag{7.5}
$$

Esta es la ecuación de Legendre *asociada* [\(6.46\)](#page-131-0), que cuando  $m = 0$  se reduce a la ecuación de Legendre [\(6.8\)](#page-113-0). Se comprueba que si  $P$  es solución de la ecuación de Legendre

<span id="page-143-1"></span>
$$
\frac{\mathrm{d}}{\mathrm{d}\,\xi} \left[ (1 - \xi^2) \frac{\mathrm{d}\,\mathcal{P}}{\mathrm{d}\,\xi} \right] + \lambda \mathcal{P} = 0,\tag{7.6}
$$

entonces

$$
P =: (1 - \xi^2)^{|m|/2} \frac{\mathrm{d}^{|m|} \mathcal{P}}{\mathrm{d} \xi^{|m|}},
$$

es solución de la ecuación de Legendre adjunta. La ecuación  $(7.6)$  posee soluciones regulares en  $\xi = \pm 1$  si y sólo si

$$
\lambda = \ell(\ell+1), \quad \ell = 0, 1, 2, \dots,
$$
\n
$$
(7.7)
$$

<span id="page-143-0"></span>\*Obsérvese que

$$
\frac{1}{\mathrm{sen}\,\theta}(\mathrm{sen}\,\theta\,Y_{\theta})_{\theta} + \frac{1}{\mathrm{sen}^2\,\theta}Y_{\phi\phi} = -\frac{L^2Y}{\hbar^2}
$$

donde  $L$  es el operador momento angular en mecánica cuántica.
que vienen dadas por los polinomios de Legendre cuya expresión (sin normalizar) es

$$
\mathcal{P}_{\ell} := \frac{\mathrm{d}^{\ell}(\xi^2 - 1)^{\ell}}{\mathrm{d}\,\xi^{\ell}}, \quad \ell = 0, 1, \dots.
$$

Por tanto<sup>[\\*\\*\\*\\*](#page-144-0)</sup> [\(7.5\)](#page-143-0) poseerá soluciones regulares en  $\xi = \pm 1$  si y sólo si se cumple la condición [\(7.7\)](#page-143-1), y las soluciones correspondientes de [\(7.5\)](#page-143-0) son

<span id="page-144-1"></span>
$$
P_{\ell,|m|} := (1 - \xi^2)^{|m|/2} \frac{\mathrm{d}^{|m| + \ell} (\xi^2 - 1)^{\ell}}{\mathrm{d} \xi^{|m| + \ell}}, \quad |m| \le \ell, \ell = 0, 1, \dots
$$
 (7.8)

Obsérvese además que estas soluciones son no triviales si y solo si  $|m| \leq \ell$ . Por tanto las soluciones de la ecuación angular pueden escribirse en la forma

$$
Y_{\ell,m}(\theta,\phi) := c_{\ell,m} P_{\ell,|m|}(\cos\theta) e^{im\phi}, \quad \ell = 0, 1, 2, \dots, m = 0, \pm 1, \dots, \pm \ell,
$$

que son las funciones denominadas armónicos esféricos

donde la constante de normalización, siguiendo el convenio de Condon y Shortley, la tomaremos como

$$
c_{\ell,m}:=\begin{cases} (-1)^m \sqrt{\frac{2\ell+1}{4\pi}}\frac{(\ell-|m|)!}{(\ell+|m|)!}\frac{1}{2^\ell\ell!}, & m\geq 0,\\ \sqrt{\frac{2\ell+1}{4\pi}}\frac{(\ell-|m|)!}{(\ell+|m|)!}\frac{1}{2^\ell\ell!}, & m<0. \end{cases}
$$

Teniendo en cuenta que el valor absoluto  $|Y_{\ell,m}|$  es una función que no depende de  $\phi$ , podemos ilustrar la variación de los armónicos esféricos representando la superficie de revolución  $r = r(\theta, \phi) := |Y_{\ell,m}(\theta, \phi)|$ . Los armónicos esféricos constituyen además un conjunto ortonormal completo en

$$
L^{2}(S^{2}) := \left\{ f = f(\theta, \phi) : \int_{S^{2}} |f(\theta, \phi)|^{2} \, \mathrm{d}S < \infty \right\},\
$$

donde  $S^2 = \{(x, y, z) \in \mathbb{R}^3 : x^2 + y^2 + z^2 = 1\}$  es la esfera de radio unidad en  $\mathbb{R}^3$ , y  $dS = \operatorname{sen} \theta d\theta d\phi$  es el elemento de área en la esfera. El producto escalar es

$$
(f,g) := \int_{S^2} \bar{f}(\theta,\phi)g(\theta,\phi) \,dS = \int_0^{2\pi} \left[ \int_0^{\pi} \bar{f}(\theta,\phi)g(\theta,\phi) \operatorname{sen}\theta \,d\theta \right] d\phi.
$$

Así, tenemos la base ortonormal  ${Y_{\ell,m}}$  <sub> $\ell=0,1,...$ </sub>. Esto es forman un conjunto ortonormal  $m=-\ell,...,\ell$ 

$$
(Y_{\ell,m},Y_{\ell',m'})=\delta_{\ell\ell'}\delta_{mm'}
$$

y toda función  $f(\theta, \phi)$  de  $L^2(S^2)$  admite un desarrollo

$$
f(\theta,\phi) = \sum_{\ell,m} c_{\ell,m} Y_{\ell,m}(\theta,\phi)
$$

donde

$$
c_{\ell,m} = (Y_{\ell,m}, f) = \int_0^{2\pi} \left[ \int_0^{\pi} \bar{Y}_{\ell,m}(\theta, \phi) f(\theta, \phi) \operatorname{sen} \theta \, d\theta \right] d\phi.
$$

$$
\int_{-1}^{1} P_{\ell,|m|}(\xi) P_{\ell',|m|}(\xi) d\xi = 0, \text{ si } \ell \neq \ell'.
$$

<span id="page-144-0"></span><sup>\*\*\*\*</sup>La ecuación de Legendre adjunta es un problema de Sturm–Liouville en el intervalo  $[-1, 1]$  con  $\rho(\xi) = 1$ ,  $p(\xi) = 1 - \xi^2$  y  $q(x) = m^2/(1 - \xi^2)$ . A pesar de ser singular posee un conjunto ortogonal completo de autofunciones:

Ejemplos Vamos a considerar ahora algunos ejemplos sencillos de armónicos esféricos asociados a  $\ell = 0, 1, 2$ :

- Cuando  $\ell = 0$ , tenemos  $m = 0$ . Ahora  $P_{0,0} = 1$  y la constante de normalización es  $c_{0,0} = 1/\sqrt{4\pi}$ . Por tanto,

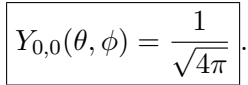

La gráfica correspondiente es

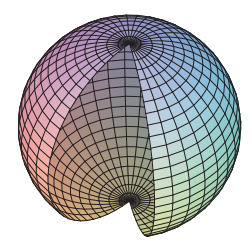

Si  $\ell = 1$  podemos tener tres casos:  $m = -1, 0, 1$ . Debemos evaluar las funciones de Legendre  $P_{1,0}$  y  $P_{1,1}$ . Acudiendo a la fórmula [\(7.8\)](#page-144-1) obtenemos

$$
P_{1,0}(\xi) = \frac{d}{d\xi}(\xi^2 - 1) = 2\xi,
$$
  

$$
P_{1,1}(\xi) = \sqrt{1 - \xi^2} \frac{d^2}{d\xi^2}(\xi^2 - 1) = 2\sqrt{1 - \xi^2}.
$$

Por ello,

$$
Y_{1,0}(\theta,\phi) = \sqrt{\frac{3}{4\pi}} \cos \theta,
$$
  

$$
Y_{1,1}(\theta,\phi) = -\sqrt{\frac{3}{8\pi}} \sin \theta \, e^{i\phi}, \quad Y_{1,-1}(\theta,\phi) = \sqrt{\frac{3}{8\pi}} \sin \theta \, e^{-i\phi}.
$$

A continuación representamos las superficies  $r = |Y_{l,m}(\theta, \phi)|$  para estos armónicos

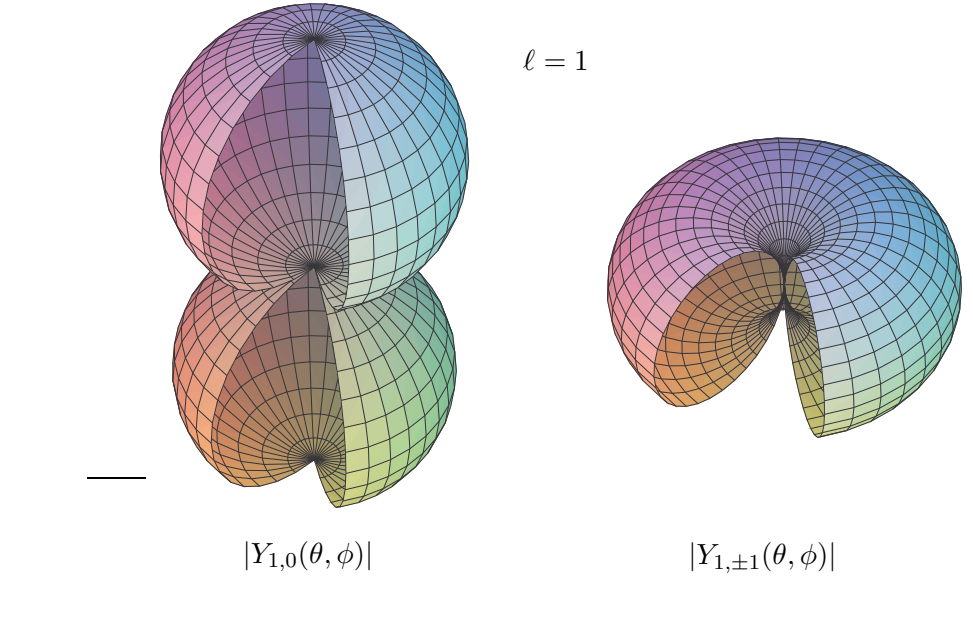

esféricos

- Para $\ell=2$ es fácil obtener

$$
Y_{2,0}(\theta,\phi) = \sqrt{\frac{5}{16\pi}}(-1 + 3\cos^2\theta),
$$
  
\n
$$
Y_{2,1}(\theta,\phi) = -\sqrt{\frac{15}{8\pi}}\sin\theta\cos\theta e^{i\phi}, \quad Y_{2,-1}(\theta,\phi) = \sqrt{\frac{15}{8\pi}}\sin\theta\cos\theta e^{-i\phi},
$$
  
\n
$$
Y_{2,2}(\theta,\phi) = \sqrt{\frac{15}{32\pi}}\sin^2\theta e^{2i\phi}, \quad Y_{2,-2}(\theta,\phi) = \sqrt{\frac{15}{32\pi}}\sin^2\theta e^{-2i\phi}.
$$

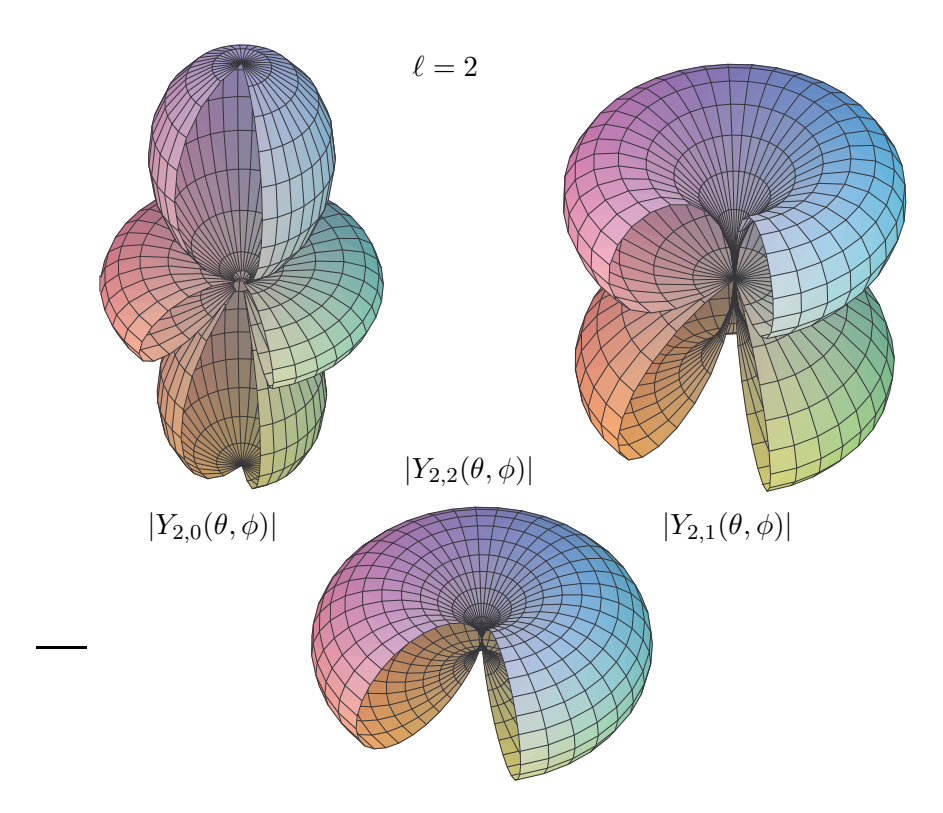

Siendo las correspondientes gráficas

- Por último, como ejercicio dejamos el cálculo de

$$
Y_{5,3}(\theta,\phi) = -\frac{1}{32}\sqrt{\frac{385}{\pi}}(-1+9\cos^2\theta)\sec^3\theta e^{3i\phi}
$$

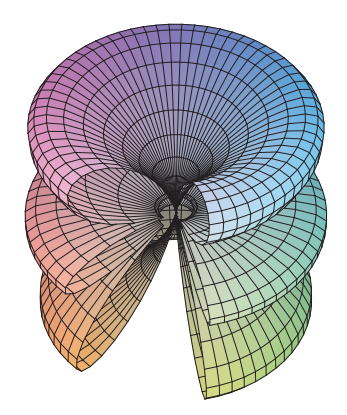

Cuya representación es

# 7.2.2. Resolución de la ecuación radial

Distinguimos dos casos según $k$ sea nulo o no.

 $\blacksquare$ <br>Si  $k=0$  la ecuación radial

$$
r^2R'' + 2rR' - \ell(\ell+1)R = 0
$$

Métodos Matemáticos II

que es una EDO tipo Euler. Probando soluciones de la forma  $r^{\alpha}$  inmediatamente se llega a la solución general que es de la forma

<span id="page-148-1"></span>
$$
R(r) = Ar^{\ell} + B \frac{1}{r^{\ell+1}}.
$$
 (7.9)

Cuando  $k \neq 0$  la EDO para R es

$$
r^{2}R'' + 2rR' + (k^{2}r^{2} - \ell(\ell+1))R = 0.
$$

Teniendo en cuenta que con el cambio de variable  $x = kr$  esta ecuación radial se convierte en la ecuación diferencial [\(6.39\)](#page-125-0) que satisfacen las funciones esféricas de Bessel y Neumann

$$
j_{\ell}(x) := (-x)^{\ell} \left(\frac{1}{x} \frac{d}{dx}\right)^{\ell} \frac{\operatorname{sen} x}{x}, \quad n_{\ell}(x) := -(-x)^{\ell} \left(\frac{1}{x} \frac{d}{dx}\right)^{\ell} \frac{\operatorname{cos} x}{x},
$$

es claro que la solución general de la ecuación radial para  $k \neq 0$  es

<span id="page-148-2"></span>
$$
R_{\ell}(r) = Aj_{\ell}(kr) + Bn_{\ell}(kr). \tag{7.10}
$$

Las primeras funciones esféricas son:

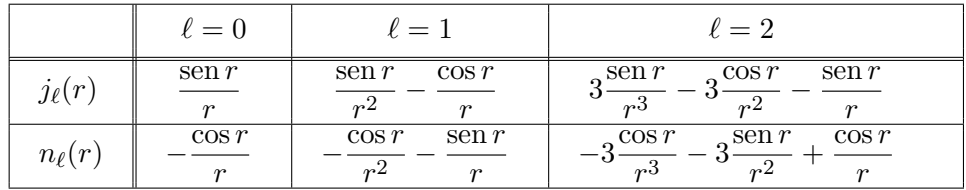

El comportamiento de estas funciones en el origen[\\*\\*\\*\\*\\*\\*](#page-148-0) es

$$
j_{\ell}(r) \sim \frac{r^{\ell}}{(2\ell+1)!!},
$$
  
\n
$$
n_{\ell}(x) \sim -\frac{(2\ell-1)!!}{r^{\ell+1}},
$$
\n(7.11)

#### 7.2.3. Partícula cuántica en una caja esférica

Los estados estacionarios de energía  $E$  de una partícula libre en el interior de una esfera de radio a de paredes impenetrables viene descrita por las soluciones del problema de contorno siguiente:

$$
\begin{cases} \Delta u + k^2 u = 0, & E = \frac{\hbar^2 k^2}{2M}, \\ u|_{r=a} = 0. \end{cases}
$$

<span id="page-148-0"></span>\*\*\*\*\*\*\*Las funciones de Bessel y Neumann esféricas poseen el siguiente comportamiento en el infinito

$$
j_{\ell}(r) = \frac{1}{r} \cos \left( r - (\ell + 1)\frac{\pi}{2} \right)
$$
  

$$
n_{\ell}(r) = \frac{1}{r} \sin \left( r - (\ell + 1)\frac{\pi}{2} \right)
$$
  $r \to \infty.$ 

Debemos imponer a las soluciones de la ecuación de Helmholtz

$$
u(r, \theta, \phi) = R_{k,\ell}(r) Y_{\ell,m}(\theta, \phi)
$$

tanto la regularidad en el origen como las condiciones de contorno. La regularidad en el origen impone que  $B = 0$  en [\(7.9\)](#page-148-1) y [\(7.10\)](#page-148-2). Por otro lado la condición de contorno para el caso [\(7.9\)](#page-148-1) conduce a  $A = 0$  y a la solución trivial, mientras que para [\(7.10\)](#page-148-2) conduce a

$$
j_{\ell}(ka)=0.
$$

Así, si  ${c_{\ell,n}}_{n=1}^\infty$  son los ceros, que forman una secuencia creciente no acotada, de la función esférica de Bessel  $j_{\ell}$  los valores admisibles de la energía son

$$
E_{\ell,n} = \frac{\hbar^2}{2M} \frac{c_{\ell,n}^2}{a^2}
$$

y los correspondientes estados estacionarios

$$
u_{\ell,m,n}(r,\theta,\phi) = j_{\ell}\left(\frac{c_{\ell,n}}{a}r\right)Y_{\ell,m}(\theta,\phi).
$$

La densidad de probabilidad  $|u_{\ell,m,n}|^2$  no depende de la variable  $\phi$ . Por tanto, podemos representar, usando coordenadas polares  $(r, \theta)$ , la probabilidad en los planos que contienen al eje  $z, \phi = \text{constant}$ , y esta representación será la misma para todos estos planos.

Los tres primeros ceros son

$$
c_{0,1} = \pi, \quad c_{1,1} \approx 4,493409458, \quad c_{2,1} \approx 5,763459197,
$$

y por ello las energía del estado fundamental y de los primeros excitados es aproximadamente

$$
\frac{\hbar^2}{2Ma^2} 9,869604404, \quad \frac{\hbar^2}{2Ma^2} 20,190728557, \quad \frac{\hbar^2}{2Ma^2} 33,217461915.
$$

El nivel fundamental es simple con autofunción  $u_{001}$  y la probabilidad en uno de los planos que contienen al eje z se representa como

$$
\ell = 0, m = 0, n = 1
$$

 $\ell = 0, m = 0, n = 1$ 

Para el primer excitado tenemos degeneración 3, estos es el subespacio propio es tridimensional y está generado por  ${u_{1m1}}_{m=0,\pm 1}$ , para  $m=0$  y para  $m=\pm 1$  representamos las correspondientes densidades de probabilidad en los mencionados planos

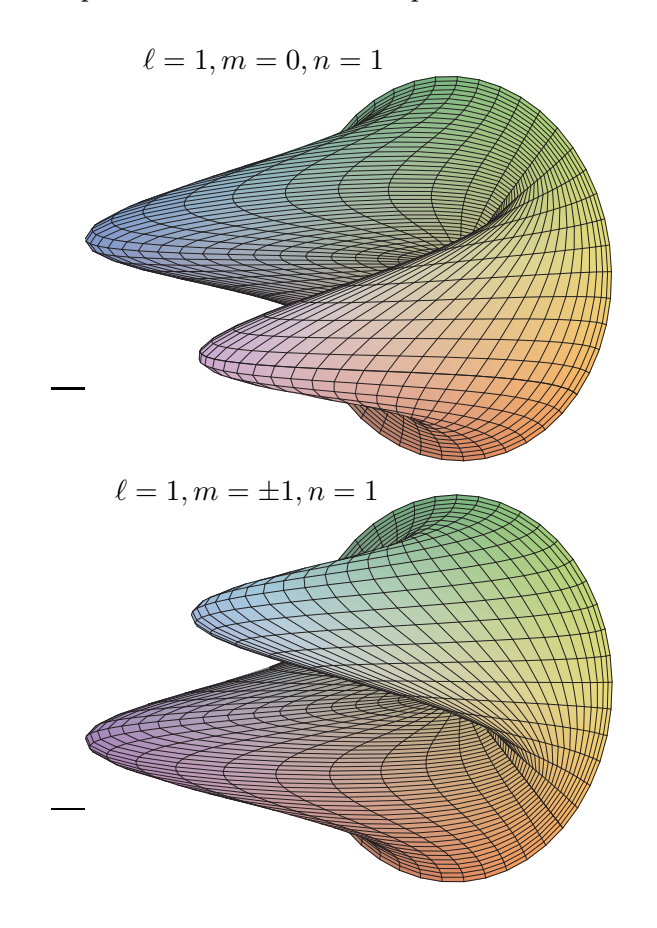

## 7.2.4. Fluido en el interior de una caja esférica

 $E$ l potencial de velocidades  $u$  para un fluido estacionario en un recinto esférico de radio a se encuentra caracterizado por el problema de Neumann siguiente

$$
\begin{cases} \Delta u = 0, \\ u_r|_{r=a} = 0. \end{cases}
$$

En donde hemos tenido en cuenta que

$$
\nabla u = u_r \mathbf{u}_r + \frac{1}{r} u_\theta \mathbf{u}_\theta + \frac{1}{r \operatorname{sen} \theta} u_\phi \mathbf{u}_\phi
$$

y la base ortonormal  $\{\boldsymbol{u}_r,\boldsymbol{u}_\theta,\boldsymbol{u}_\phi\}$  es

$$
\begin{cases}\n\boldsymbol{u}_r = \operatorname{sen}\theta\cos\phi\boldsymbol{i} + \operatorname{sen}\theta\operatorname{sen}\phi\boldsymbol{j} + \cos\theta\boldsymbol{k},\\
\boldsymbol{u}_\theta = \cos\theta\cos\phi\boldsymbol{i} + \cos\theta\operatorname{sen}\phi\boldsymbol{j} - \operatorname{sen}\theta\boldsymbol{k},\\
\boldsymbol{u}_\phi = -\operatorname{sen}\phi\boldsymbol{i} + \cos\phi\boldsymbol{j}.\n\end{cases}
$$

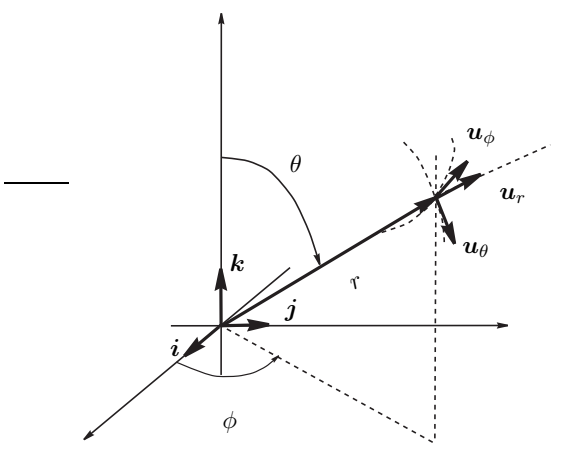

Estos vectores los dibujamos a continuación Por tanto, la normal unitaria a la superficie esférica es precisamente  $n = u_r$  y así

$$
\frac{\partial u}{\partial n} = \mathbf{n} \cdot \nabla u = u_r.
$$

Tenemos una ecuación de Helmholtz con  $k = 0$  (ecuación de Laplace). La regularidad en el origen implica que  $B = 0$  por ello las posibles autofunciones son de la forma

$$
r^{\ell} Y_{\ell,m}(\theta,\phi).
$$

La condición de contorno implica que  $\ell = 0$  y por ello el potencial es constante. Esto quiere decir que el fluido no se mueve.

# 7.2.5. El MDA en problemas de electrostática y mecánica de fluidos con simetría esférica

En electrostática es frecuente encontrar problemas de contorno del tipo

$$
\begin{aligned}\n\Delta u &= \rho, \\
a_i(u) &= g_i, \quad i = 1, \dots, n\n\end{aligned}
$$

en donde  $\rho$  es la densidad de carga,  $u$  el potencial eléctrico, y por tanto el campo eléctrico es  $\mathbf{E} = -\nabla u$ , y los operadores de frontera  $a_i$  sólo actúan sobre r y  $g_i = g_i(\theta, \phi)$ . Un problema similar también aparece en la mecánica de fluidos

$$
\Delta u = 0,
$$
  

$$
a_i(u) = g_i, \quad i = 1, \dots, n
$$

donde u es el potencial de velocidades del fluido, y por ello la velocidad es  $v = \nabla u$ . La ecuación de Poisson en coordenadas esféricas se escribe como sigue

$$
\frac{1}{r}(ru)_{rr} + \frac{1}{r^2 \operatorname{sen}\theta} (\operatorname{sen}\theta u_{\theta})_{\theta} + \frac{1}{r^2 \operatorname{sen}^2\theta} u_{\phi\phi} = \rho(r, \theta, \phi).
$$

Para aplicar el MDA escribimos la ecuación de Poisson como

$$
(A+B)u = r^2 \rho
$$

donde

$$
Au := r^2 u_{rr} + 2r u_r,
$$
  

$$
Bu := \frac{1}{\text{sen }\theta} (\text{sen }\theta u_{\theta})_{\theta} + \frac{1}{\text{sen}^2 \theta} u_{\phi\phi}.
$$

Vemos que sólo hay condiciones de contorno del primer tipo y que tanto los términos tipo  $b_j$  como  $h_j$  están ausentes. El operador B es simétrico en  $C^{\infty}(S^2)$  y el correspondiente problema de autovalores se resuelve como sigue

$$
BY_{l,m} = -l(l+1)Y_{l,m}, \quad l = 0, 1, 2, \dots m = -l, \dots, l.
$$

Como sabemos los armónicos esféricos forman un conjunto completo en  $L^2(S^2)$  y por ello siempre podemos desarrollar

$$
r^{2} \rho(r, \theta, \phi) = \sum_{l,m} \rho_{lm} Y_{l,m}(\theta, \phi),
$$

$$
g_{i}(\theta, \phi) = \sum_{l,m} c_{ilm} Y_{l,m}
$$

Por tanto, el MDA busca soluciones en la forma

$$
u(r, \theta, \phi) = \sum_{l,m} v_{lm} Y_{l,m}(\theta, \phi).
$$

donde  $v_{lm}$  se encuentran determinados por

$$
r^2v''_{lm} + 2rv'_{lm} - l(l+1)v_{lm} = \rho_{lm}
$$

que en el caso homogéneo,  $\rho = 0$ , correspondiente a la ecuación de Laplace, tiene como solución a

$$
v_{lm}(r) = A_{l,m}r^l + \frac{B_{lm}}{r^{l+1}}.
$$

# 7.2.6. Esfera conductora cargada en equilibrio electrostático en un campo eléctrico constante

Consideremos una esfera conductora en equilibrio de radio a y carga Q centrada en el origen en el seno de un campo eléctrico constante  $E_0\mathbf{k}$ . Como sabemos el equilibrio se alcanza si el potencial sobre la esfera es constante, digamos  $u_0$ . La siguiente figura ilustra

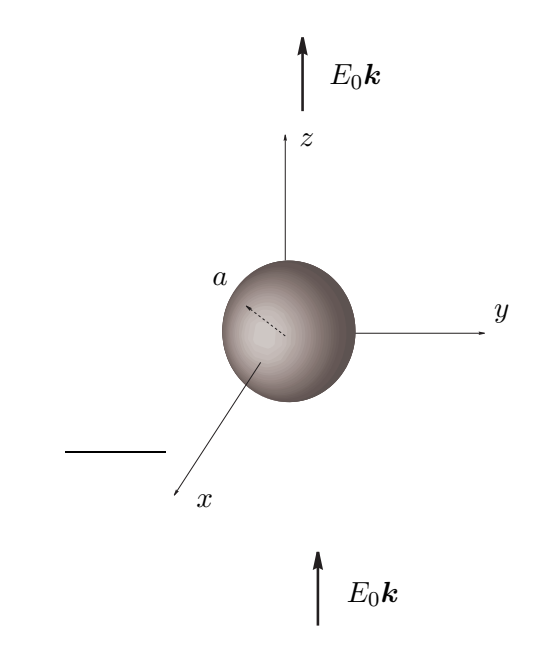

#### esta situación

El potencial electrostático  $u$  es solución del siguiente problema de contorno para la ecuación de Laplace

$$
\begin{cases} \Delta u = 0, \\ \begin{cases} u|_{r=a} = u_0, \\ u \sim -E_0 z + V_0 + \mathcal{O}\left(\frac{1}{r}\right), & r \to \infty. \end{cases} \end{cases}
$$

Aplicando el MDA, buscamos una solución de la forma

$$
u(r, \theta, \phi) = \sum_{\ell,m} \left( A_{\ell,m} r^{\ell} + B_{\ell,m} \frac{1}{r^{\ell+1}} \right) Y_{\ell,m}(\theta, \phi).
$$

La condición de contorno en  $r = a$  se puede escribir

$$
u|_{r=a} = u_0 \sqrt{4\pi} Y_{0,0},
$$

en tanto que, como  $z = r \cos \theta$ , la condición en el infinito es

$$
u \sim -E_0 r \sqrt{\frac{4\pi}{3}} Y_{1,0}(\theta, \phi) + V_0 \sqrt{4\pi} Y_{0,0} + \mathcal{O}\left(\frac{1}{r}\right).
$$

Así pues, podemos restringirnos a un desarrollo

$$
u(r, \theta, \phi) = \left(A_{0,0} + B_{0,0}\frac{1}{r}\right)Y_{0,0}(\theta, \phi) + \left(A_{1,0}r + B_{1,0}\frac{1}{r^2}\right)Y_{1,0}(\theta, \phi).
$$

Imponemos ahora las condiciones de contorno para obtener

$$
\begin{cases} A_{0,0} + B_{0,0} \frac{1}{a} = \sqrt{4\pi} u_0, \\ A_{1,0}a + B_{1,0} \frac{1}{a^2} = 0, \end{cases} \begin{cases} A_{0,0} = \sqrt{4\pi} V_0, \\ A_{1,0} = -\sqrt{\frac{4\pi}{3}} E_0. \end{cases}
$$

Por tanto,

<span id="page-154-0"></span>
$$
u(r, \theta, \phi) = V_0 + \frac{(u_0 - V_0)a}{r} - E_0 \left(r - \frac{a^3}{r^2}\right) \cos \theta.
$$
 (7.12)

El potencial dado en  $(7.12)$  se compone de un término monopolar

$$
\frac{(u_0-V_0)a}{r}
$$

y un término dipolar

$$
-E_0\Big(r-\frac{a^3}{r^2}\Big)\cos\theta.
$$

El momento monopolar es  $4\pi\varepsilon_0(u_0 - V_0)a$  y la carga neta es  $Q = (u_0 - V_0)a$ . Por ello, el potencial es

$$
u(r, \theta, \phi) = V_0 + \frac{Q}{r} - E_0\left(r - \frac{a^3}{r^2}\right)\cos\theta.
$$

El campo eléctrico  $\mathbf{E} = -\nabla u$ 

$$
\mathbf{E} := \left[\frac{Q}{r^2} + E_0 \left(1 + 2\frac{a^3}{r^3}\right) \cos \theta\right] \mathbf{u}_r - E_0 \left(1 - \frac{a^3}{r^3}\right) \sin \theta \mathbf{u}_\theta.
$$

## 7.2.7. Fluido en movimiento uniforme deformado por una bola esférica

Consideremos ahora un fluido en movimiento uniforme en el cual sumergimos una

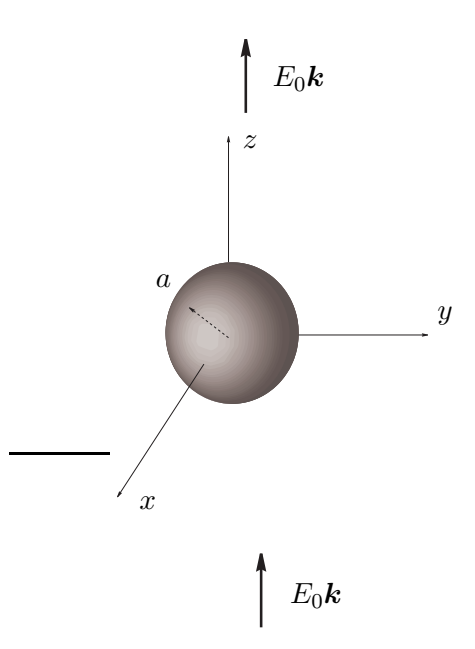

esfera sólida de radio  $a$  figura velocidades debe satisfacer el siguiente problema de contorno El potencial de

$$
\Delta u = 0,
$$
  
\n
$$
u_r|_{r=a} = 0,
$$
  
\n
$$
u \sim v_0 z + \mathcal{O}\left(\frac{1}{r}\right), \quad r \to \infty.
$$

 $\S7.3$  Ejercicios 153

Como en el problema anterior buscamos una solución de la forma

$$
u(r, \theta, \phi) = \sum_{\ell,m} \left( A_{\ell,m} r^{\ell} + B_{\ell,m} \frac{1}{r^{\ell+1}} \right) Y_{\ell,m}(\theta, \phi).
$$

Además las condiciones de contorno en  $r = a$  y en el infinito se puede escribir

$$
u_r|_{r=a} = 0,
$$
  

$$
u \sim v_0 r \sqrt{\frac{4\pi}{3}} Y_{1,0}(\theta,\phi) + \mathcal{O}\left(\frac{1}{r}\right), \quad r \to \infty.
$$

Así pues, nos restringimos a soluciones de la forma

$$
u(r, \theta, \phi) = \left(A_{1,0}r + B_{1,0}\frac{1}{r^2}\right)Y_{1,0}(\theta, \phi).
$$

Imponiendo las condiciones de contorno

$$
\begin{cases} A_{1,0} = \sqrt{\frac{4\pi}{3}}v_0, \\ A_{1,0} - 2B_{1,0}\frac{1}{a^3} = 0. \end{cases}
$$

Por ello,

$$
B_{1,0} = \frac{1}{2} \sqrt{\frac{4\pi}{3}} v_0 a^3.
$$

Así

$$
u(r, \theta, \phi) = v_0 \left( r + \frac{a^3}{2r^2} \right) \cos \theta
$$

y la velocidad es

$$
\boldsymbol{v} = v_0 \Big( \Big[ 1 - \frac{a^3}{r^3} \Big] \cos \theta \, \boldsymbol{u}_r - \Big[ 1 + \frac{a^3}{2r^3} \Big] \sin \theta \, \boldsymbol{u}_\theta \Big).
$$

# 7.3. Ejercicios

#### 7.3.1. Ejercicios resueltos

1. Determinar las ondas estacionarias, en coordenadas esféricas,  $u(t, r, \theta, \phi) = e^{-i \omega t} w(r, \theta, \phi)$ de la siguiente ecuación de ondas

$$
\begin{cases} u_{tt} = \Delta u, & r < a, \\ u|_{r=a} = 0. \end{cases}
$$

Resolución Las ondas estacionarias se obtienen al plantear la separación de variables  $u(t, r, \theta, \phi) = e^{-i\omega t} w(r, \theta, \phi)$ , donde se satisfacen las siguientes relación de dispersión y ecuación de Helmholtz

$$
\omega = \pm k, \quad \Delta w + k^2 w = 0.
$$

Imponiendo la condición de regularidad en  $r = 0$  es claro que las  $w(r, \theta, \phi)$  admisibles son  $j_l(kr)Y_{l,m}(\theta, \phi)$  con  $j_l(ka) = 0$  y  $\omega = \pm k$ 

$$
\begin{cases} \Delta u = 0, & r < a, \\ \frac{\partial u}{\partial r}\Big|_{r=a} = 0. \end{cases}
$$

Resolución Las funciones que satisfice todos los requerimientos son las de la forma  $J_m(\alpha r) \cos(m\theta) e^{\alpha z}$  con  $m \in \mathbb{Z}, J'_m(\alpha a) = 0.$ 

3. Hallar el valor de la constante  $a$  para el que existe solución del siguiente problema de contorno en coordenadas esféricas

$$
\begin{cases} \Delta u = 1, & r < 1, \\ \frac{\partial u}{\partial r}\Big|_{r=1} = a. \end{cases}
$$

**Resolución** Aplicando el teorema de la divergencia en la bola  $B(0, 1)$ , tenemos

$$
\int_{B(0,1)}\Delta u\mathrm{d}^3\boldsymbol{x} = \int_{S(0,1)}\nabla u\,\mathrm{d}\boldsymbol{S}
$$

como  $\Delta u = 1$  y  $u_r dS = \nabla u \cdot dS$  concluimos

$$
\frac{4}{3}\pi = a4\pi
$$

y por ello  $a = 1/3$ .

4. Resolver, por el método de separación de variables en coordenadas cilíndricas, el siguiente problema de contorno

$$
\begin{cases} \Delta u = 0, & 1 < r < 2, \\ u|_{r=1} = u|_{r=2}. \end{cases}
$$

Resolución Como sabemos la resolución por separación de variables en coordenadas cilíndricas de la ecuación de Laplace conduce a considerar

$$
u(r, \theta, z) = R_{\alpha, m}(r) \Theta_m(\theta) Z_{\alpha}(z),
$$

donde

$$
\begin{cases}\nZ_{\alpha}(z) = A e^{\alpha z} + B e^{-\alpha z}, \\
\Theta_m(\theta) = C e^{im\theta} + D e^{-im\theta}, \\
R_{\alpha,m}(r) = \begin{cases}\nc_1 \ln r + c_2, & \alpha = m = 0, \\
c_1 r^m + c_2 r^{-m}, & \alpha \neq 0, m = 0, \\
E J_m(\alpha r) + F N_m(\alpha r), & \alpha \neq 0.\n\end{cases}\n\end{cases}
$$

No todas estas funciones son soluciones de nuestro problema. Como queremos que la solución u sea univaluada ⇒  $m = 0, 1, 2, \dots$ . La condición de contorno, que se impone sobre  $R_{\alpha,m}$ , determina las siguientes posibilidades

MÉTODOS MATEMÁTICOS II

i)  $\alpha = m = 0 \Rightarrow c_2 = c_1 \ln 2 + c_2$  y así  $c_1 = 0$ . Luego,

 $\boxed{R_{0,0} \propto 1.}$ 

ii)  $\alpha = 0, m \neq 0 \Rightarrow c_1 + c_2 = 2^m c_1 + 2^{-m} c_2$ . Por tanto,

$$
R_{0,m}(r) \propto (1 - 2^{-m})r^m - (1 - 2^m)r^{-m}.
$$

iii)  $\alpha \neq 0 \Rightarrow E J_m(\alpha) + F N_m(\alpha) = E J_m(2\alpha) + F N_m(2\alpha)$ . Por ello,

$$
R_{\alpha,m}(r) \propto (N_m(\alpha) - N_m(2\alpha))J_m(\alpha r) - (J_m(\alpha) - J_m(2\alpha))N_m(\alpha r).
$$

5. Las soluciones de la ecuación de Helmholtz en coordenadas esféricas son de la forma

$$
[A_{lm}j_l(kr) + B_{lm}n_l(kr)]Y_{l,m}(\theta,\phi).
$$

Determinar los valores de k para los que existen soluciones no triviales con  $l = 0$  del problema de contorno

$$
\begin{cases} \Delta u + k^2 u = 0, & 1 < r < 2, \\ \begin{cases} u|_{r=1} = 0, \\ \frac{\partial u}{\partial r}|_{r=2} = 0. \end{cases} \end{cases}
$$

**Ayuda:**  $j_0(r) = \frac{\text{senr}}{r}$ ,  $n_0(r) = -\frac{\cos r}{r}$  $\frac{n}{r}$ .

Resolución Nuestra solución tiene la forma

$$
u(r, \theta, \phi) = (Aj_0(kr) + Bn_0(kr))Y_{0,0},
$$

y las condiciones de frontera imponen

$$
\begin{cases} Aj_0(k) + Bn_0(k) = 0, \\ Aj'_0(2k) + Bn'_0(2k) = 0. \end{cases}
$$

Para que existan una solución no trivial es necesario que

$$
\begin{vmatrix} j_0(k) & n_0(k) \\ j'_0(2k) & n'_0(2k) \end{vmatrix} = 0.
$$

Esto es,

$$
\begin{vmatrix}\n\operatorname{sen}k & -\cos k \\
2k\cos(2k) - \operatorname{sen}2k & 2k\operatorname{sen}2k + \cos(2k)\n\end{vmatrix} = 0
$$

que se escribe como

$$
\tan k = 2k.
$$

#### Ejercicios propuestos

- 1. Determinar los estados estacionarios de una partícula cuántica encerrada en una caja cilíndrica de radio  $a$  y altura  $h$ .
- 2. El potencial de velocidades de un fluido estacionario en el interior de una tubería de sección circular de radio  $a$  es descrito en coordenadas cilíndricas por el problema de contorno:

$$
\begin{cases} \Delta u = 0, & 0 \le r < a, \ 0 \le \theta < 2\pi, \ -\infty < z < +\infty; \\ \frac{\partial u}{\partial n}|_{\text{pared}} = 0. \end{cases}
$$

Determinar las soluciones proporcionadas por el método de separación de variables.

3. El potencial de velocidades de un fluido estacionario en el interior de un estanque circular de profundidad h es descrito en coordenadas cilíndricas por el problema de contorno:

$$
\begin{cases} \Delta u = 0, & 0 < r < a, \ 0 \le \theta < 2\pi, \ -h < z < 0, \ \frac{\partial u}{\partial n} \vert_{\text{pared}} = 0. \end{cases}
$$

Determinar las soluciones proporcionadas por el método de separación de variables.

4. Bajo determinadas condiciones ciertas componentes del campo electromagnético confinado entre dos esferas concéntricas son descritas por el problema de contorno en coordenadas esféricas:

$$
\begin{cases} u_{tt} = c^2 \Delta u, \ a_1 < r < a_2, \ 0 \le \theta < \pi, \ 0 \le \phi < 2\pi \\ u|_{\text{paredes}} = 0. \end{cases}
$$

Determinar las ondas estacionarias del modelo.

5. Probar que en coordenadas cartesianas sobre la esfera unidad:

$$
Y_{1,1} = -\sqrt{\frac{3}{8\pi}}(x+iy), \ Y_{1,-1} = \sqrt{\frac{3}{8\pi}}(x-iy),
$$

$$
Y_{1,0} = \sqrt{\frac{3}{4\pi}}z.
$$

Determinar los desarrollos de las funciones  $u_1 = x$ ,  $u_2 = y$ ,  $u_3 = z$  sobre la esfera unidad en armónicos esféricos.

6. Resolver el problema de valores iniciales

$$
\begin{cases}\n u_t = \Delta u, & 1 < r < 2, \ t > 0, \\
 u|_{t=0} = \frac{1}{r} \operatorname{sen}\left(\frac{\pi}{2}r\right), \\
 \left(u + \frac{\partial u}{\partial n}\right)|_{r=1} = u|_{r=2} = 0.\n\end{cases}
$$

7. Resolver el problema de valores iniciales

$$
\begin{cases}\n u_t = \Delta u + \frac{\operatorname{sen} 2r}{r} e^{-t}, \quad t > 0, \\
 u|_{t=0} = \frac{\operatorname{sen} r}{r}.\n\end{cases}
$$

8. Resolver el problema de contorno

$$
\left\{ \begin{array}{l} \Delta u = \frac{C}{r}\,, \quad r > R\,, \\[2mm] u\big|_{r=R} = z\,, \\[2mm] \left.\frac{\partial u}{\partial r}\right|_{r=R} = 0\,. \end{array} \right. \label{eq:u} \vspace{0.1in}
$$

 $0pt = .4pt$